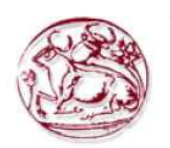

**Τεχνολογικό Εκπαιδευτικό Ίδρυμα Κρήτης** Σχολή Τεχνολογικών Εφαρμογών

**Τμήμα Εφαρμοσμένης Πληροφορικής & Πολυμέσων** 

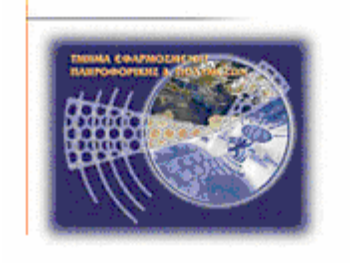

# **Πτυχιακή εργασία Τίτλος:** Σύστημα για online δημοπρασίες & πωλήσεις **Λεβεηζνβίηεο Πέηξνο (ΑΜ: 2103)**

Επιβλέπων καθηγητής : Παπαδάκης Νικόλαος

**ΗΡΑΚΛΕΙΟ** 

## **2015**

## <span id="page-1-0"></span>**Ευχαριστίες**

Διεκπεραιώνοντας την πτυχιακή εργασία θα ήθελα να ευχαριστήσω ιδιαίτερα τον καθηγητή μου κ. Παπαδάκη Νικόλαο για την βοήθεια και την καθοδήγηση που μου πρόσφερε καθ' όλη τη διάρκεια εκπόνησης της πτυχιακή εργασίας, όπως επίσης και ένα μεγάλο ευχαριστώ σε όλους όσους με στήριξαν και με συμβούλεψαν αυτό το διάστημα. Τέλος, θα ήθελα να ευχαριστήσω θερμά τους γονείς μου οι οποίοι μου στάθηκαν στις δύσκολες στιγμές και πάντα με παρότρυναν στις επιλογές  $\mu$ <sub>0</sub> $\mu$ <sub>0</sub> $\mu$ 

#### <span id="page-2-0"></span>**Abstract**

The objective of this dissertation involves the design, development and implementation of an online auction and sales system. The implementation of this system has been succeeded through the design of an online store, while satisfying a different data storing model in online shops and services. Specifically, the system is based on XML documents technology for storing of valuable data, and in combination with PHP programming language, it became feasible the dynamic recovery, processing and content display of a XML document. In addition, the use of JavaScript script language and AJAX technique provides much more interactivity in specific recovery procedures and data display, while also increasing the functionality of the online store.

## **Σύνοψη**

Θεματικό αντικείμενο της παρούσας πτυχιακής εργασίας, είναι η σχεδίαση, η ανάπτυξη και η υλοποίηση ενός συστήματος για online δημοπρασίες και πωλήσεις. Η προσέγγιση υλοποίησης του συστήματος που ακολουθείται, γίνετε μέσω δημιουργίας ενός ηλεκτρονικού καταστήματος που ικανοποιεί ένα διαφορετικό μοντέλο αποθήκευσης δεδομένων στον τομέα των ηλεκτρονικών καταστημάτων και υπηρεσιών. Συγκεκριμένα, το σύστημα βασίστηκε πάνω στην τεγνολογία των ΧΜL εγγράφων για την αποθήκευση των χρήσιμων δεδομένων και σε συνδυασμό με την γλώσσα προγραμματισμού PHP, έγινε εφικτή η δυναμική ανάκτηση, επεξεργασία και εμφάνιση περιεγομένου από ένα έγγραφο XML. Επίσης, η χρήση της γλώσσας σεναρίων Javascript και της τεχνικής AJAX, παρέχει περισσότερη διαδραστικότητα σε συγκεκριμένες διαδικασίες ανάκτησης και εμφάνισης δεδομένων, αυξάνοντας την λειτουργικότητα του ηλεκτρονικού καταστήματος.

## Πίνακας Περιεχομένων

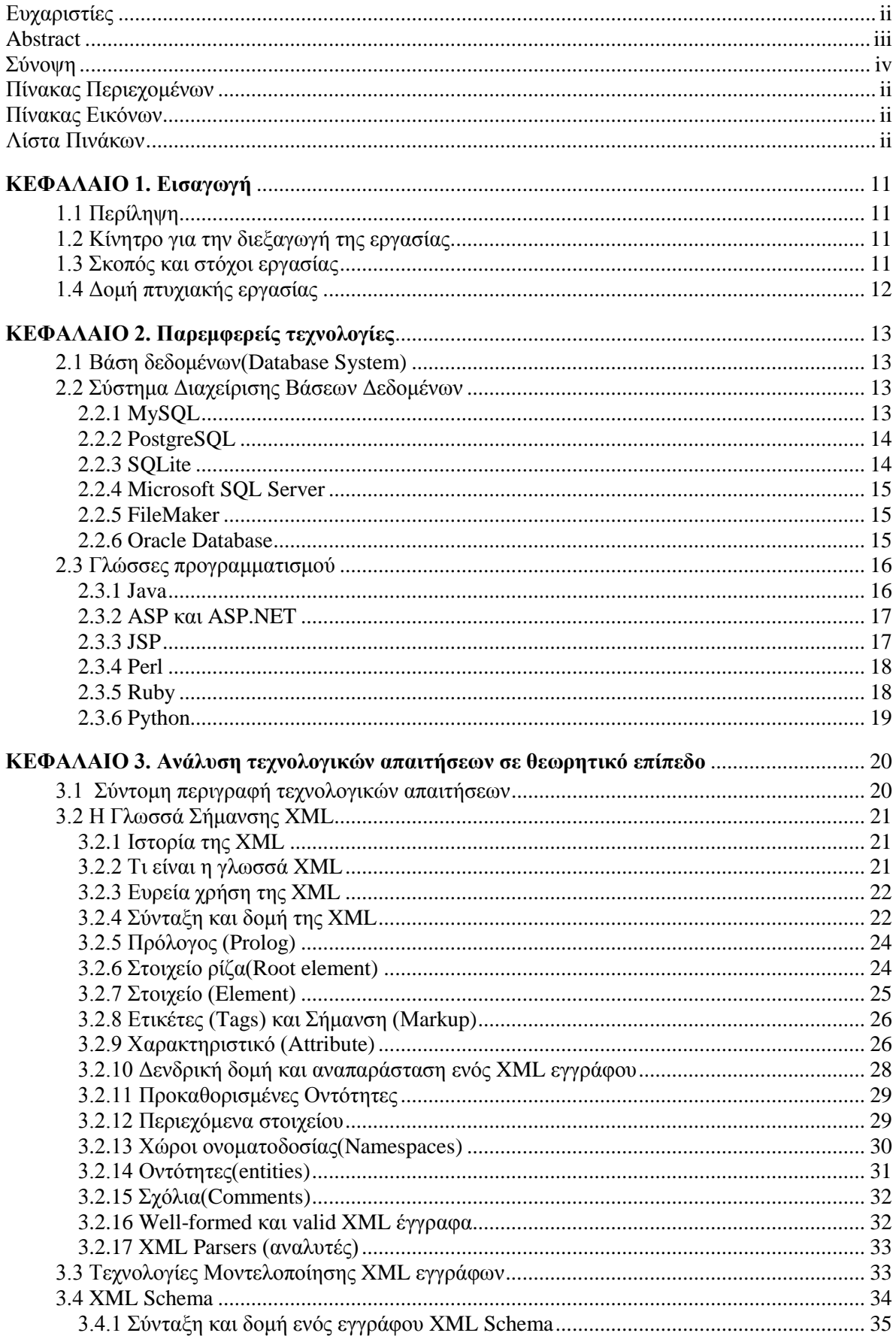

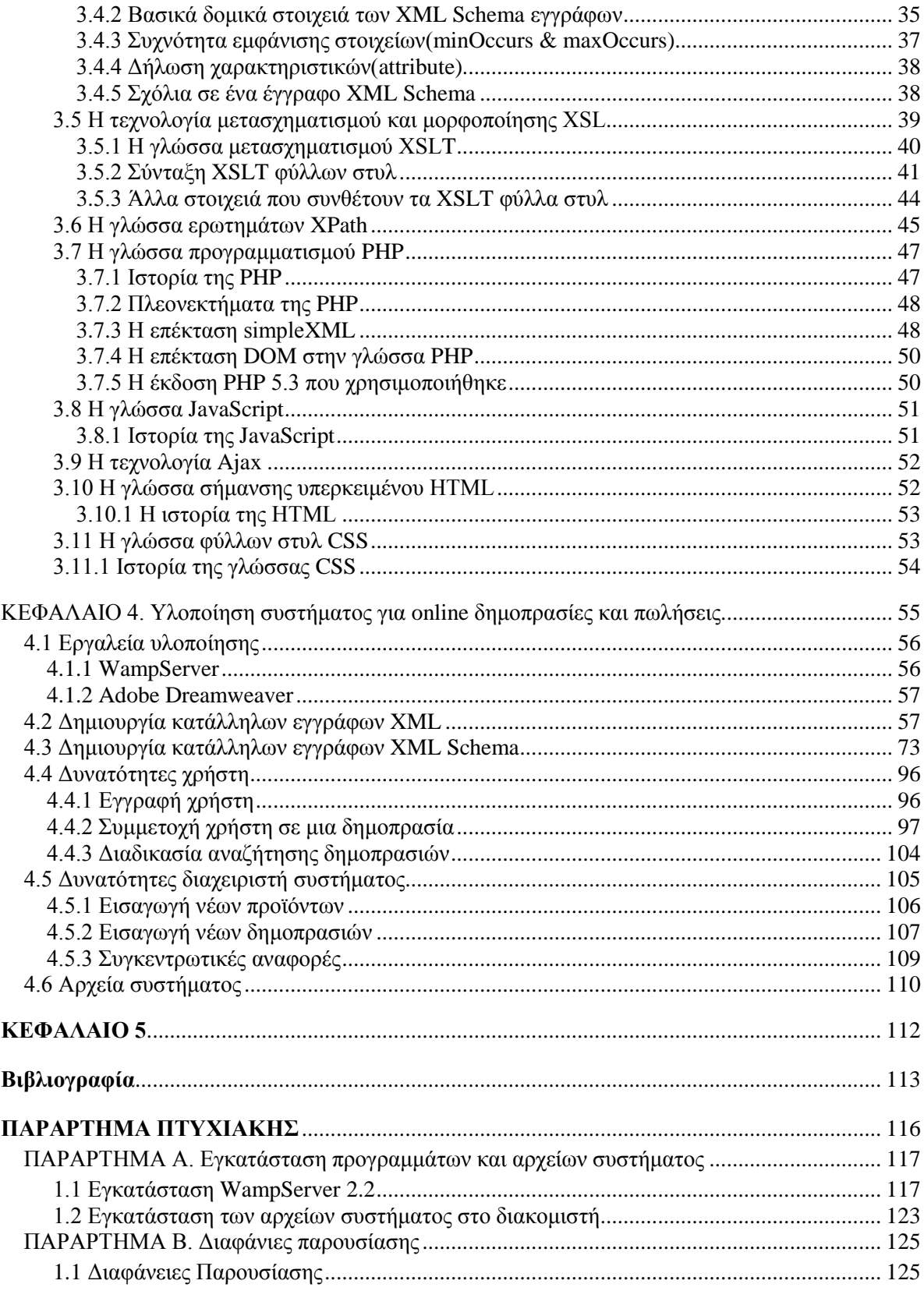

## Πίνακας Εικόνων

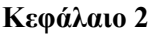

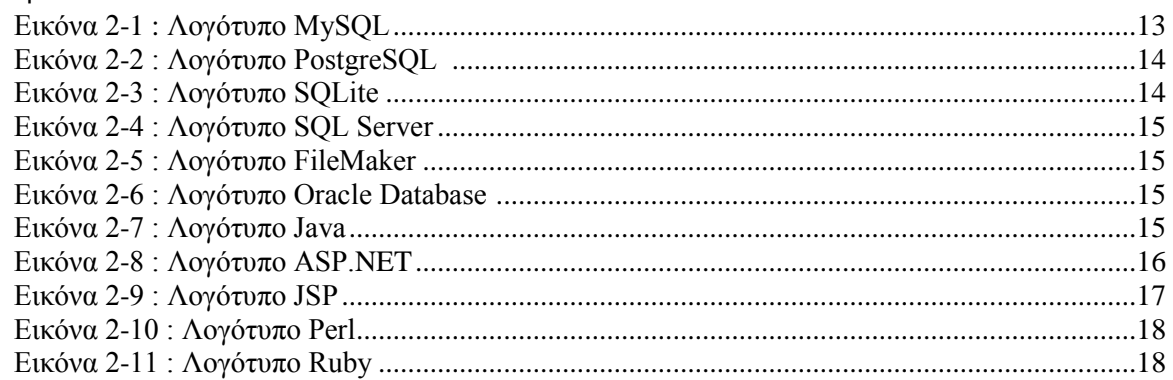

## **Κεφάλαιο 3**

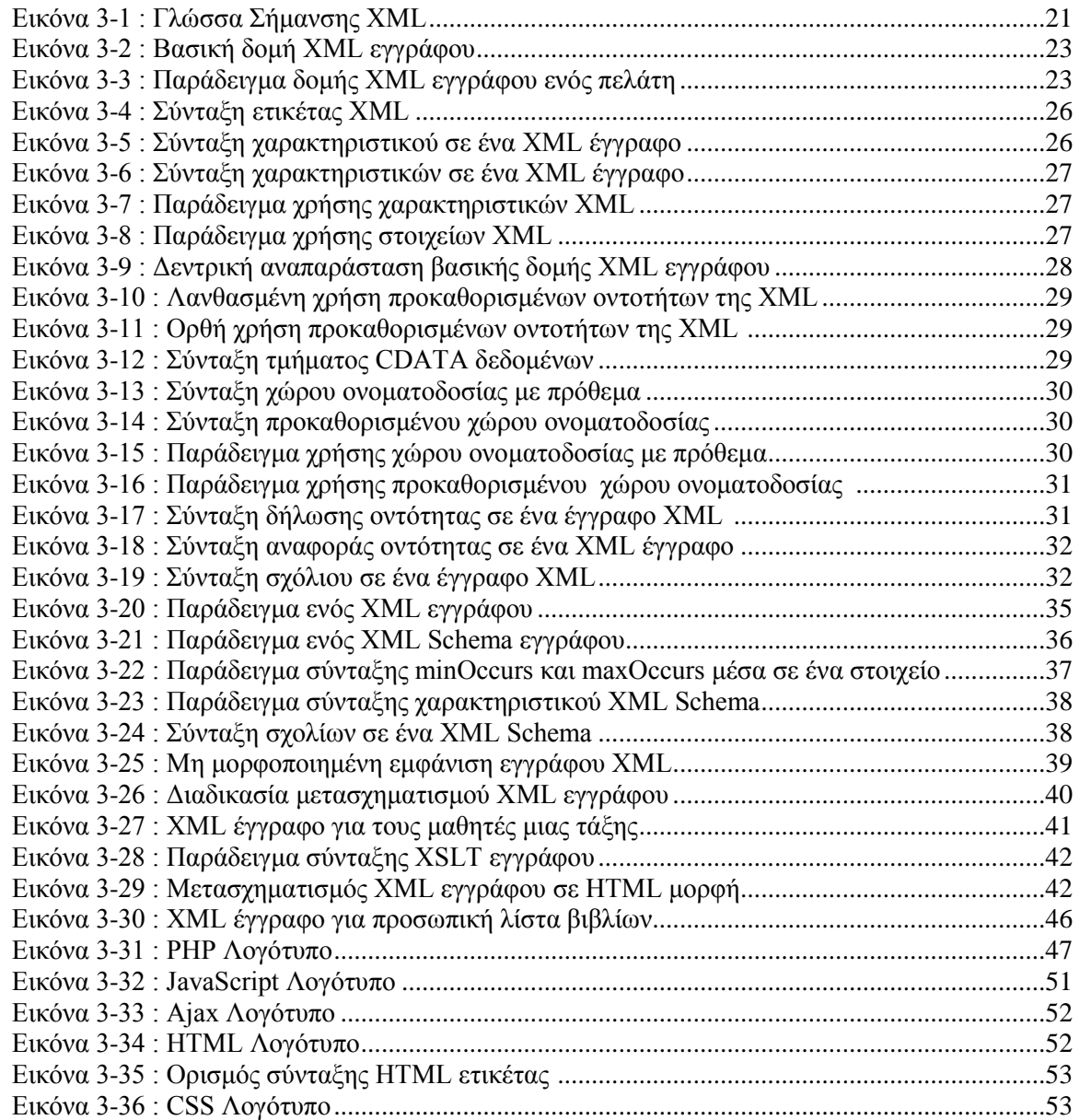

#### **Κεφάλαιο 4**

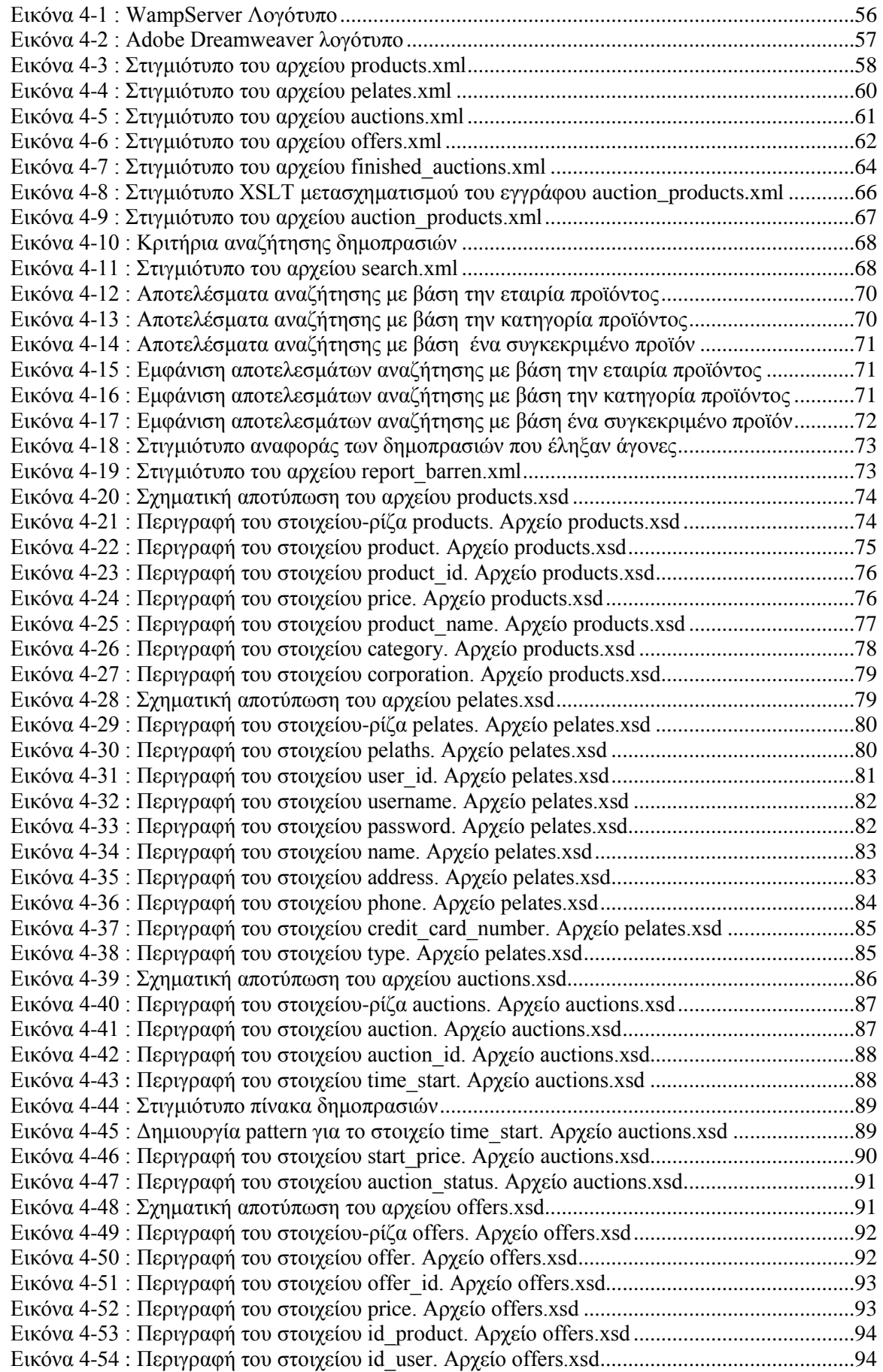

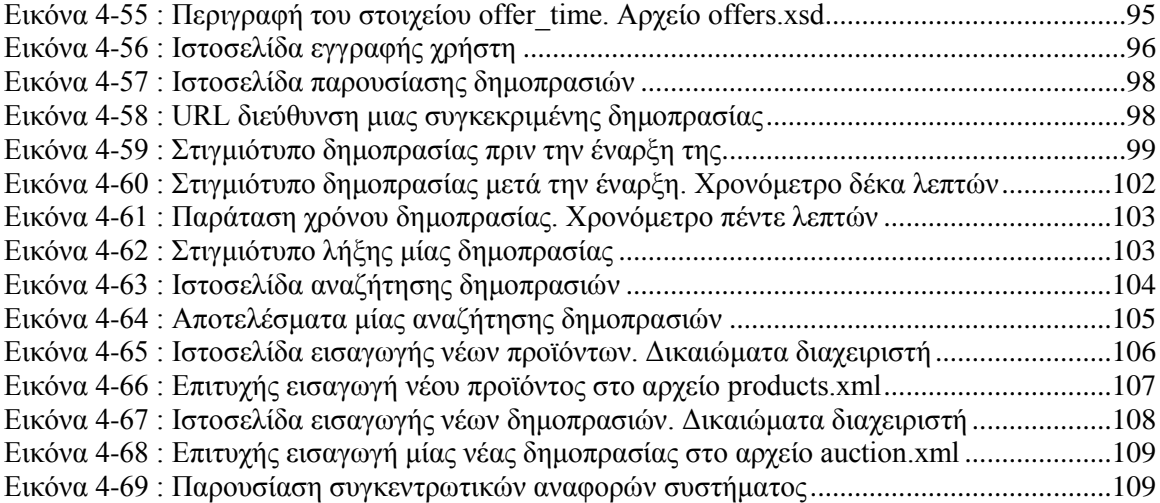

## **Λίστα Πινάκων**

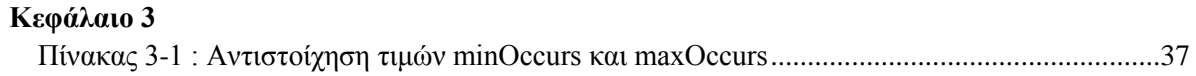

#### <span id="page-10-0"></span>**ΚΕΦΑΛΑΙΟ 1**

#### **Δηζαγσγή**

#### <span id="page-10-1"></span>**1.1** Περίληψη

Σκοπός της παρούσας πτυχιακής εργασίας είναι η σχεδίαση, ανάπτυξη και υλοποίηση ενός συστήματος για online δημοπρασίες και πωλήσεις. Για την υλοποίηση του συστήματος αυτού, γρησιμοποιήθηκαν συνδυαστικά διαφορές τεχνολογίες και γλώσσες προγραμματισμού, ενώ για την αποθήκευση των δεδομένων χρησιμοποιήθηκε εξολοκλήρου η γλωσσά σήμανσης XML(Extensible Markup Language).

Συγκεκριμένα η τεχνολογία μοντελοποίησης για την περιγραφή των XML εγγράφων που εφαρμόστηκε είναι η τεχνολογία XML schemas, ενώ για την μορφοποίηση και εμφάνιση περιεχομένου πληροφορίας από ένα αρχείο XML χρησιμοποιήθηκε η γλώσσα μετασχηματισμού XSLT(Extensible Stylesheet Language Transformations). Για την διαγείριση των δεδομένων, το σγεδιασμό και τις διαδραστικές δυνατότητες της ιστοσελίδας γρησιμοποιήθηκαν οι γλώσσες προγραμματισμού PHP(server-side scripting language), JAVASCRIPT(client-side), η τεχνική AJAX(Asynchronous Javascript and XML) καθώς και η γλώσσα σήμανσης υπερκειμένου HTML. Η μορφοποίηση και ο καθορισμός του τρόπου εμφάνισης κάθε ιστοσελίδας γίνεται με γρήση CSS(Cascading Style Sheets).

Σαν τελικό αποτέλεσμα ένας χρήστης θα έχει τη δυνατότητα να γραφτεί στην ιστοσελίδα, να κάνει αναζήτηση προϊόντων που αντιστοιγούν σε μια δημοπρασία, καθώς και να συμμετέγει σε μια πώληση προϊόντος μέσω δημοπρασίας σε πραγματικό γρόνο.

#### <span id="page-10-2"></span>**1.2 Κίνητρο για την διεξαγωγή της εργασίας**

Λόγο της ραγδαίας εξάπλωσης των ηλεκτρονικών καταστημάτων και υπηρεσιών εμπορίου, τα τελευταία χρόνια έγινε αναγκαία η μελέτη και η ερευνά τόσο σε νέες όσο και σε παλιές τεχνολογίες, αποσκοπώντας η πληροφορία που μεταφέρετε να είναι πιο ασφαλής, πιο ευέλικτη ανάμεσα σε διαφορετικές τεχνολογίες και πιο γρήγορη κατά τη μεταφορά της.

Κίνητρο για τη διεξαγωγή της εργασίας αυτής είναι η προσέγγιση υλοποίησης μιας εφαρμογής ηλεκτρονικών δημοπρασιών και πωλήσεων χρησιμοποιώντας την γλώσσα σήμανσης ΧΜL ως υπόβαθρο που θα κρατά αποθηκευμένες όλες τις χρήσιμες πληροφορίες. Η πλειοψηφία αυτών των εφαρμογών για την αποθήκευση, την ανάκτηση και την ενημέρωση δεδομένων, γρησιμοποιούν ένα σύστημα διαχείρισης σχεσιακών βάσεων δεδομένων, όπως η MySQL, για να μπορέσουν να διαχειριστούν τα δεδομένα τους και να είναι αυτόνομες ως προς τις γλώσσες προγραμματισμού.

Στόγος μας μέσα από την υλοποίηση αυτή, είναι να αξιολογήσουμε τις δυνατότητες της γλώσσας σήμανσης XML, την επεκτασιμότητα της για νέους τρόπους υλοποίησης καθώς και ποιες σύγχρονες τεχνολογίες και γλώσσες προγραμματισμού μπορούν να υποστηριχτούν για την ανάπτυξη μιας διαδικτυακής εφαρμογής ηλεκτρονικών δημοπρασιών και πωλήσεων γωρίς τη γρήση κάποιου συστήματος διαγείρισης σγεσιακών βάσεων δεδομένων.

#### <span id="page-10-3"></span>**1.3 Σκοπός και στόγοι εργασίας**

Σκοπός της εργασίας αυτής, είναι η σχεδίαση η ανάπτυξη και η υλοποίηση ενός συστήματος για διαδικτυακές πωλήσεις προϊόντων μέσω δημοπρασιών. Για την αποθήκευση και την ανάκτηση πληροφορίας, χρησιμοποιείτε τη γλώσσα σήμανσης ΧΜL σε συνδυασμό με τις τεχνολογίες που την υποστηρίζουν (XML Schema και XSL). Η διαγείριση, επεξεργασία και εμφάνιση της πληροφορίας αυτής σε ένα χρήστη γίνετε με τη χρήση των τεχνολογιών PHP, JAVASCRIPT, AJAX, HTML, CSS.

Μέσο αυτής της υλοποίησης στόχος μας είναι να αξιοποιήσουμε όσο περισσότερο μπορούμε την γλωσσά σήμανσης XML και των τεγνολογιών που την υποστηρίζουν (XSL, XML schemas, DTD).

## <span id="page-11-0"></span>**1.4 Δομή πτυχιακής εργασίας**

Στο πρώτο κεφάλαιο γίνεται μια σύντομη περίληψη ως προς τη δομή, το σκοπό, και τους στόχους της παρούσας πτυχιακής εργασίας.

Στο δεύτερο κεφάλαιο γίνετε μια σύντομη αναφορά σε παρεμφερείς τεχνολογίες που μπορούν να υλοποιήσουν με άλλο σχεδιασμό το σύστημα για online δημοπρασίες και πωλήσεις.

Στο τρίτο κεφάλαιο γίνετε μία ανάλυση σε θεωρητικό επίπεδο, όλων των τεχνολογιών που χρησιμοποιήθηκαν στην παρούσα πτυχιακή εργασία.

Στο τέταρτο κεφάλαιο παρουσιάζονται τα βήματα υλοποίησης του συστήματος για online δημοπρασίες και πωλήσεις.

Στο πέμπτο κεφάλαιο αναφέρονται, τα συμπεράσματα που προέκυψαν από την εκπόνησης της παρούσας πτυχιακής εργασίας καθώς και οι σκέψεις για μελλοντικές επεκτάσεις του συστήματος.

## <span id="page-12-0"></span>**ΚΕΦΑΛΑΙΟ 2**

#### **Παξεκθεξείο ηερλνινγίεο**

Η επιλογή των τεχνολογιών XML, PHP, JAVASCRIPT, AJAX και HTML δεν αποτελεί τον βέλτιστο και μοναδικό τρόπο για την υλοποίηση του θέματος της πτυχιακής εργασίας. Στο κεφάλαιο αυτό θα κάνουμε μια σύντομη αναφορά σε παρεμφερείς τεχνολογίες που μπορούν κάλλιστα να υλοποιήσουν το σύστημα για online δημοπρασίες και πωλήσεις.

#### <span id="page-12-1"></span>**2.1 Βάζε δεδνκέλσλ(Database System)**

Μια βάση δεδομένων είναι το σύνολο των πληροφοριών, δεδομένων τα οποία έχουν οργανωθεί με τέτοιο τρόπο ώστε η γρήση τους να είναι γρήγορη και αποτελεσματική. Στον κόσμο των ηλεκτρονικών συστημάτων και πληροφοριών ορίζεται ως η οργανωμένη συλλογή λογικά συσχετιζόμενων δεδομένων (πληροφορίες). Τα πιο σημαντικά πλεονεκτήματα των βάσεων δεδομένων είναι ο μη πλεονασμός της πληροφορία καθώς και η δυνατότητα πρόσβασης τους από πολλούς γρήστες με διαφόρους τρόπους και προγράμματα.

## <span id="page-12-2"></span>**2.2 Σύστημα Διαγείρισης Βάσεων Δεδομένων**

Ένα σύστημα διαχείρισης βάσεων δεδομένων (Database Management System) είναι ένα λογισμικό(software) που επιτρέπει σε ένα χρήστη να διαχειριστεί μια βάση δεδομένων. Ο χρήστης έγει την δυνατότητα να δημιουργήσει, να τροποποιήσει, να διαγράψει και γενικά να επεξεργαστεί μια βάση με ασφαλή τρόπο παρέγοντας έλεγγο πρόσβασης σε αυτή

Το σύστημα διαχείρισης βάσεων δεδομένων βρίσκεται στην ουσία ανάμεσα σε μια βάση και στην εφαρμογή που χρησιμοποιεί ένας χρήστης ώστε να γίνει δυνατή η επικοινωνία με τη βάση. Ένα ΣΔΒΔ μπορεί να λειτουργεί σε έναν υπολογιστή ή σε ένα δίκτυο υπολογιστών και μπορεί να το διαχειριστεί ένας χρήστης ή και περισσότεροι. Παρακάτω θα κάνουμε μια σύντομη ανάπτυξη των πιο σημαντικών και δημοφιλέστερων συστημάτων διαχείρισης βάσεων δεδομένων.

## <span id="page-12-3"></span>**2.2.1 MySQL**

Σγεδιαστής της MySQL είναι ό Monty Widenius ο οποίος έδωσε την συγκεκριμένη επωνυμία από το όνομα της κόρης του My. Το δελφίνι που εμφανίζετε στο λογότυπο της MySQL ονομάζετε Sakila και πήρε την ονομασία του μετά από διαγωνισμό στον οποίο πήραν μέρος πολλοί γρήστες. Μέσα από μια τεράστια λίστα ονομάτων, νικητής ήταν ο ανοιχτού κώδικα προγραμματιστής λογισμικού Ambrose

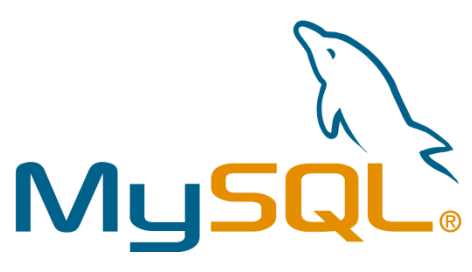

**Δηθόλα 2-1 : Λνγόηππν MySQL**

Twebaze από την Σουαζιλάνδη, Αφρική. Συμφώνα με τον Ambrose Twebaze το όνομα Sakila είναι γένους θηλυκού και έχει ρίζες από τη SiSwati, την τοπική διάλεκτο της Σουαζιλάνδης.

Αργικά η όλη ιδέα σγεδίασης της MySQL βασίστηκε στη δυνατότητα να μπορεί το MySQL σύστημα βάσεων δεδομένων να συνδεθεί με πίνακες χρησιμοποιώντας τις χαμηλού επιπέδου ρουτίνες (ISAM). Μετά από ένα σύνολο δοκίμων, αποφασίστηκε ότι το MySQL δεν ήταν αρκετά γρήγορο και ευέλικτο για την εξυπηρέτηση των αναγκών σχεδίασης της MySQL. Αυτό είχε σαν αποτέλεσμα την δημιουργία ενός νέου περιβάλλοντος διεπαφής της SQL(Structure Query Language) στην βάση δεδομένων της MySQL με σχεδόν την ίδια διεπαφή API της MSQL. Το API σχεδιάστηκε για την ενεργοποίηση "third party" κώδικα που γράφτηκε για χρήση με MSQL και δυνατότητα μεταφοράς για γρήση με MySQL.

Το MySOL είναι ένα από τα δημοφιλέστερα σύστημα ανοιντού κώδικα (Open source) διαγείρισης σγεσιακών βάσεων δεδομένων το οποίο αναπτύσσεται, υποστηρίζεται και διανέμεται από τη MySQL A.B. Το σύστημα αυτό είναι πολύ γρήγορο και ευέλικτο και επιτρέπει την αποθήκευση, ταξινόμηση, αναζήτηση και ανάκληση δεδομένων αποτελεσματικά και αξιόπιστα. Χρησιμοποιεί την SQL γλώσσα ερωταπαντήσεων για βάσεις δεδομένων και μέσο του MySQL διακομιστή μπορεί να ελέγχει την πρόσβαση στα δεδομένα ώστε να υπάρχει η δυνατότητα να δουλεύουν πολλοί χρήστες ταυτόγρονα, διασφαλίζοντας γρήγορη πρόσβαση μόνο σε πιστοποιημένους γρήστες. Όπως προαναφέραμε είναι ανοιχτού κώδικα σύστημα βάσεων δεδομένων το οποίο επιτρέπει στον οποιονδήποτε να την γρησιμοποιήσει και να την διαμορφώσει ανάλογα με τις ανάγκες του, πάντα μέσα στα πλαίσια των αδειών που έγουν καθιερωθεί.

Σήμερα η MySQL ανήκει στην Oracle Corporation και είναι ευρέως διαδομένη βάση δεδομένων για ιστοσελίδες και διαδικτυακά προγράμματα. Προτιμάτε από μεγάλες εταιρίες υπηρεσιών όπως η Google, Wikipedia, Facebook, Twitter, Youtube και πολλές άλλες. Μπορεί να λειτουργήσει σε περιβάλλοντα Windows, Linux, Unix και Mac.

## <span id="page-13-0"></span>**2.2.2 PostgreSQL**

Η PostgreSQL η οποία αρχικά ονομαζόταν Postgres αναπτύχτηκε στο πανεπιστήμιο του Berkley στην Καλιφόρνια από τον καθηγητή επιστήμης υπολογιστών Michael Stonebraker. Η εφαρμονή της Postgres ξεκίνησε το 1986 και βασίστηκε στην δημιουργία βάσεων δεδομένων συμφώνα με τους κανόνες των συστημάτων διαγείρισης σγεσιακών βάσεων δεδομένων (RDBMS). Από το 1986 έως και το 1994 τροποποιήθηκε με διάφορες επεκτάσεις και υλοποιήσεις πολλών και διαφορετικών εφαρμογών έρευνας όπως σε τεχνολογίες " Object relational " προσπαθώντας να φέρει νέες προοπτικές στην ιδέα των βάσεων δεδομένων. Το 1995 δύο μαθητές από το εργαστήριο του Michael Stonebraker ο Andrew Yu και Jolly Chen αντικατέστησαν την Postgres με POSTOUEL

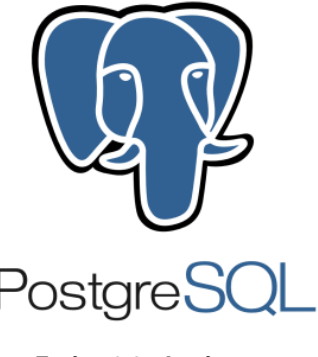

**Δηθόλα 2-2 : Λνγόηππν PostgreSQL**

προσθέτοντας την επέκταση της. Το νέο σύστημα μετονομάστηκε σε Postgres95. Στη συνέχεια το 1996 για να γίνει πιο ορατή η σχέση της Postgres με την SOL, έγινε αντικατάσταση του ονόματος σε PostgreSQL και ορίστηκε η αρίθμηση των εκδόσεων να ξεκινά από το νούμερο 6.0 ώστε να συμβαδίζει με την αρίθμηση του αργικού σγεδίου της Postgres του πανεπιστημίου του Berkley.

Σήμερα η PostgreSOL είναι ένα ανοιγτού κώδικα σύστημα διαγείρισης σγεσιακών βάσεων δεδομένων προσφέροντας πολλές δυνατότητες στους γρήστες τόσο σε επίπεδο επεκτασιμότητας όσο και σε επίπεδο ασφάλειας και γρήγορης διαγείρισης. Είναι γραμμένη σε γλώσσα προγραμματισμού C και είναι παραγωγή της PostgreSQL Development Group. Η PostgreSQL μπορεί να λειτουργήσει με όλα τα λειτουργικά συστήματα όπως Windows, Mac, Linux, Unix. Είναι ACID συμβατή και διαθέτει εγγενείς διεπαφές προγραμματισμού (native programming interfaces) για Java,  $C/C++$ , Python, Ruby, Perl, ODBC κ.α. Ο πηγαίος κώδικας της είναι ελεύθερος κάτω από την άδεια ανοιγτού κώδικα(open source) για τον οποιονδήποτε θέλει να τη χρησιμοποιήσει.

## <span id="page-13-1"></span>**2.2.3 SQLite**

Η SQLite είναι ένα ανοιγτού κώδικα σύστημα διαγείρισης σγεσιακών βάσεων δεδομένων και σγεδιάστηκε από τον D. Richard Hipp το 2000. Εκείνη την περίοδο D. Richard Hipp εργαζόταν για την αεροπορική εταιρία άμυνας General Dynamics με συμβόλαιο που είχε με το ναυτικό των Ηνωμένων

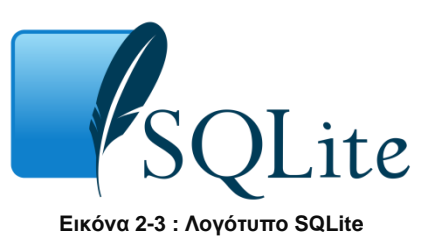

Πολιτειών. Η αρχική ιδέα σχεδίασης ήταν να μπορεί ένα πρόγραμμα να χειριστεί την SQLite χωρίς να γρειάζεται να γίνει εγκατάσταση κάποιου συστήματος διαχειριστής βάσεων δεδομένων ούτε να υπάρχει κάποιος διαχειριστής βάσης.

Η σγεσιακή βάση δεδομένων SOLite είναι γραμμένη σε γλώσσα προγραμματισμού C και σε αντίθεση με τα υπόλοιπα συστήματα διαχείρισης βάσεων δεδομένων δεν είναι ένα σύστημα πελάτηεξυπηρετητή(client-server) αλλά είναι ενσωματωμένη στο τέλος του προγράμματος.

Σήμερα είναι ευρέος διαδομένη και χρησιμοποιείτε από τους ποιο δημοφιλής περιηγητές όπως ο Mozilla Firefox, Safari, Google Chrome, Skype.

#### <span id="page-14-0"></span>**2.2.4 Microsoft SQL Server**

Ο SOL Server είναι ένα σύστημα διαχείρισης σγεσιακών βάσεων δεδομένων που σγεδιαστικέ και αναπτύχτηκε από την Microsoft. Κυκλοφόρησε για πρώτη φορά το 1989 σε συνεργασία με την Sybase. Είναι γραμμένη σε γλώσσα προγραμματισμού C και σήμερα βγαίνει σε διάφορες εκδόσεις που εξυπηρετούν διαφορετικούς σκοπούς. Χρησιμοποιεί σαν κυρία γλώσσα ερωταπαντήσεων (Query Language) την T-SQL και ANSI SQL. Η βασική του

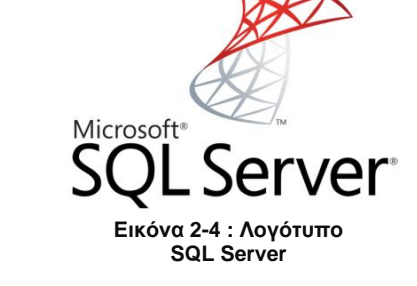

λειτουργία είναι να αποθηκεύει και να ανακτά δεδομένα όπως του ζητούνται από διάφορα προγράμματα που μπορεί να είναι στον ίδιο υπολογιστή ή σε κάποιον άλλον υπολογιστή που βρίσκετε στο διαδίκτυο.

#### <span id="page-14-1"></span>**2.2.5 FileMaker**

Ο FileMaker είναι ένα ανεξάρτητης πλατφόρμας σύστημα σχεσιακών βάσεων δεδομένων που διανέμεται από την FileMaker Inc, θυγατρική της Apple. Η ιστορία της ξεκινά στις αρχές του 1980 όπου αρχικά είχε σχεδιαστεί από την Nashoba Systems ως πρόνραμμα σε MS-DOS και ονομαζόταν Nutshell. Με την εισαγωγή της Macintosh τα επόμενα χρόνια η Nashoba Systems συνδύασε τη βασική μηχανή δεδομένων με ένα γραφικό περιβάλλον χρήστη (GUI). Το νέο πρόγραμμα ονομάστηκε FileMaker και κυκλοφόρησε τον Απρίλιο του 1985 με την υποστήριξη της πλατφόρμας Apple Macintosh.

Σήμερα είναι διαθέσιμη για Microsoft Windows Windows

7sp1, Windows 8) και Macintosh OS ενσωματώνοντας ένα σύστημα βάσεων δεδομένων με ένα γραφικό περιβάλλον και δυνατότητες ασφάλειας, δίνοντας πολύ εύκολα την δυνατότητα σε ένα γρηστή να παραμετροποίηση την βάση σύροντας νέα στοιγεία στα σγεδιαγράμματα ή στις φόρμες.

#### <span id="page-14-2"></span>**2.2.6 Oracle Database**

Η Oracle Database γνωστή ως Oracle RDBMS ή πιο απλά Oracle σχεδιάστηκε το 1977 από τον Larry Ellison και τους δύο πρώην συναδέλφους του Bob Miner και Ed Oates. Το όνομα Oracle προήλθε από τον κωδικό ονόματος ενός κεφαλαιοποιητικού σχεδίου πάνω στο οποίο είχε δουλέψει ο Larry Ellison όταν είχε εργαστεί στην εταιρία Ampex. Η Oracle είναι ένα αντικείμενο-σγεσιακό

σύστημα διαχείρισης βάσεων δεδομένων (object-relational database management system) που αποτελείτε από δεδομένα αποθηκευμένα σε αρχεία που η προσπέλασή τους γίνετε μέσο του στιγμιότυπου(instance) και από διαδικασίες που αλληλεπιδρούν με τα δεδομένα των αργείων.

Σήμερα η Oracle Database ανήκει στην εταιρία Oracle Corporation και είναι ένα από τα πιο διαδεδομένα ΣΔΒΔ που αποτελεί ένα σύνολο από συνεργαζόμενα λογισμικά και υπηρεσίες. Υποστηρίζει σχεδόν όλες τις πλατφόρμες και είναι ιδιαίτερα ευέλικτη. Ένα σημαντικό πλεονέκτημα είναι ο συνδυασμός της με την γλώσσα προγραμματισμού Java, όπου στην περίπτωση αυτή οι εφαρμογές είναι πιο αξιόπιστες, γρήγορες και ασφαλέστερες. Η σύνδεση της βάσης με την γλώσσα προγραμματισμού Java γίνεται μέσο του JDBC. Το JDBC είναι μια διαπλατφορμική διεπιφάνεια που

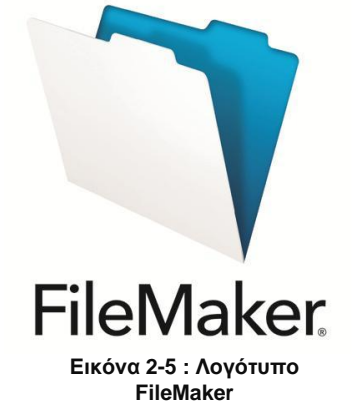

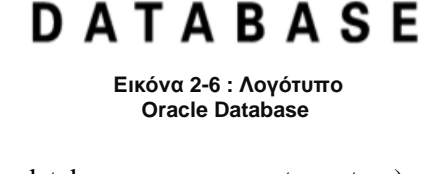

RAC.

έχει καθιερωθεί ως πρότυπο API για την πρόσβαση και την ανάκτηση δεδομένων από σχεσιακές βάσεις δεδομένων όπως είναι η Oracle, MySQL, IBM κ.α.

#### <span id="page-15-0"></span>**2.3** Γλώσσες προγραμματισμού

Για την υλοποίηση του συστήματος για online δημοπρασίες και πωλήσεις θα μπορούσαν να γρησιμοποιηθούν και να συνδυαστούν διαφορές γλώσσες προγραμματισμού. Η δημιουργία και ανάπτυξη του συστήματος μπορεί να γίνει με μια εφαρμογή γραμμένη σε μια ή περισσότερες γλώσσες προγραμματισμού που θα τρέχει σε ένα φυλλομετρητή ή μπορεί να είναι μια εφαρμογή που εγκαθιστά ο χρήστης στον υπολογιστή του για να μπορέσει να την λειτουργήσει. Οι πιο διαδεδομένες γλώσσες για την δημιουργία τέτοιων εφαρμογών, που υποστηρίζουν την επεξεργασία και προσπέλαση ΧΜL εγγράφων περιγράφονται παρακάτω.

#### <span id="page-15-1"></span>**2.3.1 Java**

Η Java σχεδιάστηκε και αναπτύχθηκε από τον James Gosling και τη Sun Microsystems. Το 1991 ο James Gosling, Mike Sheridan, και Patrick Naughton ξεκίνησαν την ανάπτυξη της Java που αργικά είγε σγεδιαστεί για διαδραστική τηλεόραση. Η αργική της ονομασία ήταν Oak και είχε πάρει το όνομα της από ένα δέντρο βελανιδιάς που βρισκόταν έξω από το σπίτι του James Gosling. Για εκείνη τη χρονική στιγμή σαν γλώσσα ήταν πολύ εξελιγμένη για υπηρεσίες καλωδιακής τηλεόρασης και μέσο ενός νέου σχεδίου που ονομάστηκε Green πήρε το τελικό της όνομα Java το οποίο έχει παραμείνει και μέχρι σήμερα. Η σύνταξη της προέργεται από τη C και την C++ που ήταν τα μόνα εργαλεία της εποχή, επομένως έχουν πολλά κοινά μεταξύ τους με την διάφορα ότι η Java έγει λιγότερες εγκαταστάσεις γαμηλού επιπέδου. Το όνομα Java προήλθε από την ονομασία της αγαπημένης ποικιλίας καφέ που προτιμούσαν να πίνουν οι πρώτοι σγεδιαστές της. Το

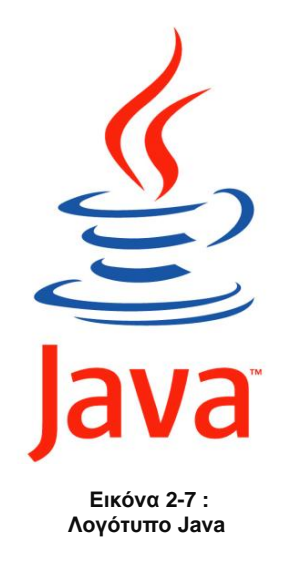

1995 η Sun Microsystems κυκλοφόρησε τη Java 1.0 ως πυρήνα της πλατφόρμας Java, με τον πρώτο μεταγλωττιστή να είναι γραμμένος σε γλωσσά C++ από τον James Gosling. Τα επόμενα γρόνια η εξέλιξη της γλώσσας ήταν πολύ σημαντική στον κλάδο της πληροφορικής και του προγραμματισμού εισάγοντας τη δυνατότητα υποστήριξης κίνησης, ήχου, βίντεο ακόμα και παιχνιδιών σε μια ιστοσελίδα. Ένα ακόμα πλεονέκτημα που πρόσφερε ήταν η δυνατότητα αλληλεπίδρασης των χρηστών με την ιστοσελίδα και ως εκ τούτου με την ίδια την εφαρμογή.

Η Java είναι μια αντικειμενοστρεφής γλώσσα προγραμματισμού που παρέχει ανεξαρτησία ως προς το λειτουργικό σύστημα και την πλατφόρμα που λειτουργεί. Με αυτό τον τρόπο ο κώδικας Java που γράφεται από τους προγραμματιστές, μπορεί να λειτουργήσει σε οποιαδήποτε πλατφόρμα και λειτουργικό σύστημα (Microsoft Windows, Mac, Linux, Unix) που υποστηρίζει την τεγνολογία της Java χωρίς να χρειάζεται επαναμεταγλώττηση για την επαναχρησιμοποίηση του σε κάποια άλλη συσκευή (write once, run anywhere). Οι εφαρμογές της γλώσσας αυτής τυπικά μεταγλωττίζονται σε Java bytecode που μπορεί να λειτουργήσει σε οποιοδήποτε Java virtual machine (JVM) που είναι γραμμένο για τη συσκευή που τρέγει, ανεξάρτητα από την αργιτεκτονική του υπολογιστή. Η τεγνική αυτή παρά την πλειάδα των πλεονεκτημάτων που παρέγει στη γλώσσα δημιουργεί ένα σημαντικό πρόβλημα. Η εικονική μηχανή (VM) που τρέχει στη μνήμη του συστήματος κάνει τις εφαρμογές να αποκρίνονται πιο αργά. Μετά το 1997 το πρόβλημα ελαττώθηκε με την προσθήκη της σύνταξης justin-time αλλά παραμένει ένα σημαντικό μειονέκτημα για την βελτίωση της γλώσσας.

Σήμερα είναι από τις δημοφιλέστερες γλώσσες προγραμματισμού, ιδίως για client-server εφαρμογές και ανήκει στην Oracle Corporation. Η εξαγορά της από την Sun Microsystems έγινε τον Απριλίου 2010 οπού η Oracle απέκτησε όλα τα πνευματικά δικαιώματα και πατέντες.

#### <span id="page-16-0"></span>**2.3.2 ASP θαη ASP.NET**

Η ASP(Active Server Pages) γνωστή και ως ASP Classic σχεδιάστηκε και αναπτύχτηκε από τον Scott Guthrie της Microsoft στα μέσα του 1990. Αργικά είγε κυκλοφορήσει ως επιπρόσθετη δυνατότητα(add-on), για Internet Information Services (IIS) μέσω των Windows NT 4.0 Option Pack το 1996 και ήταν η πρώτη serverside script (πλευρά διακομιστή) μηγανή της Microsoft για δημιουργία δυναμικών ιστοσελίδων. Αργότερα το 2000 συμπεριλήφθηκε σαν δωρεάν component στα Windows 2000 Server όπου ήταν και η τελευταία κυκλοφορία της. Η νέα έκδοση της γλώσσας 1.0 με όνομα ASP.NET

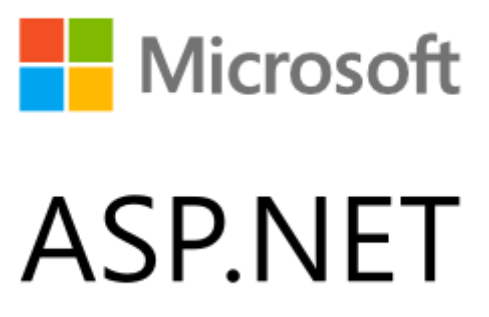

**Δηθόλα 2-8 : Λνγόηππν ASP.NET**

κυκλοφόρησε το 2002 αντικαθιστώντας την ASP Classic. Η ASP.NET είναι ανοιχτού κώδικα και δημιουργήθηκε για διαδικτυακό προγραμματισμό βελτιώνοντας κατά πολύ την αργική της υλοποίηση. Με την καινούργια έκδοση της ASP.NET ο κώδικας βρίσκετε σε διαφορετικό αρχείο από το κώδικα της HTML παρέχοντας νέες δυνατότητες και καλύτερη ασφάλεια στη γλώσσα. Επίσης προστέθηκε η υποστήριξη Web forms που είναι τα κύρια μπλοκ πάνω στα οποία αναπτύσσονται οι εφαρμογές σε ΑSP.ΝΕΤ καθώς και η δυνατότητα στους προγραμματιστές να δημιουργήσουν με εύκολο τροπο διαδικτυακές εφαρμογές και υπηρεσίες. Ένα βασικό πλεονέκτημά της, είναι ότι βασίστηκε πάνω σε Common Language Runtime (CLR), επιτρέποντας στους προγραμματιστές να γράψουν ASP.NET κώδικα γρησιμοποιώντας οποιαδήποτε υποστηριζόμενη .NET γλώσσα. Το μεγαλύτερο μειονέκτημα στη χρήση της ASP.NET είναι εξάρτηση της από την πλατφόρμα της Microsoft με αποτέλεσμα πολλοί Server στο διαδίκτυο να μην μπορούν να την χρησιμοποιήσουν.

Το κομμάτι .NET της ASP είναι ένα λογισμικό framework της Microsoft που απευθύνετε κυρίως σε λειτουργικά συστήματα Windows. Περιλαμβάνει μια μεγάλη κλάση βιβλιοθήκης (FCL) και παρέχει διαλειτουργικότητα στη γλώσσα δηλαδή την δυνατότητα ο κώδικας που έχει γραφτεί σε μια γλώσσα προγραμματισμού που υποστηρίζει .NET να γραφτεί σε διάφορες άλλες γλώσσες. Τα προγράμματα που έχουν γραφτεί σε .NET framework εκτελούνται σε ένα περιβάλλον λογισμικού γνωστό ως Common Language Runtime (CLR) όπως προαναφέραμε που είναι μια εφαρμογή εικονικής μηγανής, παρέγοντας υπηρεσίες ασφάλειας, διαγείρισης μνήμης και γειρισμό εξαιρέσεων (exception handling). Στην ουσία το FCL και το CLR μαζί αποτελούν το .NET Framework. Μέσω αυτής της αρχιτεκτονικής οι εφαρμογές των Windows είναι πιο αξιόπιστες βελτιώνοντας την ασφάλεια τους, οι web εφαρμογές και υπηρεσίες είναι απλούστερες και οι βιβλιοθήκες μπορούν να λειτουργήσουν σε πολλές γλώσσες προγραμματισμού.

Σήμερα η ASP.NET βρίσκετε στη beta έκδοση 5.0 επιτρέποντας στον κώδικά της μέσο της ανάπτυξης OmniSharp Cross platform .NET να λειτουργήσει σε συστήματα Mac και Linux.

#### <span id="page-16-1"></span>**2.3.3 JSP**

Η JSP(JavaServer Pages) είναι μία web-scripting τεχνολογία βασισμένη στη Java που επιτρέπει τον προγραμματισμό δυναμικά παραγόμενων ιστοσελίδων βασισμένων σε HTML, XML η οποιουδήποτε άλλου τύπου έγγραφου (Document Type) και λειτουργεί από την πλευρά του διακομιστή(server-side). Για πρώτη φορά κυκλοφόρησε το 1999 από την Sun Microsystems και αποτελεί τη βελτιωμένη έκδοση των JS(Java Servlets). Η JSP επιτρέπει στο κώδικα της Java και σε ορισμένες προκαθορισμένες ενέργειες να εμπλέκονται με το στατικό περιεχόμενων των ιστοσελίδων, με τα αποτελέσματα της σελίδας να μεταφράζονται και να εκτελούνται από την πλευρά του διακομιστή ο οποίος είναι υπεύθυνος για την αποστολή του επεξεργασμένου έγγραφου.

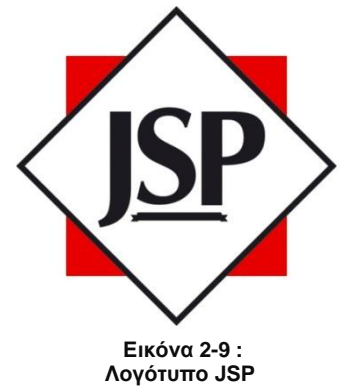

Αρχιτεκτονικά η JSP μπορεί να θεωρηθεί ως ένα επίπεδο αφαιρετικότητας των Servlets της Java. Όταν λοιπόν ο χρήστης ζητά μια JSP σελίδα ο διακομιστής αφού τη λάβει την προωθεί στη μηχανή JSP η οποία εντοπίζει τον Java κώδικα στο αρχείο και τον μεταφράζει μέσο του JSP Compiler, δημιουργώντας ένα Servlet. Το Servlet στη συνέχεια παράγει την HTML σελίδα που θα επιστρέφει μέσο του διακομιστή στο γρήστη.

Η τεγνολογία JSP υποστηρίζει με έμπρακτο προγραμματιστικό τρόπο την φιλοσοφία της Sun Microsystems για δημιουργία τεχνολογιών write once, run anywhere, προσφέροντας ανεξαρτησία πλατφόρμας και web server. Μερικά από το ποιο σημαντικά πλεονεκτήματα που παρέγει η τεγνολογία αυτή συνοψίζονται παρακάτω.

- Ανεξαρτησία από τον διακομιστή
- Ανεξαρτησία λειτουργικού συστήματος, πλατφόρμας
- Δυνατότητα επαναγρησιμοποίησης κώδικα
- Επιτρέπει την χρήση Java κώδικα, και όλων των βιβλιοθηκών της
- Υποστηρίζει τις τεγνολογίες JavaBeans και Enterprise JavaBeans

## <span id="page-17-0"></span>**2.3.4 Perl**

Η τεχνολογία Perl(Practical Extraction and Report Language) είναι μια οικογένεια υψηλού επιπέδου, γενικής χρήσεως, διερμηνευτική και δυναμική γλώσσα προγραμματισμού. Σχεδιάστηκε από τον Larry Wall το 1987 καθώς εργαζόταν ως προγραμματιστής στην εταιρία Unisys. Ο αργικός της σκοπός ήταν να γρησιμοποιηθεί ως UNIX scripting γλώσσα για να μπορέσει να κάνει ευκολότερη την επεξεργασία εκθέσεων σε περιβάλλον UNIX. Κυκλοφόρησε το Δεκέμβριο του 1987 με την έκδοση 1.0 και τα επόμενα χρόνια υπήρξε ραγδαία εξέλιξη και ανάπτυξη λόγο των προγραμματιστικών δυνατοτήτων επεξεργασίας κειμένου που παρέγει.

Η γλώσσα Perl δανείζετε γαρακτηριστικά από άλλες γλώσσες προγραμματισμού όπως είναι η C, η shell scripting (sh), η sed και η ΑWK. Με την έκδοση 5 τον Οκτώβριο του 1994 και μέγρι τα τέλη του 1990 η Perl έγινε μία από τις πιο δημοφιλής γλώσσες για την συγγραφή CGI scripts<sup>[\[66\]](#page-114-0)</sup> και αυτό οφείλετε στην αξεπέραστη ικανότητα της για string parsing και regular expression. Παρέχει ισχυρή επεξεργασία

κειμένου γωρίς όρια στο μήκος των δεδομένων όπως υποστήριζαν πολλά σύγγρονα εργαλεία γραμμής εντολών UNIX, διευκολύνοντας το χειρισμό αρχείων κειμένου. Επιπρόσθετα με το CGI η Perl 5 γρησιμοποιείτε για γτον προγραμματισμό γραφικών, για τη διαγείριση συστημάτων, για προγραμματισμό δικτύου, για βιοπληροφορική και για άλλες εφαρμογές.

Σήμερα η γλώσσα Perl βρίσκετε στην έκδοση 5.22 και υποστηρίζετε από πολλές πλατφόρμες. Παραμένει μια δημοφιλής γλώσσα για τη παραγωγή ιστοσελίδων παρέχοντας μια δυνατή μηχανή επεξεργασίας συμβολοσειρών και αγρείων. Είναι διαθέσιμη στο διαδίκτυο δωρεάν και διανέμεται με την αδεία GNU.

## <span id="page-17-1"></span>**2.3.5 Ruby**

Η Ruby είναι μια γενικής χρήσης, ανακλαστική, δυναμική, αντικειμενοστραφής γλώσσα προγραμματισμού η οποία είναι επηρεασμένη από την σύνταξη της Perl, της

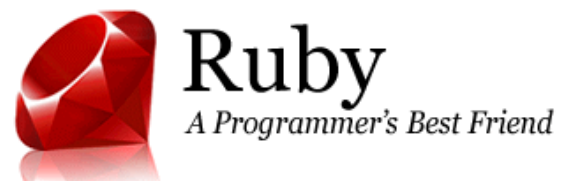

#### **Δηθόλα 2-11 : Λνγόηππν Ruby**

Smalltalk, της Eiffel, της Ada, και της Lisp. Σχεδιάστηκε και αναπτύχθηκε στα μέσα του 1990 από τον Yukihiro "Matz" Matsumoto στην Ιαπωνία και υποστηρίζει πολλαπλά πρότυπα προγραμματισμού συμπεριλαμβανομένων των δυνατοτήτων για αντικειμενοστραφή προγραμματισμό, συναρτησιακό

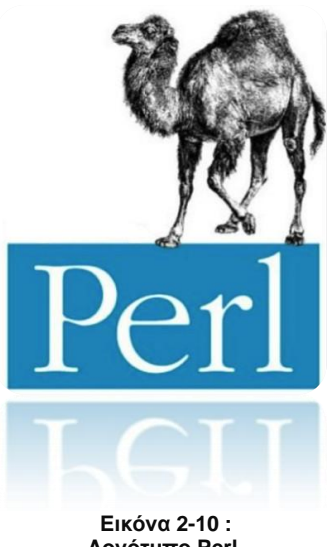

**Λνγόηππν Perl**

προγραμματισμό, προστακτικό προγραμματισμό και ο ανακλαστικό (reflective) προγραμματισμό. Διαθέτει επίσης ένα δυναμικό τύπο συστήματος και ικανότητα για αυτόματη διαχείριση μνήμης.

Η αρχική ιδέα για τη Ruby προέκυψε στις 24 Φεβρουαρίου του 1993 από το Yukihiro Matsumoto που ήθελε να σχεδίαση μια νέα γλώσσα που θα ήταν πιο ισχυρή από την Perl, πιο αντικειμενοστραφής από την Python και θα συνδυάζει με παραγωγικότητα και ευχάριστο τρόπο όλες τις αργές μιας διεπαφής γρήστη. Η πρώτη δημόσια έκδοση της Ruby 0.95 ανακοινώθηκε σε κάποιες ομάδες της Ιαπωνίας στης 21 Δεκεμβρίου 1995 όπου μετά το διάστημα δυο ημερών δημοσιεύτηκαν άλλες τρεις εκδόσεις. Η έκδοση 1.0 κυκλοφόρησε στις 25 Δεκεμβρίου 1996. Μια σημαντική γρονιά για τη προώθηση και την επιτυχία της Ruby ήταν το 2005 όπου ο συνδυασμός της με το Ruby on Rails την έκανε πολύ γνωστή στο ευρύ κοινό. Το Ruby on Rails είναι ένα πλαίσιο ανάπτυξης Web εφαρμογών (web application framework) γραμμένο σε γλώσσα προγραμματισμού Ruby το οποίο προσφέρει την δυνατότητα για ταχεία ανάπτυξη λογισμικού (rapid application development). Το όνομα της Ruby αποφασίστηκε στη διάρκεια μιας ηλεκτρονικής συνομιλίας μεταξύ του Matsumoto και του Keiju Ishitsuka στις 24 Φεβρουαρίου του 1993. Ο Matsumoto αργότερα είχε δηλώσει ότι σημαντικό ρόλο στην επιλογή αυτού του ονόματος είχε συμβάλει ένα ρουμπίνι που είχε δοθεί σαν θρησκευτικό δώρο σε ένα συνάδελφο του.

Σήμερα η γλώσσα προγραμματισμού Ruby βρίσκετε στην έκδοση 2.2.2 όπου έγει εισάγει σημαντικές αλλαγές στο χειρισμό της μνήμης και στις δυνατότητες του αντικειμενοστραφή προγραμματισμού.

#### <span id="page-18-0"></span>**2.3.6 Python**

Η Python είναι μια γενικής χρήσης, ανοιχτού κώδικα, υψηλού επιπέδου γλώσσα προγραμματισμού. Σχεδιάστηκε το 1989 από τον Guido van Rossum στο εθνικό ινστιτούτο έρευνας CWI(Centrum Wiskunde & Informatica) στην Ολλανδία. Αρχικά σχεδιάστηκε ως μία

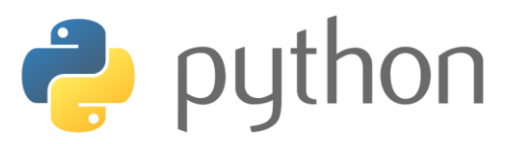

**Δηθόλα 2-12 : Λνγόηππν Python**

γλώσσα σεναρίων για το λειτουργικό σύστημα Amoeba, ικανή να διαγειριστεί εξαιρέσεις και κλήσεις συστήματος. Η αρχική πηγή έμπνευσης για την σχεδίαση της Python ήταν η γλώσσα ABC ενώ το όνομα της το πήρε από την αγαπημένη τηλεοπτική εκπομπή του Guido van Rossum, το ιπτάμενο τσίρκο των Monty Python's.

Η Python είναι μια αλληλεπιδραστική (interactive), διερμηνευτική (interpreted), αντικειμενοστραφής γλώσσα προγραμματισμού και χρησιμοποιεί μεταγλωττιστή για την δημιουργία του εκτελέσιμου κώδικα της. Βασικό κομμάτι της προγραμματιστικής της φιλοσοφίας είναι η αναγνωσιμότητα του κώδικά της, καθώς και η ευκολία χρήσης του συντακτικού της, παρέχοντας την δυνατότητα στους προγραμματιστές να προγραμματίσουν και να εκφράσουν έννοιες σε λιγότερες γραμμές κώδικα, κάτι το οποίο είναι αδύνατον για γλώσσες όπως η Java και η C. Λόγο της ευκολίας γρήσης του συντακτικού της η Python είναι ιδανική για σενάρια και rapid development. Χρησιμοποιεί ενότητες (modules), τάξεις (classes), εξαιρέσεις (exceptions) καθώς και πολύ υψηλού επιπέδου δυναμικούς τύπους δεδομένων. Οι διερμηνευτές (interpreters) της Python είναι διαθέσιμοι για εγκατάσταση σε πολλά λειτουργικά συστήματα(Windows, Macintosh, Unix) και ο πηγαίος κώδικας (source code) της Python διατίθεται δωρεάν. Χρησιμοποιώντας εργαλεία τρίτων(third parties), όπως το Pyinstaller ή το Py2exe, ό κώδικας της Python μπορεί να πακεταριστεί σε εκτελέσιμα αργεία τα οποία παρέγουν την αυτονομία σε Python λογισμικό να εκτελεστεί σε λειτουργικά συστήματα γωρίς να απαιτείτε εγκατάσταση του ερμηνευτή της Python.

Σήμερα η Python αναπτύσσετε ως ανοιχτού κώδικα λογισμικό όπου η διαχείριση και ανάπτυξη της γίνετε από το μη κερδοσκοπικό οργανισμό Python Software Foundation. Ο κώδικας της γλώσσας διανέμεται με την άδεια Python Software Foundation License η οποία είναι συμβατή με την GPL. Άξιο αναφοράς για το κυρός και τη φήμη της Python είναι ότι μία από τις μεγαλύτερες ανεπτυγμένες εταιρίες όλου του κόσμου η γνωστή σε όλους μας Google χρησιμοποιεί την Python από την αργή του έργου της.

## <span id="page-19-0"></span>**ΚΕΦΑΛΑΙΟ 3**

#### **Αλάιπζε ηερλνινγηθώλ απαηηήζεσλ ζε ζεσξεηηθό επίπεδν**

Στο κεφάλαιο αυτό, θα κάνουμε μια τεχνολογική ανάλυση απαιτήσεων, στο γνωστικό υπόβαθρο που απαιτείτε για να κατανοήσουμε τον τρόπο με τον οποίο έγινε η υλοποίηση του συστήματος για online δημοπρασίες και πωλήσεις. Η ανάλυση των απαιτήσεων αυτών άφορα το θεωρητικό κομμάτι που πρέπει να γνωρίζουμε για να μπορέσουμε να το εφαρμόσουμε με έμπρακτο τρόπο τις τεγνολογίες που επιλέξαμε.

Το σύστημα για online δημοπρασίες και πωλήσεις υλοποιείται μέσω ενός ιστότοπου που έγει την μορφή ενός ηλεκτρονικού καταστήματος. Ο επισκέπτης μπαίνοντας για πρώτη φορά στην κεντρική ιστοσελίδα θα πρέπει να κάνει εγγραφή νέου χρήστη και στη συνέχεια κάνοντας σύνδεση με το κωδικό και το μοναδικό όνομα του, θα έχει τη δυνατότητα να αναζητήσει προϊόντα η δημοπρασίες που τον ενδιαφέρουν όπως επίσης θα μπορεί να συμμετέγει σε διάφορες πωλήσεις προϊόντων μέσω δημοπρασιών που εξελίσσονται σε πραγματικό χρόνο. Επιπλέον το σύστημα υποστηρίζει έναν διαγειριστή ο οποίος έγει τη δυνατότητα να προσθέσει ένα νέο προϊόν, να δημιουργήσει μια νέα δημοπρασία, και να τυπώσει συγκεντρωτικές αναφορές που σγετίζονται με τις δημοπρασίες που έγουν λάβει τέλος.

Η ανάλυση των απαιτήσεων αυτών, για την ορθή λειτουργία του ηλεκτρονικού καταστήματος οδηγείσαι στην επιλογή και τον συνδυασμό των παρακάτω τεχνολογιών για την σχεδίαση και υλοποίηση του έργου.

#### <span id="page-19-1"></span>**3.1 Σύντομη περιγραφή τεγνολογικών απαιτήσεων**

Για την υλοποίηση αυτής της πτυχιακής εργασίας συνδυαστήκαν οι παρακάτω τεχνολογίες:

 $\triangleright$  XML (Extensible Markup Language)

Η γλωσσά σήμανσης XML κρατά δομημένες σε έγγραφα όλες τις χρήσιμες πληροφορίες που είναι αναγκαίες για τη σωστή λειτουργιά του ιστότοπου.

 $\triangleright$  XML schemas

Τεχνολογία μοντελοποίησης για την περιγραφή και τον καθορισμό κανόνων σε έγγραφα XML.

 $\triangleright$  XSL(Extensible Stylesheet Language)

Η γλώσσα XSL περιλαμβάνει την γλώσσα μετασγηματισμού XSLT η οποία γρησιμοποιήθηκε για τον καθορισμό του τρόπου εμφάνισης των εγγράφων XML.

 $\triangleright$  XPath

Η XPath είναι μια γλώσσα εκτέλεσης ερωτημάτων με σκοπό την επιλογή κόμβων(nodes) και χαρακτηριστικών από ένα έγγραφο XML.

PHP(Hypertext Preprocessor)

Η γλώσσα προγραμματισμού PHP χρησιμοποιήθηκε για τη δημιουργία ιστοσελίδων με δυναμικό περιεχόμενο, παρέχοντας έναν αξιόπιστο μηχανισμό για την διαχείριση και επεξεργασία των XML εγγράφων.

 $\triangleright$  JavaScript

Η γλώσσα προγραμματισμού JavaScript χρησιμοποιήθηκε για τη παραγωγή δυναμικού περιεγομένου και την προσθήκη διαδραστικότητας στις ιστοσελίδες της εφαρμογής.

 $\triangleright$  AJAX(Asynchronous Javascript and XML) Η χρήση της τεχνικής AJAX μας επιτρέπει να ενημερώνουμε ασύγχρονα, μέρη μιας ιστοσελίδας χωρίς να χρειάζεται να ανανεώσουμε ολόκληρη τη σελίδα.

- > HTML(HyperText Markup Language) Η γλώσσα σήμανσης υπερκειμένου HTML μας επιτρέπει τη δημιουργία και τη σωστή δόμηση ιστοσελίδων.
- $\triangleright$  CSS(Cascading Style Sheets) Η γλώσσα φύλλων στυλ CSS μας επιτρέπει την μορφοποίηση και τον καθορισμό της εμφάνισης κάθε ιστοσελίδας.

#### <span id="page-20-0"></span>**3.2** Η Γλωσσά Σήμανσης **XML**

Η τεράστια εξάπλωση του παγκοσμίου ιστού και η ανάγκη για σύγγρονες τεγνολογικές τάσεις δημιουργείσαι μεγάλο όγκο πληροφορίας η οποία καθημερινά ανταλλάσσεται μέσω διαδικτυακών εφαρμογών και υπηρεσιών. Για τη διακίνηση του τεράστιου αυτού όγκου δεδομένων είναι αναγκαίο οι πηγές πληροφορίας να είναι εύκολα προσβάσιμες, ευέλικτες ως προς την μεταφορά τους και ανεξάρτητες οποιουδήποτε συστήματος και περιεχομένου. Για την επίλυση τέτοιων προβλημάτων αναπτύγθηκαν οι γλώσσες σήμανσης (markup language).

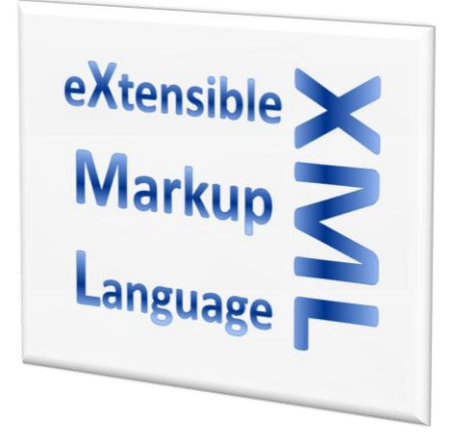

**Εικόνα 3-1 : Γλώσσα Σήμανσης XML** 

Μια γλώσσα σήμανσης δεν είναι τίποτα παραπάνω από ένα σύνολο εντολών γνώστες ως ετικέτες(tags) που

επιτρέπουν την προσθήκη πληροφορίας στο περιεχόμενο μίας πηγής δεδομένων. Η πληροφορία αυτή περιγράφει το περιεγόμενο σε ένα έγγραφο με τέτοιο τρόπο ώστε συντακτικά να ξεγωρίσει από το υπόλοιπο κείμενο. Μια τέτοια γλώσσα που πληροί τις παραπάνω προϋποθέσεις είναι και η ΧΜL.

#### <span id="page-20-1"></span>**3.2.1 Ιστορία της ΧΜL**

Η γλώσσα XML αναπτύχθηκε το 1996 από το XML Working Group(γνωστό και ως SGML Editorial Review Board) του οργανισμού προτύπων W3C (World Wide Web Consortium) και συνδυάζει την ισχύ και την επεκτασιμότητα της SGML (Standard Generalized Markup Language). Η SGML δημιουργήθηκε στις αρχές της δεκαετίας του '80 και αποτελεί το διεθνές πρότυπο(ISO 8879:1986) γενικευμένης γλώσσας σήμανσης. Σχεδιάστηκε για να καθορίσει τους διαφόρους τρόπους αναπαράστασης της πληροφορία, προσφέροντας ανεξαρτησία συστήματος και δυνατότητες δημιουργίας νέων γλωσσών σήμανσης οι οποίες είναι υποσύνολά της. Η SGML αποτέλεσε την έμπνευση για την ανάπτυξη της γλώσσας HTML το 1990 η οποία με την σειρά της έπαιξε σημαντικό ρολό στο σγεδιασμό της γλώσσας XML(Extensible Markup Language).

Αργικά η XML σγεδιάστηκε για τη γρήση της SGML στο διαδίκτυο η οποία λόγο του προτύπου επικοινωνίας της και της πολυπλοκότητας της δεν μπορούσε να χρησιμοποιηθεί για ένα τέτοιο σκοπό. Επιπλέον ο σχεδιασμός της ΧΜL κατάφερε να ικανοποιήσει πολλαπλές ανάγκες στις οποίες η HTML αδυνατεί να ικανοποίηση, παρέχοντας περισσότερη προσαρμοστικότητα στη δομή και το στυλ. Ουσιαστικά η γλώσσα σήμανσης ΧΜL αποτελεί υποσύνολο της SGML καλύπτοντας τις ατέλειες της HTML και απευθύνεται στη σήμανση εγγράφων που περιέγουν δομημένες πληροφορίες, αποδίδοντας σημασιολογική πληροφορία στα περιεγόμενα ενός έγγραφου.

#### <span id="page-20-2"></span>**3.2.2 Ση είλαη ε γισζζά XML**

Η γλώσσα σήμανσης XML έχει γίνει το επικρατέστερο μέσο για την αναπαράσταση και διακίνηση δεδομένων ανάμεσα σε εφαρμογές και συστήματα στον Παγκόσμιο Ιστό. Αποτελεί μια γλώσσα περιγραφής δεδομένων και ένα από τα σημαντικότερα πλεονεκτήματα της είναι η ευκολία στη γρήση και την κατανόηση της. Αργικά γρησιμοποιήθηκε για την ανταλλαγή δεδομένων αλλά λόγο της επεκτασιμότητα της δεν περιοριστικέ μονό εκεί.

Η γλώσσα σήμανσης XML είναι ένα σύνολο εντολών, γνώστες ως ετικέτες που επιτρέπουν την προσθήκη πληροφορίας με δομημένο τρόπο στο περιεχόμενο μιας πηγής δεδομένων (έγγραφα). Το περιεχόμενο αυτό μπορεί να είναι κείμενο, μια φωτογραφία, ένα βίντεο η οποιαδήποτε άλλης μορφής πληροφορίας. Οι ετικέτες δεν είναι προκαθορισμένες και οι γρήστες έγουν τη δυνατότητα να καθορίσουν νέες ετικέτες με βάση τις ανάγκες τους. Με αυτό τον τρόπο μέσο της γλώσσας ΧΜL ένας γρήστης μπορεί να δημιουργήσει μια νέα γλωσσά σήμανσης φτιάχνοντας ένα νέο σύνολο από ετικέτες. Ο απεριόριστος αριθμός γλωσσών σήμανσης που μπορούν να παραγθούν μέσο της ΧΜL την καθιστά ως μεταγλώσσα (metalanguage).

Παρακάτω αναφέρονται συνοπτικά μερικά από τα πλεονέκτημα της XML :

- > Ανεξαρτησία συστήματος και περιεχομένου
- > Πολλαπλοί τρόποι εμφανίσεις των δεδομένων
- ► Δομημένο κείμενο
- > Η δημιουργία XML εγγράφων μπορεί να γίνει με ένα απλό επεξεργαστή κειμένου
- > Τα XML έγγραφα είναι ευανάγνωστα
- > Δομή καθορισμένη από το γρήστη
- > Ανάπτυξη ευέλικτων εφαρμογών
- > Δυνατότητες εξέλιξης
- > Δυνατότητα μορφοποίησης εμφάνισης
- $≥$  Ευκολία στη γρήση γωρίς να γρειάζεται ιδιαιτέρες γνώσεις
- > Υποστηρίζετε από ένα εύρη φάσμα εφαρμογών
- > Τα XML έγγραφα διαβάζονται από οποιοδήποτε φυλλομετρητή

## <span id="page-21-0"></span>**3.2.3 Ευρεία χρήση της ΧΜL**

Η ευρεία γρήση της XML τα τελευταία γρόνια στο παγκόσμιο ιστό επέφερε πολύ σημαντικές αλλαγές στον τρόπο με τον οποίο ανταλλάσουν τα δεδομένα οι εφαρμογές μεταξύ τους, επιλύοντας ένα μεγάλο πρόβλημα ασυμβατότητας διαφορετικών συστημάτων. Οι εφαρμογές αυτές εξυπηρετούν καθημερινά μέσο υπηρεσιών διαδικτύου πολλές ανάγκες των ανθρώπων παρέχοντας ευκολία στην καθημερινή ζωή. Οι ανάγκες αυτές ποικίλουν και για αυτό η εξέλιξη του παγκόσμιου ιστού στην ζωή του ανθρώπου εξαρτάτε άμεσα από αυτό.

Η γλώσσα σήμανσης XML ήρθε να συμβάλει έμμεσα στην κάλυψη των αναγκών αυτών και να υποστηρίξει τον παγκόσμιο ιστό ως ένα πολύ σημαντικό εργαλείο στη πορεία της εξέλιξης του ανθρώπου. Συνοπτικά η ΧΜL έγει ευρεία εξέλιξη στους παρακάτω τομείς :

- Γηαζέζηκα Δπηρεηξεκαηηθά δεδνκέλα (πσιήζεηο, ηηκνιφγηα, παξαγγειίεο)
- > Οικονομικά δεδομένα (οικονομικές και λογιστικές εφαρμογές)
- > Στοιχεία από βάσεις δεδομένων (όλα τα σύγχρονα RDBMS υποστηρίζουν εξαγωγή και εισαγωγή από XML)
- Human Resources XML (HR-XML)

## <span id="page-21-1"></span>**3.2.4 Σύνταξη και δομή της ΧΜL**

Όπως προαναφέραμε η γλώσσα σήμανσης XML είναι ένα σύνολο εντολών που καθορίζονται από το χρήστη για τη δημιουργία ετικετών που περιγράφουν τα δεδομένα ενός εγγράφου. Τα ΧΜL έγγραφα όπως ονομάζονται είναι αυστηρά δομημένα και έγουν δενδρική δομή (βλ. παρακάτω) στην εικονική τους αποτύπωση. Τα αρχεία XML που δημιουργούνται από ένα χρήστη χρησιμοποιούν Unicode κωδικοποίηση χαρακτήρων ( UTF-8, UTF-16, ISO 8859-1 κ.α.) προσφέροντας έτσι την δυνατότητα υπάρξεις χαρακτήρων από οποιοδήποτε αλφάβητο.

Παρακάτω αναφέρονται τα βασικά στοιχεία που συνθέτουν τη σωστή δομή ενός XML έγγραφου:

- $\triangleright$  Πρόλογος (Prolog)
- > Στοιχείο Ρίζα (Root element)
- > Στοιχειό (Element)
- $\triangleright$  Σήμανση ( <, > )
- $\triangleright$  Ετικέτες (tags)
- > Χαρακτηριστικό (Attribute)

Παράδειγμα βασικής δομής ενός XML έγγραφου:

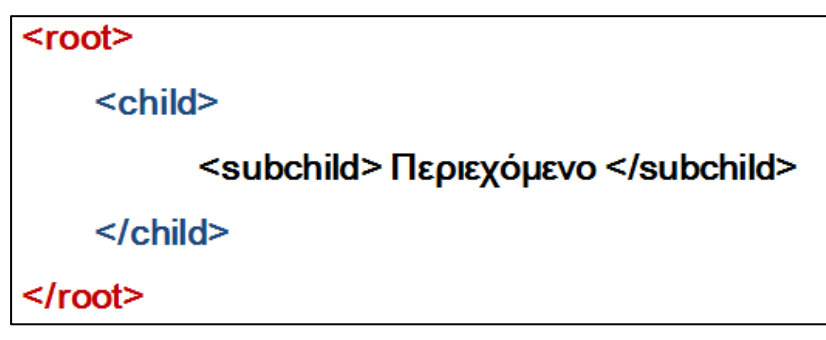

**Εικόνα 3-2 : Βασική δομή XML εγγράφου** 

Παράδειγμα δομής ενός XML έγγραφου για ένα πελάτης ενός ηλεκτρονικού καταστήματος :

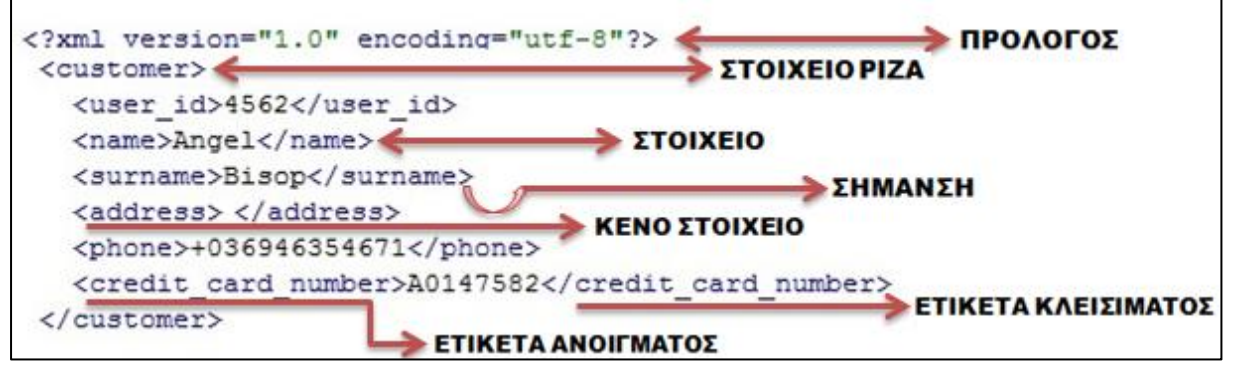

Εικόνα 3-3 : Παράδειγμα δομής XML εγγράφου ενός πελάτη

Όπως βλέπουμε στο παράδειγμα της εικόνας 3-3 ένα ΧΜL έγγραφο ξεκινάει με τον πρόλογο που αναφαίρετε στη δήλωση της ΧΜL έκδοσης (βλ. παρακάτω). Μετά το πρόλογο ακολουθεί το στοιχείο ρίζα με την ετικέτα ανοίγματος <customer> η οποία με τη σειρά της εμφωλεύει μέσα της κάποια αλλά στοιχειά. Τα στοιχειά αυτά έχουν μια ετικέτα ανοίγματος <user\_id>, <name>,  $\le$ surname> κ.ο.κ. και μια ετικέτα κλεισίματος  $\le$ /user id>,  $\le$ /name>,  $\le$ /surname> κ.ο.κ. Προσοχή η ετικέτα κλεισίματος </customer> του στοιχειού ρίζα <customer> κλείνει στο τέλος του ΧΜL έγγραφου δηλώνοντας έτσι ότι μέσα της περικλείει αλλά στοιγεία. Τα ονόματα για κάθε ετικέτα τα ορίζει ο γρήστης και για να είναι ορθή η σύνταξη ενός XML εγγράφου κάθε ετικέτα ανοίγματος πρέπει να έγει και μια ετικέτα κλεισίματος με το ίδιο όνομα. Όπως βλέπουμε και στο παράδειγμα της εικόνας 3-3 μια ετικέτα έχει μια σήμανση ανοίγματος "<" και μια σήμανση κλεισίματος ">" για να είναι ολοκληρωμένη συντακτικά. Ένα στοιχείο με περιεχόμενο όπως είναι το <name> ονομάζετε και text element. Ένα στοιχείο χωρίς περιεχόμενο όπως είναι το <address></address> ονομάζετε κενό στοιγείο και για λογούς συντομογραφίας θα μπορούσε να γραφτεί <address/> χωρίς την συγγραφή ολοκλήρου του συντακτικού <address></address>. Σημαντική παρατήρηση στο παράδειγμα της εικόνας 3-3 είναι ότι η ετικέτα της δήλωσης XML δεν ακλουθείτε από ετικέτα κλεισίματος σύμφωνα με τους κανόνες σύνταξης της ΧΜL. Μόνο τα στοιγεία που περιγράφουν τη δομή του ΧΜL έγγραφου έγουν ετικέτα κλεισίματος.

Για να μπορέσουμε να καταλάβουμε καλύτερα τους βασικούς κανόνες σύνταξης και δομής ενός σωστά γραμμένου XML έγγραφου, πρέπει να κατανοήσουμε τις έννοιες ετικέτα, στοιχείο ριζά,

στοιχείο, σήμανση και πρόλογος. Αν κατανοήσουμε αυτά τα 5 βασικά στοιχειά τότε μπορούμε να αναγνωρίσουμε σε προσωπικό επίπεδο το πόσο σημασιολογική άξια δίνει η γλώσσα XML στα δεδομένα ενός εγγράφου, οδηγώντας πολύ εύκολα και γρήγορα τον χρήστη να κατασκευάσει με οργανωτική δομή ένα περιγραφικό ως προς το περιεχόμενο του XML έγγραφο.

Στα επόμενα υποκεφάλαια θα γίνει μια πιο λεπτομερής περιγραφή αυτών των 5 βασικών στοιγείων που συνθέτουν ένα XML έγγραφο, για την περεταίρω κατανόηση και σαφήνεια τους.

## <span id="page-23-0"></span>**3.2.5** Πρόλογος (Prolog)

Σύμφωνα με τους κανόνες του πρότυπου W3C (World Wide Web Consortium) στην πρώτη γραμμή κάθε XML εγγράφου πρέπει να βρίσκετε η δήλωση (declaration) όπως αλλιώς ονομάζετε της XML. Η δήλωση αυτή, είναι στην ουσία μία εντολή προς τον αναλυτή κειμένου (parser βλ. παρακάτω) και έχει σκοπό να υποδείξει τη φύση του εγγράφου. Με αυτό τον τρόπο διαβάζοντας ο αναλυτής την πρώτη γραμμή αναγνωρίζει ότι το έγγραφου είναι τύπου ΧΜL.

Όπως βλέπουμε και στο παράδειγμα της εικόνας 3-3 μια δήλωση XML γαρακτηρίζετε από ένα βασικό χαρακτηριστικό και ένα προαιρετικό.

- 1. Version (έκδοση). Βασικός όρος σε μια δήλωση XML Παράδειγμα : version=" $1.0$ "
- 2. Encoding (κωδικοποίηση). Προαιρετικός όρος Παράδειγμα : encoding="utf-8"

Το χαρακτηριστικό version πρέπει να υπάρχει πάντα μέσα σε μια δήλωση και περιγράφει την έκδοση της XML στο εκάστοτε XML έγγραφο και μέχρι και σήμερα η μια και μοναδική έκδοση είναι η "1.0". Το χαρακτηριστικό encoding χρησιμοποιείτε για να δηλώσουμε σε ένα αναλυτή κειμένου την κωδικοποίηση των χαρακτήρων σε ένα έγγραφο XML. Το encoding είναι μια προαιρετική αναφορά στην δήλωση XML, παρόλα αυτά οι συγγραφείς που θέλουν να χρησιμοποιήσουν χαρακτήρα κωδικοποίησης εκτός του US-ASCII πρέπει να το συμπεριλάβουν μέσα στην δήλωση τους. Άλλο ένα γαρακτηριστικό που είναι προαιρετικό σε μια δήλωση είναι το standalone (π.χ. standalone="yes") και χρησιμοποιείτε όταν ένα XML έγγραφο εξαρτάτε από ένα άλλο XML έγγραφο. Οι τιμές που μπορεί να πάρει ο όρος αυτός είναι "yes" και "no". Στην περίπτωση που η τιμή είναι "yes" το έγγραφο XML στηρίζετε σε άλλο εξωτερικό έγγραφο το οποίο ονομάζετε DTD.

Μια ακόμα σημαντική διευκρίνηση κατά την συγγραφή μιας ΧΜL δήλωσης είναι η δομή σύνταξης που ακολουθεί. Πριν κάνουμε αναφορά στους ορούς για τους οποίους μιλήσαμε στην προηγούμενη παράγραφο μια δήλωση πρέπει να ξεκινά με το χαρακτηριστικό "<? " και να τελειώνει με το χαρακτηριστικό "?>" μετά την ορισμό του όρου version, και των προαιρετικών encoding, standalone( $\pi$ . "<?xml version="1.0" encoding="utf-8" standalone="yes"?>). Το γαρακτηριστικά "<? " και "?>" αποτελούν εντολές προς τον αναλυτή, για το πώς θα αποκωδικοποιήσει την δομή του ΧΜL έγγραφου ενώ αντίστοιχα το αλφαριθμητικό (string) "xml" μέσα στην έκφραση της δήλωσης εκφράζει τη φύση του έγγραφου. Η λέξη XML λόγο της ύπαρξης της μέσα στην δήλωση δεν μπορεί να γρησιμοποιηθεί πουθενά μέσα σε ένα έγγραφο XML ούτε να γρησιμοποιηθεί σαν χαρακτηριστικό(attribute).

## <span id="page-23-1"></span>**3.2.6** Στοιχείο ρίζα(Root element)

Το στοιχείο ρίζα είναι ένα βασικό στοιχείο μέσα σε ένα XML έγγραφο το οποίο δίνει σημασιολογική και φυσική υπόσταση στα δεδομένα που περικλείει και ως εκ τούτου περιγράφει. Όπως βλέπουμε και στο παράδειγμα της εικόνας 3-3 το στοιγείο ρίζα <customer> περιλαμβάνει όλα τα υπόλοιπα στοιχεία <user\_id>, <name>, <surname> κ.ο.κ., περιγράφοντας με φυσικό τρόπο ότι ένας πελάτης ενός ηλεκτρονικού καταστήματος έγει όνομα, επώνυμο, διεύθυνση κ.τ.λ. και μια ταυτότητα(id) που τον κάνει μοναδικό στο κόσμο.

Για να είναι ορθή συντακτικά η δομή ενός ΧΜL εγγράφου το στοιχείο ρίζα πρέπει να είναι μοναδικό (έχει μοναδικό όνομα), να δηλώνετε πάντα μετά το πρόλογο της ΧΜL και δομικά να βρίσκετε στην κορυφή της ιεραρχίας, περικλείοντας όλα τα υπόλοιπα στοιχεία. Όλα τα στοιχειά μέσα σε ένα XML έγγραφο συμπεριλαμβανομένου και του στοιχείου ρίζα ακολουθούν μια συγκεκριμένη σύνταξη διαχωρίζοντας τα από την σύνταξη της δήλωσης. Το όνομα κάθε στοιχείου ξεκινάει με την σήμανση "<", ακολουθεί το όνομα του και τελειώνει με την σήμανση ">"(ετικέτα ανοίγματος). Συγκεκριμένα, συμφώνα με το παράδειγμα της εικόνας 3-3 το στοιχείο ρίζα ακολουθει την εξής σύνταξη και δομή :

- 1. Ξεκινάμε με τον σήμανση <
- 2. Δίνουμε το όνομα ετικέτας (όνομα στοιχείου ρίζας) <**customer**
- 3. Κλείνουμε την ετικέτα με τη σήμανση >
- 4. Αποτέλεσμα <customer>

Σε αυτό το σημείο έχουμε δημιουργήσει το στοιχείο ρίζα <customer> σύμφωνα με τους κανόνες σύνταξης ενός XML εγγράφου. Ακολουθώντας τους κανόνες δομής της XML, αφού δημιουργήσουμε όλα τα στοιχεία που θα περιλαμβάνει το στοιχείο ρίζα συνεχίζουμε με τα εξής βήματα:

- 5. Συντάσσουμε την ετικέτα κλεισίματος του στοιγείου ρίζα
- 6. Ξεκινάμε με την σήμανση <
- 7. Γράφουμε τη σήμανση *l* που δηλώνει το σκοπό κλεισίματος της ετικέτας <*l*
- 8. Γράφουμε το όνομα του στοιχείου ρίζας </**customer**
- 9. Η ετικέτα κλεισίματος ολοκληρώνετε με τη σήμανση >
- 10. Αποτέλεσμα βλ. παράδειγμα εικόνα 3-3

#### <span id="page-24-0"></span>**3.2.7 Στοιχείο (Element)**

Το στοιγείο η όπως αλλιώς ονομάζετε το στοιγείο δεδομένων μπορεί να περιλαμβάνει αλλά στοιχειά ή μπορεί να έχει μια τιμή. Στο παράδειγμα της εικόνας 3-3, στοιχείο θεωρείτε οτιδήποτε βρίσκετε μέσα στη ρίζα όπως είναι <user id>, <name>, <surname> κ.ο.κ.. Η τιμή που έχει ένα στοιχείο για παράδειγμα το <user\_id> έχει τιμή 4562 δεν θεωρείτε στοιχείο αλλά περιεχόμενο του στοιχείου.

Για τη συγγραφή ενός στοιχείου μέσα σε ένα έγγραφο XML ακολουθούμε την εξής σύνταξη και δομή:

- 1. Ξεκινάμε με τον σήμανση <
- 2. Δίνουμε το όνομα ετικέτας (όνομα στοιχείου) <**όνομα στοιχείου**
- 3. Κλείνουμε την ετικέτα με τη σήμανση >.
- 4. Αποτέλεσμα <όνομα στοιχείου>
- 5. Το στοιχείο αυτό μπορεί:
	- Να περιλαμβάνει αλλά στοιγειά (ακολουθούμε τα βήματα 1 έως 10)
	- Να έχει μια τιμή (βλ. παρακάτω)
- 6. Συντάσσουμε την ετικέτα κλεισίματος του στοιχείου
- 7. Ξεκινάμε με την σήμανση <
- 8. Γράφουμε τη σήμανση *l* που δηλώνει το σκοπό κλεισίματος της ετικέτας </
- 9. Συνεχίζουμε γράφοντας το όνομα του στοιχείου από το βήμα 2 </**όνομα στοιχείου**
- 10. Η ετικέτα κλεισίματος ολοκληρώνετε με τη σήμανση >

Ορισμός σύνταξης: <ovoμα στοιχειον>Περιεχόμενο ή άλλα στοιχειά</ovoμα στοιχείο>

Το στοιχείο σαν έννοια μέσα σε ένα έγγραφο XML παίζει σημαντικό ρόλο, τόσο στη περιγραφή όσο και την σημασιολογική αξία που δίνει στο περιεγόμενο που περικλείει. Το όνομα ενός στοιχείου επιλέγετε από το χρήστη με βάση τις ανάγκες που θέλει να εξυπηρετεί το εκάστοτε έγγραφο ΧΜL. Κατά την διαδικασία ονοματοδοσία πρέπει να είμαστε προσεγτικοί, γιατί παρότι φαίνετε εύκολη υπόθεση, αποτελεί τη βάση για να μπορέσουμε να χτίσουμε οργανωμένα τα δεδομένα μας μέσα σε ένα έγγραφο XML.

## <span id="page-25-0"></span>**3.2.8 Δηηθέηεο (Tags) θαη ήκαλζε (Μarkup)**

Κοιτάζοντας το παράδειγμα της εικόνας 3-3 ετικέτα θεωρείτε το <customer>, το <customer/>>, το <user\_id>, το <user\_id/> κ.ο.κ. Ο ρόλος της ετικέτας μέσα σε ένα έγγραφο XML είναι πολύ σημαντικός αφού διαγωρίζει το υπόλοιπο κείμενο του έγγραφου από τα στοιγειά. Όπως μπορούμε να καταλάβουμε τα στοιχεία XML έχουν άμεση σχέση με τις ετικέτες και αυτό γιατί οι ετικέτες μαζί με τη σήμανση, είναι τα δομικά συστατικά που συνθέτουν τα στοιχεία ενός εγγράφου. Ο συνδυασμός μιας ετικέτας μαζί με την σήμανση ακολουθει την εξής σύνταξη και δομή:

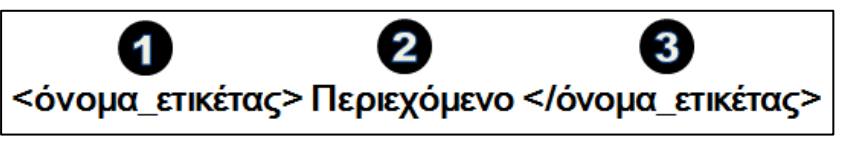

**Εικόνα 3-4 : Σύνταξη ετικέτας XML** 

Όπου:

1. Ετικέτα ανοίγματος

Η ετικέτα ανοίγματος αποτελείτε από την σήμανση "<", ">" και το όνομα που θα επιλέξει ο χρήστης με βάση τις ανάγκες που θέλει να υλοποιεί το XML έγγραφο που δημιουργεί.

2. Περιεγόμενο

Το περιεχόμενο μπορεί να είναι ένα κείμενο, άλλα δεδομένα (π.χ. εικόνα), άλλες ετικέτες που είναι εμφωλευμένες ή και ο συνδυασμός αυτών (βλ. παρακάτω).

3. Ετικέτα κλεισίματος

Η ετικέτα κλεισίματος διαφοροποιείτε από την ετικέτα ανοίγματος με την παρουσία του χαρακτήρα "/". Ο χαρακτήρας αυτός είναι μια σήμανση που δηλώνει το τέλος της ετικέτας. Δομικά μέσα σε ένα έγγραφο XML μια ετικέτα τέλους μπαίνει πάντα μετά την ετικέτα ανοίγματος και συντακτικά πρέπει να έχει το ίδιο όνομα με την ετικέτα ανοίγματος που συνδυάζετε.

Ακολουθώντας τα παραπάνω βήματα η συγγραφή ετικετών χωρίς συντακτικά λάθη και με σωστή δομή και περιγραφική υπόσταση αποτελεί μια εύκολη υπόθεση.

## <span id="page-25-1"></span>**3.2.9 Υαξαθηεξηζηηθό (Attribute)**

Το χαρακτηριστικό αποτελεί μια επιπλέον πληροφορία σε ένα στοιχείο δίνοντας του σημασιολογικά μία ιδιότητα. Οι κανόνες σύνταξης ενός χαρακτηριστικού δεν αποκλίνουν από τους βασικούς κανόνες σύνταξης που αναλύσαμε στις προηγούμενες ενότητες του τρίτου κεφαλαίου, με την διαφορά ότι δομικά ένα χαρακτηριστικό είναι εμφωλευμένο μέσα στο στοιχείο που χαρακτηρίζει. Για την συγγραφή ενός γαρακτηριστικού μέσα σε ένα στοιγείο ακολουθούμε την εξής σύνταξη:

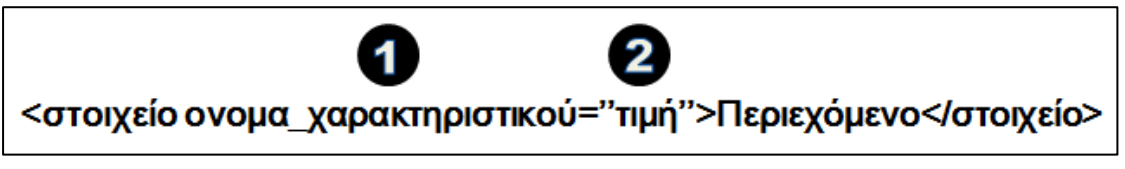

Εικόνα 3-5 : Σύνταξη χαρακτηριστικού σε ένα XML έγγραφο

 $O_{\pi 00}$ :

1. Όνομα χαρακτηριστικού

Το όνομα ενός χαρακτηριστικού το επιλέγει ο χρήστης και πρέπει να τηρεί τα εξής κριτήρια για να είναι συντακτικά σωστό:

- Το όνομα του είναι μοναδικό και να μην εμφανίζετε μέσα στο ίδιο στοιγείο παραπάνω από μια φορά.
- Πρέπει να ξεκινάει, ή με ένα γράμμα, ή με ένα αριθμό ή με το γαρακτήρα "\_".
- Μπορεί να περιέχει γράμματα, αριθμούς και συγκεκριμένους χαρακτήρες όπως ".","-" και "."
- 2. Τιμή γαρακτηριστικού

Ή τιμή ενός χαρακτηριστικού συντακτικά περικλείεται με μονά ή διπλά εισαγωγικά και μπορεί να περιλαμβάνει οποιαδήποτε δεδομένα χαρακτήρων. Η τιμή αποδίδετε μετά το χαρακτήρα της ισότητας "=" ξεχωρίζοντας με αυτό τον τρόπο το όνομα από την τιμή του γαρακτηριστικού.

Μέσα σε ένα στοιχείο μπορούμε να έχουμε παραπάνω από ένα χαρακτηριστικά. Συντακτικά ακολουθούμε την εξής δομή:

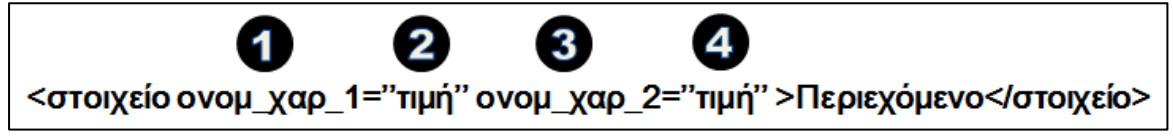

Εικόνα 3-6 : Σύνταξη χαρακτηριστικών σε ένα XML έγγραφο

Για κάποιους προγραμματιστές και συγγραφείς XML εγγράφων το χαρακτηριστικό αποτελεί βασική παράμετρος της γλώσσας αλλά στην πραγματικότητα δεν είναι και τόσο βασική και μπορούμε να το αποφύγουμε μέσο χρήσης στοιχείων αντί χαρακτηριστικών. Τα δύο επόμενα παραδείγματα αποτυπώνουν με διαφορετικό τρόπο το ίδιο νόημα:

Παράδειγμα με χρήση χαρακτηριστικών:

| student name="Ιωάννης" sumame="Δήμου" age="12" > |
|--------------------------------------------------|
| <address>Ορφέως 18</address>                     |
| <phone>6944656565</phone>                        |
|                                                  |

**Δηθόλα 3-7 : Παξάδεηγκα ρξήζεο ραξαθηεξηζηηθώλ XML**

Παράδειγμα με χρήση στοιχείων:

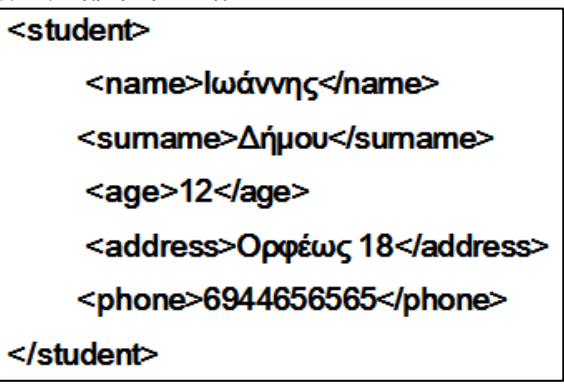

**Δηθόλα 3-8 : Παξάδεηγκα ρξήζεο ζηνηρείωλ XML**

Η χρήση στοιχείων έναντι χαρακτηριστικών έγκειται στις ανάγκες του εκάστοτε χρήστη και πολλές φόρες αυτό εξαρτάτε από την εφαρμογή τόσο σε θέματα λειτουργικότητας όσο και σε θέματα ανάπτυξης. Για παράδειγμα αν είχαμε ένα μεγάλο κείμενο δεν θα ήταν και πολύ λειτουργικό η οπτικά ωραίο από προγραμματιστική άποψη να το τοποθετήσουμε σε ένα γαρακτηριστικό.

## <span id="page-27-0"></span>**3.2.10** Δενδρική δομή και αναπαράσταση ενός **XML** εγγράφου

Όπως προαναφέραμε η ιεραρχία των στοιχείων δομικά μέσα σε ένα έγγραφο XML θυμίζει δέντρο. Τα στοιγεία αναπαριστούν τα κλαδιά του δέντρου και το περιεγόμενο των στοιγείων τα φύλλα του. Σύμφωνα με την εικόνα 3-2 η δενδρική αναπαράσταση ενός τέτοιου έγγραφου θα ήταν η εξής:

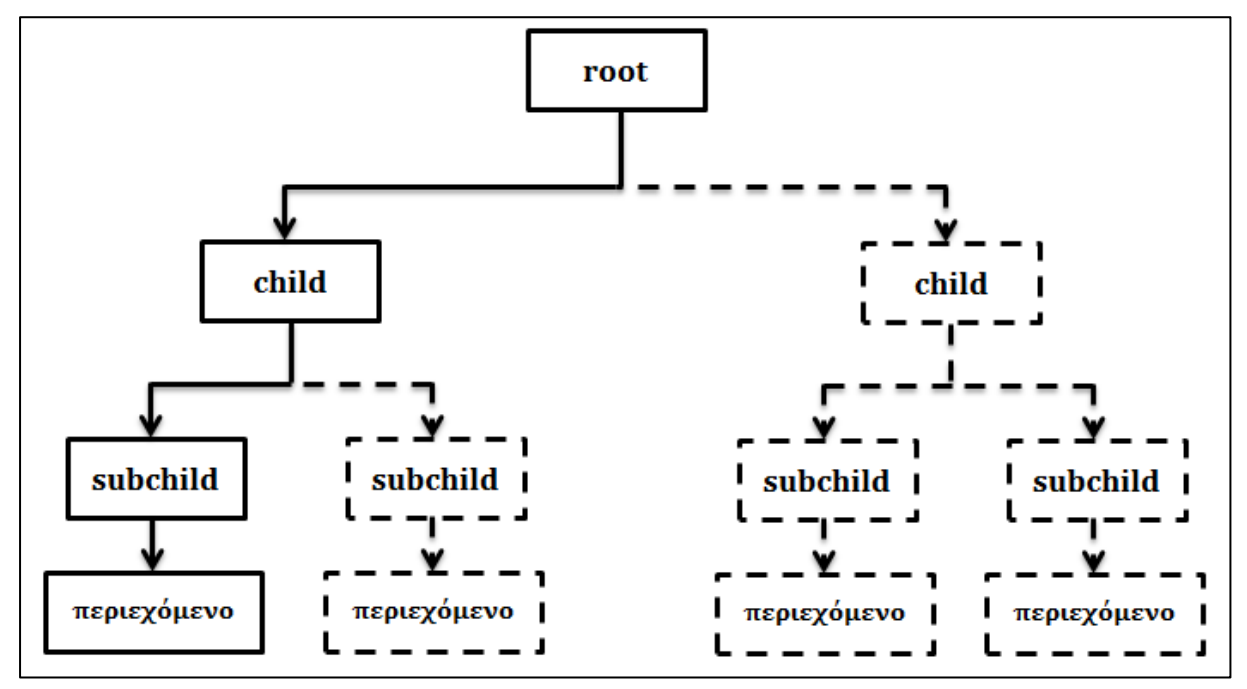

Εικόνα 3-9 : Δεντρική αναπαράσταση βασικής δομής XML εγγράφου

 $Omega$ που:

- Οι συνεχόμενες γραμμές αποτυπώνουν την βασική δομή, σύμφωνα με την εικόνα 3-2 της παραγράφου 3.2.4.
- Οι διακεκομμένες γραμμές αποτυπώνουν την περεταίρω ανάπτυξη ενός τέτοιου έγγραφου, με μία διακλάδωση στην οποία τα στοιγεία περιέγουν αλλά στοιγεία δημιουργώντας ένα μεγαλύτερο δέντρο με περισσότερα κλαδιά

Σε κάθε XML έγγραφο τα στοιγεία που το αποτελούν έγουν την ιεραργική σγέση πατέρα παιδιού, με το στοιχείο ριζά είναι ο πατέρας όλων των άλλων στοιχείων-παιδιών. Τα στοιχεία αυτά ονομάζονται επίσης κόμβοι(nodes) ενώ τα περιεχόμενα στο τέλος των στοιχείων ονομάζονται επίσης φύλλα(leaves).

Παρατηρώντας το σχήμα της εικόνας 3-9 μπορούμε να δούμε πιο άμεσα την σχέση των στοιχείων καθώς και την ανάπτυξη τους. Ο πατέρας έχει κάποια παιδιά που με την σειρά τους αυτά έχουν κάποια άλλα παιδιά και η διαδικασία συνεχίζετε μέχρι να φτάσουμε σε κόμβο χωρίς παιδί. Κάθε κόμβος σε ένα δέντρο μπορεί να θεωρηθεί ως πατέρας σε ένα μικρότερο υπό δέντρο. Το στοιχειό "child" στην εικόνα 3-9 είναι ο πατέρας των άλλων δύο στοιχείων "subchild". Τα στοιχεία που μοιράζονται τον ίδιο πατέρα ονομάζονται αδέλφια(siblings).

## <span id="page-28-0"></span>**3.2.11 Προκαθορισμένες Οντότητες**

Σύμφωνα με τους κανόνες σύνταξης της XML μερικοί ειδικοί χαρακτήρες δεν μπορούν να χρησιμοποιηθούν μέσα σε ένα έγγραφο γιατί είναι δεσμευμένοι από την ΧΜL. Για παράδειγμα οι αγκύλες "< >" που χρησιμοποιούνται για να ορίσουν τις ετικέτες των στοιχείων δεν μπορούν να γρησιμοποιηθούν μέσα σε ένα XML έγγραφο για κάποιο άλλο λόγο. Για να μπορέσει να λυθεί το πρόβλημα που προκύπτει η XML γρησιμοποιεί πέντε προκαθορισμένες οντότητες.

- 1. Ο χαρακτήρας > αποτυπώνετε με το συμβολισμό >
- 2. Ο χαρακτήρας < αποτυπώνετε με το συμβολισμό &lt;
- 3. Ο γαρακτήρας ' αποτυπώνετε με το συμβολισμό '
- 4. Ο χαρακτήρας <sup>6</sup> αποτυπώνετε με το συμβολισμό &quot;
- 5. Ο χαρακτήρας & αποτυπώνετε με το συμβολισμό &

Στο παράδειγμα που ακολουθεί φαίνετε η λανθασμένη και η ορθή χρήση των προκαθορισμένων οντοτήτων:

Λανθασμένη χρήση

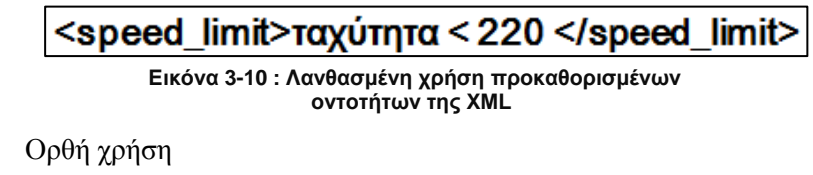

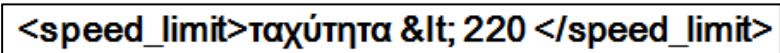

Εικόνα 3-11 : Ορθή χρήση προκαθορισμένων οντοτήτων της XML

#### <span id="page-28-1"></span>**3.2.12 Περιεγόμενα στοιγείου**

Το περιεχόμενο ενός στοιχείου σε ένα ΧΜL έγγραφο μπορεί να είναι ένα απλό κείμενο, μια εικόνα, ένα βίντεο η οτιδήποτε άλλο βρίσκετε σε κωδικοποιημένη η μη ψηφιακή μορφή. Όταν το περιεγόμενο αυτό έγει πολλούς ειδικούς γαρακτήρες αντί να γρησιμοποιήσουμε την γρήση των προκαθορισμένων οντοτήτων που αναφέραμε στην παράγραφο 3.2.11, είναι πιο λειτουργικό και γρήγορο να γρησιμοποιούμε τα τμήματα CDDATA. Ο όρος CDATA(συντομογραφία του character data) μας δίνει την ευκολία να χρησιμοποιήσουμε μεγάλα κομμάτια κειμένου που περιέχουν ειδικούς γαρακτήρες γωρίς να γρειάζεται να κάνουμε αναφορά προκαθορισμένης οντότητας σε κάθε ένα ξεχωριστά ειδικό γαρακτήρα.

Όταν ο XML αναλυτής διαβάζει ένα τμήμα CDATA ενημερώνετε ότι το κομμάτι αυτό δεν περιέχει σήμανση και το διαχειρίζεται σαν ένα απλό κείμενο. Η σύνταξη τμημάτων CDATA ακολουθεί την εξής δομή:

 $\leq$ [CDATA[κείμενο με προκαθορισμένους γαρακτήρες]]>

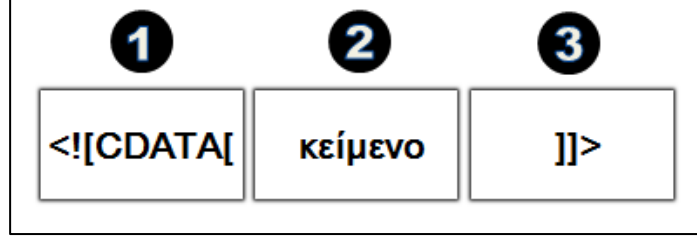

**Εικόνα 3-12 : Σύνταξη τμήματος CDATA δεδομένων** 

 $Omega$ που:

- 1. Η σύνταξη τμημάτων CDATA ξεκινά πάντα με το χαρακτηριστικό "<![CDATA[" το οποίο δηλώνει στον αναλυτή την φύση των δεδομένων που ακολουθούν
- 2. Η ενότητα δύο αφορά το κείμενο το οποίο περιέγει γαρακτήρες σήμανσης οι οποίοι αγνοούνται από τον αναλυτή λόγο του ειδικού γαρακτηριστικού "<!**[CDATA]**".
- 3. Η τρίτη ενότητα αναφέρετε στον οριοθέτη τέλους "<sup>1</sup>]>" ο οποίος δηλώνει το τέλος των δεδομένων που περιέχουν προκαθορισμένους χαρακτήρες και πρέπει να παραβλεφθούν από τον αναλυτή.

Μία σημαντική διευκρίνιση για τα τμήματα CDATA είναι ότι στο περιεχόμενο δεν μπορεί να μπει ο οριοθέτης τέλους "]]>". Για να είναι ορθή η σύνταξη πρέπει να χρησιμοποιήσουμε τους προκαθορισμένους χαρακτήρες "]]>".

## <span id="page-29-0"></span>**3.2.13 Χώροι ονοματοδοσίας(Namespaces)**

Ένα πολύ σημαντικό πλεονέκτημα της γλώσσας ΧΜL είναι ότι επιτρέπει στο χρήστη να ορίσει αυτός τις ετικέτες, επιλέγοντας την ονοματοδοσία των στοιγείων και των γαρακτηριστικών με βάση τις ανάγκες που εξυπηρετεί το εκάστοτε XML έγγραφο. Τι γίνετε όμως στην περίπτωση που θέλουμε να συνδυάσουμε δύο η περισσότερα έγγραφα XML που μπορεί να περιέγουν στοιγεία η γαρακτηριστικά με τα ίδια ονόματα; Πως θα αποφύγουμε τις συγκρούσεις των διπλότυπων στοιχείων; Εδώ έρχονται να δώσουν λύση οι χώροι ονοματοδοσίας μέσο τον οποίων επιτυγχάνετε η συνύπαρξη ίδιων στοιχείων και χαρακτηριστικών από διαφορετικούς χώρους. Με αυτό το τρόπο διευκρινίζετε η ασάφεια που θα μπορούσε να δημιουργηθεί συνδυάζοντας διαφορετικά XML έγγραφα με ιδία ονοματοδοσία στοιχείων η χαρακτηριστικών και διαφορετικής σημασιολογικής σημασίας.

Για την σύνταξη των χώρων ονοματοδοσίας ακολουθούμε τους εξής δύο τρόπους:

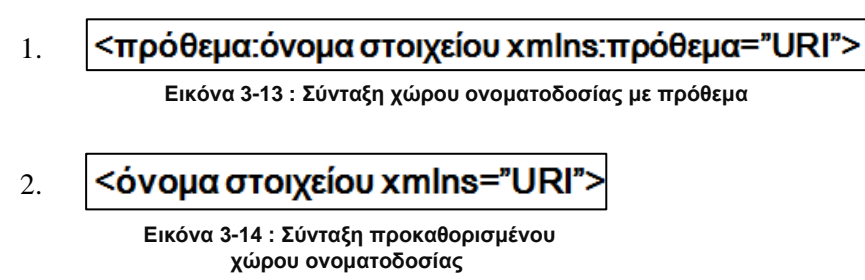

Με τον πρώτο τρόπο χρησιμοποιούμε ένα πρόθεμα μέσο της ιδιότητας "xmlns:πρόθεμα" ως αναγνωριστικό του χώρου ονοματοδοσίας με τον οποίο συνδέετε το στοιχείο. Η σύνδεση του στοιχείου με το χώρο ονοματοδοσίας γίνετε μέσο της τιμής URI του προθέματος. Κατά την σύνταξη του χώρου ονοματοδοσίας με πρόθεμα πρέπει να κάνουμε αναφορά προθέματος σε όλα τα στοιχεία του εγγράφου. Η μορφή σύνταξης ενός εγγράφου XML με χρήση χώρου ονοματοδοσίας με πρόθεμα έχει την εξής μορφή:

```
<?xml version="1.0"?>
 <air:Airplane xmlns:air="http://www.airplains.com/airplanes">
   <air:model>Boeing 147</air:model>
   <air:seats>120</air:seats>
</air:Airplane>
```
Στο παράδειγμα της εικόνας 3-15 βλέπουμε πως χρησιμοποιείτε το πρόθεμα "air" ώστε να προσδιοριστεί ο χώρος ονοματοδοσίας των στοιχείων σύμφωνα με την τιμή URI. Η τιμή αυτή στο παράδειγμα μας περιλαμβάνει μια διεύθυνση διαδικτύου(URL). Μέσο της σύνταξης χώρου ονοματοδοσίας με πρόθεμα μπορούμε να προσδιορίσουμε και στοιχεία και χαρακτηριστικά.

Στο δεύτερο τρόπο σύνταξης (βλ. εικόνα 26) ο γώρος ονοματοδοσίας είναι προκαθορισμένος. Αυτό σημαίνει ότι δεν χρειάζεται να κάνουμε αναφορά προθέματος στα υπόλοιπα στοιχεία του ΧΜL εγγράφου. Μέσο της προκαθορισμένης σύνταξης χώρου ονοματοδοσίας μπορούμε να προσδιορίσουμε μόνο τα στοιχεία και όχι τα χαρακτηρίστηκα. Σύμφωνα με το παράδειγμα της εικόνας 3-15 η αντίστοιχη μορφή σύνταξης ενός ΧΜL εγγράφου με προκαθορισμένο χώρο ονοματοδοσίας φαίνετε στο παράδειγμα της εικόνας που ακολουθεί:

## <?xml version="1.0"?> <Airplane xmlns="http://www.airplains.com/airplanes"> <model>Boeing 147</model> <seats>120</seats> </air:Airplane>

Εικόνα 3-16 : Παράδειγμα χρήσης προκαθορισμένου χώρου ονοματοδοσίας

## <span id="page-30-0"></span>**3.2.14 Οληόηεηεο(entities)**

Όταν υπάρχει η ανάγκη να αναφερθούμε σε ένα συγκεκριμένο κείμενο πολλές φορές μέσα σε ένα έγγραφο XML χρησιμοποιούμε μια οντότητα για να αποφύγουμε την άσκοπη συγγραφή ίδιου κειμένου. Μπορούμε να φανταστούμε την οντότητα σαν μια μεταβλητή που της περνάμε ένα περιεχόμενο και μέσο της οντότητας μπορούμε να επαναχρησιμοποιήσουμε το περιεχόμενο αυτό πολλές φορές μέσα στο ίδιο έγγραφο.

Υπάρχουν πολλοί τύποι οντοτήτων, οι ποιο σημαντικοί είναι οι εξής:

- Παραμετρικές οντότητες (χρησιμοποιούνται μόνο στα DTD)
- Γενικές οντότητες

Σε αυτή την εργασία θα εστιάσουμε μόνο στις γενικές οντότητες που τις χρησιμοποιούμε για να αναφερθούμε σε ένα ειδικό κείμενο το οποίο μπορεί να εμφανίζετε πολλές φορές μέσα σε ένα έγγραφο XML. Στην πραγματικότητα το κείμενο αυτό μπορεί να αναφέρετε σε ένα χαρακτήρα έως και ένα ολόκληρο έγγραφο XML. Για να δηλώσουμε μια οντότητα ακολουθούμε την εξής σύνταξη:

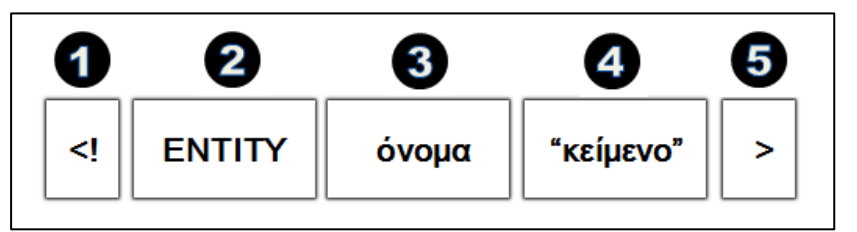

Εικόνα 3-17 : Σύνταξη δήλωσης οντότητας σε ένα έγγραφο XML

 $Omega$ που:

- 1. Σήμανση αρχής ετικέτας
- 2. Δήλωση οντότητας
- 3. Δήλωση ονόματος οντότητας
- 4. Κείμενο που αντιπροσωπεύει η οντότητα ή αλλιώς η τιμή της οντότητας
- 5. Κλείσιμο ετικέτας

Εφόσον έχουμε κάνει δήλωση μίας γενικής οντότητας σε ένα έγγραφο XML, μπορούμε να αναφερθούμε στην οντότητα αυτή με το χαρακτήρα "&", το όνομα της οντότητας και το χαρακτήρα ";" στο τέλος.

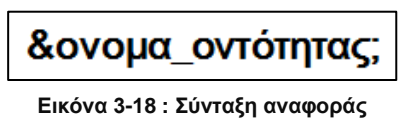

**νληόηεηαο ζε έλα XML έγγξαθν**

## <span id="page-31-0"></span>**3.2.15 ρόιηα(Comments)**

Μέσο των σχολίων η γλώσσα XML μας επιτρέπει να δημιουργήσουμε σημειώσεις μέσα σε ένα έγγραφο XML η οποίες δεν μεταφράζονται από τον αναλυτή. Η σύνταξη των σχολίων ακολουθει την εξής δομή:

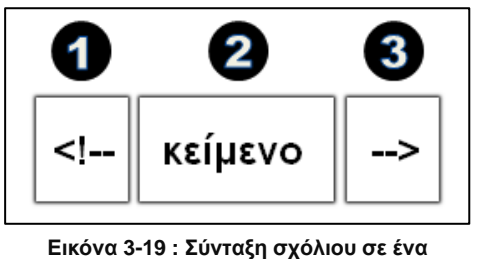

**έγγξαθν XML**

 $Omega$ που:

- 1. Σήμανση αρχής σχόλιου
- 2. Περιεχόμενο σχόλιου
- 3. Σήμανση τέλους σχόλιου

Κάθε σχόλιο μπορεί να περιέχει κάθε είδος κειμένου με κενά ειδικούς χαρακτήρες, νέα γραμμή ακόμα και σήμανση. Το μόνο που δεν επιτρέπετε είναι να ξεκινήσουμε με δυο παύλες και να τελειώσουμε με δυο παύλες. Οι διπλές παύλες είναι ήδη κατοχυρωμένες από την σύνταξη της ετικέτας. Επίσης τα σχόλια μπαίνουν μετά το πρόλογο της ΧΜL και σε οποιοδήποτε σημείο του εγγράφου.

## <span id="page-31-1"></span>**3.2.16 Well-formed θαη valid XML έγγξαθα**

Tα XML έγγραφα συμφώνα με το πρότυπο της γλώσσας χωρίζονται σε δύο κατηγορίες:

- 1. Well-formed(ορθά ορισμένα ή μορφοποιημένα) έγγραφα
- 2. Valid(έγκυρα) έγγραφα

Τα well-formed έγγραφα ακολουθούν τους γενικούς κανόνες σύνταξης και δομής σύμφωνα με το πρότυπο της γλώσσας XML και δεν είναι τίποτα παραπάνω από τους κανόνες που αναφέραμε στα προηγούμενα υποκεφάλαια. Συνοπτικά μερικοί από τους κανόνες αυτούς είναι:

- Κάθε έγγραφο XML ξεκινάει με τον πρόλογο
- Κάθε έγγραφο XML έχει μόνο ένα στοιχειό ρίζα
- Κάζε εηηθέηα αξρήο **"<εηηθέηα>**" πξέπεη λα έρεη θαη κηα εηηθέηα ηέινπο "**</εηηθέηα>**"
- H σήμανση της XML ξεκινάει πάντα με το σύμβολο "<" ή "&"
- Οι τιμές των χαρακτηριστικών απαιτούν εισαγωγικά
- Στην ονοματοδοσία των στοιχείων δεν μπορεί να υπάρχει το κενό μονό κάτω παύλα

Από την άλλη πλευρά τα valid έγγραφα προσδιορίζονται από ένα άλλο έγγραφο το οποίο περιλαμβάνει τους κανόνες που πρέπει να ακολουθήσει το εκάστοτε έγγραφο XML για να είναι έγκυρο. Αυτοί οι κανόνες καθορίζουν το όνομα, τον τύπο ή ακόμα και το περιεχόμενο ενός στοιχείου. Τα valid έγγραφα προσφέρουν μεγαλύτερη ευελιξία και περισσότερες δυνατότητες στην επεξεργασία και στην συντακτική εγκυρότητα ενός εγγράφου XML και για αυτό στην πλειοψηφία των διαδικτυακών εφαρμογών είναι αναπόσπαστο κομμάτι του αργικού εγγράφου. Πάντα όμως για να είναι ένα έγγραφο XML έγκυρο πρέπει να είναι well-formed και όγι το αντίθετο.

Η εγκυρότητα(validation) ενός XML εγγράφου όπως αναφέραμε πραγματοποιείτε μέσο ενός άλλου εγγράφου το οποίο ορίζει τους κανόνες σύνταξης. Τα δημοφιλέστερα έγγραφα μοντελοποίησης και καθορισμού κανόνων για έγγραφα XML είναι τα DTD και η τεχνολογία XML schema(Βλ. παρακάτω). Τα DTD δεν πολυχρησιμοποιούνται σήμερα και θεωρούνται παλαιά τεχνολογία σε αντίθεση με την τεχνολογία XML schema η οποία λόγο της ευκολίας χρήσης της και των νέων γαρακτηριστικών που έφερε έχει επικρατήσει.

#### <span id="page-32-0"></span>**3.2.17 XML Parsers (αλαιπηέο)**

Για να μπορέσουμε να προσπελάσουμε και να διαχειριστούμε το περιεχόμενο σε ένα έγγραφο XML χρησιμοποιούμε έναν XML αναλυτή (XML parser). Ο αναλυτής XML είναι ένα λογισμικό με το οποίο μπορούμε να διαβάσουμε, να επεξεργαστούμε και να ελέγξουμε την συντακτική εγκυρότητα ενός XML εγγράφου. Όπως κατανοούμε, θα μπορούσαμε πολύ εύκολα να ερμηνεύσουμε την λειτουργία ενός αναλυτή σαν ένα μεσισμικό λογισμικό ανάμεσα σε μια εφαρμογή και σε ένα έγγραφο XML. Έτσι μια εφαρμογή για να μπορέσει να προσπελάσει ένα έγγραφο XML και να έχει πρόσβαση στην αποθηκευμένη πληροφορία χρησιμοποιεί έναν ΧΜL αναλυτή, ο οποίος αποτελεί αναπόσπαστο κομμάτι της.

Σήμερα οι εφαρμογές κάνουν χρήση καθορισμένων API(Application Programming Interface) για να μπορέσουν να διαχειριστούν ένα έγγραφο XML. Οι δύο γενικές κατηγορίες αναλυτών XML είναι οι εξής:

- 1. Ο DOM(Document Object Model) αναλυτής
- 2. Ο SAX(Simple Api for XML) αναλυτής

Ο DOM αναλυτής είναι βασισμένος στην δενδρική αποτύπωση ενός XML εγγράφου με έναν αντικειμενοστραφή τρόπο. Κατά την χρήση του ο DOM αναλυτής διαβάζει ένα έγγραφο XML και δημιουργεί στην μνήμη του υπολογιστή την δενδρική δομή του, την οποία μετά μπορεί να προσπελάσει και να επεξεργαστεί. Με άλλα λογία ένας αναλυτής DOM ορίζει μεθόδους για πρόσβαση και τροποποίηση στην δενδρική δομή αποτύπωσης του ΧΜL εγγράφου.

Από την άλλη πλευρά ο SAX αναλυτής διαβάζει σειριακά ένα XML έγγραφο και το αναλύει σε διάφορα μέρη, δημιουργώντας τα αντίστοιχα συμβάντα(event-based) που θα ενημερώσουν την εφαρμογή ανάλογα με τις απαιτήσεις της. Τέτοια συμβάντα μπορεί να είναι για παράδειγμα ένας κόμβος στοιχείου (element node), ένας κόμβος στοιχείου δεδομένων (text node), ένα χαρακτηριστικό κ.τ.λ. Κατά την σειριακή ανάγνωση ο SAX αναλυτής θεωρεί κάθε στοιχείο του XML εγγράφου σαν ένα κόμβο(node).

## <span id="page-32-1"></span>**3.3** Τεγνολογίες Μοντελοποίησης ΧΜL εγγράφων

Όπως προαναφέραμε και στο υποκεφάλαιο 3.2.16 ένα έγγραφο XML θεωρείτε ορθά ορισμένο(well-formed) όταν ακολουθει τους γενικούς κανόνες σύνταξης και δομής όπως ορίζει το πρότυπο της γλώσσας XML. Έκτος όμως από ορθά ορισμένο ένα έγγραφο XML μπορεί να θεωρηθεί και έγκυρο. Τι είναι όμως ένα έγκυρο έγγραφο; Και ποιος είναι ο σκοπός του από την στιγμή που ένα εκάστοτε έγγραφο XML είναι ορθά ορισμένο;

Πριν πάμε να απαντήσουμε στα παραπάνω ερωτήματα ας θυμηθούμε τη δυνατότητα ορισμού νέων γλωσσών σήμανσης που παρέγει η γλώσσα XML, καθορίζοντας νέα στοιγεία και γαρακτηριστικά τα οποία εξυπηρετούν τις εκάστοτε ανάγκες ενός γρήστη. Για τον πλήρη ορισμό

λοιπόν μια νέας γλώσσας σήμανσης, γεννιούνται νέα ερωτήματα στα οποία ένα ορθά ορισμένο έγγραφο XML δεν φτάνει να καλύψει. Ερωτήματα όπως το είδος περιεχομένου που θα έχει ένα στοιχείο, πόσες φορές το στοιχείο αυτό μπορεί να εμφανιστεί μέσα σε ένα συγκεκριμένο έγγραφο, τι γαρακτηρίστηκα μπορεί να έχει ένα στοιχείο. Τα ερωτήματα αυτά δεν αφορούν μονό τους γενικούς κανόνες σύνταξης και δομής της ΧΜL, αφορούν και τη σημασιολογική άξια που περιγράφουν τα δεδομένα σε ένα συγκεκριμένο έγγραφο XML. Σε αυτό το σημείο έργεται να απαντήσει η τεγνολογία μοντελοποίησης εγγράφων για την περιγραφή νέων γλωσσών σήμανσης, ορίζοντας τη σημασιολογική υπόσταση και τους συντακτικούς κανόνες που πρέπει να ακολουθεί ένα έγγραφο XML.

Η τεχνολογία μοντελοποίησης αφορά την δημιουργία ενός εγγράφου το οποίο καθορίζει τους κανόνες για την περιγραφή της δομής και του περιεχομένου ενός συγκεκριμένου ΧΜL εγγράφου. Εδώ μπαίνει και ο όρος "έγκυρο" έγγραφο η "valid" όπως είναι στην αγγλική ορολογία. Ένα έγκυρο έγγραφο XML σημαίνει ότι συμμορφώνετε με αυτούς τους κανόνες που ορίζει το XML Schema αλλά και με τους γενικούς κανόνες σύνταξης και δομής που ορίζει το πρότυπο της γλώσσας XML. Η δημιουργία ενός τέτοιου μοντέλου εγγράφου είναι προαιρετική καθώς η ΧΜL γλώσσα έχει σχεδιαστεί έτσι ώστε να μην χρειάζεται ένα τέτοιο έγγραφο. Παρ' όλα αυτά η χρήση του έχει σημαντικά πλεονεκτήματα όπως:

- Ελαχιστοποιείτε η πιθανότητα λάθους σημασιολογικής ασάφειας σε ένα έγγραφο XML
- Μπορούν να καθοριστούν συγκεκριμένα στοιχειά
- Η περιγραφή των στοιχείων, των χαρακτηριστικών και του περιεχομένου γίνετε ποιο πλούσια και συνκεκριμένη
- Επιτρέπει μεγαλύτερη ευελιξία και επαναγρησιμοποίηση περιορισμών και κανόνων στη σύνταξη και τη δομή ενός εγγράφου XML

Οι δύο ποιο δημοφιλείς τεχνολογίες μοντελοποίησης για την περιγραφή και τον καθορισμό κανόνων των XML εγγράφων είναι:

- 1. Ορισμός τύπου εγγράφων DTD(Document Type Definition)
- 2. XML Schema

Σύμφωνα με τις τεχνολογικές απαιτήσεις και την εξέλιξη του διαδικτύου σήμερα, οι διάφορες εφαρμογές και υπηρεσίες που γρησιμοποιούν έγγραφα XML κάνουν κατά κόρον γρήση της τεχνολογίας μοντελοποίησης XML Schemas έναντι των DTD που αποτελούν παλαιότερη τεχνολογία και πιο περιορισμένη. Συνοπτικά τα πιο σημαντικά πλεονεκτήματα που παρουσιάζει η τεγνολογία XML Schema είναι:

- Είναι πιο ευέλικτη και επεκτάσιμη για νέες τεχνολογίες
- Ισχυρότερη τεχνολογία
- Πλουσιότερη γλώσσα παρουσιάζοντας περισσότερες δυνατότητες για την περιγραφή της δομής και του περιεγομένου σε ένα έγγραφο XML
- Οι κανόνες σύνταξης και δομής των ΧΜL Schema βασίζονται στη γλώσσα ΧΜL
- Δυνατότητα επαναχρησιμοποίησης και τροποποίησης των σχημάτων
- Υποστηρίζει παραπάνω από 44 τύπους δεδομένων και επιτρέπει την δημιουργία νέων τύπων

#### <span id="page-33-0"></span>**3.4 XML Schema**

Η τεχνολογία μοντελοποίησης XML Schema είναι ένα έγγραφο γραμμένο σε γλώσσα XML το οποίο ορίζει την "γραμματική" που πρέπει να ακολουθεί ένα άλλο έγγραφο XML. Η διαφορά των δύο εγγράφων έγκειται στο ρόλο που έγει το κάθε έγγραφο. Για παράδειγμα, για την ιστοσελίδα online δημοπρασίες έγουμε δημιουργήσει ένα έγγραφο XML για τις δημοπρασίες. Το έγγραφο αυτό έχει 2 σημαντικά στοιχειά. Το πρώτο στοιχείο είναι η "ώρα δημοπρασίας" και το δεύτερο στοιχείο

είναι η "αρχική τιμή" προϊόντος. Τα στοιχεία αυτά πρέπει να περιέχουν ένα συγκεκριμένο τύπο δεδομένων για να μπορέσουμε να παρουσιάσουμε σε ένα χρηστή ορθές πληροφορίες μέσο της ιστοσελίδας μας. Φανταστείτε στο περιεχόμενο του στοιχείου "αρχική τιμή" να υπήρχε αποθηκευμένη πληροφορία "δέκα χιλιάδες". Δεν θέλουμε στο χρήστη να εμφανιστεί η αρχική τιμή προϊόντος με γραμματική υπόσταση αλλά με αριθμητική "10.000". Αυτό το κανόνα και περιορισμό στο τύπο δεδομένων που πρέπει να ακολουθει κάθε στοιχείο τον ορίζουμε μέσο ενός ΧΜL Schema. Το ΧΜL Schema είναι ένα ξεχωριστό έγγραφο με κατάληξη αρχείου ".xsd" το οποίο ορίζει τους κανόνες για το εκάστοτε έγγραφο XML με κατάληξη αρχείου ".xml". Έτσι η εγκυρότητα(validation) ενός εγγράφου XML καθορίζεται από το αν ακολουθει τους κανόνες που ορίζει το αντίστοιχο XML Schema.

Ουσιαστικά η XML Schema είναι μια γλώσσα ορισμού (definition language) όπως αλλιώς γαρακτηρίζεται και συνοπτικά ορίζει τους εξής κανόνες για ένα έγγραφο XML:

- Ορίζει τους τύπους δεδομένων (data types) για τα στοιγειά και τα γαρακτηριστικά
- Ορίζει τη δομή των στοιχείων-παιδιών
- Ορίζει τον αριθμό των στοιχείων-παιδιών
- Ορίζει τα στοιγεία που μπορούν να εμφανιστούν σε ένα έγγραφο
- Ορίζει τις ιδιότητες που μπορούν να εμφανιστούν σε ένα έγγραφο
- Ορίζει αν ένα στοιγείο είναι κενό ή αν περιέγει κείμενο ή άλλη πληροφορία
- Ορίζει σταθερές τιμές για στοιχεία και χαρακτηριστικά

## <span id="page-34-0"></span>**3.4.1 ύληαμε θαη δνκή ελόο εγγξάθνπ XML Schema**

Ένα από τα σημαντικότερα πλεονεκτήματα που εξασφάλισαν την άμεση επιτυχία των XML Schema είναι ότι γράφονται σε γλωσσά XML χωρίς ο χρήστης να είναι αναγκαίο να μάθει μια άλλη γλωσσά. Για αυτό το λόγο ένα έγγραφο XML Schema για να είναι ορθά σχηματισμένο πρέπει να ακολουθεί τους εξής κανόνες σύνταξης και δομής της ΧΜL:

- Πρέπει να ξεκινάει με το πρόλογο(prolog) ή αλλιώς δήλωση της XML
- Πρέπει να αποτελείτε από ένα μοναδικό στοιχείο ρίζα(root element)
- Κάθε ετικέτα αργής πρέπει να έγει και μια ετικέτα τέλους με το ίδιο όνομα
- Η συγγραφή κεφαλαίων η μικρών γαρακτήρων έγει σημασία στην ονοματοδοσία των στοιγείων και γαρακτηριστικών
- Όλα τα στοιγεία πρέπει να έγουν κατάλληλη δομή
- Όλα τα στοιχεία πρέπει να κλείνουν
- Η χρήση οντοτήτων (entities) στην XML πρέπει να χρησιμοποιείτε αποκλειστικά για ειδικούς χαρακτήρες

#### <span id="page-34-1"></span>**3.4.2 Βασικά δομικά στοιχειά των ΧΜL Schema εγγράφων**

Στη παράγραφο αυτή θα προσπαθήσουμε να εξηγήσουμε μέσο ενός απλού παραδείγματος τα βασικά δομικά στοιχειά τα οποία αποτελούν και συνθέτουν ένα XML Schema έγγραφο. Στο παράδειγμα της εικόνας 3-21 που ακολουθεί, τα βασικά στοιχειά σημειώνονται αριθμητικά μέσα σε ένα κύκλο για την περεταίρω εξήγηση τους.

Υπόδειγμα XML εγγράφου:

```
<?xml version="1.0" encoding="utf-8"?>
<sub>l</sub></sub>
  <First Name>John</First Name >
  <Last Name>Letus</Last Name >
  <Age>34</Age>
</user>
```
Εικόνα 3-20 : Παράδειγμα ενός XML εγγράφου

Το αντίστοιχο XML Schema με βάση το XML έγγραφο της εικόνας 3-20:

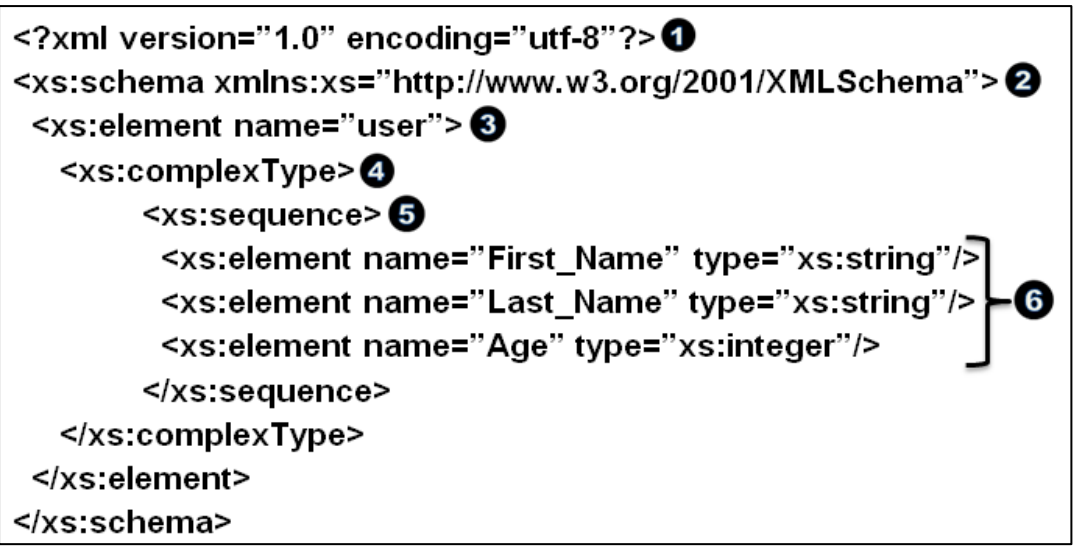

**Εικόνα 3-21 : Παράδειγμα ενός XML Schema εγγράφου** 

#### **1. Πξώηε ζεκείσζε εηθόλαο 3-21:**

Η δημιουργία ενός XML Schema εγγράφου ξεκινάει πάντα με τον πρόλογο της XML και ακολουθει τους συντακτικούς κανόνες όπως ορίζει το πρότυπο της γλώσσας.

#### 2. Δεύτερη σημείωση εικόνας 3-21:

Στη δεύτερη σημείωση γίνετε η δήλωση του XML σγήματος. Στη δήλωση αυτή υπάρχουν δύο όροι μέσα στην ετικέτα. Ο όρος xs:schema ο οποίος αποτελεί το στοιχειό ρίζα σε κάθε έγγραφο XML Schema και ο όρος xmlns:xs ο οποίος δηλώνει το χώρος ονοματοδοσίας μέσω της τιμής URI http://www.w3.org/2001/XMLSchema. Ο γώρος ονοματοδοσίας παρέγει τα βασικά στοιγεία και τους τύπους δεδομένων που γρησιμοποιούνται στο εκάστοτε XML Schema.

#### 3. **Σξίηε ζεκείσζε εηθόλαο 3-21:**

Στη τρίτη σημείωση παρουσιάζετε ο τρόπος με τον οποίο δηλώνουμε ένα στοιχειό σε ένα έγγραφο XML Schema. Η δήλωση ενός στοιχείου γίνετε με την ετικέτα  $\langle x \rangle$  since the mannet of the contraction  $\gamma$   $\sim$  στην οποία η ιδιότητα name χρησιμοποιείτε για να δηλώσουμε το όνομα του στοιγείου το οποίο βρίσκετε στο αντίστοιγο έγγραφο XML που περιγραφή το εκάστοτε σχήμα. Στο παράδειγμα μας το στοιχειό user που δηλώνετε αντιπροσωπεύει το στοιχειό ρίζα στο αντίστοιχο έγγραφο XML της εικόνας 3-20.

#### 4. **Σέηαξηε ζεκείσζε εηθόλαο 3-21:**

Στη τέταρτη σημείωση παρουσιάζετε η δήλωση ενός σύνθετου τύπου(complexType) στοιγείου. Τα στοιγεία κατά την τεγνολογία XML Schema διαφοροποιούνται σε δυο βασικούς τύπους. Τα στοιχεία απλού τύπου και τα στοιχεία σύνθετου τύπου. Τα απλά στοιγειά γρησιμοποιούνται για να ορίσουμε συνήθεις τύπους δεδομένων και δηλώνονται με την ετικέτα <xs:simpleType>. Επίσης τα απλά στοιχειά δεν μπορούν να περιέχουν αλλά στοιχειά παρά μονό δεδομένα. Από την άλλη πλευρά τα στοιχεία σύνθετου τύπου γρησιμοποιούνται για τον συνδυασμό διαφορετικών τύπων δεδομένων και δηλώνονται με την ετικέτα <xs:complexType>. Τα στοιχεία σύνθετου τύπου είναι στοιχεία που εμφωλεύουν άλλα στοιχεία τα οποία μπορούν να περιέχουν και ιδιότητες.
#### 5. **Πέκπηε ζεκείσζε εηθόλαο 3-21:**

Στη πέμπτη σημείωση δηλώνετε το στοιχείο <xs:sequence> το οποίο χρησιμοποιείτε για να καθορίσει την σειρά εμφάνισης των στοιχείων που περιέχει στο αντίστοιχο XML έγγραφο. Η σειρά εμφανίσεις των στοιγείων πρέπει να ακολουθεί την σειρά που ορίζει το στοιγείο <xs:sequence>. Σύμφωνα με το παράδειγμά μας το στοιγείο <First\_Name> πρέπει να εμφανίζετε πρώτο στο έγγραφο XML, μετά να εμφανίζετε το στοιγείο <Last Name> και τελευταίο το στοιγείο <Age>.

#### 6. **Έθηε ζεκείσζε εηθόλαο 3-21:**

Στη έκτη σημείωση γίνετε η δηλώσει τριών στοιγείων. Τα στοιγεία αυτά επειδή δεν περιέγουν άλλα στοιγεία ή ιδιότητες ονομάζονται απλά στοιγεία. Μέσα στη δήλωση κάθε στοιγείου γρησιμοποιείτε η ιδιότητα type κατά την οποία η τιμή της ορίζει τον τύπο δεδομένων για εκάστοτε στοιγείο.

Παρατηρώντας την συνολική δομή και σύνταξη του παραδείγματος της εικόνας 3-21, καταλαβαίνουμε ότι ένα έγγραφο XML Schema έχει πολλές ομοιότητες με ένα έγγραφο XML. Αυτό μας βοηθά να κατανοήσουμε πιο γρήγορα την τεχνολογία μοντελοποίησης XML Schema χωρίς να γρειάζεται να μάθουμε μια καινούργια γλώσσα για να περιγράψουμε τους κανόνες και τους περιορισμούς που θέλουμε να υπάρχουν σε ένα έγγραφο XML.

### **3.4.3 πρλόηεηα εκθάληζεο ζηνηρείσλ(minOccurs & maxOccurs)**

Για να καθορίσουμε την συχνότητα εμφάνισης ενός στοιχείου μέσα σε ένα έγγραφο ΧΜL χρησιμοποιούμε τα χαρακτηριστικά minOccurs και maxOccurs. Το χαρακτηριστικό minOccurs γρησιμοποιείτε για να ορίσουμε τον ελάγιστο αριθμό εμφανίσεων ενός στοιγείου μέσα σε ένα έγγραφο XML, ενώ το χαρακτηριστικό maxOccurs χρησιμοποιείτε για να ορίσουμε το μέγιστο αριθμό εμφανίσεων. Ο συνδυασμός των δύο αυτών χαρακτηριστικών μαζί, μας δίνει την δυνατότητα να ορίσουμε το εύρος εμφανίσεις ενός στοιγείου μέσα σε ένα έγγραφο ΧΜL.

Οι τιμές που μπορούν να πάρουν το minOccurs και το maxOccurs είναι οποιοσδήποτε θετικός ακέραιος αριθμός(0, 1, 2, 3…). Στην περίπτωση που θέλουμε ένα στοιγείο να εμφανίζεται άπειρες φορές μέσα σε ένα έγγραφο XML δηλώνουμε την τιμή unbounded στο γαρακτηριστικό maxOccurs.

Στον πίνακα που ακολουθει, γίνετε αντιστοίγηση της εμφάνισης ενός στοιγείου με βάση τις τιμές που μπορούν να πάρουν τα χαρακτηριστικά minOccurs και maxOccurs.

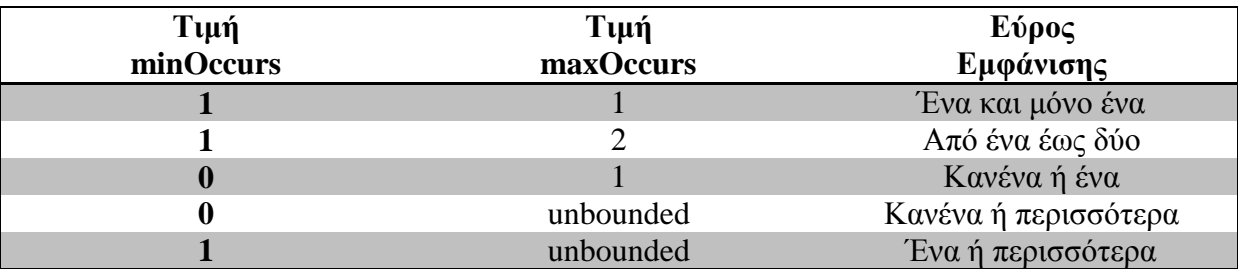

Πίνακας 3-1 : Αντιστοίχηση τιμών minOccurs και maxOccurs

Στο παράδειγμα που ακολουθεί φαίνετε η σύνταξη των γαρακτηριστικών minOccurs και maxOccurs μέσα σε ένα στοιχείο:

#### <xs:element name="Age" type="xs:string" minOccurs="0" maxOccurs="10"/>

Εικόνα 3-22 : Παράδειγμα σύνταξης minOccurs και maxOccurs μέσα σε ένα στοιχείο

Σύμφωνα με το παράδειγμα της εικόνας 3-22 το στοιχείο Age μπορεί να εμφανιστεί μέσα στο έγγραφο XML ή 10 φορές ή καμία. Έτσι μέσω των χαρακτηριστικών minOccurs και maxOccurs περιορίσαμε την αριθμητική υπόσταση του στοιχείου Age. Στην περίπτωση που το minOccurs και maxOccurs δεν έχουν οριστεί μέσα σε ένα στοιχείο, οι προκαθορισμένες τιμές που παίρνουν και τα δύο χαρακτηριστικά είναι ίση με 1. Εάν το χαρακτηριστικό minOccurs έχει οριστεί και το maxOccurs δεν έχει οριστεί τότε το maxOccurs παίρνει την τιμή που έχει το minOccurs. Ένα τώρα στην αντίθετη περίπτωση το maxOccurs έχει οριστεί και το minOccurs δεν έχει οριστεί τότε το minOccurs παίρνει την τιμή 1.

# **3.4.4** Δήλωση γαρακτηριστικών(attribute)

Για να δηλώσουμε μια ιδιότητα μέσα σε ένα έγγραφο XML Schema χρησιμοποιούμε το στοιχείο <xs:attribute>. Για την δήλωση ενός χαρακτηριστικού χρησιμοποιούμε την παρακάτω σύνταξη:

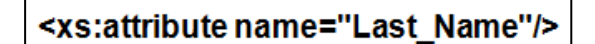

**Εικόνα 3-23 : Παράδειγμα σύνταξης ραξαθηεξηζηηθνύ XML Schema**

Η τιμή της ιδιότητας name χρησιμοποιείται για να δηλωθεί το όνομα του χαρακτηριστικού στο αντίστοιχο XML έγγραφο που περιγράφει το εκάστοτε XML Schema.

# **3.4.5 ρόιηα ζε έλα έγγξαθν XML Schema**

Όπως αναφέραμε και σε προηγούμενες ενότητες του τρίτου κεφαλαίου ένα έγγραφο XML Schema είναι στην ουσία ένα έγγραφο XML. Έτσι η σύνταξη σχολίων σε ένα έγγραφο XML Schema δεν έχει καμία διαφορά με την σύνταξη σχολίων σε ένα έγγραφο XML:

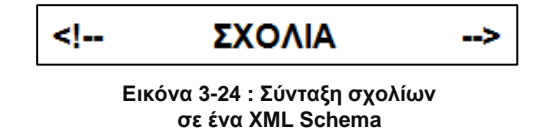

Ένας XML επεξεργαστής σύμφωνα με τους κανόνες υλοποίησης της XML 1.0 δεν ελέγχει τα σχόλια που εμφανίζονται σε ένα έγγραφο. Έτσι στην περίπτωση που θα θέλαμε να φτιάξουμε ένα schema documentation για ένα χρήστη η ακόμα και για μια εφαρμογή που θα μπορούσε να πάρει κάποιες χρήσιμες πληροφορίες για το εκάστοτε XML Schema τότε τα σχόλια δεν θα μπορούσαν να μας καλύψουν. Για να μπορέσουμε να διασαφηνίσουμε καλυτέρα και με ποιο κομψό τρόπο ένα ΧΜL Schema σε ένα χρήστη η σε μια εφαρμογή, η τεχνολογία XML Schema μας παρέγει τρία βασικά στοιχειά τα οποία διαφοροποιούνται από τα σχόλια:

#### **1. <annotation>**

Το στοιχείο annotation είναι το στοιχείο πατέρας το οποίο ορίζει τα σχόλια του σγήματος. Τα σγόλια τεκμηριώνονται σε μία γραμμή.

#### **2. <documentation>**

Το στοιχείο documentation χρησιμοποιείτε για να βάλουμε σχόλια κειμένου σε ένα σχήμα. Χρησιμοποιείτε ευρέος για νομικές πληροφορίες και copyrights.

#### **3. <appInfo>**

Το στοιγείο appInfo παρέγει πληροφορίες οι όποιες είναι γρήσιμες για τις εφαρμογές.

Τα στοιχεία <documentation> και <appInfo> δεν μπορούν να χρησιμοποιηθούν ανεξάρτητα αλλά πρέπει να περιέχονται μέσα στο στοιχείο <annonation>.

# **3.5 Η ηερλνινγία κεηαζρεκαηηζκνύ θαη κνξθνπνίεζεο XSL**

Για τη δημιουργία εγγράφων XML μπορεί να χρησιμοποιηθεί οποιοδήποτε εργαλείο συγγραφής εγγράφων XML η επεξεργασίας κειμένου(notepad,word,open office κ.τ.λ.). Αντίστοιχα το ίδιο ισχύει και για την εμφάνιση των εγγράφων XML τα όποια σήμερα υποστηρίζονται σχεδόν από οποιονδήποτε φυλλομετρητή. Αν επιλέξουμε να εμφανίσουμε ένα ορθά ορισμένο XML έγγραφο με έναν φυλλομετρητή(browser) που υποστηρίζει αργεία XML, το αποτέλεσμα θα είναι μια μη μορφοποιημένη μορφή του περιεγόμενου, μαζί με τις ετικέτες του αργείου ΧΜL:

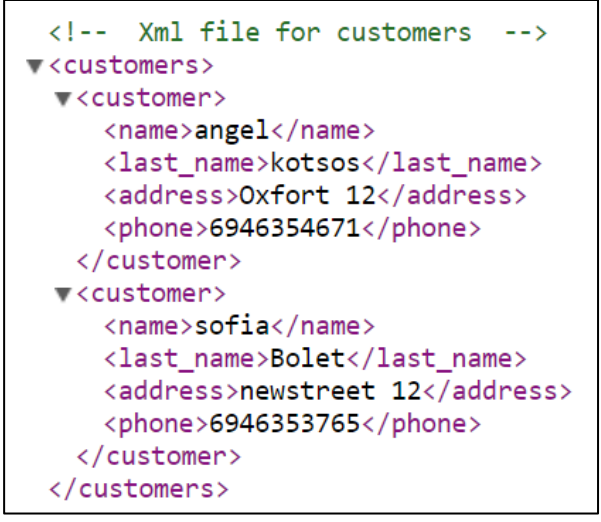

**Εικόνα 3-25 : Μη μορφοποιημένη εκθάληζε εγγξάθνπ XML**

Για να μπορέσουμε να εμφανίσουμε το περιεχόμενο των ΧΜL εγγράφων σε μια μορφοποιημένη μορφή, παραλείποντας τις ετικέτες που περιγράφουν τη σημασιολογική υπόσταση του εγγράφου, χρησιμοποιούμε την τεχνολογία XSL(eXtensible Stylesheet Language). Η XSL δεν είναι απλά μια γλώσσα σγηματισμού φύλλων στυλ αλλά αναφέρετε σε μία οικογένεια γλωσσών για την μορφοποίηση και των μετασγηματισμό των ΧΜL εγγράφων. Οι λειτουργίες που μπορεί να παρέγει η XSL είναι οι εξής:

### **1.** Μορφοποίηση XML εγγράφων:

Παρέχει μία γλώσσα μορφοποίησης για την επεξεργασία της οπτικής εμφάνισης εγγράφων XML.

#### 2. Μετασχηματισμός **XML** εγγράφων:

Παρέχει μία γλώσσα μετασχηματισμού ΧΜL εγγράφων σε νέα έγγραφα.

### **3. Οξηζκόο ηκεκάησλ ζε XML έγγξαθα**

Παρέχει μία γλώσσα πλοήγησης για την επεξεργασία και τη μετακίνηση στους διάφορους κόμβους ενός XML εγγράφου.

Η οικονένεια γλωσσών στις οποίες αναφέρετε η τεγνολογία XSL, αποτελείτε από 3 γλώσσες σύμφωνα με τις παραπάνω λειτουργίες:

### **1. XSL-FO(eXtensible Stylesheet Language – Formatting Objects)**

#### **2. XSLT(eXtensible Stylesheet Language Transformations)**

**3. XPath(XML Path Language)**

Η τεχνολογία XSL είναι ένα πρότυπο που έχει συσταθεί από τον οργανισμό W3C(World Wide Web Consortium). Αργικά ξεκίνησε σαν μία προσπάθεια για να φέρει τη λειτουργικότητα της τεχνολογίας DSSSL(Document Style Semantics and Specification Language) στο πρότυπο XML και ειδικότερα στο τομέα της εκτύπωσης και στο συνδυασμό χαρακτήρων κειμένου(typesetting). Το Δεκέμβριο του 1997 υπό την επίβλεψη μιας ομάδας του W3C, ξεκίνησε η λειτουργιά πάνω στην τεγνολογία XSL και τον Αύγουστο του 1998 έγινε η πρώτη δημοσίευση ενός προσγεδίου. Οι γλώσσες XSLT και XPath έγιναν σύσταση του W3C το Νοέμβριο του 1999 και η πλήρης σύσταση της τεγνολογίας XSL που περιλαμβάνει και τη γλώσσα XSL-FO τον Οκτώβριο του 2001.

# **3.5.1 Η γιώζζα κεηαζρεκαηηζκνύ XSLT**

Η γλώσσα μετασγηματισμού XSLT προέργεται από τα αργικά των αγγλικών λέξεων eXtensible Stylesheet Language Transformations και αποτελεί την σημαντικότερη τεχνολογία της XSL. Ο ρόλος της έγκειται στο μετασχηματισμό των εγγράφων XML σε άλλα έγγραφα. Κατά την διαδικασία του μετασχηματισμού, αναπροσδιορίζονται τμήματα του XML έγγραφου ώστε να μπορέσει να δημιουργηθεί ένα καινούργιο έγγραφο. Το αργικό XML έγγραφο δεν υπόκειται σε καμία αλλαγή κατά το μετασχηματισμό, παρά μόνο χρησιμοποιείτε ως βάση για τη δημιουργία ενός καινούργιου εγγράφου. Αν για παράδειγμα ένας φυλλομετρητής δεν υποστηρίζει την τεχνολογία XML, μπορούμε πολύ εύκολα να μετασχηματίσουμε ένα έγγραφο XML σε HTML ώστε να μπορέσουμε να εμφανίσουμε τα δεδομένα του ΧΜL εγγράφου στον φυλλομετρητή.

Η γλώσσα μετασχηματισμού XSLT συντάσσετε σε ένα ξεχωριστό έγγραφο το οποίο ονομάζετε φύλλο στυλ(stylesheet) και φέρει την κατάληξη αρχείου ".xsl". Έτσι κατά το μετασχηματισμό ο επεξεργαστής της XSLT δέχεται δύο έγγραφα εισόδου. Το πηγαίο έγγραφο XML που αποτελεί τη βάση με όλα τα χρήσιμα δεδομένα και το XSLT φύλλο στυλ που παρέχει όλες τις οδηγίες που θα καθοδηγήσουν τον XSLT επεξεργαστή να παράγει ένα καινούργιο έγγραφο. Στο σχέδιο της εικόνας 3-26 που ακολουθεί, φαίνετε η διαδικασία μετασχηματισμού ενός ΧΜL εγγράφου μέσω XSLT φύλλων στυλ.

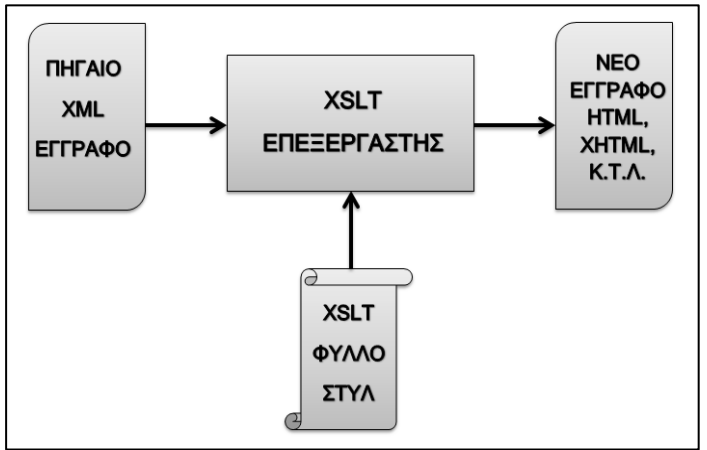

**Δηθόλα 3-26 : Γηαδηθαζία κεηαζρεκαηηζκνύ XML εγγξάθνπ** 

Η διαδικασία μετασγηματισμού των ΧΜL εγγράφων υλοποιείται με έναν από τους εξής τρείς τρόπους:

### **Μετασχηματισμός από την πλευρά του πελάτη:**

Η διαδικασία μετασχηματισμού του XML εγγράφου γίνετε από πρόγραμμα που εκτελείτε από την πλευρά του πελάτη. Για παράδειγμα μια εφαρμογή που μετασχηματίζει XML έγγραφα στον φυλλομετρητή ενός χρήστη.

### **Μετασχηματισμός από την πλευρά του εξυπηρετητή:**

Ένα πρόγραμμα που εκτελεί την διαδικασία του μετασχηματισμού του ΧΜL εγγράφου από την πλευρά του εξυπηρετητή. Χρησιμοποιώντας το φύλλο στυλ και το πηγαίο έγγραφο XML μετασχηματίζει το νέο έγγραφο και το στέλνει στο πελάτη.

#### **Μετασχηματισμός μέσω μη διαδικτυακών εφαρμογών:**

Ο μετασχηματισμός των XML εγγράφων μέσω μη διαδικτυακών εφαρμογών που υποστηρίζουν τη γλωσσά μετασχηματισμού XSLT.

Για να πραγματοποιηθεί οποιαδήποτε ενέργεια επεξεργασίας, κατά την διαδικασία του μετασχηματισμού μέσω της γλώσσας XSLT, θα πρέπει να υπάρχει ένας μηχανισμός εύκολης μετακίνησης ανάμεσα στους κόμβους ενός ΧΜL εγγράφου. Έτσι για το καθορισμό των μερών ενός πηγαίου εγγράφου, την δυνατότητα αναγνώρισης του τρέχοντα κόμβου και την επιλογή συγκεκριμένων κόμβων για περεταίρω επεξεργασία, η XSLT χρησιμοποιεί την τεχνολογία XPath. Μέσω της τεχνολογίας XPath επιτυγχάνετε η δυνατότητα επιλογής ενός συνόλου από κόμβους, καθώς και η δυνατότητα σήμανσης σημείων ενός XML εγγράφου που ταιριάζουν με καθορισμένα πρότυπα (template) στο αντίστοιχο έγγραφο μετασχηματισμού XSLT.

Συνοπτικά μερικές από τις λειτουργίες της γλώσσας μετασχηματισμού XSLT είναι:

- Μετασχηματίζει τα XML έγγραφα σε αλλά έγγραφα επιλύοντας προβλήματα συμβατότητας
- Προσφέρει την δυνατότητα εμφάνισης της πληροφορίας ενός XML εγγράφου με κατάλληλο και λεπτομερή τρόπο για τον αναγνώστη
- Μπορεί να αλλάξει την σειρά εμφάνισης των στοιχείων στο ΧΜL έγγραφο εξόδου
- Μπορεί να βάλει στη σειρά τα στοιχειά κατά το μετασχηματισμό του πηγαίου εγγράφου **XML**
- Προσφέρει την δυνατότητα δημιουργίας νέου περιεγομένου από το ήδη υπάργον
- Μπορεί να χρησιμοποιεί λονικές διακλαδώσεις κατά τον μετασγηματισμό μερών του πηγαίου εγγράφου

## **3.5.2** Σύνταξη **XSLT** φύλλων στυλ

Η διαδικασία μετασχηματισμού των XML εγγράφων, δέχεται σαν είσοδο ένα έγγραφο XML σε δενδροειδή μορφή και ως έξοδο παράγει ένα άλλο έγγραφο σε δενδροειδή μορφή. Η δημιουργία του τελικού έγγραφου στηρίζετε στους κανόνες που καθορίζει το αντίστοιχο έγγραφο μετασχηματισμού XSLT το οποίο πρέπει να είναι ορθά ορισμένο.

Στο παράδειγμα που ακολουθεί παρουσιάζετε ο μετασχηματισμός ενός ΧΜL εγγράφου σε ένα ορθά συντακτικά έγγραφο HTML:

Παράδειγμα πηγαίου εγγράφου XML (αρχείο students.xml):

| xml version="1.0"?                                  |
|-----------------------------------------------------|
| xml-stylesheet type="text/xsl" href="students.xsl"? |
| <class></class>                                     |
| <student rollno="393"></student>                    |
| <firstname>Dinkar</firstname>                       |
| <lastname>Kad</lastname>                            |
| <marks>85</marks>                                   |
|                                                     |
| <student rollno="493"></student>                    |
| <firstname>Vaneet</firstname>                       |
| <lastname>Gupta</lastname>                          |
| <marks>95</marks>                                   |
|                                                     |
| ≺/class>                                            |
|                                                     |

**Εικόνα 3-27 : XML έγγραφο για τους μαθητές μιας τάξης** 

Παράδειγμα XSLT εγγράφου (αρχείο students.xsl):

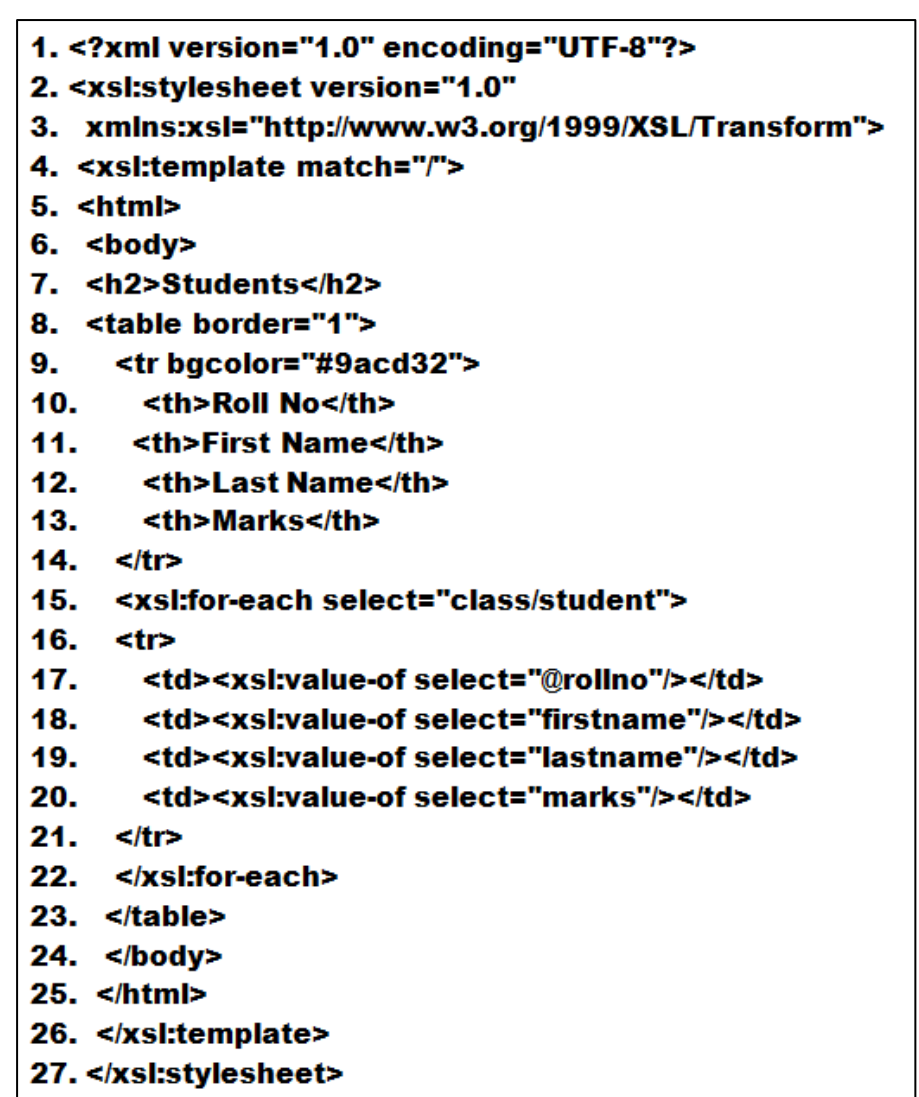

**Εικόνα 3-28 : Παράδειγμα σύνταξης XSLT εγγράφου** 

Αποτέλεσμα μετασχηματισμού σε HTML μορφή:

| students.xml                                                                              |        | ×   |    |  |
|-------------------------------------------------------------------------------------------|--------|-----|----|--|
| $\leftarrow \rightarrow \mathbf{C} \mid \Box$ file:///C:/xml%20examples/XSLT/students.xml |        |     |    |  |
| <b>Students</b><br>Roll No First Name Last Name Marks                                     |        |     |    |  |
|                                                                                           |        |     |    |  |
| 393                                                                                       | Dinkar | Kad | 85 |  |

**Δηθόλα 3-29 : Μεηαζρεκαηηζκόο XML εγγξάθνπ ζε HTML κνξθή** 

Σύμφωνα με το παράδειγμα της εικόνας 3-28, ένα ορθά ορισμένο XSLT έγγραφο ξεκινά πάντα με το πρόλογο της XML και αποτελείτε από τα εξής βασικά στοιγεία:

#### **Σν ζηνηρείν-ξίδα <xsl:stylesheet> or <xsl:transform> :**

Μέσω του στοιχείου-ρίζα stylesheet γίνετε η δήλωση του XSL τύπου εγγράφου. Η δήλωση αποτελείτε από το χαρακτηριστικό version που αναφέρετε στην έκδοση της XSL γλώσσας και το χαρακτηριστικό xmlns:xsl το οποίο ορίζει το χώρο ονοματοδοσίας μέσω της τιμής URI http://www.w3.org/1999/XSL/Transform. (2<sup>η</sup> κ' 3<sup>η</sup> γραμμή εικόνας 3-28)

### **Σν ζηνηρείν <xsl:template> :**

Μέσω του στοιχείου template ορίζουμε τα πρότυπα επεξεργασίας που θα εφαρμοστούν στους κόμβους τους οποίους ορίζει το χαρακτηριστικό match. Ανάλογα με την τιμή που παίρνει το χαρακτηριστικό match, το πρότυπο επεξεργασίας συσχετίζεται με ένα στοιχείο ή με ένα σύνολο στοιχείων του εγγράφου XML. Η τιμή του χαρακτηριστικού match καθορίζεται μέσω εκφράσεων της γλώσσας XPath. Στο παράδειγμα μας το πρότυπο επεξεργασίας προσδιορίζει ολόκληρο το έγγραφο XML σύμφωνα με την τιμή του ραξαθηεξηζηηθνχ match="/". **(4 ε γξακκή εηθόλαο 3-28)**

### **Σν ζηνηρείν <xsl:for-each> :**

Το στοιχείο for-each χρησιμοποιείτε για την δημιουργία ενός βρόγχου επανάληψης που εκτελείτε για κάθε στοιχείο που ορίζει η τιμή-έκφραση XPath του χαρακτηριστικού select. Στο παράδειγμα μας ο βρόγγος επανάληνης θα εκτελεστεί για κάθε στοιγείο-μαθητή που εμφανίζετε στο έγγραφο XML(select="class/student"). (15<sup>η</sup> γραμμή εικόνας 3-28)

### **Σν ζηνηρείν <xsl: value-of > :**

Το στοιχείο value-off χρησιμοποιείται για την εξαγωγή της τιμής ενός συγκεκριμένου κόμβου από το πηγαίο έγγραφο XML ώστε να εισαχθεί μετέπειτα στο τελικό μετασχηματισμένο έγγραφο. Η επιλογή του κατάλληλου κόμβου γίνετε με τη χρήση του γαρακτηριστικού select, το οποίο παίρνει τιμές που καθορίζονται από εκφράσεις της ...<br>γλώσσας XPath. Συμφώνα με το παράδειγμα μας, στην 17<sup>η</sup> γραμμή εξάγουμε την τιμή του χαρακτηριστικού rollno από το στοιχειό student(select="@rollno") και στην 18<sup>η</sup>,19<sup>η</sup> και 20<sup>η</sup> γραμμή εξάγουμε τις τιμές των στοιχείων firstname, lastname και marks. Προσοχή, το στοιγείο value-off εξάγει την τιμή ενός συγκεκριμένου στοιγείου και δεν αναφέρεται στις τιμές ενός συνόλου από στοιχεία. Ο συνδυασμός των στοιχείων for-each και value-off μας δίνει την ικανότητα να εξάγουμε όλες τις τιμές από κάθε στοιχείο-μαθητή του ΧΜL εγγράφου.

Στο παράδειγμα(εικόνα 3-27) του πηγαίου εγγράφου XML, ο πρόλογος της XML περιλαμβάνει άλλη μια οδηνία επεξεργασίας <?xml-stylesheet type="text/xsl" href="students.xsl"?>. Μέσω της οδηγίας αυτής, ένας XSLT επεξεργαστής μετασχηματίζει το έγγραφο XML συμφώνα με το XSLT φύλλο στυλ που υποδεικνύει το χαρακτηριστικό href. Ποιο συγκεκριμένα μια οδηγία επεξεργασίας stylesheet περιλαμβάνει δύο βασικά χαρακτηρίστηκα:

### **1.** Το γαρακτηριστικό type:

Μέσω του χαρακτηριστικού type ορίζεται ο τύπος περιεχομένου εγγράφου όπως καθορίζεται από το πρότυπο MIME type<sup>[\[64\]](#page-114-0)</sup>

### **2.** Το χαρακτηριστικό href:

Μέσω του χαρακτηριστικού href καθορίζεται το URI του XSLT φύλλου στυλ, το οποίο θα μετασγηματίσει το XML έγγραφο

Ένα XSLT έγγραφο είναι ένα ορθά ορισμένο έγγραφο XML. Αν παρατηρήσουμε τη σύνταξη και τη δομή του XSLT φύλλου στυλ στο παράδειγμα της εικόνα 3-28, βλέπουμε ότι το έγγραφο ακολουθεί τους ίδιους κανόνες που ακολουθεί και ένα ορθά ορισμένο έγγραφο XML. Έτσι η συγγραφή XSLT φύλλων στυλ παρότι θεωρείτε περίπλοκη, δεν απαιτεί την εκμάθηση μιας νέας γλώσσας αλλά τη γνώση νέων στοιχείων που προσδιορίζουν τη γλώσσα.

# **3.5.3** Άλλα στοιχειά που συνθέτουν τα **XSLT** φύλλα στυλ

Η συγγραφή XSLT φύλλων στυλ, δεν περιλαμβάνει μόνο τα στοιγεία που αναφέραμε στην ενότητα 3.5.2. Μερικά από τα στοιχεία που χρησιμοποιούνται για την υλοποίηση συγκεκριμένων ενεργειών για το μετασγηματισμό ενός ΧΜL εγγράφου, είναι τα εξής:

### **Σν ζηνηρείν <xsl:apply-templates>:**

Είναι ένας εναλλακτικός τρόπος για τον ορισμό προτύπων(templates) στα στοιχεία-παιδιά ενός συγκεκριμένου κόμβου. Η επιλογή του κατάλληλου κόμβου γίνετε με τη γρήση του γαρακτηριστικού select. Παράδειγμα σύνταξης: **<xsl:apply-templates select="age"/>**

### **Σν ζηνηρείν <xsl:sort>:**

Το στοιχείο sort χρησιμοποιείτε για την ταξινόμηση ενός συνόλου κόμβων και μπορεί να έχει πέντε προαιρετικά χαρακτηριστικά. Τα δυο ποιο σημαντικά χαρακτηριστικά, είναι το select που χρησιμοποιείτε για να καθορίσει με βάση ποιο κόμβο ή σύνολο κόμβων θα γίνει η ταξινόμηση και το στοιχείο order το οποίο χρησιμοποιείται για να καθορίσει τη σειρά ταξινόμησης (ascending ή descending). Παράδειγμα σύνταξης: **<xsl:sort select="category" order="ascending"/>** 

### **Σν ζηνηρείν <xsl:output>:**

Το στοιχείο output χρησιμοποιείτε για να ορίσουμε τη μορφή(format) του τελικού εξαγόμενου εγγράφου. Συντακτικά το χαρακτηριστικό output πρέπει να εμφανίζετε στο υψηλότερο επίπεδο ιεραρχίας σε ένα XSLT έγγραφο και θα πρέπει να είναι στοιχείο-παιδί του στοιχείου-ρίζα <xsl:stylesheet>. Η δήλωση του στοιχείου μπορεί να περιέχει δέκα προαιρετικά χαρακτηριστικά εκ τον οποίον το χαρακτηριστικό method(values="xml|html|text|name") χρησιμοποιείτε κατά κόρον για τον ορισμό της εξαγόμενης μορφής(προκαθορισμένη τιμή είναι το XML). Παράδειγμα σύνταξης: **<xsl:output method="html"/>**

### **Σν ζηνηρείν <xsl:variable>:**

Το στοιχείο variable χρησιμοποιείτε για να δηλώσουμε μια τοπική ή καθολική μεταβλητή σε ένα XSLT φύλλο στυλ. Εάν το στοιχείο variable δηλώνετε στο υψηλότερο επίπεδο ιεραρχίας των στοιχείων, θεωρείτε ως καθολική μεταβλητή ενώ αν δηλώνετε μέσα στο στοιγείο template, θεωρείτε ως τοπική μεταβλητή. Σημαντική σημείωση, είναι ότι από την στιγμή που έχουμε αποδώσει τιμή για μία μεταβλητή τότε αυτή δεν μπορεί να αλλάξει. Ο μόνος τρόπος με τον οποίο μπορεί να αλλάξει η τιμή μίας μεταβλητής, είναι να έχει δηλωθεί μέσα σε ένα βρόγχο επανάληψης for-each και να μην εμφανίζεται απευθείας ως κόμβος-παιδί του στοιχείου ρίζα stylesheet. Η σύνταξη του στοιχείου variable πρέπει να περιέχει το χαρακτηριστικό name και μπορεί να περιέχει το προαιρετικό χαρακτηριστικό select. Το χαρακτηριστικό name χρησιμοποιείται για να καθορίσουμε το όνομα μιας μεταβλητής ενώ το προαιρετικό χαρακτηριστικό select χρησιμοποιείται για να καθορίσουμε την τιμή μίας μεταβλητής. Εάν το στοιχειό select έχει ως τιμή ένα string τότε η τιμή πρέπει να περιέγετε μέσα σε εισαγωγικά. Παράδειγμα σύνταξης:

**<xsl:variable name="gender" select="'male'"/>**

### **Σν ζηνηρείν <xsl:attribute>:**

Το στοιχείο attribute χρησιμοποιείτε για να εισάγουμε ένα χαρακτηριστικό σε ένα στοιχείο. Επίσης μπορεί να χρησιμοποιηθεί για να αντικαταστήσει ήδη υπάρχοντα χαρακτηριστικά με ισοδύναμα ονόματα. Η σύνταξη του στοιχείου attribute πρέπει να περιέχει το

χαρακτηριστικό name και μπορεί να περιέχει το προαιρετικό χαρακτηριστικό namespace. Το χαρακτηριστικό name χρησιμοποιείτε για να καθοριστούμε το όνομα του χαρακτηριστικού ενώ το προαιρετικό χαρακτηριστικό namespace χρησιμοποιείτε για να ορίσουμε το χώρο ονομάτων ενός χαρακτηριστικού με βάση την τιμή URI. Παράδειγμα σύνταξης:

#### **<xsl:attribute name="color"/>**

**Σν ζηνηρείν <xsl:if>:**

Το στοιχείο if χρησιμοποιείτε για να εισάγουμε ένα είδος επεξεργασίας υπό συνθήκη στο περιεχόμενο του εγγράφου XML. Η σύνταξη του στοιχείου if πρέπει να περιέχει το γαρακτηριστικό test, του οποίου η τιμή περιέγει την έκφραση συνθήκης που πρέπει να αξιολογηθεί. Παράδειγμα σύνταξης:

```
<xsl:if test="price &gt; 10">
```
εμφανίσει πληροφορίας μόνο όταν η συνθήκη ισχύει **</xsl:if>**

#### **Σν ζηνηρείν <xsl:choose>:**

Το στοιχείο choose χρησιμοποιείτε σε συνδυασμό με τα στοιχειά when και otherwise για να έκφραση πολλαπλές καταστάσεις υπό όρους. Η σύνταξη του στοιχείου choose πρέπει να περιέχει το χαρακτηριστικό test, του οποίου η τιμή περιέχει την έκφραση συνθήκης που πρέπει να αξιολογηθεί. Παράδειγμα σύνταξης:

```
 <xsl:choose>
```
 **<xsl:when test=" price > 10">**  $\ldots$  κάποιο είδος πληροφορίας ...

```
 </xsl:when>
```
 **<xsl:otherwise>**

**... κάποιο είδος πληροφορίας ....** 

 **</xsl:otherwise> </xsl:choose>** 

# **3.6 Η γλώσσα ερωτημάτων XPath**

Η XPath είναι μια γλώσσα εκτέλεσης ερωτημάτων με σκοπό την επιλογή κόμβων(nodes) και γαρακτηριστικών από ένα έγγραφο XML. Η λειτουργία της στηρίζετε στην δενδρική αναπαράσταση ενός XML εγγράφου, παρέχοντας την ικανότητα εύκολης μετακίνησης και επιλογής κόμβων, σύμφωνα με τα κριτήρια που ορίζονται. Επιπλέον παρέγει την δυνατότητα υπολογισμού τιμών (π.γ. αριθμοί, συμβολοσειρές ή λογικές πράξεις) από το περιεγόμενο ενός ΧΜL εγγράφου.

Η γλώσσα XPath ορίστηκε από την Κοινοπραξία του Παγκόσμιου Ιστού (W3C), με αρχική ιδέα να παρέχει ένα λειτουργικό μοντέλο, με ενιαία σύνταξη ανάμεσα στις γλώσσες XPointer και XSLT. Μέγρι σήμερα υπάργουν τρείς εκδόσεις της XPath που βρίσκονται σε γρήση, με την έκδοση της XPath 1.0 να κυριαρχεί στο σύνολο εφαρμογής της. Οι τρείς εκδόσεις της XPath είναι:

### **XPath 1.0**

Η σύσταση της πρώτης έκδοσης XPath 1.0 έγινε στης 16 Νοεμβρίου του 1999. Η έκδοση XPath 1.0 εφαρμόζετε είτε αυτόνομα με τον συνδυασμό κλήσεων από διεπαφές γλωσσών προγραμματισμού (Java, PHP, Python, C#), είτε ενσωματώνετε μέσα σε γλώσσες όπως την XSLT, XML Schema, Proc, XForms.

### **XPath 2.0**

Η σύσταση της έκδοσης XPath 2.0 έγινε στης 23 Ιανουαρίου 2007. Η XPath 2.0 παρέχει μία σειρά από εφαρμογές που προϋπήρχαν στην έκδοση της XPath 1.0, άλλα δεν είχαν τόση ευρεία χρήση. Η προδιαγραφή που ορίζει η έκδοση της XPath 2.0 είναι πολύ μεγαλύτερη από την έκδοση 1.0, με θεμελιώδεις αλλαγές στην κεντρική ιδέα της γλώσσας όπως είναι ο τύπος συστήματος.

### **XPath 3.0**

Η σύσταση της έκδοσης XPath 3.0 έγινε στης 8 Απριλίου 2014.Η Τρίτη έκδοση έφερε μεγάλη καινοτομία στη γλώσσα, παρουσιάζοντας νέα χαρακτηριστικά όπως είναι η υποστήριξη συναρτήσεων ως τιμές πρώτης κατηγορίας. [\[63\]](#page-114-1)

Η σύνταξη εκφράσεων XPath υλοποιείτε με ένα κόμβο ή με ένα σύνολο κόμβων που αναπαριστά/ουν το μονοπάτι το οποίο οδηγεί σε ένα συγκριμένο κόμβο. Η σύνθεση ενός μονοπατιού αποτελείτε από τους εξής κόμβους:

- Κόμβος ρίζα(root note)
- Κόμβος στοιχείο (element node)
- Κόμβος κειμένου (text element)
- Κόμβος γαρακτηριστικών(Attribute node)
- Κόμβος οδηγιών επεξεργασίας (processing instruction nodes)
- $\bullet$  Κόμβος γώρου ονομάτων(namespace nodes)
- $\bullet$  Kόμβος σγολίων(comment nodes)

Στο παράδειγμα που ακολουθεί παρουσιάζετε η χρήση μερικών XPath εκφράσεων για την επιλογή συγκεκριμένων κόμβων μέσα από το έγγραφο XML.

# <books>

<book><title author="Victoria Aveyard">Red Queen</title></book> <book><title author="E.L. James">Grey</title></book> <book><title author="Kristin Hannah">The Nightingale</title></book> </books>

**Εικόνα 3-30 : XML έγγραφο για προσωπική λίστα βιβλίων** 

Σύμφωνα με το παράδειγμα της εικόνας 3-30:

- Αν θέλουμε να μας επιστραφούν όλοι οι τίτλοι (title) των βιβλίων, η έκφραση XPath θα είγε την εξής σύνταξη: **/books/book/title ή /books/book/title[text()]**
- Αν θέλουμε να μας επιστραφεί ο πρώτος τίτλος (title) βιβλίου, η έκφραση XPath θα είχε την εξής σύνταξη: **/books/book[1]/title**
- Αν θέλουμε να μας επιστραφούν όλα τα χαρακτηριστικά author από όλους τους τίτλους βιβλίων, η έκφραση XPath θα είχε την εξής σύνταξη: **/books/book/title/@author**
- Αν θέλουμε να μας επιστραφούν όλα τα βιβλία με τους τίτλους τους και τον συγγραφέα, η έκφραση XPath θα είχε την εξής σύνταξη: **/books/book**
- Αν θέλουμε να μας επιστραφεί ο τίτλος του βιβλίου The Nightingale, η έκφραση XPath θα είχε την εξής σύνταξη: **/books/book/title[text()="The Nightingale"]**
- Αν θέλουμε να μας επιστραφεί ο συγγραφέας που έχει γράψει το βιβλίο The Nightingale, η έκφραση XPath θα είχε την εξής σύνταξη: **/books/book[title="The Nightingale"]/title/@author**

### **3.7** Η γλώσσα προγραμματισμού PHP

Η γλώσσα προγραμματισμού PHP αποτελεί ένα ευρέως διαδεδομένο εργαλείο για τη συγγραφή σεναρίων από την μεριά του εξυπηρετητή(serverside scripting), με σκοπό την δημιουργία σελίδων διαδικτύου με δυναμικό περιεγόμενο. Στην αγγλική ορολογία χαρακτηρίζετε με τον όρο "generalpurpose programming language" δηλαδή γλώσσα προγραμματισμού γενικού σκοπού, διευρύνοντας τους ρόλους χρήσης και εφαρμογής της.

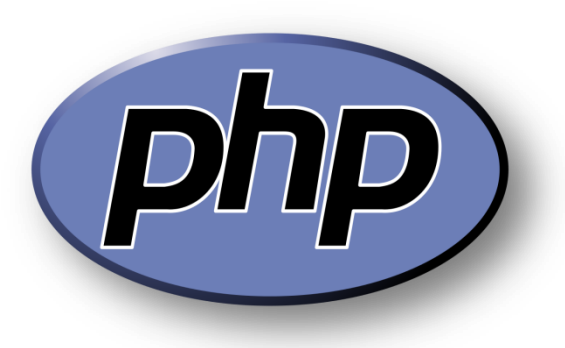

**Δηθόλα 3-31 : PHP Λνγόηππν** 

Η συγγραφή του κώδικα PHP πλαισιώνετε συνήθως μέσα σε μία σελίδα HTML, όπου πριν την εμφάνιση της σελίδας στο φυλλομετρητή ενός χρήστη, ο PHP κώδικας επεξεργάζεται και μεταφράζετε μέσω ενός συμβατού διακομιστή για την παραγωγή του τελικού περιεχομένου. Ο κώδικας PHP δεν μπορεί να εμφανιστεί μόνος του σε μια ιστοσελίδα, πρώτα ενθυλακώνετε μέσα στην HTML σελίδα, μετά μεταφράζετε και τέλος εκτελείτε και εμφανίζετε σε συνδυασμό με το HTML περιεχόμενο στο φυλλομετρητή του χρήστη. Αυτή η εξάρτηση της PHP από την HTML για την εμφάνιση των αποτελεσμάτων εκτέλεσης του κώδικα PHP σε μια ιστοσελίδα, αποτελεί σημαντικό πλεονέκτημα προσφέροντας έναν ασφαλή τρόπο πρόσβασης των PHP σελίδων σε βάσεις δεδομένων και άλλες ασφαλείς πληροφορίες. Τα αρχεία PHP έχουν την κατάληξη .php, .phtml, .php3, .php4, .php5, phps ανάλογα με την έκδοση της PHP γλώσσας και του εκάστοτε ρόλου χρήσης και εφαρμογής της. Για να μπορέσει να λειτουργήσει και να εμφανιστεί ο κώδικας PHP που ενσωματώνετε σε ένα αργείο HTML, πρέπει από την πλευρά του διακομιστή να έγουν γίνει οι κατάλληλες ρυθμίσεις στα MIME Types.<sup>[\[64\]](#page-114-0)</sup> Επιπλέον θα πρέπει ο διακομιστής να είναι ρυθμισμένος ώστε να μπορεί να μεταφράζει και να εκτελεί σενάρια PHP.

Σήμερα η PHP είναι συμβατή με τα περισσότερα λειτουργικά συστήματα, όπως Microsoft Windows, Linux, Mac, Unix και άλλα. Επίσης παρέχει υποστήριξη για τους περισσότερους διακομιστές διαδικτύου, Apache, Microsoft IIS, Netscape, Simple Web Server κ.α. και υποστηρίζει μία μεγάλη λίστα από βάσεις δεδομένων όπως MySQL, ODBC, Oracle, PostgreSQL, dBase, SQLite, IBM DB2 και άλλες πολλές.

## **3.7.1 Ιστορία της PHP**

Η σχεδίαση και ανάπτυξη της γλώσσας προγραμματισμού PHP, ξεκίνησε το 1994 από τον Rasmus Lerdorf, όπου η πρώτη ενσάρκωση της PHP γλώσσας ήταν ένα απλό σετ CGI σεναρίων<sup>[\[66\]](#page-114-2)</sup> γραμμένα σε δυαδική μορφή, στη γλώσσα προγραμματισμού C. Αργικά γρησιμοποιήθηκε για να παρακολουθεί τους επισκέπτες που έβλεπαν το βιονραφικό του σημείωμα στο διαδίκτυο. Η σουίτα των σεναρίων που χρησιμοποιούσε ονομάστηκε Personal Home Page Tools ή αλλιώς PHP Tools. Με την πάροδο του γρόνου παρουσιαστήκαν όλο και περισσότερες ανάγκες και για αυτό ο Rasmus Lerdorf ξαναέγραψε τα PHP Tools, παράγοντας μια μεγαλύτερη και πλουσιότερη υλοποίηση. Το νέο μοντέλο ήταν ικανό να αλληλεπιδρά με βάσης δεδομένων και επιπλέον παρείγε ένα πλαίσιο (framework) στο οποίο οι χρήστες θα μπορούσαν να αναπτύξουν και να υλοποιήσουν απλές δυναμικές εφαρμογές διαδικτύου. Το Ιούνιο του 1995 o Rasmus Lerdorf κυκλοφόρησε το πηγαίο κώδικα για τα PHP Tools στο κοινό, παρέγοντας την δυνατότητα στους προγραμματιστές να γρησιμοποιήσουν τον κώδικα με τον δικό τους τρόπο. Το Σεπτέμβριο του ίδιου γρόνου έγιναν κάποιες σημαντικές αλλαγές και το όνομα PHP Tools μετονομάστηκε σε FI. Η νέα εφαρμογή είγε κάποιες βασικές λειτουργίες της PHP όπως την γνωρίζουμε σήμερα και έμοιαζε στη γλώσσα Perl. Ένα μήνα μετά, τον Οκτώβριο του 1995 ο Rasmus ξαναέγραψε τον κώδικα και κυκλοφόρησε το νέο μοντέλο με το όνομα Personal Home Page Construction Kit, φέρνοντας πίσω το όνομα PHP.

Τον Απρίλιο του 1996, μετά από πολλές αλλαγές του κώδικα, ο Rasmus παρουσίασε την PHP/FI, όπου ήταν ο συνδυασμός των προηγούμενων κυκλοφοριών. Έτσι το νέο μοντέλο PHP/FI διαμορφώθηκε από μια σουίτα εργαλείων σε μια γλώσσα προγραμματισμού και πολύ γρήγορα, τον Ιούνιο του ιδίου χρόνου παρουσιάστηκε η έκδοση 2.0. Την ίδια χρονιά ο Zeev Suraski και ο Andi

Gutmans ξαναέγραψαν τον αναλυτή(parser), θέτοντας έτσι τις βάσεις για την έκδοση PHP 3. Το αναδρομικό ακρώνυμο της γλώσσας PHP μετονομάστηκε Hypertext Preprocessor. Η επίσημη έκδοση της PHP 3 ήρθε τον Ιούνιο του 1998. Μετά την κυκλοφορία της PHP 3, ο Suraski και ο Gutmans ξαναέγραψαν τον πύρινα της PHP και μέσα στον επόμενο χρόνο, το 1999 παρουσίασαν την μηχανή Zend<sup>[\[65\]](#page-114-3)</sup> για την ερμηνεία της PHP. Στην συνέχεια ο Suraski και ο Gutmans δημιούργησαν την εταιρία Zend και στης 22 Μάιου του 2000 κυκλοφόρησαν την έκδοση της PHP 4 υπό την λειτουργία της μηγανής Zend 1.0.

Τον Ιούλιο του 2004 κυκλοφόρησε η έκδοση PHP 5 υπό την λειτουργία της μηχανής Zend 2.0. Η νέα έκδοση έφερε νέα χαρακτηριστικά στην γλώσσα, με σημαντικές βελτιώσεις στην υποστήριξη του αντικειμενοστραφή προγραμματισμού. Μέσα στα επόμενα γρόνια οι ερμηνευτές (interpreters) της PHP, έγιναν διαθέσιμοι στα περισσότερα λειτουργικά συστήματα(32-bit και 64-bit) και ξεκίνησε η προσπάθεια για την κυκλοφορία της έκδοσης PHP 6 υπό την επίβλεψη του Andrei Zmievski. Η έκδοση της PHP 6 προβλεπόταν να περιλαμβάνει εγγενή υποστήριξη για Unicode αλλά λόγο των μεγάλων αλλαγών που θα επέφερε, τόσο στη γλώσσα όσο και στον κώδικα των χρηστών, η έκδοση αυτή της PHP εγκαταλείφτηκε. Στην 12 Νοεμβρίου του 2015, μετά από σχεδόν 12 χρονιά κυκλοφόρησε η καινούργια έκδοση PHP 7 υπό την λειτουργία της μηχανής Zend 3.0. Η νέα έκδοση που παραμένει μέγρι και σήμερα έφερε σημαντικές αλλαγές βελτιώνοντας αισθητά την απόδοση της γλώσσας.

# **3.7.2 Πλεονεκτήματα της PHP**

Η PHP είναι μια ισχυρή γλώσσα συγγραφής σεναρίων και αποτελεί σήμερα μια από τις πιο διαδεδομένες γλώσσες για την σχεδίαση, ανάπτυξη και υλοποίηση δυναμικών ιστοσελίδων και διαδικτυακών εφαρμογών που αλληλεπιδρούν με βάσεις δεδομένων. Η μεγάλη επιτυχία της γλώσσας PHP οφείλετε στα εξής πλεονεκτήματα:

- Ο πηγαίος κώδικας της και ο συντακτικός αναλυτής της διανέμετε ελευθέρα στο διαδίκτυο.(open source)
- Υποστηρίζει σχεδόν όλα τα λειτουργικά συστήματα
- Υποστηρίζει ένα μεγάλο αριθμό βάσεων δεδομένων
- Η συγγραφή και εκμάθηση του κώδικα PHP είναι παρά πολύ εύκολη και κατανοητή
- Διαθέτη ενσωματωμένες εντολές και συναρτήσεις για την υποστήριξη πολλών βάσεων δεδομένων
- Υποστηρίζει τον αντικειμενοστραφή προγραμματισμό
- Υποστηρίζει το διαδικαστικό προγραμματισμό
- Υποστηρίζει αρχεία XML με ενσωματωμένες συναρτήσεις και εντολές
- Παράνει δυναμικό περιεγόμενο
- Υποστηρίζει ένα μεγάλο αριθμό πρωτοκόλλων όπως HTTP, POP3, LDAP, SNMP θ.α.
- Παρέχει ενσωματωμένες βιβλιοθήκες για πολλές διαδικασίες διαδικτύου
- Δυνατότητα αποστολής email και δημιουργίας εικόνων gif

## **3.7.3 Η** επέκταση simpleXML

To SimpleXML αποτελεί μία επέκταση της γλώσσας PHP που επιτρέπει με εύκολο τρόπο να γειριστούμε και να πάρουμε τα δεδομένα ενός XML εγγράφου. Εισήγθη για πρώτη φόρα στην έκδοση της PHP 5 σαν μια αντικειμενοστραφής προσέγγιση, για να παρέχει ένα σετ από εργαλεία, για την μετατροπή ενός XML εγγράφου σε ένα αντικείμενο το οποίο μπορεί να επεξεργαστεί πολύ εύκολα με κανονικούς δείκτες και πίνακες επανάληψης (array iterator<sup>[\[67-68\]](#page-114-4)</sup>) τους οποίος μπορούμε να διασχίσουμε. Επί της ουσίας η επέκταση SimpleXML αποτελεί μια εύκολη μέθοδο για να πάρουμε το όνομα ενός στοιγείου, το περιεγόμενο του και τα γαρακτηριστικά του, εφόσον γνωρίζουμε την δομή του XML εγγράφου.

Ο αναλυτής της επέκτασης SimpleXML βασίζετε στην δενδρική δομή και σε σύγκριση με τους αναλυτές DOM και Expat είναι πολύ πιο απλός στην χρήση του και χρειάζεται λιγότερες γραμμές κώδικα για να διαβάσει τα δεδομένα κειμένου ενός στοιχείου. Οι συναρτήσεις που αποτελούν την επέκταση SimpleXML είναι οι εξής:

- **\_\_constuct()** Δημιουργεί ένα καινούργιο αντικείμενο SimpleXMLElement
- **addAttribute()**

Προσθέτει ένα χαρακτηριστικό στο SimpleXML στοιχείο

**addChild()**

Προσθέτει ένα στοιχείο-παιδί στο SimpleXML στοιχείο

- **attribute()** Επιστρέφει τις τιμές των γαρακτηριστικών ενός στοιγείου
- $\bullet$  asXML()

Επιστρέφει ένα ορθά ορισμένο XML έγγραφο σε μια συμβολοσειρά από ένα SimpleXML αντικείμενο

- **children()** Επιστρέφει τα παιδιά ενός συγκεκριμένου κόμβου
- **count()** Μετρά τα παιδιά ενός συγκεκριμένου κόμβου
- **getDocNamespaces()** Επιστρέφει τους χώρους ονοματοδοσίας που έχουν δηλωθεί στο έγγραφο
- **getNamespaces()** Επιστρέφει τους γώρους ονοματοδοσίας που γρησιμοποιούνται στο έγγραφο
- **getName()** Επιστρέφει το όνομα της XML ετικέτας που παραπέμπει το SimpleXML στοιχείο

### **registerXPathNamespace()**

Δημιουργεί το περιεχόμενο ενός χώρου ονοματοδοσίας για το επόμενο ερώτημα XPath

- **saveXML()** Αποθηκεύει τις εκάστοτε αλλαγές του SimpleXML αντικειμένου σαν XML δομή σε ένα αρχείο
- **simplexml\_import\_dom()** Επιστρέφει ένα αντικείμενο SimpleXMLElement από ένα κόμβο DOM
- simplexml load file() Μετατρέπει ένα έγγραφο XML σε ένα αντικείμενο SimpleXMLElement
- **simplexml\_load\_string()** Μετατρέπει μια συμβολοσειρά XML σε ένα αντικείμενο SimpleXMLElement
- **xpath()** Εκτελεί μια ερώτηση XPath στα δεδομένα ενός XML εγγράφου

SimpleXML Iteration Functions:

- **current()** Επιστρέφει το τρέχον στοιχείο
- **getChildren()** Επιστρέφει το στοιγείο-παιδί από το τρέγον στοιγείο
- **hasChildren()** Ελέγχει αν το τρέχον στοιχείο έχει παιδιά
- $\bullet$  **key**() Επιστρέφει το τρέχον κλειδί
- **next()** Ενέργεια μετακίνησης στο επόμενο στοιγείο
- **rewind()** Ενέργεια επιστροφής στο πρώτο στοιχείο
- **valid()** Ελέγχει αν το τρέχον στοιχείο είναι έγκυρο

# **3.7.4** Η επέκταση DOM στην γλώσσα PHP

Η επέκταση DOM της PHP γλώσσας, μας επιτρέπει να επεξεργαστούμε ένα XML έγγραφο μέσω του DOM API. Σε σύγκριση με την επέκταση SimpleXML που μας επιτρέπει πολύ εύκολα και γρήγορα να χειριστούμε XML έγγραφα, όταν θέλουμε να δουλέψουμε πάνω σε αρχεία XML με μεγάλη χωρητικότητα χρησιμοποιούμε την επέκταση DOM.

Η επέκταση DOM αποτελεί μια υλοποίηση του προτύπου W3C DOM και βασίζετε περισσότερο στο μοντέλο αντικειμένου από ότι η επέκταση SimpleXML. Όπως και ο αναλυτής της επέκτασης SimpleXML έτσι και ο αναλυτής DOM βασίζετε στην δενδρική δομή.

# **3.7.5 Η έκδοση PHP 5.3 που χρησιμοποιήθηκε**

Η έκδοση PHP που γρησιμοποιήθηκε για την υλοποίηση του πρακτικού μέρους της πτυγιακής εργασίας είναι η έκδοση 5.3.13. Η έκδοση PHP 5.3 κυκλοφόρησε στις 30 Ιουνίου του 2009 και σε συνδυασμό με την ανανεωμένη έκδοση 5.3.13 που κυκλοφόρησε στης 8 Μαΐου του 2012 παρέχουν σημαντικές βελτιώσεις στη γλώσσα. Συνοπτικά αναφέρονται:

- Υποστήριξη γώρων ονοματοδοσίας (namespaces)
- Βελτιωμένη υποστήριξη των Windows
- Βελτιωμένη υποστήριξη για sqlite3 και mysqlnd
- Υποστήριξη αρχείων PHP(phar)
- Καλύτερη υποστήριξη για MIME<sup>[\[64\]](#page-114-0)</sup>
- Βελτιωμένη υποστήριξη και δυνατότητες για αντικειμενοστραφή προγραμματισμό
- $\bullet$  Υποστήριξη closures<sup>[\[81\]](#page-114-5)</sup>
- Υποστήριξη late static bindings<sup>[\[69\]](#page-114-6)</sup>
- Βελτίωση σε θέματα ασφάλειας
- Βελτιωμένη υποστήριξη στις ρυθμίσεις CGI (CVE-2012-2311)
- Υποστήριξη για garbage collection (GC)<sup>[\[70\]](#page-114-7)</sup>
- Υποστήριξη για jump label (limited goto)<sup>[\[71\]](#page-114-8)</sup>

### **3.8 Η γιώζζα JavaScript**

Η JavaScript(συντομογραφία JS) είναι μια υψηλού επιπέδου, δυναμική, με ασθενής τύπους<sup>[\[72\]](#page-114-9)</sup>, διερμηνευμένη γλώσσα προγραμματισμού. Αποτελεί μια γλώσσα σεναρίων από την πλευρά του πελάτη(client-side), βασιζόμενη στα πρωτότυπα(prototype-based), με συναρτήσεις πρώτης τάξης και διαφορετικά προγραμματιστικά παραδείγματα(multiparadigm). Επίσης υποστηρίζει τον αντικειμενοστραφή, τον συναρτησιακό και τον προστακτικό προγραμματισμό. Αν και η σύνταξή της είναι επηρεασμένη από την γλωσσά C, οι βασικές αρχές σχεδιασμού της JavaScript προέρχονται από τις

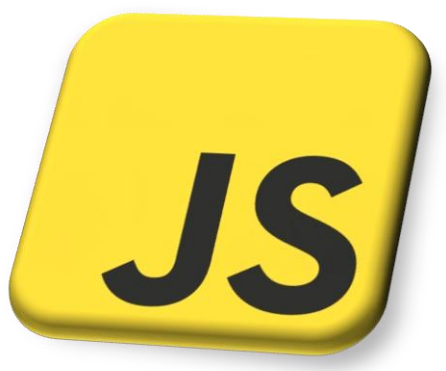

**Δηθόλα 3-32 : JavaScript Λνγόηππν** 

γλώσσες προγραμματισμού Scheme και Self. Πολλά ονόματα και συμβάσεις ονοματοδοσίας έχουν παρθεί από την γλωσσά JAVA αλλά στην πραγματικότητα αποτελούν δυο πολύ διαφορετικές τεγνολογίες με διαφορετική σημασιολογία. Παράλληλα με την γλώσσα HTML και CSS, αποτελεί μια από τις τρείς βασικές τεχνολογίες για την παραγωγή δυναμικού περιεχομένου του Παγκοσμίου ιστού.

Η JavaScript αρχικά αποτελούσε βασικό μέρος της υλοποίησης των φυλλομετρητών Παγκόσμιου Ιστού, ώστε να μπορούν τα σενάρια που τρέχουν από την πλευρά του πελάτη(client-side scripts), να ανταλλάσουν δεδομένα ασύγγρονα, να επικοινωνούν με το πελάτη, και να υποστηρίζουν την δυναμική αλλαγή περιεχομένου στις ιστοσελίδες. Επίσης χρησιμοποιείτε σε μεγάλο βαθμό για να προσφέρει διαδραστικότητα(interactivity) και δυνατότητες αλληλεπίδρασης ανάμεσα στις ιστοσελίδες και τους γρήστες που τις επισκέπτονται.

Σήμερα η γλώσσα Javascript είναι μια από τις πιο δημοφιλής γλώσσες διαδικτύου και εκτός από την χρήση της σε εφαρμογές ιστοσελίδων, χρησιμοποιείτε σε έγγραφα PDF, σε μικρές εφαρμογές για την επιφάνεια εργασίας(desktop widgets) και σε εξειδικευμένους φυλλομετρητές(site-specific browsers)<sup>[\[76\]](#page-114-10)</sup>. Στα πλαίσια ανάπτυξης της γλώσσας η Javascript επεκτάθηκε στην ανάπτυξη εφαρμογών του Παγκόσμιου Ιστού από την πλευρά του διακομιστή (server-side), κάτι το οποίο την έκανε ακόμα πιο δημοφιλή σαν γλώσσα. Το πρότυπο της γλώσσας κατά τον οργανισμό τυποποίησης ECMA ονομάζεται ECMAscript<sup>[\[74-75\]](#page-114-11)</sup>.

### **3.8.1 Ιστορία της JavaScript**

Η γλώσσα Javascript αρχικά αναπτύχθηκε από τον Brendan Eich, ενώ εργαζόταν για την εταιρεία Netscape Communications Corporation. Ξεκίνησε με την επωνυμία Mocha αλλά στην συνέχεια μετονομάστηκε σε LiveScript, όπου τον Σεπτέμβριο του 1995 κυκλοφόρησε για πρώτη φορά στην αγορά με δοκιμαστικές(beta) εκδόσεις μαζί με το πρόγραμμα περιήγησης Netscape Navigator 2.0. Στις 4 Δεκεμβρίου του 1995 η LiveScript μετονομάστηκε σε JavaScript σε μια κοινή ανακοίνωση που έγινε με την εταιρεία Sun Microsystems. Καθοριστικό ρόλο στην ονομασία JavaScript έπαιξε η γλώσσα προγραμματισμού JAVA η οποία επηρέασε σημαντικά την όλη ανάπτυξη της γλώσσας. Το Νοέμβριο του 1996 η Netscape Communications Corporation ανακοίνωσε ότι είχε υποβάλει την γλώσσα JavaScript για εξέταση ως βιομηγανικό πρότυπο, στην οργάνωση τυποποίησης των γλωσσών προγραμματισμού Ecma International. Η επίτευξη του στόχου αυτού, είχε ως αποτέλεσμα την τυποποιημένη μορφή της γλώσσας που ονομάζεται ECMAScript.<sup>[\[74-75\]](#page-114-11)</sup>

Αργικά πολλοί επαγγελματίες προγραμματιστές είγαν υποτιμήσει την γλώσσα JavaScript λόγο του ότι μόνο ερασιτέχνες συγγραφείς ιστοσελίδων την χρησιμοποιούσαν. Όμως η ανάπτυξη της μέσα στα επόμενα χρονιά έκανε αισθητή τις προγραμματιστικές ικανότητες, αποκτώντας μεγάλη επιτυγία ως γλώσσα που εκτελείτε από την μεριά του πελάτη και παρέγει διαδραστικές δυνατότητες στις ιστοσελίδες. Έτσι, σιγά σιγά όλο και περισσότερα προγράμματα περιήγησης Παγκόσμιου Ιστού την περιελάμβαναν στις νέες του εκδόσεις. Με την εμφάνιση κυρίως της τεχνολογίας Ajax, η JavaScript κέρδισε τον επαγγελματικό σεβασμό σαν γλώσσα προγραμματισμού θέτοντας νέες δυνατότητες για την ίδια την γλώσσα και επεκτείνοντας την έξω από τα προγράμματα περιήγησης του Παγκόσμιου Ιστού. Τον Ιανουάριο του 2009, ιδρύθηκε το έργο με στόγο τον καθορισμό ενός κοινού

προτύπου βιβλιοθήκης, που στόχευε κυρίως στην ανάπτυξη της JavaScript σε νέες τεχνολογίες(π.χ. server-side).

# **3.9 Η τεγνολογία Ajax**

Η τεχνολογία Ajax(asynchronous JavaScript and XML) αποτελεί μια ομάδα αλληλένδετων τεγνικών ανάπτυξης διαδικτύου, που χρησιμοποιείτε από την πλευρά του πελάτη(client-side) για την δημιουργία ασυγχρόνιστων εφαρμογών. <sup>[\[77\]](#page-114-12)</sup> Μέσω της τεχνικής Ajax

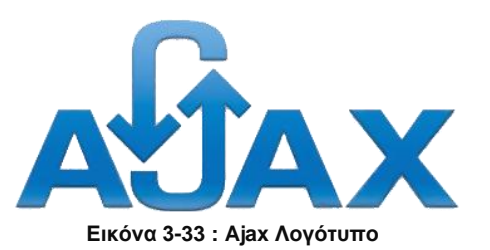

οι ιστοσελίδες και οι διαδικτυακές εφαρμογές μπορούν να στείλουν και να ανακτήσουν δεδομένα από ένα διακομιστή ασύγχρονα στο παρασκήνιο, χωρίς να χρειάζεται να παρέμβουν στην εμφάνιση και την συμπεριφορά της όλης σελίδας. Η ανάκτηση των δεδομένων γίνετε μέσω της χρήσης του αντικείμενου XMLHttpRequest.<sup>[\[80\]](#page-114-13)</sup>

Όπως προαναφέραμε στην προηγούμενη παράγραφο, ο Ajax αποτελεί ένα συνδυασμό τεχνολογιών με σκοπό να παρέχει μια ασυγχρόνιστη επικοινωνία μεταξύ των διαδικτυακών εφαρμογών και του διακομιστή. Έτσι κερδίζουμε και χρόνο και χώρο. Χρόνο κερδίζουμε γιατί ο διακομιστής δεν στέλνει ολόκληρη την σελίδα στον πελάτη αλλά στέλνει μονό τα κομμάτια της σελίδας που έγει αλλάξει το περιεγόμενό τους και γώρο κερδίζουμε γιατί δεν φορτώνουμε το δίκτυο με την άσκοπη αποστολή πληροφορίας που είναι αμετάβλητη και δεν χρειάζεται να ξανά σταλεί στο γρήστη. Για την διαμόρφωση και την έμφαση μίας ιστοσελίδας μπορούμε να γρησιμοποιήσουμε συνδυαστικά την HTML και το CSS. Αντίστοιχα μέσω της JavaScript επιτυγχάνετε η πρόσβαση στο DOM<sup>[\[82\]](#page-114-14)</sup>, η δυναμική εμφάνιση περιεχομένου και η διαδραστικότητα μεταξύ ενός χρήστη και της πληροφορίας που του εμφανίζεται. Επιπλέον η Javascript μαζί με το αντικείμενο XMLHttpRequest παρέχουν μία μέθοδο για την ανταλλαγεί δεδομένων μεταξύ ενός φυλλομετρητή και του διακομιστή γωρίς να γρειάζεται η επαναφόρτιση ολόκληρης της σελίδας για να αλλάξουμε το περιεγόμενο σε ένα η περισσότερα σημεία της.

Σήμερα ο Ajax αποτελεί την πιο σύγχρονη τεχνολογία στο προγραμματισμό διαδικτύου και χρησιμοποιείτε ευρύτατα από τις ιστοσελίδες και τις διάφορες διαδικτυακές εφαρμογές. Ένα ζωντανό παράδειγμα χρήσης της τεχνικής Ajax είναι οι χάρτες της Google(Google Maps).

### **3.10 Η γλώσσα σήμανσης υπερκειμένου HTML**

Η HTML(HyperText Markup Language) αποτελεί την κύρια γλώσσα σήμανση, για την δημιουργία ιστοσελίδων που το περιεγόμενό τους μπορεί να περιέγει κείμενο, εικόνες, ήχο, βίντεο, διαδραστικές φόρμες και αλλά πολυμεσικά στοιγεία. Επίσης επιτρέπει την εισαγωγή μέσα στον συντακτικό της κώδικα, να ενσωματώνονται σενάρια εντολών σε γλώσσες όπως PHP και JavaScript, τα οποία επηρεάζουν τη συμπεριφορά των ιστοσελίδων και κάνουν εφικτή την ενθυλάκωση διαδικτυακών εφαρμογών. Το πρότυπο της γλώσσας HTML, παρέγει όλες τις κατάλληλες μεθόδους για την δημιουργία δομημένων εγγράφων, καθορίζοντας σημασιολογικά το περιεγόμενο ενός HTML αρχείου με κεφαλίδες, παραγράφουν, κυρίως κείμενο, λίστες, συνδέσμους, παραθέσεις και άλλα. Η

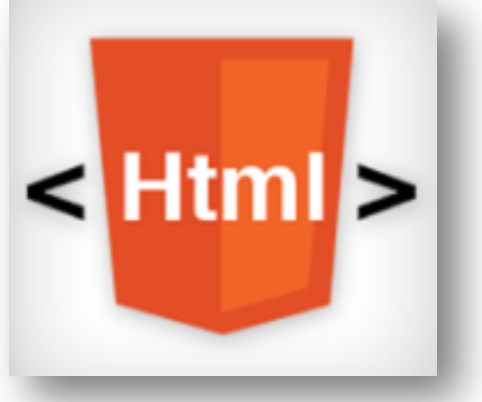

**Δηθόλα 3-34 : HTML Λνγόηππν** 

έννοια των δομημένων εγγράφων αναφέρεται στα έγγραφα που το περιεχόμενο τους περιγράφετε από κάποιο κώδικα σήμανσης και μορφοποίησης περιεγομένου.

Η σύνταξη της γλώσσας HTML γράφεται υπό την μορφή στοιχείων HTML, τα όποια αποτελούνται από ετικέτες οι οποίες περικλείονται μέσα στα σύμβολα "μεγαλύτερο από" και "μικρότερο από" (π.χ. <html>). Ο ορισμός σύνταξης μιας HTML ετικέτας ακολουθεί την εξής δομή:

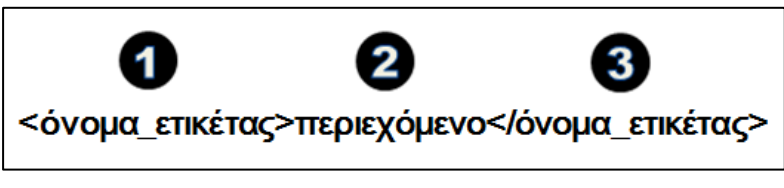

**Δηθόλα 3-35 : Οξηζκόο ζύληαμεο HTML εηηθέηαο** 

 $O_{\pi(0)}$ 

- 1. Ετικέτα έναρξης
- **2.** Περιεχόμενο(κείμενο, εικόνα, βίντεο και άλλα)
- 3. Ετικέτα λήξης

Όπως βλέπουμε στην εικόνα 3-35 οι ετικέτες HTML πάνε κυρίως σε ζευγάρια, εκτός ορισμένων περιπτώσεων. Ανάμεσα στις ετικέτες οι σγεδιαστές ιστοσελίδων μπορούν να βάλουν κάποιο κείμενο, μια εικόνα, έναν ήχο κ.λπ. Έτσι η δημιουργία μια σελίδας HTML αποτελείτε από ένα σύνολο ετικετών οι οποίες συνθέτουν τα δομικά στοιχειά της HTML. Για να μπορέσουμε να διαβάσουμε μια ιστοσελίδα HTML κάνουμε χρήση των φυλλομετρητών (web broswer). Ο σκοπός των φυλλομετρητών είναι να διαβάζουν τα έγγραφα HTML και να τα συνθέτουν σε σελίδες διαδικτύου οι οποίες μπορούν να διαβαστούν, να ακουστούν και γενικά να αλληλεπιδράσουν με ένα γρήστη.

# **3.10.1 Η ιστορία της ΗΤΜL**

Το 1980 ο φυσικός Tim Berners-Lee, ο οποίος εργαζόταν στο εργαστήριο φυσικής CERN στη Γενεύης δημιούργησε το ENQUIRE<sup>[\[73\]](#page-114-15)</sup>, ένα σύστημα χρήσης και διαμοιρασμού εγγράφων για τους ερευνητές του CERN. Μετά από μερικά γρόνια το 1989, πρότεινε ένα σύστημα υπερκειμένου το οποίο βασιζόταν στο διαδίκτυο. Έτσι δημιουργείσαι την προδιαγραφή της HTML και έγραψε το πρώτο φυλλομετρητή και το λογισμικό εξυπηρετητή μέγρι τα τέλει του 1990.

Η πρώτη δημόσια διαθέσιμη περιγραφή της HTML, έγινε στα τέλη του 1991 από τον Tim Berners-Lee με το όνομα ετικέτες της HTML. Η πρώτη προδιαγραφή, περιέγραφε τα 20 στοιχεία που αποτελούσαν την HTML, η οποία ήταν έντονα επηρεασμένη από την γλώσσα SGMLguid που ήταν προέκταση της SGML. Μετά από τέσσερα χρόνια, το 1994 αναπτύσσετε το πρότυπο HTML 2.0 το οποίο κυκλοφόρησε στης 24 Νοεμβρίου του 1995. Η επόμενη έκδοση HTML 3.2 κυκλοφόρησε τον Ιανουάριο του 1997 και δημοσιεύτηκε ως πλήρη σύσταση από τον οργανισμό πρωτοτύπων W3C. Από την έκδοση 3.2 αφαιρέθηκε η υποστήριξη μαθηματικών τύπων και οι υπερκαλύψεις που μπορούσαν να υλοποιηθούν από τρίτους φορείς(Microsoft, Netscape). Στη συνέχεια το Δεκέμβριο του 1997 δημοσιεύτηκε η έκδοση HTML 4.0 η οποία εισήγαγε πολλά στοιχεία και ιδιότητες που είχαν προτείνει οι εταιρίες Microsoft και Netscape. Η νέα έκδοση HTML 5.0 η οποία παραμένει μέγρι και σήμερα, κυκλοφόρησε στης 28 Οκτωβρίου του 2004 από τον οργανισμό W3C και παρέγει πολλά νέα συντακτικά γαρακτηριστικά. Η HTML 5.0 περιλαμβάνει νέα στοιγεία όπως το <audio>, <video> και <canvas> και υποστηρίζει μαθηματικές φόρμουλες και scalable vector graphics.<sup>[\[78\]](#page-114-16)</sup> Τα νέα αυτά γαρακτηριστικά, είναι σγεδιασμένα ώστε να παρέγουν έναν εύκολο τρόπο να εισάγουμε και να χειριστούμε τα πολυμεσικά στοιχειά και τα γραφικά περιεχομένου στο διαδίκτυο, χωρίς να χρειάζεται να χρησιμοποιήσουμε ιδιωτικά plugins και APIs.

## **3.11 Η γλώσσα φύλλων στυλ CSS**

Η γλώσσα CSS(Cascading Style Sheets-Διαδογικά Φύλλα Στυλ) γρησιμοποιείται για την μορφοποίηση της εμφάνισης ενός εγγράφου που έχει γραφτεί με μία γλώσσα σήμανσης (markup language). Ο ρόλος της έγκειται σε μία πλουσιότερη στιλιστική σχεδίαση μίας ιστοσελίδας έναντι της γλώσσας HTML, διαμορφώνοντας με περισσότερες δυνατότητες χαρακτηριστικά όπως το χρώμα, η στοίχιση, η γραμματοσειρά και πολλά άλλα. Σήμερα γρησιμοποιείτε ευρύτατα γιο

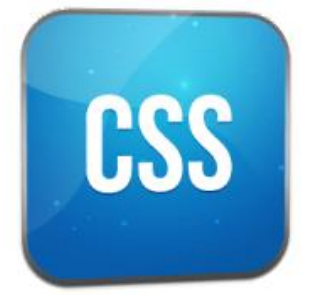

**Εικόνα 3-36 : CSS Λογότυπο** 

την μορφοποίηση HTML και XHTML εγγράφων αλλά μπορεί επίσης να χρησιμοποιηθεί και για την μορφοποίηση XML, SVG και XUL εγγράφων.

Η γλώσσα CSS έχει σχεδιαστεί ώστε να επιτρέπει το διαχωρισμό του περιεχομένου ενός εγγράφου που έγει γραφτεί σε μια γλώσσα σήμανσης, από την παρουσίαση του και τον τρόπο εμφάνισης του. Έτσι η σύνταξη κανόνων CSS μπορεί να γίνει μέσα στο ίδιο έγγραφο που περιέχει το περιεγόμενο και τα δομικά στοιγεία της εκάστοτε γλώσσας σήμανσης ή σε εξωτερικό έγγραφο το οποίο φέρει την κατάλη CSS. Η χρήση κανόνων CSS κατά κόρον γίνετε σε εξωτερικά έγγραφα για λόγους λειτουργικότητας και ευελιξίας, επιτρέποντας παράλληλα σε πολλά έγγραφα να μοιράζονται την ίδια μορφοποίηση. Επίσης η γλώσσα CSS επιτρέπει την παρουσίαση του ίδιου περιεχομένου με διαφορετικούς τρόπους όπως είναι η εκτύπωση, η εμφάνιση στην οθόνη, η εμφάνιση σε συσκευές ανάγνωσης που βασίζονται στο σύστημα Braile<sup>[\[79\]](#page-114-17)</sup> και άλλα πολλά.

# **3.11.1 Ιστορία της γλώσσας CSS**

Η γλώσσα CSS προτάθηκε από τον Håkon Wium Lie στης 10 Οκτωβρίου του 1994, όπου εκείνη την περίοδο εργαζόταν με τον Tim Berners-Lee στο εργαστήριο φυσικής CERN. Η πρόταση του έγινε δεκτή από τον οργανισμό πρωτοτύπων W3C, ο οποίος συνέγισε την σγεδίαση της γλώσσας και το 1996 κυκλοφόρησε την πρώτη σύσταση για το CSS1. Μετά το CSS1 δημοσιεύτηκαν άλλες δυο εκδόσεις ή επίπεδα όπως ονομάζονται, οι οποίες έφεραν πολλές αλλαγές, εισάγοντας νέες δυνατότητες σχεδίασης και μορφοποίησης στην παρουσίαση των ιστοσελίδων. Το 1998 έγινε η σύσταση για το CSS επιπέδου 2 και το 1999 ακολουθείσαι η σύσταση για το CSS επιπέδου 3. Η συμβολή του οργανισμού W3C ξεκίνησε από το επίπεδο της CSS1 όπου και συνεχίζει την ανάπτυξή της μέχρι και σήμερα.

# **ΚΕΦΑΛΑΙΟ 4**

# **Υλοποίηση συστήματος για online δημοπρασίες και πωλήσεις**

Στο κεφάλαιο αυτό θα παρουσιάσουμε τα βήματα που ακολουθήσαμε κατά την διαδικασία υλοποίησης του συστήματος για online δημοπρασίες και πωλήσεις. Το σύστημα μας, έχει την μορφή ενός ηλεκτρονικού καταστήματος το οποίο υποστηρίζει τις εξής διαδικασίες, δυνατότητες:

- Απλούς χρήστες (users)
- Έναν χρήστη-διαχειριστή (administrator)
- Πώληση προϊόντων μέσω δημοπρασίας που εκτελείτε σε πραγματικό γρόνο
- Αναζήτηση δημοπρασιών
- Δημιουργία συγκεντρωτικών αναφορών (page reports) για τα αποτελέσματα των δημοπρασιών που έλαβαν τέλος

### $\Delta$ υνατότητες χρήστη(user):

- Εγγραφή χρήστη
- Συμμετοχή σε μια πώληση προϊόντος μέσω δημοπρασίας σε πραγματικό χρόνο
- Δυνατότητα αναζήτησης δημοπρασιών με βάση το όνομα του προϊόντος, την κατηγορία τον προϊόντος και την εταιρία στην οποία ανήκει το προϊόν

### $\Delta$ *υνατότητες γρήστη-διαγειριστή*(administrator):

- Εισανωνή νέων προϊόντων
- Εισαγωγή νέων δημοπρασιών
- Επίβλεψη συγκεντρωτικών αναφορών (page reports)

### **Η υλοποίηση του ηλεκτρονικού καταστήματος χωρίζετε σε 2 μέρη:**

1. Σύστημα αποθήκευσης δεδομένων:

Για την αποθήκευση της χρήσιμης πληροφορίας που συμβάλει στην ορθή διεξαγωγή και λειτουργία του συστήματος έγινε χρήση της τεχνολογίας XML. Ο συνδυασμός της γλώσσας XML με τις τεχνολογίες XML Schema και XSL που υποστηρίζει, προσφέρει ένα αξιόπιστο περιβάλλον αποθήκευσης, ανάκτησης και παρουσίασης πληροφορίας με δομημένο τρόπο.

2. Περιβάλλον και δυνατότητες συστήματος:

Για την δημιουργία του ηλεκτρονικού καταστήματος γρησιμοποιήθηκαν συνδυαστικά οι γλώσσες PHP, JavaScript, HTML,CSS και η τεχνική Ajax. Πιο αναλυτικά:

- Η γλώσσα PHP γρησιμοποιήθηκε για την δημιουργία ιστοσελίδων με δυναμικό περιεχόμενο από την πλευρά του διακομιστή. Επίσης αποτελεί το βασικό μηγανισμό για την διαγείριση και την επεξεργασία των XML εγγράφων.
- Η γλώσσα JavaScript χρησιμοποιήθηκε για τη παραγωγή δυναμικού περιεχομένου και την προσθήκη διαδραστικότητας στις ιστοσελίδες από την πλευρά του πελάτη.
- Η τεχνική AJAX χρησιμοποιήθηκε για την ασυγχρόνιστη επικοινωνία του συστήματος μας με τον διακομιστή, επιτρέποντας την αποστολή και την ανάκτηση δεδομένων στο προσκήνιο, χωρίς να είναι απαραίτητη η ανανέωση ολόκληρης της ιστοσελίδας.
- Η γλώσσα HTML χρησιμοποιήθηκε για την δημιουργία των ιστοσελίδων, των φορμών εισαγωγής δεδομένων, και των πινάκων παρουσίασης δεδομένων.
- Η γλώσσα φύλλων στυλ CSS χρησιμοποιήθηκε για την μορφοποίηση και τον καθορισμό της εμφάνισης κάθε ιστοσελίδας.

Λόγο της μεγάλης έκτασης κώδικα που δημιουργήθηκε για την ολοκλήρωση του ηλεκτρονικού καταστήματος, η περιγραφή υλοποίησης του συστήματος θα επικεντρωθεί περισσότερο στα βασικά σημεία, επεξηγώντας την λογική ανάπτυξης και σχεδιασμού.

Πριν ξεκινήσουμε να αναλύσουμε και να περιγράψουμε τα βήματα υλοποίησης του πρακτικού μέρους της πτυχιακής, θα ακολουθήσει μια σύντομη αναφορά στα εργαλεία που γρησιμοποιήθηκαν, για την συγγραφή του απαραιτήτου κώδικα ανάπτυξης του συστήματος καθώς και το λογισμικό εξυπηρετητή που φιλοξενεί(hosting) το ηλεκτρονικό καταστήματος μας.

## **4.1 Εργαλεία υλοποίησης**

Για την υλοποίηση του πρακτικού έργου της πτυχιακής εργασίας απαιτείται η επιλογή τον εξής δύο βασικών εργαλείων:

- 1. Ο τοπικός διακομιστή(server) που θα χρησιμοποιηθεί
- 2. Το περιβάλλον ανάπτυξης στο οποίο θα δουλέψουμε

Ο τοπικός διακομιστής που επιλέγτηκε για τις δοκιμές του ηλεκτρονικού καταστήματος είναι o WampServer και το περιβάλλον ανάπτυξης της εφαρμογής πάνω στο οποίο δουλέψαμε είναι το Adobe Dreamweaver.

## **4.1.1 WampServer**

Ο διακομιστής WAMP(Windows, Apache, MySQL, PHP) δημιουργήθηκε από τον Romain Bourdon και αποτελεί ένα λογισμικό εξυπηρετητή για λειτουργικά συστήματα Microsoft Windows. Χρησιμοποιείτε συχνά για την ανάπτυξη εφαρμογών διαδικτύου και τοπικών δοκιμών, ωστόσο μπορεί να γρησιμοποιηθεί και για την εξυπηρέτηση online ιστοσελίδων.

Ο WampServer αποτελείται από τρία βασικά πακέτα:

- 1. Apache web server
- 2. MySQL Database
- 3. PHP

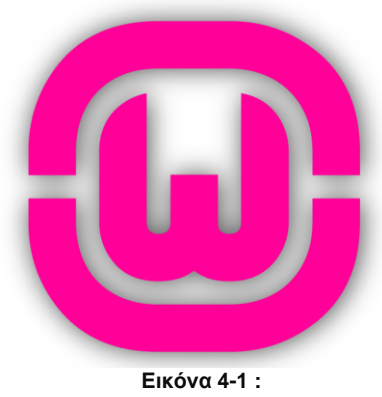

**WampServer Λονότυπο** 

Το πακέτο Apache web server χρησιμοποιείτε για την λειτουργία του web διακομιστή, παρέχοντας HTTP υπηρεσίες. Η λειτουργία του Apache web server σε τοπικό επίπεδο, Λειτουργώντας σε τοπικό επίπεδο τον Apache web server, ένας προγραμματιστής (web developer) μπορεί να δοκιμάζει τις ιστοσελίδες του σε έναν φυλλομετρητή ιστού (web browser) χωρίς να γρειάζεται να τις δημοσιεύσει στο διαδίκτυο. Τα πακέτα MySQL και PHP, αποτελούν δύο από τις πιο κοινές τεχνολογίες που χρησιμοποιούνται ευρύτατα για την δημιουργία δυναμικών ιστοσελίδων. Η

MySQL είναι μία υψηλής ταχύτητας βάση δεδομένων, ενώ η PHP είναι μια γλώσσα σεναρίων που γρησιμοποιείτε για την πρόσβαση στα δεδομένα της βάσης. Με την εγκατάσταση αυτών των δύο πακέτων σε τοπικό επίπεδο, ένας προγραμματιστής μπορεί να κατασκευάσει και να δοκιμάσει ιστοσελίδες με δυναμικό περιεχόμενο πριν από την δημοσιεύσει τους σε ένα δημόσιο web διακομιστή.

Τα πακέτα Apache, MySQL και PHP είναι ανοιγτού κώδικα(open source) τα οποία μπορούν να εγκατασταθούν ανεξάρτητα. Παρόλα αυτά επιλέγοντας την εγκατάσταση του WampServer στον υπολογιστή μας, εγκαθιστά και τα 3 πακέτα. Η έκδοση του WampServer που γρησιμοποιήσαμε για την υλοποίηση του ηλεκτρονικού καταστήματος είναι ή έκδοση 2.2 και περιλαμβάνει τις εκδόσεις Apache 2.2.22, PHP 5.3.13 και MySQL 5.5.24. Στην ενότητα παράρτημα στο τέλος της αναφοράς της πτυχιακής εργασίας, παρουσιάζετε ο οδηγός εγκατάστασης του WampServer καθώς και οι επεκτάσεις (extensions) που πρέπει να ενεργοποιήσουμε στο πακέτο PHP για την υποστήριξη επιπλέον δυνατοτήτων.

.<br>Εφόσον έγουμε κάνει επιτυχώς την εγκατάσταση του WampServer στον υπολογιστή μας, μπορούμε να τον τρέξουμε από το εικονίδιο εγκατάστασης του. Όταν το εικονίδιο του WampServer τα οποίο εμφανίζεται κάτω δεξιά στην μπάρα εργασιών των Windows γίνει από κόκκινο πράσινο τότε μπορούμε να έχουμε πρόσβαση στις ιστοσελίδες που δημιουργούμε πληκτρολογώντας "http://localhost/όνομα ιστοσελίδας" ή "http://127.0.0.1/όνομα ιστοσελίδας" στη γραμμή διευθύνσεων του φυλλομετρητή ιστού μας.

## **4.1.2 Adobe Dreamweaver**

Το Adobe Dreamweaver είναι ένα εργαλείο ανάπτυξης και σχεδιασμού ιστοσελίδων που αναπτύχθηκε από την εταιρία Adobe System. Αργικά δημιουργήθηκε από την εταιρία Macromedia το 1997 και στη συνέχεια εξαγοράστηκε από την Adobe System το 2005, η οποία συνεγίζει μέγρι και σήμερα την ανάπτυξη του λογισμικού. Μετά την εξαγορά του Dreamweaver από την σουίτα προγραμμάτων της Macromedia, η εταιρία Adobe System προχώρησε σε σημαντικές αλλαγές, καθιστώντας το πρόγραμμα Dreamweaver πιο συμβατό με τα πρότυπα του W3C. Οι πρόσφατες εκδόσεις έγουν βελτιωμένη υποστήριξη για Web τεγνολογίες όπως

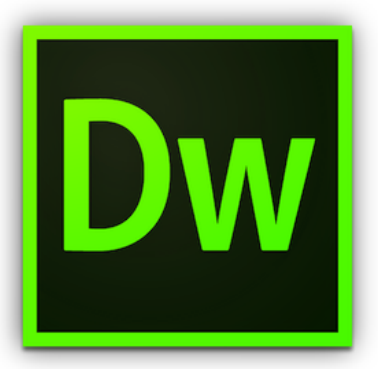

**Δηθόλα 4-2 : Adobe Dreamweaver λογότυπο** 

HTML, JavaScript, PHP, CSS θαη framework φπσο ASP(ASP JavaScript, ASP, ASP VBScript, ASP.NET C#, ASP.NET VB), ColdFusion, JavaServer Pages, Scriptlet.

Στην παρούσα πτυχιακή εργασία χρησιμοποιήθηκε η έκδοση Adobe Dreamweaver CC 6(v12) για τον σχεδιασμό και την ανάπτυξη του ηλεκτρονικού καταστήματος. Η έκδοση CC 6 έκτος από την υποστήριξη των παραπάνω τεχνολογιών που προαναφέραμε, παρέχει και μια ολοκληρωμένη λύση για την συγγραφή εγγράφων XML, XML Schemas και XSLT. Επίσης υποστηρίζει την δυνατότητα ελέγχου εγκυρότητας(validation) ενός XML εγγράφου έναντι ενός XML σχήματος και παρέχει δυνατότητες συντακτικού ελέγχου σε πραγματικό χρόνο, επισήμανση κώδικα και ολοκλήρωση κώδικα(code completion).

# **4.2 Δημιουργία κατάλληλων εγγράφων XML**

Σύμφωνα με τις απαιτήσεις υλοποίησης του συστήματος για online δημοπρασίες και πωλήσεις, η αποθήκευση της χρήσιμης πληροφορίας θα γίνετε σε έγγραφα ΧΜL. Για την υλοποίηση του κατάλληλου περιβάλλοντος αποθήκευσης σγετιζόμενων δεδομένων δημιουργήθηκαν τα εξής αρχεία XML:

### **Αξρείν products.xml**

Το έγγραφο products.xml περιγράφει το σύστημα αποθήκευσης των προϊόντων που θα λάβουν μέρος σε μία δημοπρασία και αποτελείτε από τα εξής στοιγεία για την περιγραφή ενός προϊόντος:

#### products\_id

Το στοιχείο products\_id χρησιμοποιείτε για να περιγράψει μονοσήμαντα ένα προϊόν, μέσω ενός μοναδικού αλφαριθμητικού αναγνωριστικού. Η ανάθεση τιμής σε ένα στοιχείο products\_id γίνετε αυτόματα μέσω PHP κώδικα, σύμφωνα πάντα με την καθορισμένη σειρά των προϊόντων που αποθηκεύονται μέσα στο έγγραφο products.xml. Θα μπορούσαμε να πούμε ότι το products\_id έχει το ρόλο ενός κλειδιού, όπως γίνετε και στο σχεδιασμό μίας βάσης δεδομένων.

price

Το στοιχείο price χρησιμοποιείτε για την αποθήκευση της τιμής (ευρώ) του κάθε προϊόντος. Η τιμή αυτή αφορά την αρχική τιμή του προϊόντος για μια δημοπρασία.

product\_name

Το στοιχείο product name χρησιμοποιείτε για την αποθήκευση του ονόματος του κάθε προϊόντος.

category

Το στοιχείο category χρησιμοποιείτε για την αποθήκευση της κατηγορίας που ανήκει το κάθε προϊόν(π.χ. computers, cars, watches).

corporation

Το στοιχείο corporation χρησιμοποιείτε για την αποθήκευση της εταιρίας που ανήκει το κάθε προϊόν.

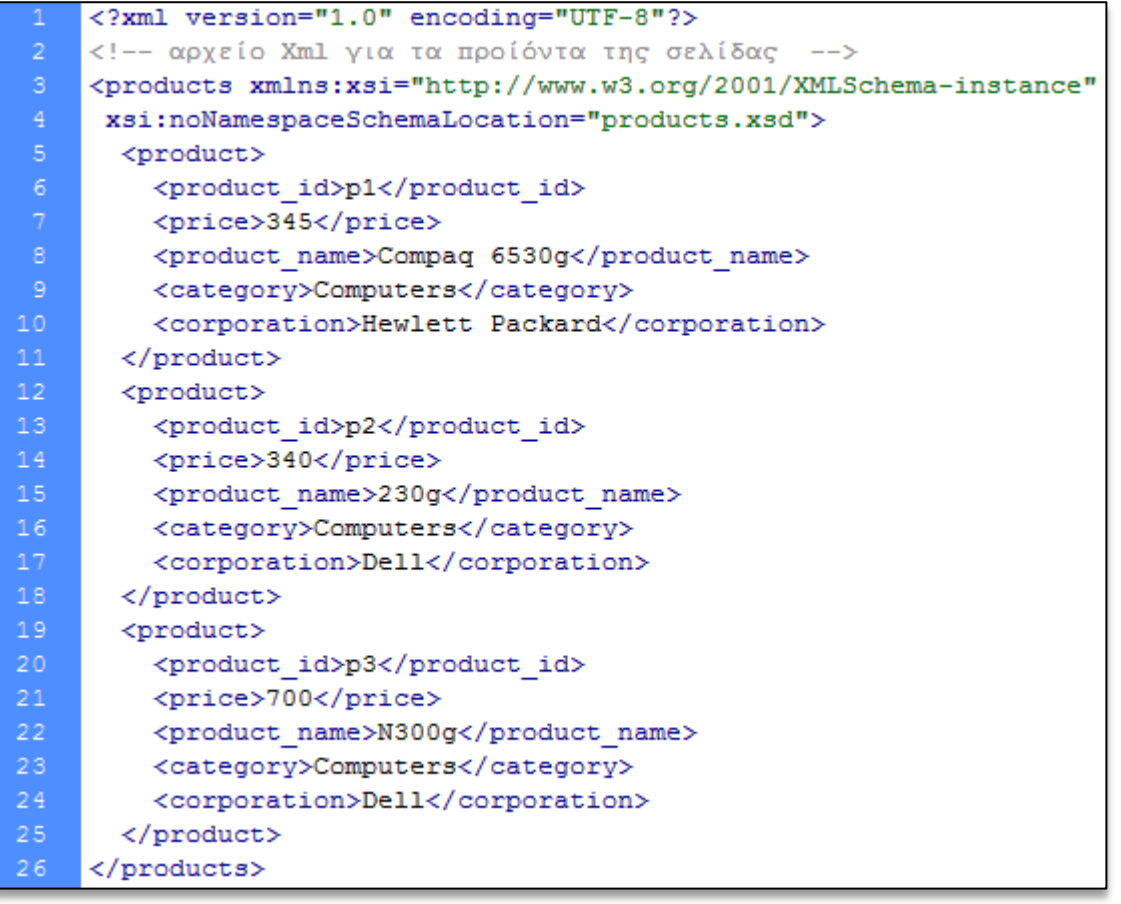

**Εικόνα 4-3 : Στιγμιότυπο του αρχείου products.xml** 

Το περιεχόμενο των στοιχείων price, product\_name, category και corporation, το καθορίζει μόνο ο διαγειριστής του συστήματος μέσω της διαδικασίας εισαγωγή νέων προϊόντων(βλ. παρακάτω). Το αρχείο products.xml βρίσκετε στο φάκελο store\connections, από το πακέτο αρχείων που αποτελούν το ηλεκτρονικό μας κατάστημα.

### **•** *Αργεί***ο pelates.xml**

Το έγγραφο pelates.xml περιγράφει το σύστημα αποθήκευσης για τους χρήστες που έχουν κάνει εγγραφή(registered) στην ιστοσελίδας μας και αποτελείται από τα εξής στοιχεία:

user\_id

Το στοιχείο user id χρησιμοποιείτε για να περιγράψει μονοσήμαντα ένα χρήστη, μέσω ενός μοναδικού ακέραιου αριθμού(αναγνωριστικό). Η ανάθεση τιμής σε ένα στοιχείο user id γίνετε αυτόματα μέσω PHP κώδικα, σύμφωνα πάντα με την καθορισμένη σειρά εγγραφής των χρηστών.

### username

Το στοιχείο username χρησιμοποιείτε για την αποθήκευση ενός μοναδικού ονόματος το οποίο επιλέγει ο γρήστης για να μπορεί σε συνδυασμό με τον κωδικό που θα ορίσει να συνδεθεί(log in) με την ιστοσελίδα μας.

password

Το στοιχείο password το καθορίζει ο χρήστης και χρησιμοποιείτε για την αποθήκευση του κωδικού χρήστη. Ο συνδυασμός του password με το username αποτελεί έναν ασφαλή τρόπο συνδέσεις(log in) ενός χρήστη με την ιστοσελίδα μας. Η αποθήκευση ενός κωδικού γίνετε σε κωδικοποιημένη μορφή MD5 κατά την έγγραφη ενός χρήστη και παράγετε αυτόματα μέσω κώδικα PHP.

name

Το στοιχείο name χρησιμοποιείτε για την αποθήκευση του πραγματικού ονόματος ενός χρήστη. Το περιεχόμενο του στοιχείου name το καθορίζει ο χρήστης κατά την έγγραφη του στην ιστοσελίδα μας.

• address

Το στοιχείο address χρησιμοποιείτε για την αποθήκευση της διεύθυνσης κατοικίας ενός χρήστη. Το περιεχόμενο του στοιχείου address το καθορίζει ο χρήστης κατά την έγγραφη του στην ιστοσελίδα μας.

phone

Το στοιχείο phone χρησιμοποιείτε για την αποθήκευση του προσωπικού τηλεφώνου ενός χρήστη. Το περιεχόμενο του στοιχείου phone το καθορίζει ο χρήστης κατά την έγγραφη του στην ιστοσελίδα μας.

credit\_card\_number

Το στοιχείο credit\_card\_number χρησιμοποιείτε για την αποθήκευση του προσωπικού αριθμού πιστωτικής κάρτας ενός χρήστη. Το περιεχόμενο του στοιχείου credit card number το καθορίζει ο χρήστης κατά την έγγραφη του στην ιστοσελίδα μας.

Type

Το στοιγείο type γρησιμοποιείτε για την περιγραφή των δικαιωμάτων που μπορεί να έχει ένας χρήστης στην ιστοσελίδα μας. Ο ακέραιος αριθμός "0" προσδιορίζει έναν απλό χρήστη και ο ακέραιος αριθμός "1" προσδιορίζει έναν χρήστη-διαχειριστή. Τα δικαιώματα ενός διαχειριστή αναφέρονται στην εισαγωγική ενότητα του τέταρτου κεφαλαίου. Το περιεχόμενο του στοιχείου type, καθορίζετε μέσω κώδικα PHP αυτόματα με την έγγραφη ενός χρήστη στην ιστοσελίδα μας.

| 1               | xml version="1.0" encoding="UTF-8"?                                                  |  |  |  |  |
|-----------------|--------------------------------------------------------------------------------------|--|--|--|--|
| $\mathbf{2}$    | αρχείο Xml με τους εγγεγραμένους χρήστες της σελίδα μας                              |  |  |  |  |
| 3               | <pelates <="" th="" xmlns:xsi="http://www.w3.org/2001/XMLSchema-instance"></pelates> |  |  |  |  |
| 4 <sup>1</sup>  | xsi:noNamespaceSchemaLocation="pelates.xsd">                                         |  |  |  |  |
| 5 <sub>1</sub>  | <pelaths></pelaths>                                                                  |  |  |  |  |
| 6 <sup>1</sup>  | <user id="">1</user>                                                                 |  |  |  |  |
| 7 <sup>1</sup>  | <username>angel</username>                                                           |  |  |  |  |
| 8               | <password>e10adc3949ba59abbe56e057f20f883e</password>                                |  |  |  |  |
| 9.              | <name>angel</name>                                                                   |  |  |  |  |
| 10 <sub>1</sub> | <address>Oxfort 12</address>                                                         |  |  |  |  |
| 11              | <phone>6946354671</phone>                                                            |  |  |  |  |
| 12 <sub>1</sub> | <credit card="" number="">A0147582</credit>                                          |  |  |  |  |
| 13 <sub>1</sub> | <tvpe>0</tvpe>                                                                       |  |  |  |  |
| 14              |                                                                                      |  |  |  |  |
| 15 <sub>1</sub> | <pelaths></pelaths>                                                                  |  |  |  |  |
| 16 <sub>1</sub> | <user id="">2</user>                                                                 |  |  |  |  |
| 17 <sub>1</sub> | <username>sofia</username>                                                           |  |  |  |  |
| 18              | <password>fcea920f7412b5da7be0cf42b8c93759</password>                                |  |  |  |  |
| 19              | <name>sofia</name>                                                                   |  |  |  |  |
| 20 <sub>1</sub> | <address>newstreet 15</address>                                                      |  |  |  |  |
| 21              | $<$ phone>6946353765                                                                 |  |  |  |  |
| 22              | <credit card="" number="">035748E</credit>                                           |  |  |  |  |
| 23              | <type>1</type>                                                                       |  |  |  |  |
| 24              |                                                                                      |  |  |  |  |
| 25              |                                                                                      |  |  |  |  |

**Εικόνα 4-4 : Στιγμιότυπο του αρχείου pelates.xml** 

Το αργείο pelates.xml βρίσκετε στο φάκελο store\users, από το πακέτο αργείων που αποτελούν το ηλεκτρονικό μας κατάστημα.

#### **Αξρείν auctions.xml**

Το έγγραφο auctions.xml περιγράφει το σύστημα αποθήκευσης για τις δημοπρασίες που πρόκειται να λάβουν μέρος στο μέλλον και αποτελείται από τα εξής στοιχεία:

#### auction\_id

Το στοιχείο auction\_id χρησιμοποιείτε για να περιγράψει μονοσήμαντα μία δημοπρασία, μέσω ενός μοναδικού αλφαριθμητικού αναγνωριστικού. Η ανάθεση τιμής σε ένα στοιχείο auction\_id, γίνετε αυτόματα μέσω PHP κώδικα κατά την διαδικασία εισαγωγής μιας νέας δημοπρασίας από τον διαγειριστή του συστήματος (βλ. παρακάτω). Η τιμή που λαμβάνει το στοιχείο auction\_id συνδέεται απολυτά με την τιμή του στοιχείου product id στο αρχείο products.xml, παρουσιάζοντας έτσι την σχέση δυο κόμβων σε δύο διαφορετικά έγγραφα XML. Για παράδειγμα η τιμή "p1" στο στοιχείο auction\_id της εικόνας 4-5(βλ. παρακάτω) συνδέει το αρχείο auctions.xml με το αρχείο products.xml μέσω του αντίστοιχου product\_id με τιμή "p1". Αυτή η σύνδεση αποτελεί μια λογική σγέση μεταξύ των δυο εγγράφων XML και υλοποιείτε στο σύστημα μας μέσω κατάλληλου κώδικα PHP για την διαχείρισης των XML εγγράφων.

time\_start

Το στοιχείο time start χρησιμοποιείτε για την αποθήκευση της ώρας έναρξης μιας δημοπρασίας και καθορίζεται από τον διαχειριστή του συστήματος κατά την διαδικασία εισαγωγής μίας νέας δημοπρασίας.

• start price

Το στοιχείο start\_price χρησιμοποιείτε για την αποθήκευση της αρχικής τιμής ενός προϊόντος σε μία δημοπρασία και καθορίζεται αυτόματα μέσω κώδικα PHP. Η ανάθεση τιμής του στοιχείου start price γίνετε μέσω της επιλογής προιόντος(drop down list) κατά την διαδικασία εισαγωγής μίας νέας δημοπρασίας. Το προϊόν που θα επιλέξει ο διαχειριστής αντιστοιχεί στο προϊόν του αρχείου products.xml, μέσω της μοναδικής αμφίδρομης σχέσης που έχουν τα στοιχεία auction id και product id στα αρχεία auctions.xml και products.xml αντίστοιχα. Ίσως σε αυτό το σημείο να μπορούμε να ονομάσουμε αυτά τα στοιχεία, στοιχεία-κλειδιά για να περιγράψουμε τον ρόλο τους στη σύνδεση δύο ή περισσότερων ΧΜL εγγράφων.

auction\_status

Το στοιχείο auction\_status χρησιμοποιείτε για την αποθήκευση της κατάστασης που βρίσκετε μία δημοπρασία. Η τιμές κατάστασης που μπορεί να πάρει είναι "Not Start" και "Finished" και καθορίζονται αυτόματα μέσω κώδικα PHP κατά την διαδικασία εισαγωγής μίας νέας δημοπρασίας και στη λήξη μιας δημοπρασίας. Εάν το στοιγείο auction\_status έχει την τιμή "Not Start" τότε μπορεί να εμφανίζετε στον πινάκα με της δημοπρασίες που πρόκειται να λάβουν μέρος στο μέλλον, εάν όμως έγει την τιμή "Finished" τότε δεν θα εμφανίζετε πλέον στον πίνακα των δημοπρασιών(βλ. παρακάτω). Επίσης το στοιχείο auction status θα μπορούσε να χρησιμοποιηθεί για μελλοντικές επεκτάσεις του συστήματος για online δημοπρασίες και πωλήσεις.

```
<?xml version="1.0" encoding="UTF-8"?>
\overline{2}<!-- αργείο Xml για τις δημοπρασίες που θα πάρουν μέρος -->
    <auctions xmlns:xsi="http://www.w3.org/2001/XMLSchema-instance"
      xsi:noNamespaceSchemaLocation="auctions.xsd">
      <auction>
        <auction id>p1</auction id>
        <time start>T18:43 23-07-2015</time start>
        <start price>345</start price>
        <auction status>Not Start</auction status>
10\langle /auction>
      <auction>
12<auction id>p2</auction id>
13<time start>T23:34 26-09-2015</time start>
14<start price>340</start price>
15
        <auction status>Not Start</auction status>
16</auction>
      <auction>
        <auction_id>p3</auction_id>
        <time start>T23:00 26-07-2015</time start>
20<start price>890</start price>
        <auction status>Finished</auction status>
22
      </auction>
23
    </auctions>
```
**Εικόνα 4-5 : Στιγμιότυπο του αρχείου auctions.xml** 

Το αρχείο auctions.xml βρίσκετε στο φάκελο store\connections, από το πακέτο αρχείων που αποτελούν το ηλεκτρονικό μας κατάστημα.

### **•** Αρχείο offers.xml

Το έγγραφο offers.xml περιγράφει το σύστημα αποθήκευσης για τις προσφορές των χρηστών κατά την διαδικασία μίας δημοπρασίας και αποτελείται από τα εξής στοιγεία:

• offer id

Το στοιχείο offer\_id χρησιμοποιείτε για να περιγράψει μονοσήμαντα μία προσφορά γρήστη, μέσω ενός μοναδικού αλφαριθμητικού αναγνωριστικού. Η ανάθεση τιμής στο στοιγείο offer id, γίνετε αυτόματα μέσω PHP κώδικα κατά την υποβολή μιας προσφοράς από ένα γρήστη.

id\_product

Το στοιχείο id\_product χρησιμοποιείτε για την αποθήκευση του μοναδικού αλφαριθμητικού αναγνωριστικού ενός συγκεκριμένου προϊόντος από το αρχείο products.xml. Η ανάθεση τιμής στο στοιχείο id product γίνετε αυτόματα μέσω κώδικα PHP κατά την υποβολή μιας προσφοράς χρήστη σε μία δημοπρασία. Με αυτό τον τρόπο συνδέουμε την προσφορά ενός χρήστη με το αντίστοιχο προϊόν που αναφέρεται και παρέχουμε μέσω του στοιχείου αυτού πρόσβαση στα υπόλοιπα στοιχεία ενός συγκεκριμένου προϊόντος στο αρχείο products.xml.

id\_user

Το στοιχείο id user χρησιμοποιείτε για την αποθήκευση του μοναδικού αναγνωριστικού ενός συγκεκριμένου χρήστη από το αρχείο pelates.xml. Η ανάθεση τιμής στο στοιχείο id\_user γίνετε αυτόματα μέσω κώδικα PHP κατά την υποβολή μιας προσφοράς χρήστη σε μία δημοπρασία. Με αυτό τον τρόπο συνδέουμε μία προσφορά με τον αντίστοιχο χρήστη που την υπέβαλε και παρέχουμε μέσω του στοιχείου αυτού πρόσβαση στα υπόλοιπα στοιγεία ενός συγκεκριμένου γρήστη στο αργείο pelates.xml.

offer\_time

Το στοιχείο offer\_time χρησιμοποιείτε για την αποθήκευση της ώρας που έγινε μία προσφορά από ένα χρήστη κατά την υποβολή μιας προσφοράς χρήστη σε μία δημοπρασία.

```
<?xml version="1.0" encoding="UTF-8"?>
    <!-- αρχείο Xml για τις προσφορές που γινοντε σε μια δημοπρασία -->
    <offers xmlns:xsi="http://www.w3.org/2001/XMLSchema-instance"
      xsi:noNamespaceSchemaLocation="offers.xsd">
      <offer>
        <offer id>o1</offer id>
        <price>650</price>
        <id product>p11</id product>
        <id user>4</id user>
        <offer time>2015-09-26 16:25:12</offer time>
11</offer>
      <offer>
13<offer id>o2</offer id>
14
        <price>490</price>
15
        <id product>p13</id product>
16<id user>5</id user>
17<offer time>2015-09-26 22:00:37</offer time>
18
      </offer>
    </offers>
```
Εικόνα 4-6 : Στιγμιότυπο του αρχείου offers.xml

Το αρχείο offers.xml βρίσκετε στο φάκελο store\connections, από το πακέτο αρχείων που αποτελούν το ηλεκτρονικό μας κατάστημα.

### **Αξρείν finished\_auctions.xml**

Το έγγραφο finished\_auctions.xml περιγράφει το σύστημα αποθήκευσης για τις δημοπρασίες που έλαβαν τέλος και αποτελείται από τα εξής στοιχεία:

• product\_id

Το στοιχείο product\_id χρησιμοποιείτε για την αποθήκευση του μοναδικού αλφαριθμητικού αναγνωριστικού ενός συγκεκριμένου προϊόντος από το αρχείο products.xml. Η ανάθεση τιμής στο στοιχείο product\_id γίνετε αυτόματα μέσω PHP κώδικα με την λήξη μίας δημοπρασίας. Με αυτό τον τρόπο συνδέουμε μία συγκεκριμένη δημοπρασία που έλαβε τέλος με το αντίστοιχο προϊόν στο οποίο αναφέρεται.

user\_id

Το στοιχείο user\_id χρησιμοποιείτε για την αποθήκευση του μοναδικού αναγνωριστικού ενός συγκεκριμένου χρήστη από το αρχείο pelates.xml. Η ανάθεση τιμής γίνετε αυτόματα μέσω PHP κώδικα μετά την λήξη μίας δημοπρασίας. Στην περίπτωση που ένας χρήστης έχει κερδίσει μια δημοπρασία η τιμή του στοιχείου user\_id θα είναι ίση με το μοναδικό αναγνωριστικό του ενώ αν η δημοπρασία έχει λήξη χωρίς κανένα νικητή(άγονη-barren) τότε το στοιχείο user\_id θα είναι κενό.

• offer id

Το στοιχείο offer id χρησιμοποιείτε για την αποθήκευση του μοναδικού αναγνωριστικού μίας συγκεκριμένης προσφοράς χρήστη από το αρχείο offers.xml. Η ανάθεση τιμής γίνετε αυτόματα μέσω PHP κώδικα μετά την λήξη μίας δημοπρασίας. Στην περίπτωση που ένας χρήστης έχει κερδίσει μια δημοπρασία η τιμή του στοιχείου offer\_id θα είναι ίση με το μοναδικό αναγνωριστικό της προσφοράς που έκανε ο συγκεκριμένος γρήστης ενώ αν η δημοπρασία λήξη γωρίς κανένα νικητή τότε το στοιχείο offer id θα είναι κενό.

price

Το στοιχείο price χρησιμοποιείτε, για την αποθήκευση της τιμής προσφοράς του χρήστη ο οποίος κέρδισε σε μία συγκεκριμένη δημοπρασία ή για την αποθήκευση της αργικής τιμής προϊόντος στην περίπτωση που μια δημοπρασία λήξη άγονη. Η ανάθεση τιμής γίνετε αυτόματα μέσω PHP κώδικα μετά την λήξη μίας δημοπρασίας. Στην περίπτωση που ένας χρήστης έχει κερδίσει μια συγκεκριμένη δημοπρασία η τιμή του στοιχείου price θα είναι ίση με την τιμή της προσφοράς του χρηστή από το αρχείο offers.xml, ενώ αν η δημοπρασία λήξη άγονη τότε η τιμή του στοιχείου price θα είναι ίση με τιμή του προϊόντος ενός συγκεκριμένου στοιχείου price από το αρχείου products.xml.

time\_ended

Το στοιχείο time\_ended χρησιμοποιείτε για την αποθήκευση της ώρας λήξης μίας συγκεκριμένης δημοπρασίας. Η ανάθεση τιμής γίνετε αυτόματα μέσω PHP κώδικα μετά την λήξη μίας δημοπρασίας.

status

Το στοιχείο status χρησιμοποιείτε για την αποθήκευση της κατάστασης στην οποία έληξε μια δημοπρασία. Η ανάθεση τιμής γίνετε αυτόματα μέσω PHP κώδικα μετά την λήξη μίας δημοπρασίας. Στην περίπτωση που μία δημοπρασία λήξη άγονη, η τιμή του στοιχείου status θα είναι ίση με το αλφαριθμητικό "Barren" ενώ αν μία δημοπρασία λήξη με κάποιο νικητή τότε η τιμή του στοιχείου status θα είναι ίση με το αλφαριθμητικό "Knock Down".

delivered

Το στοιχείο delivered χρησιμοποιείτε για την αποθήκευση της κατάστασης παράδοσης του προϊόντος μια δημοπρασίας που έλαβε τέλος. Η ανάθεση τιμής γίνετε αυτόματα μέσω PHP κώδικα μετά την λήξη μίας δημοπρασίας. Στην περίπτωση που μία δημοπρασία λήξη άγονη, η τιμή του στοιγείου delivered είναι κενή ενώ αν μία δημοπρασία λήξη με κάποιο νικητή τότε η τιμή του στοιχείου delivered θα είναι ίση με το αλφαριθμητικό "Yes " στην περίπτωση που το προϊόν παραδόθηκε στο γρήστη και "No" στην περίπτωση που δεν έχει παραδοθεί στο χρήστη.

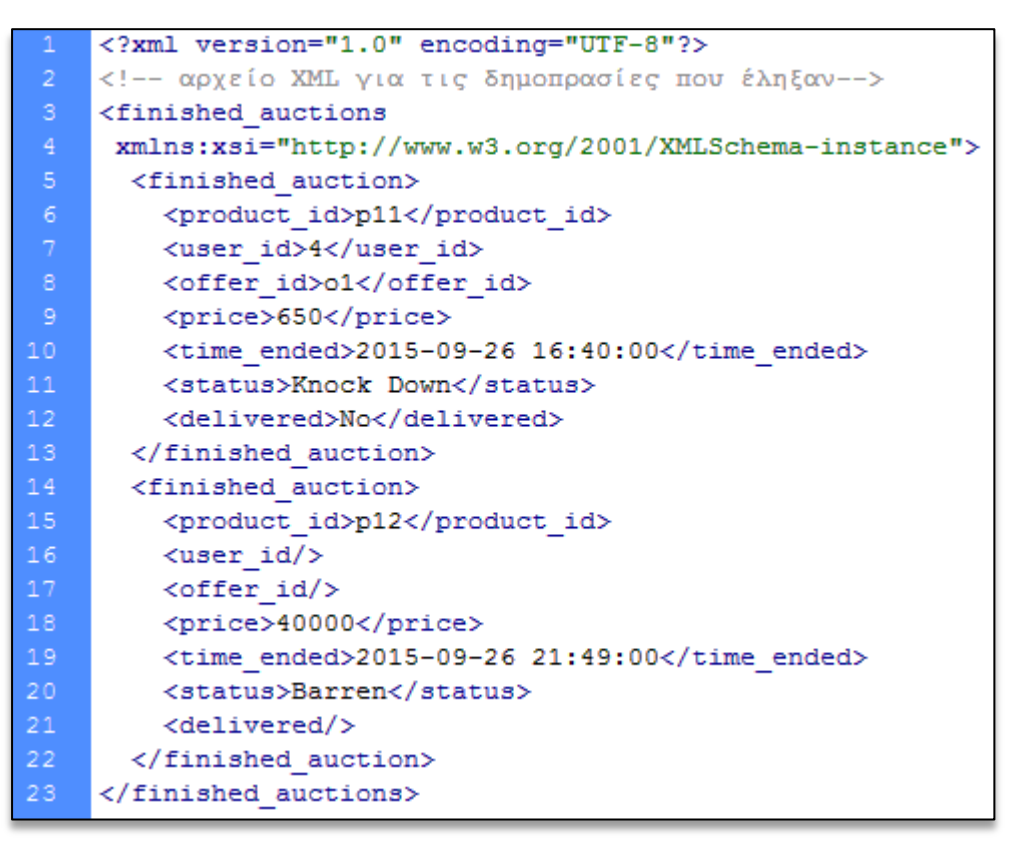

**Δηθόλα 4-7 : Σηηγκηόηππν ηνπ αξρείνπ finished\_auctions.xml**

Το αρχείο finished\_auctions.xml βρίσκετε στο φάκελο store\connections, από το πακέτο αρχείων που αποτελούν το ηλεκτρονικό μας κατάστημα.

#### **Αξρείν auction\_products.xml**

Το έγγραφο auction products.xml περιγράφει το σύστημα αποθήκευσης για τις δημοπρασίες που πρόκειται να λάβουν μέρος στο μέλλον. Παρότι φαίνετε να έχει την ίδια λειτουργία με το αρχείο auctions.xml διαφοροποιείτε από αυτό για πολλούς λόγους. Τα στοιχεία του εγγράφου auction\_products.xml λαμβάνουν το περιεχόμενο τους μέσω PHP κώδικα, συλλέγοντας δεδομένα από τα στοιγεία των εγγράφων products.xml και auctions.xml. Η λειτουργία του εγγράφου αυτού έγκειται στην συλλογή όλων των απαραίτητων στοιχείων που χρειαζόμαστε για να μπορέσουμε να δημιουργήσουμε ένα αντίστοιχο HTML έγγραφο, το οποίο θα παρουσιάζει ένα πίνακα(εικόνα 4-8) με τις δημοπρασίες που δεν έχουν ξεκινήσει ακόμα. Εφόσον έχουμε συγκεντρώσει όλη την απαραίτητη πληροφορία που θέλουμε μέσα στο έγγραφο auction products.xml, τότε μπορούμε να το μετασχηματίσουμε σε ένα HTML έγγραφο, μέσω του κατάλληλου εγγράφου XSLT. Όλη η διαδικασία του μετασγηματισμού ενός εγγράφου XML, υλοποιείται μέσω προκαθορισμένων συναρτήσεων PHP κώδικα.

To έγγραφο auction\_products.xml αποτελείται από τα εξής στοιχεία:

• count\_products

Το στοιχείο count products χρησιμοποιείτε για την αποθήκευση ενός μοναδικού αναγνωριστικού για κάθε προϊόν που πρόκειται να λάβει μέρος σε μία δημοπρασία. Η λογική υλοποιήσεις του στοιχείου count products έγκειται στην ποσοτική μέτρηση των προϊόντων αυτών. Με αυτό τον τρόπο κατά το μετασγηματισμό του εγγράφου auction products.xml σε ένα HTML έγγραφο, θα μπορούμε να έχουμε μία στήλη που αριθμεί τα προϊόντα μέσα σε ένα HTML πινάκα(εικόνα 4-8, στήλη Α/A). Η ανάθεση τιμής στο στοιχείο count products γίνετε αυτόματα μέσω PHP κώδικα κατά την φόρτωση της HTML σελίδας auctions display.php.

• product\_name

Το στοιχείο product name χρησιμοποιείτε για την αποθήκευση του ονόματος ενός συγκεκριμένου προϊόντος που πρόκειται να λάβει μέρος σε μία δημοπρασία. Η ανάθεση τιμής στο στοιχείο product name γίνετε αυτόματα μέσω PHP κώδικα που αποθηκεύει το περιεχόμενο του κατάλληλου στοιχείου(product\_name) από το έγγραφο products.xml κατά την φόρτωση της HTML σελίδα auctions display.php.

• price

Το στοιχείο price χρησιμοποιείτε για την αποθήκευση της αρχικής τιμής ενός προϊόντος ή της μεταγενέστερης τιμής του εφόσον η δημοπρασία ενός προϊόντος έγει ξεκινήσει. Η ανάθεση τιμής στο στοιχείο price γίνετε αυτόματα μέσω PHP κώδικα που αποθηκεύει το περιεχόμενο του κατάλληλου στοιχείου(start price) από το έγγραφο auctions.xml κατά την φόρτωση της HTML σελίδα auctions\_display.php.

time\_start

Το στοιχείο time start χρησιμοποιείτε για την αποθήκευση της ώρας έναρξης μίας δημοπρασίας. Η ανάθεση τιμής στο στοιγείο time start γίνετε αυτόματα μέσω PHP κώδικα που αποθηκεύει το περιεχόμενο του κατάλληλου στοιχείου(time\_start) από το έγγραφο auctions.xml κατά την φόρτωση της HTML σελίδα auctions display.php.

corporation

Το στοιγείο corporation γρησιμοποιείτε για την αποθήκευση της εταιρίας που ανήκει το κάθε προϊόν που θα λάβει μέρος σε μία δημοπρασία. Η ανάθεση τιμής στο στοιχείο corporation γίνετε αυτόματα μέσω PHP κώδικα που αποθηκεύει το περιεχόμενο του κατάλληλου στοιχείου (corporation) από το έγγραφο products.xml κατά την φόρτωση της HTML σελίδα auctions display.php.

category

Το στοιχείο category χρησιμοποιείτε για την αποθήκευση της κατηγορίας που ανήκει το κάθε προϊόν που θα λάβει μέρος σε μία δημοπρασία. Η ανάθεση τιμής στο στοιγείο category γίνετε αυτόματα μέσω PHP κώδικα που αποθηκεύει το περιεχόμενο του κατάλληλου στοιχείου (category) από το έγγραφο products.xml κατά την φόρτωση της HTML σελίδα auctions\_display.php.

product\_id

Το στοιχείο product id χρησιμοποιείτε για την αποθήκευση του μοναδικού αλφαριθμητικού αναγνωριστικού ενός συγκεκριμένου προϊόντος από το αργείο products.xml. Η ανάθεση τιμής στο στοιχείο product\_id γίνετε αυτόματα μέσω PHP κώδικα που αποθηκεύει το περιεχόμενο του κατάλληλου στοιχείου(product\_id) από το έγγραφο products.xml κατά την φόρτωση της HTML σελίδα auctions display.php. Η τιμή του συγκεκριμένου στοιγείου δεν εμφανίζεται στον πίνακα με τις δημοπρασίες

και χρησιμοποιείτε για να έχουμε πρόσβαση στα στοιχεία του αντίστοιχου κόμβου με το ίδιο product id από το αρχείο products.xml.

auction\_status

Το στοιχείο auction status χρησιμοποιείτε για την αποθήκευση της κατάστασης που βρίσκετε μία δημοπρασία. Η ανάθεση τιμής στο στοιχείο auction\_status γίνετε αυτόματα μέσω PHP κώδικα που αποθηκεύει το περιεγόμενο του κατάλληλου στοιχείου(auction\_status) από το έγγραφο auctions.xml κατά την φόρτωση της σελίδα auctions\_display.php. Σε αυτό το σημείο πρέπει να αναφέρουμε ότι οι κόμβοι των οποίων το στοιχείο auction\_status έχει τιμή ίση με "Finished" στο έγγραφο auctions.xml, δεν πρόκειται να αποθηκευτούν στο auction\_products.xml λόγο της λειτουργίας που θέλουμε να έχει το συγκεκριμένο XML αρχείο. Με αυτό τον τρόπο ο πίνακας δημοπρασιών μένει ανανεωμένος πάντα με τις δημοπρασίες που δεν έχουν ξεκινήσει ακόμα. Με την συγκεκριμένη υλοποίηση του συστήματος μας το στοιγείο auction\_status παίρνει προκαθορισμένες τιμές που καθορίζει το αντίστοιχο στοιχείο auction\_status από το αρχείο auctions.xml. Ο σκοπός δημιουργίας ενός ίδιου στοιγείου στο έγγραφο auction products.xml έγκειται σε μελλοντικές επεκτάσεις του συστήματος και θα μπορούσε να χρησιμοποιηθεί στη περιγραφή της κατάστασης μιας δημοπρασίας η οποία βρίσκεται σε εξέλιξη.

| <b>A/A</b>     | <b>Product Name</b>  | Price(E) | <b>Start Time</b> | Corpration             | Category         |
|----------------|----------------------|----------|-------------------|------------------------|------------------|
| 1              | A <sub>1</sub>       | 3063     | T17:23 27-09-2015 | Audi                   | Cars             |
| $\overline{2}$ | L <sub>200</sub>     | 10700    | T15:01 20-10-2015 | <b>Mitsubishi</b>      | Cars             |
| 3              | L400                 | 15700    | T20:00 01-02-2013 | <b>Mitsubishi</b>      | Cars             |
| 4              | Compag 6530g         | 345      | T18:43 23-07-2015 | <b>Hewlett Packard</b> | <b>Computers</b> |
| 5              | 230 <sub>a</sub>     | 340      | T23:34 26-09-2015 | <b>Dell</b>            | <b>Computers</b> |
| 6              | N300g                | 700      | T21:15 13-11-2015 | Dell                   | <b>Computers</b> |
| $\overline{7}$ | N400g                | 498.50   | T20:43 10-10-2015 | Dell                   | <b>Computers</b> |
| 8              | <b>G-Shock XL</b>    | 130.60   | T20:24 27-12-2015 | Casio                  | Watches          |
| 9              | <b>New Melenioum</b> | 100      | T20:00 18-10-2015 | Casio                  | <b>Watches</b>   |
| 10             | <b>Voque City</b>    | 350.60   | T16:00 19-09-2015 | Casio                  | Watches          |

Εικόνα 4-8 : Στιγμιότυπο XSLT μετασχηματισμού του εγγράφου  **auction\_products.xml**

Το στιγμιότυπο της εικόνας 4-8 παρουσιάζει ένα HTML πίνακα, του οποίου η κάθε μία στήλη εμφανίζει το περιεχόμενο των αντίστοιχων στοιχείων από το αρχείο auction\_products.xml, μετά τον μετασχηματισμό του με το αντίστοιχο XSLT αρχείο. Το περιεχόμενο του πινάκα μεταβάλετε κάθε φόρα που ένας χρήστης ζήτα να δει την σελίδα auctions display.php, κρατώντας έτσι ενημερωμένη την ιστοσελίδα με τις δημοπρασίες που πρόκριτε να λάβουν μέρος στο μέλλον.

Στη συνέχεια ακολουθεί ένα στιγμιότυπο με τα στοιχεία και τα περιεχόμενα τους από το αρχείο auction products.xml.

| $\mathbf{1}$      | xml version="1.0" encoding="UTF-8"?        |  |  |  |  |
|-------------------|--------------------------------------------|--|--|--|--|
| $\overline{2}$    | <auction products=""></auction>            |  |  |  |  |
| 3                 | <product></product>                        |  |  |  |  |
| $\overline{4}$    | <count products="">1</count>               |  |  |  |  |
| 5                 | <product name="">Compaq 6530g</product>    |  |  |  |  |
| $\epsilon$        | <price>345</price>                         |  |  |  |  |
| $\overline{\tau}$ | <time start="">T18:43 23-07-2015</time>    |  |  |  |  |
| 8                 | <corporation>Hewlett Packard</corporation> |  |  |  |  |
| 9                 | <category>Computers</category>             |  |  |  |  |
| 10                | <product id="">p1</product>                |  |  |  |  |
| 11                | <auction status="">Not Start</auction>     |  |  |  |  |
| 12 <sub>2</sub>   |                                            |  |  |  |  |
| 13                | <product></product>                        |  |  |  |  |
| 14                | <count products="">2</count>               |  |  |  |  |
| 15                | <product name="">230g</product>            |  |  |  |  |
| 16                | <price>340</price>                         |  |  |  |  |
| 17                | <time start="">T23:34 26-09-2015</time>    |  |  |  |  |
| 18                | <corporation>Dell</corporation>            |  |  |  |  |
| 19                | <category>Computers</category>             |  |  |  |  |
| 20                | <product id="">p2</product>                |  |  |  |  |
| 21                | <auction status="">Not Start</auction>     |  |  |  |  |
| 22                |                                            |  |  |  |  |
| 23                |                                            |  |  |  |  |

Εικόνα 4-9 : Στιγμιότυπο του αρχείου auction\_products.xml

To αργείο auction products.xml βρίσκετε στο φάκελο store\ offers, από το πακέτο αργείων που αποτελούν το ηλεκτρονικό μας κατάστημα.

**Αρχείο search.xml** 

Το έγγραφο search.xml περιγράφει το σύστημα αποθήκευσης για την διαδικασία αναζήτησης δημοπρασιών που πρόκειται να λάβουν μέρος στο μέλλον. Σε κάθε αναζήτηση δημοπρασίας το αργείο search.xml ενημερώνετε αυτόματα με τα κατάλληλα κριτήρια που έχει επιλέξει ο χρήστης. Συμφώνα με τις απαιτήσεις του συστήματος μας, ένας χρήστης θα μπορεί να κάνει αναζήτηση δημοπρασιών, ανά κατηγορία, ανά εταιρία και ανά συγκεκριμένο προϊόν. Το έγγραφο search.xml αποτελείται από τα εξής στοιχεία:

select search

Το στοιγείο select search γρησιμοποιείτε για να αποθηκεύσουμε τα προκαθορισμένα κριτήρια αναζήτησης που μπορεί να επιλέξει ένας χρήστης. Τα κριτήρια αυτά περιλαμβάνουν την δυνατότητα αναζήτηση ανά προϊόν, ανά κατηγορία και ανά εταιρία(εικόνα 4-10). Η ανάθεση τιμής στο στοιγείο select search γίνετε αυτόματα μέσω PHP κώδικα, ανάλογα με τα κριτήρια αναζήτησης δημοπρασιών που έχει επιλέξει ο γρήστης.

search text

Το στοιχείο search\_text χρησιμοποιείτε για την αποθήκευση των κριτηρίων αναζήτησης που μπορεί να θέσει ένας χρήστης πληκτρολογώντας το ανάλογο κείμενο. Τα κριτήρια αυτά μπορεί να αναφέρονται σε μια συγκεκριμένη εταιρία, ένα συγκεκριμένο προϊόν ή μια συγκεκριμένη κατηγορία προϊόντων. Η ανάθεση τιμής στο στοιχείο search text γίνετε αυτόματα μέσω PHP κώδικα, ανάλογα με τα κριτήρια αναζήτησης δημοπρασιών που έχει πληκτρολογήσει ο χρήστης.

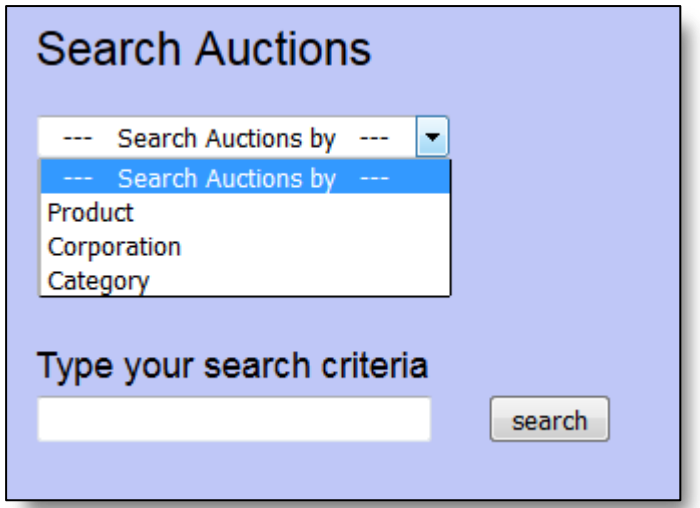

**Δηθόλα 4-10 : Κξηηήξηα αλαδήηεζεο δεκνπξαζηώλ**

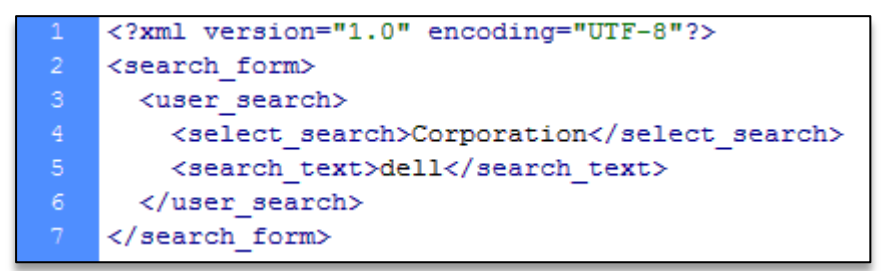

Εικόνα 4-11 : Στιγμιότυπο του αρχείου search.xml

Το αρχείο search.xml βρίσκετε στο φάκελο store\search, από το πακέτο αρχείων που αποτελούν το ηλεκτρονικό μας κατάστημα.

### **Αξρείν search\_results.xml**

Το έγγραφο search\_results.xml περιγράφει το σύστημα αποθήκευσης με τα αποτελέσματα μίας αναζήτησης δημοπρασιών. Σε κάθε νέα αναζήτηση δημοπρασίας τα στοιχεία ενημερώνονται αυτόματα με τα αποτελέσματα των κριτηρίων αναζήτησης του αρχείου search.xml και παρουσιάζονται στο γρήστη μέσω του κατάλληλου XSLT μετασγηματισμού εικόνα 4-15, 4-16, 4-17). Το έγγραφο search\_results.xml αποτελείται από τα εξής στοιχεία:

> Πρώτη περίπτωση:

Η αναζήτηση δημοπρασίας με βάση την εταιρία παραγωγής, δημιουργεί τα εξής στοιχεία μέσα στο έγγραφο search\_results.xml:

• corporation

Το στοιχείο corporation χρησιμοποιείτε για την αποθήκευση της εταιρίας που ανήκει το κάθε προϊόν που θα λάβει μέρος σε μία δημοπρασία. Η ανάθεση τιμής στο στοιχείο corporation γίνετε αυτόματα μέσω PHP κώδικα που αποθηκεύει το περιεχόμενο του κατάλληλου στοιχείου(corporation) από το έγγραφο products.xml κατά την ενέργεια αναζήτησης ενός χρήστη.

#### product\_name

Το στοιχείο product\_name χρησιμοποιείτε για την αποθήκευση του ονόματος ενός συγκεκριμένου προϊόντος που πρόκειται να λάβει μέρος σε μία δημοπρασία. Η ανάθεση τιμής στο στοιχείο product name γίνετε αυτόματα μέσω PHP κώδικα που αποθηκεύει το περιεχόμενο του κατάλληλου στοιχείου(product name) από το έγγραφο products.xml κατά την ενέργεια αναζήτησης ενός χρήστη.

• time start

Το στοιχείο time\_start χρησιμοποιείτε για την αποθήκευση της ώρας έναρξης μίας δημοπρασίας. Η ανάθεση τιμής στο στοιχείο time start γίνετε αυτόματα μέσω PHP κώδικα που αποθηκεύει το περιεχόμενο του κατάλληλου στοιχείου(time\_start) από το έγγραφο auctions.xml κατά την ενέργεια αναζήτησης ενός χρήστη.

start price

Το στοιχείο start\_price χρησιμοποιείτε για την αποθήκευση της αρχικής τιμής ενός προϊόντος ή της μεταγενέστερης τιμής του εφόσον η δημοπρασία ενός προϊόντος έχει ξεκινήσει. Η ανάθεση τιμής στο στοιχείο start\_price γίνετε αυτόματα μέσω PHP κώδικα που αποθηκεύει το περιεχόμενο του κατάλληλου στοιχείου(start\_price) από το έγγραφο auctions.xml κατά την ενέργεια αναζήτησης ενός χρήστη.

### > Δεύτερη περίπτωση:

Η αναζήτηση δημοπρασίας με βάση την κατηγορία προϊόντος δημιουργεί τα εξής στοιχεία μέσα στο έγγραφο search results.xml:

- product\_name
- time\_start
- start price
- category

Το στοιχείο category χρησιμοποιείτε για την αποθήκευση της κατηγορίας που ανήκει το κάθε προϊόν που θα λάβει μέρος σε μία δημοπρασία. Η ανάθεση τιμής στο στοιχείο category γίνετε αυτόματα μέσω PHP κώδικα που αποθηκεύει το περιεχόμενο του κατάλληλου στοιχείου (category) από το έγγραφο products.xml, κατά την ενέργεια αναζήτησης ενός γρήστη.

#### > Τρίτη περίπτωση:

Η αναζήτηση δημοπρασίας με βάση ένα συγκεκριμένο, δημιουργεί τα εξής στοιχεία μέσα ζην έγγξαθν search\_results.xml:

- product name
- time\_start
- start price

Το στιγμιότυπο του αρχείου search results.xml σύμφωνα με την κάθε περίπτωση αναζήτησης δημοπρασίας, αποτελείται από τα εξής στοιχεία:

| $\mathbf{1}$     | xml version="1.0" encoding="UTF-8"?     |  |  |  |
|------------------|-----------------------------------------|--|--|--|
| $\overline{2}$   | <search results=""></search>            |  |  |  |
| $\overline{3}$   | <search data=""></search>               |  |  |  |
| $\overline{4}$   | <corporation>Dell</corporation>         |  |  |  |
| 5                | <product name="">230q</product>         |  |  |  |
| $\epsilon$       | <time start="">T23:34 26-09-2015</time> |  |  |  |
| $\boldsymbol{7}$ | <start price="">340</start>             |  |  |  |
| $^{\rm 8}$       |                                         |  |  |  |
| 9                | <search data=""></search>               |  |  |  |
| 10               | <corporation>Dell</corporation>         |  |  |  |
| 11               | <product name="">N300g</product>        |  |  |  |
| 12 <sub>2</sub>  | <time start="">T21:15 13-11-2015</time> |  |  |  |
| 13 <sub>1</sub>  | <start price="">700</start>             |  |  |  |
| 14               |                                         |  |  |  |
| 15 <sub>1</sub>  | <search data=""></search>               |  |  |  |
| 16               | <corporation>Dell</corporation>         |  |  |  |
| 17               | <product name="">N400g</product>        |  |  |  |
| 18               | <time start="">T20:43 10-10-2015</time> |  |  |  |
| 19               | <start price="">498.50</start>          |  |  |  |
| 20               |                                         |  |  |  |
| 21               |                                         |  |  |  |

Εικόνα 4-12 : Αποτελέσματα αναζήτησης με βάση την εταιρία προϊόντος

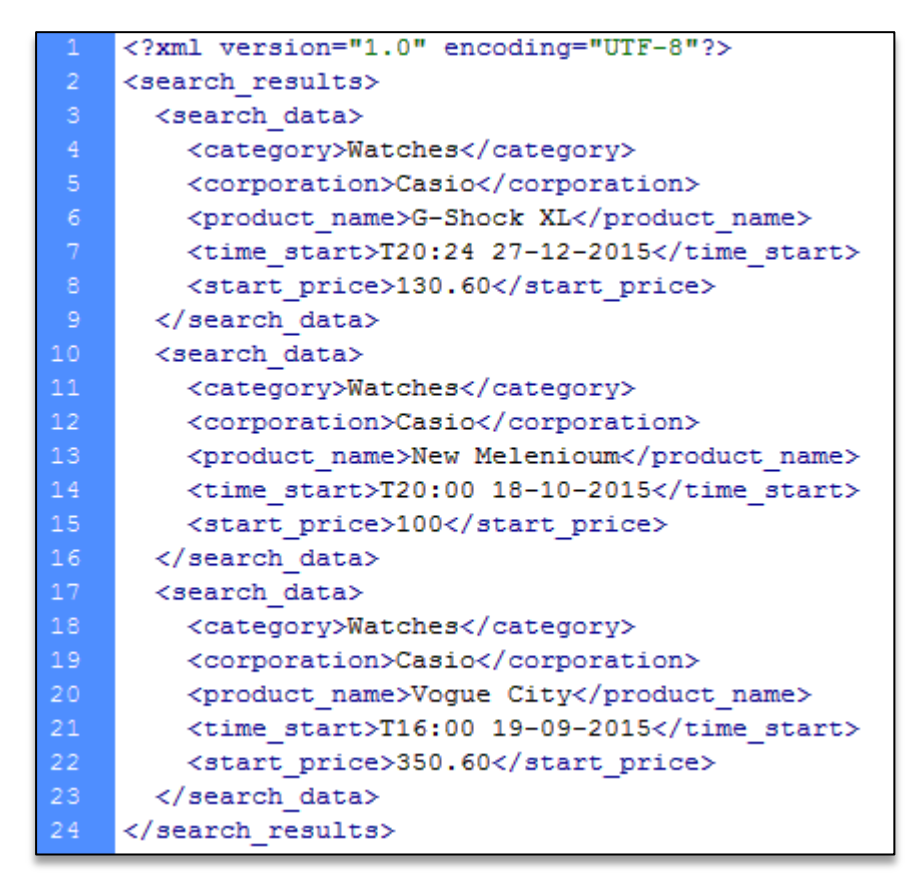

Εικόνα 4-13 : Αποτελέσματα αναζήτησης με βάση την κατηγορία προϊόντος

|    | xml version="1.0" encoding="UTF-8"?     |
|----|-----------------------------------------|
| 2. | <search results=""></search>            |
| 3. | <search data=""></search>               |
| 4  | <product name="">Compaq 6530g</product> |
| 5  | <time start="">T18:43 23-07-2015</time> |
| 6  | <start price="">345</start>             |
| 7. |                                         |
| 8. |                                         |

Εικόνα 4-14 : Αποτελέσματα αναζήτηση με βάση ένα συγκεκριμένο προϊόν

Η διαφοροποίηση των στοιχείων που μπορούν να δημιουργηθούν στο έγγραφο search results .xml έγκειται στην λογική ανάπτυξη της διαδικασίας αναζήτησης δημοπρασιών και υλοποιείτε με το κατάλληλο XSLT μετασγηματισμό του εγγράφου search results.xml(βλ. παρακάτω). Στην περίπτωση που ο χρήστης ψάξει ένα προϊόν με βάση την εταιρία παράγωγης, παραλείπουμε από την εμφάνιση των αποτελεσμάτων αναζήτησης την κατηγορία προϊόντος, λόγο του ότι ο χρήστης έχει ήδη γνώση της κατηγορία στην οποία ψάχνει. Για παράδειγμα αν ψάχνουμε μια εταιρία παραγωγής υπολογιστών όπως είναι η Dell, είναι λογικό να γνωρίζουμε ήδη την κατηγορία στην οποία ψάχνουμε. Στην αντίστοιχη περίπτωση που ο χρήστης ψάξει ένα προϊόν με βάση την κατηγορία προϊόντος, δεν παραλείπουμε από την εμφάνιση των αποτελεσμάτων αναζήτησης την εταιρία και αυτό γιατί μέσα στα αποτελέσματα της αναζήτησης του χρήστη μπορεί να υπάρχουν διάφορες εταιρίες προϊόντων. Στην περίπτωση τώρα που ο χρήστης κάνει μία αναζήτηση δημοπρασίας με βάσει το όνομα του προϊόντος, από την εμφάνιση των αποτελεσμάτων αναζήτησης παραλείπουμε την εταιρία παραγωγής και την κατηγορία προϊόντος και αυτό γιατί είναι λογικό ο χρήστης να έχει γνώση των δυο αυτών στοιχείων εκ των προτέρων. Το αρχείο search results.xml βρίσκετε στο φάκελο store\search, από το πακέτο αρχείων που αποτελούν το ηλεκτρονικό μας κατάστημα.

| A/A | Corporation | <b>Product Name</b> | <b>Time Start</b> | Start Price( $\epsilon$ ) |
|-----|-------------|---------------------|-------------------|---------------------------|
|     | Dell        | 230q                | T23:34 26-09-2015 | 340                       |
| -2  | Dell        | N300a               | T21:15 13-11-2015 | 700                       |
| 3   | Dell        | N400g               | T20:43 10-10-2015 | 498.50                    |

Εικόνα 4-15 : Εμφάνιση αποτελεσμάτων αναζήτησης με βάση την εταιρία **προϊόντος** 

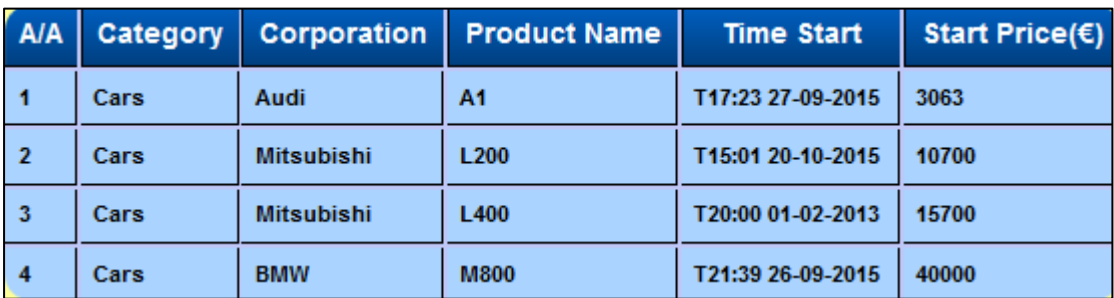

Εικόνα 4-16 : Εμφάνιση αποτελεσμάτων αναζήτησης με βάση την κατηγορία **προϊόντος** 

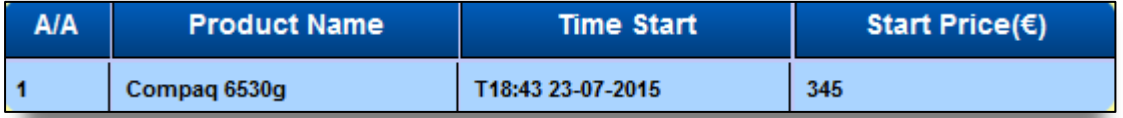

Εικόνα 4-17 : Εμφάνιση αποτελεσμάτων αναζήτησης με βάση ένα συγκεκριμένο **πξνϊόλ**

#### **Αξρείν report\_barren.xml**

Το έγγραφο report\_barren.xml περιγράφει το σύστημα αποθήκευσης για τις δημοπρασίες που έληξαν άγονες. Το συγκεκριμένο έγγραφο χρησιμοποιείτε αποκλειστικά για την αναφορά των άγονων δημοπρασιών συλλέγοντας το περιεγόμενο από τα κατάλληλα στοιχεία των αργείων finished auctions.xml και products.xml. Η ανάθεση τιμής στα στοιχεία του έγγραφου report barren.xml γίνετε αυτόματα μέσω PHP κώδικα ο οποίος εκτελείτε σε κάθε αίτηση(Full report for barren auctions) του διαχειριστή συστήματος στην σελίδα auctions reports.php. Τα αποτελέσματα των άγονων δημοπρασιών παρουσιάζονται στη συνέγεια στο διαγειριστή μέσω του XSLT μετασγηματισμού του εγγράφου report\_barren.xml(εικόνα 4-18).

Το έγγραφο report barren.xml αποτελείται από τα εξής στοιγεία:

barren\_id

Το στοιχείο barren id χρησιμοποιείτε για την αποθήκευση ενός μοναδικού αναγνωριστικού για κάθε δημοπρασία που έληξε άγονη. Η λογική υλοποιήσεις του στοιχείου barren id έγκειται στην ποσοτική μέτρηση των δημοπρασιών αυτών. Με αυτό τον τρόπο κατά το μετασχηματισμό του εγγράφου report\_barren.xml σε ένα HTML έγγραφο για την δημιουργία αναφορών(page reports) του συστήματος, θα μπορούμε να έχουμε μία στήλη που αριθμεί τις άγονες δημοπρασίες μέσα σε ένα HTML πινάκα(εικόνα 4-18, στήλη  $A/A$ ). Η ανάθεση τιμής στο στοιγείο barren id γίνετε αυτόματα μέσω PHP κώδικα κατά την επιλογή του διαχειριστή του συστήματος.

product\_name

Το στοιχείο product name χρησιμοποιείτε για την αποθήκευση του ονόματος ενός συγκεκριμένου προϊόντος το οποίο δεν πουλήθηκε στην δημοπρασία που έλαβε μέρος(άγονη δημοπρασία). Η ανάθεση τιμής στο στοιχείο product\_name γίνετε αυτόματα μέσω PHP κώδικα που συνδυάζει το περιεχόμενο των κατάλληλων στοιγείων από τα αργεία finished auctions.xml και products.xml. Μέσω του σωστού κλειδιού από το στοιχείο product\_id και την κατάσταση στην οποία έληξε μια δημοπρασία από το στοιγειό status στο αργείο finished auctions.xml, γίνετε η ανάθεση τιμής του κατάλληλου περιεχόμενου από το στοιχείο product name μέσω του στοιχείου product id από το αρχείο products.xml.

start\_price

Το στοιχείο start price χρησιμοποιείτε για την αποθήκευση της αρχικής τιμής ενός προϊόντος. Η ανάθεση τιμής στο στοιχείο start\_price γίνετε αυτόματα μέσω PHP κώδικα που συνδυάζει το περιεγόμενο του κατάλληλου στοιγείου price από το αργείο finished\_ auctions.xml. Όπως αναφέραμε και παραπάνω, στην περίπτωση που λήξει άγονη μία δημοπρασία, το στοιχείο price(αρχείο finished auctions.xml) θα είναι ίσο με την τιμή του στοιχείου price από το αρχείο products.xml.

biggest offer

Το στοιχείο biggest\_offer χρησιμοποιείτε, για την αποθήκευση της μεγαλύτερης τιμής προσφοράς ενός χρήστη για μια δημοπρασία που έληξε άγονη. Στην περίπτωση που
δεν έχει γίνει καμία προσφορά μέχρι την λήξη της δημοπρασίας, το στοιχείο biggest\_offer λαμβάνει την τιμή "No offer".

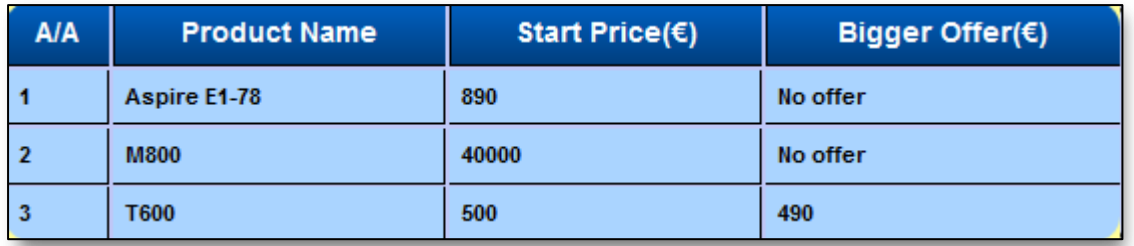

Εικόνα 4-18 : Στιγμιότυπο αναφοράς των δημοπρασιών που έληξαν άγονες

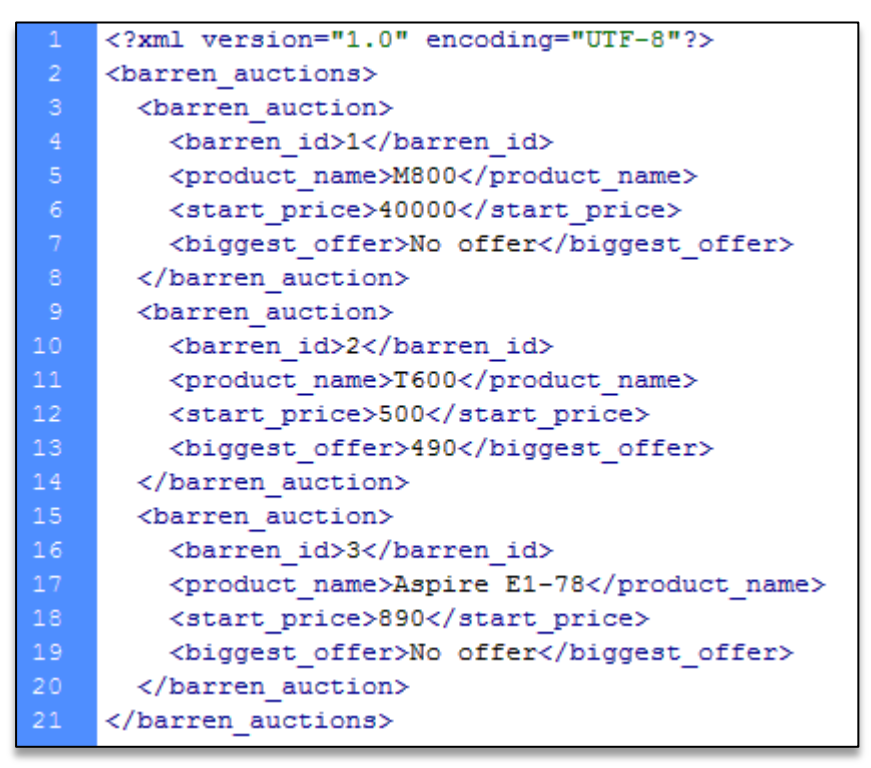

Εικόνα 4-19 : Στιγμιότυπο του αρχείου report\_barren.xml

To αρχείο search.xml βρίσκετε στο φάκελο store\ reports, από το πακέτο αρχείων που αποτελούν το ηλεκτρονικό μας κατάστημα.

# **4.3 Γεκηνπξγία θαηάιιεισλ εγγξάθσλ XML Schema**

Για την ορθή διεξαγωγή και υλοποίηση του συστήματος για online δημοπρασίες και πωλήσεις, είναι απαραίτητο το σύστημα αποθήκευσης σε ΧΜL αρχεία που έχουμε σχεδιάσει, να παρέχει τους κατάλληλου κανόνες και περιορισμούς για την αποφυγή προβλημάτων στην αποθήκευση δεδομένων. Για τον καθορισμό ενός συνόλου κανόνων που περιγράφουν τα στοιχεία και το περιεχόμενο των XML αρχείων, δημιουργήθηκαν τα εξής XML Schema:

#### **Αξρείν products.xsd**

Το XML Schema products.xsd περιγράφει τους κανόνες και τους περιορισμούς των δεδομένων που θα πρέπει να πλήρη το σύστημα αποθήκευσης products.xml. Συμφώνα με την περιγραφή που ορίζει το XML Schema, τα στοιχειά που αποτελούν το έγγραφο products.xml πρέπει να συμμορφώνονται με τους εξής κανόνες:

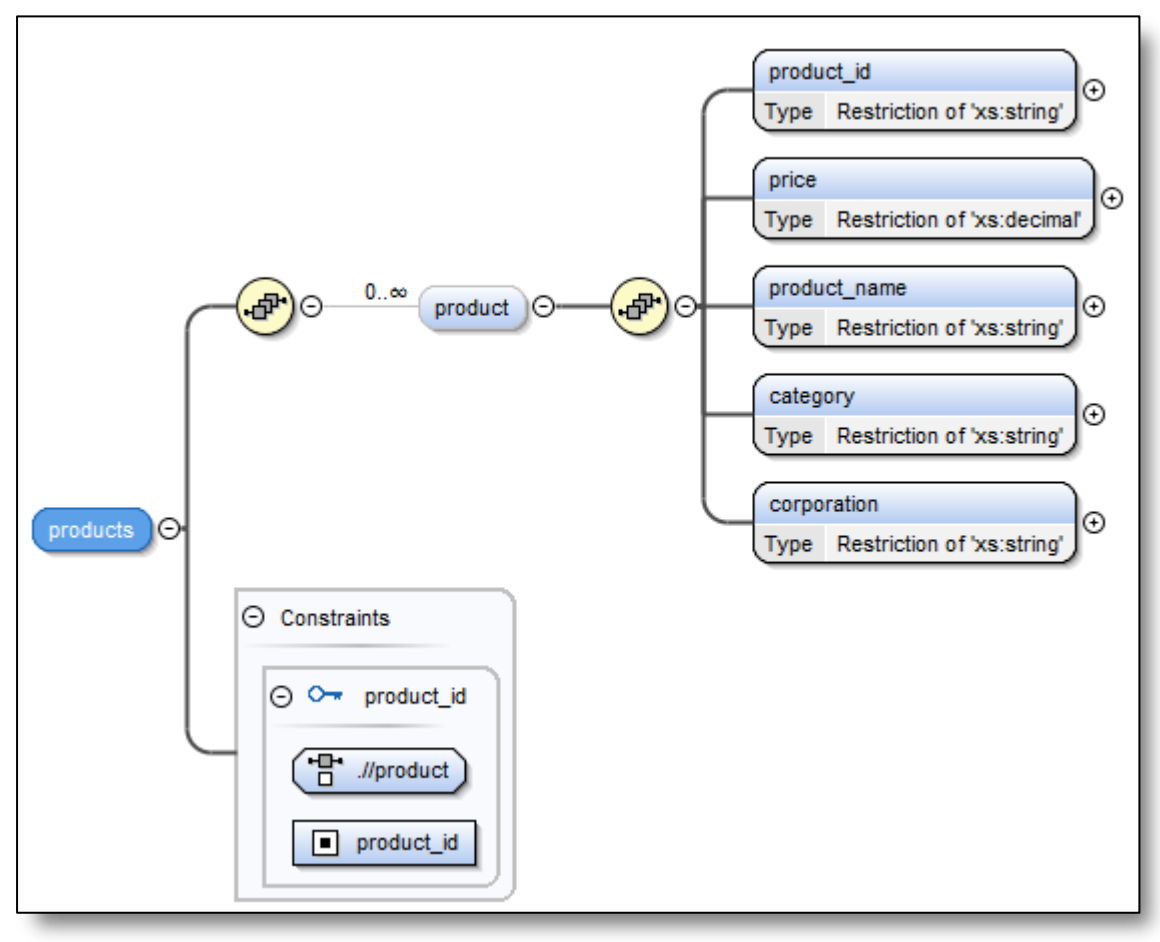

Εικόνα 4-20 : Σχηματική αποτύπωση του αρχείου products.xsd

- $\triangleright$  <u>Το στοιχειό-ρίζα products(γραμμή 3, εικόνα 4-21):</u>
	- Ορίζει ως κλειδί το στοιχείο product\_id  $(10^{\eta} \gamma \rho \alpha \mu \mu \eta)$
	- Ορίζει ένα σύνθετο τύπο δεδομένων (complexType) (4<sup>η</sup> γραμμή)
	- Καθορίζει την σειρά εμφάνισης των στοιχείων που περικλείει (5<sup>η</sup> γραμμή)

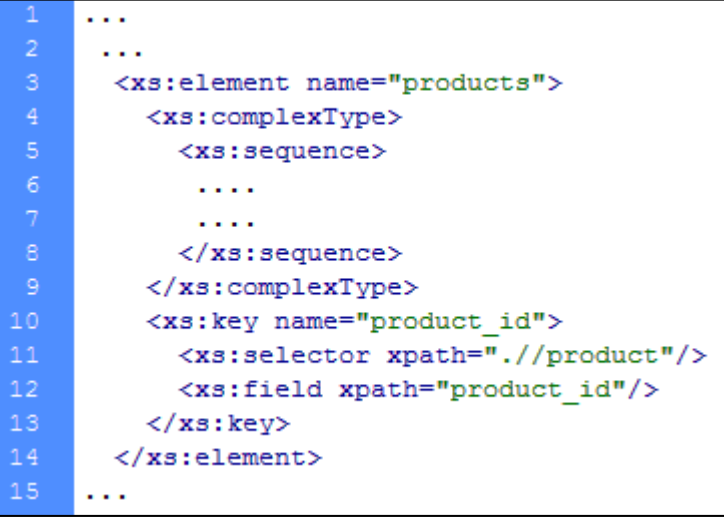

Εικόνα 4-21 : Περιγραφή του στοιχείου-ρίζα products. Αρχείο **products.xsd**

Στη δέκατη γραμμή της εικόνας 4-21 ορίζεται ως κλειδί το στοιχείο product\_id. Το κλειδί προσδιορίζει το περιεχόμενο ενός στοιχείου μοναδικά και αποτρέπει την υπάρξει άλλου στοιχείου με το ίδιο περιεχόμενο. Το στοιχείο που ορίζεται ως κλειδί πρέπει να έχει πάντα περιεχόμενο. Η δήλωση ενός κλειδιού περιέγει με συγκεκριμένη σειρά τα εξής στοιγεία:

- Το στοιχείο selector: Καθορίζει μέσω της έκφρασης XPath το σύνολο των στοιχείων στο οποίο εφαρμόζεται το κλειδί. Το στοιχείο selector ορίζεται μία φορά.
- Το στοιχείο field:

Καθορίζει μέσω της έκφρασης XPath, ότι οι τιμές των στοιχείων που προσδιορίζει το στοιχείο selector πρέπει να είναι μοναδικές. Το στοιχείο field μπορεί να ορίζεται παραπάνω από μια φόρα.

- $\triangleright$  Το στοιχειό product(element node)(γραμμή 3, εικόνα 4-22):
	- Μπορεί να παρουσιάζετε από καμία έως άπειρες φορές μέσα στο στοιγείο-ρίζα products (3<sup>η</sup> γραμμή)
	- Ορίζει ένα σύνθετο τύπο δεδομένων (complexType) (4<sup>η</sup> γραμμή)
	- Καθορίζει την σειρά εμφάνισης των στοιχείων που περικλείει (5<sup>η</sup> γραμμή)
	- Έχει 5 στοιχεία-παιδιά (6<sup>η</sup>, 8<sup>η</sup>, 10<sup>η</sup>, 12<sup>η</sup>, 14<sup>η</sup> γραμμή)

```
\ddotsc\ddotsc<xs:element name="product" minOccurs="0" maxOccurs="unbounded">
        <xs:complexType>
           <xs:sequence>
              <xs:element name="product id" minOccurs="1">
              \mathbf{1}<xs:element name="price" minOccurs="1">
              \sim \sim \sim10<xs:element name="product name" minOccurs="1">
              \mathbf{r}<xs:element name="category" minOccurs="1">
14<xs:element name="corporation" minOccurs="1">
15\sim \sim \sim</xs:sequence>
       </xs:complexType>
      </xs:element>
19
     \mathbf{1}
```
Εικόνα 4-22 : Περιγραφή του στοιχείου product. Αρχείο products.xsd

- $\triangleright$  Το στοιχειό product id(data-node)(γραμμή 3, εικόνα 4-23):
	- Πρέπει να παρουσιάζετε μία και μόνο μια φόρα μέσα στο στοιχειό-πάτερα product και πρέπει να έχει περιεχόμενο. Η τιμή του maxOccurs είναι ίση με την τιμή του minOccurs από την στιγμή που δεν παρουσιάζετε (3<sup>η</sup> γραμμή)
	- Ορίζει ένα απλό τύπο δεδομένων(simpleType)  $(4^n \gamma \rho \alpha \mu \mu \eta)$
	- Ορίζει ένα περιορισμό(restriction) στον αλφαριθμητικό τύπο δεδομένων του στοιχείο product\_id (5<sup>η</sup> γραμμή)
	- Καθορίζει το πρότυπο (pattern) του περιορισμού (6<sup>η</sup> γραμμή)

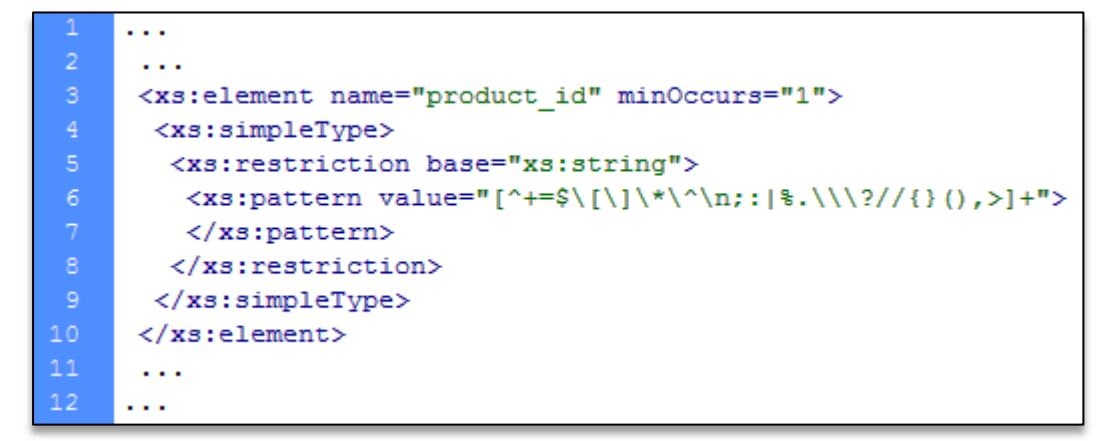

Εικόνα 4-23 : Περιγραφή του στοιχείου product\_id. Αρχείο products.xsd

Στη πέμπτη γραμμή της εικόνας 4-23, ορίζεται μέσω του στοιχείου restriction ένας περιορισμός στον τύπο δεδομένων που αποθηκεύονται στο στοιγείο product id. Το στοιγείο restriction ακολουθείτε από το χαρακτηριστικό base το οποίο προσδιορίζει τον τύπο δεδομένων πάνω στον οποίο θα εφαρμοστεί ο περιορισμός. Στη συνέχεια μέσω του στοιχείου pattern και του γαρακτηριστικού value καθορίζεται ένα πρότυπο περιορισμού δεδομένων. Σύμφωνα με το πρότυπο αυτό, το περιεχόμενο του στοιχείου product\_id δεν μπορεί να περιέχει κάποιους ειδικούς χαρακτήρες όπως είναι τα σύμβολα %, +, =, ; κ.τ.λ.. Η τιμή του χαρακτηριστικού value μπαίνει πάντα μέσα σε διπλά εισανωνικά.

- $\triangleright$  Το στοιχειό price(data-node)(γραμμή 3, εικόνα 4-24):
	- Πρέπει να παρουσιάζετε μία και μόνο μια φόρα μέσα στο στοιχειό-πάτερα product και πρέπει να έχει περιεχόμενο (3<sup>η</sup> γραμμή)
	- Ορίζει ένα απλό τύπο δεδομένων(simpleType)  $(4^n \gamma \rho \alpha \mu \mu \eta)$
	- Ορίζει ένα περιορισμό (restriction) στον δεκαδικό τύπο δεδομένων του στοιχείου price  $(5<sup>n</sup>γραμμή)$
	- Καθορίζει το κατώτατο όριο(minExclusive) της δεκαδικής τιμής που μπορεί να πάρει το στοιχείο price. price > 0  $(6^\eta \gamma$ ραμμή)

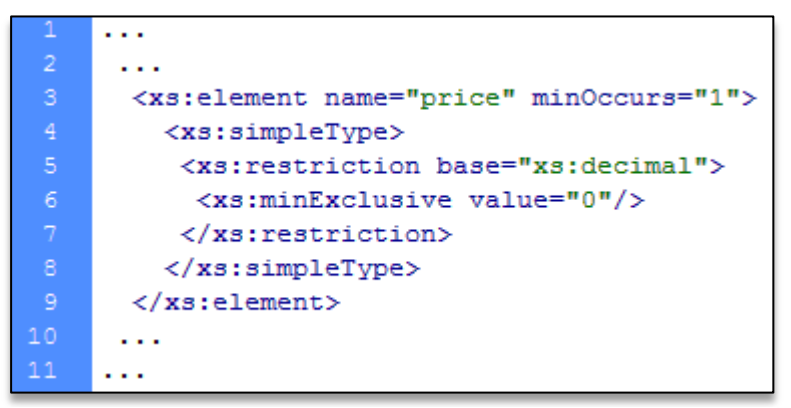

Εικόνα 4-24 : Περιγραφή του στοιχείου price. Αρχείο products.xsd

Στην έκτη γραμμή της εικόνας 4-24, καθορίζεται μέσω του στοιχείου minExclusive ένα πρότυπο περιορισμού το οποίο εφαρμόζεται σε αριθμητικές παραστάσεις. Το χαρακτηριστικό value δηλώνει το κατώτερο όριο των αριθμητικών τιμών που μπορεί να πάρει το στοιχείο price(η τιμή του στοιχείου πρέπει να είναι μεγαλύτερη της τιμής του χαρακτηριστικού). Με αυτό τον τρόπο περιορίσαμε το περιεχόμενο του στοιχείου price να μην μπορεί να πάρει μηδενικές και αρνητικές

τιμές. Οι τιμές που μπορεί να δέχεται είναι από το ένα μέχρι το άπειρο. Η μαθηματική έκφραση του περιορισμού ορίζεται με τον εξής τρόπο: price  $> 0$ 

- $\triangleright$  Το στοιχειό product name(data-node)(γραμμή 3, εικόνα 4-25):
	- Πρέπει να παρουσιάζετε μία και μόνο μια φόρα μέσα στο στοιχειό-πάτερα product και πρέπει να έχει περιεχόμενο (3<sup>η</sup> γραμμή)
	- Ορίζει ένα απλό τύπο δεδομένων(simpleType) (4<sup>η</sup> γραμμή)
	- Ορίζει ένα σύνολο περιορισμών (restriction) στον αλφαριθμητικό τύπο δεδομένων του στοιχείου product\_name (5<sup>η</sup> γραμμή)
	- Καθορίζει το κατώτατο όριο μήκους γαρακτήρων του στοιγείου product name (6<sup>η</sup> γραμμή)
	- Καθορίζει το ανώτατο όριο μήκους χαρακτήρων του στοιχείου product\_name (7<sup>η</sup> γραμμή)
	- Καθορίζει το πρότυπο(pattern) του περιορισμού που θα εφαρμοστεί στον αλφαριθμητικό τύπο δεδομένων του στοιχείου product\_name. Δεν επιτρέπονται ειδικοί χαρακτήρες όπως %, +, =, ; κ.τ.λ.  $(8<sup>n</sup> \gamma \rho a \mu \mu)$

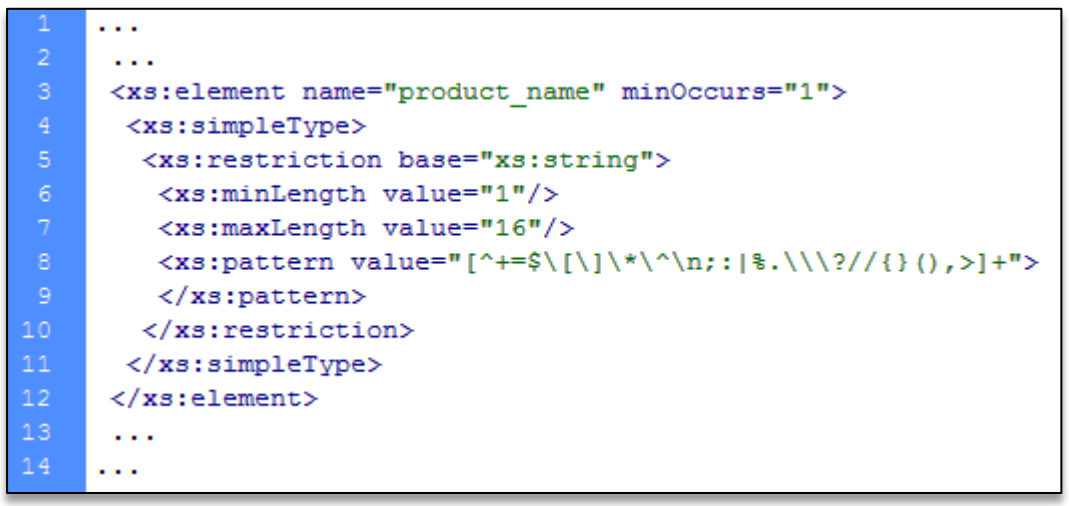

Εικόνα 4-25 : Περιγραφή του στοιχείου product\_name. Αρχείο products.xsd

Στην έκτη και έβδομη γραμμή της εικόνας 4-25, καθορίζεται μέσω των στοιχείων minLength και maxLength, τα όρια του μήκους χαρακτήρων στον αλφαριθμητικό τύπο δεδομένων που μπορεί να αποθηκευτεί στο περιεχόμενο του στοιχείου product name. Μέσω του χαρακτηριστικού value του στοιγείου minLength δηλώνετε το κατώτατο όριο μήκους γαρακτήρων και μέσω του γαρακτηριστικού value του στοιχείου maxLength δηλώνετε το ανώτατο όριο μήκους χαρακτήρων. Με αυτό τον τρόπο περιορίσαμε το περιεγόμενο του στοιγείου product name να μην μπορεί να έγει λιγότερο από ένα γαρακτήρα και περισσότερους από 16. Η μαθηματική έκφραση του περιορισμού ορίζεται με τον εξής τρόπο:  $1 \geq \mu \eta \kappa$ ος γαρακτήρων  $\leq 16$ .

- $\triangleright$  Το στοιχειό category(data-node)(γραμμή 3, εικόνα 4-26):
	- Πρέπει να παρουσιάζετε μία και μόνο μια φόρα μέσα στο στοιχειό-πάτερα product και πρέπει να έχει περιεχόμενο (3<sup>η</sup> γραμμή)
	- Ορίζει ένα απλό τύπο δεδομένων(simpleType) (4<sup>η</sup> γραμμή)
	- Ορίζει ένα σύνολο περιορισμών(restriction) στον αλφαριθμητικό τύπο δεδομένων του στοιχείου category (5<sup>η</sup> γραμμή)

Καθορίζει ένα σύνολο αποδεκτών τιμών για το περιεχόμενο που μπορεί να έχει το στοιχείο category  $(6^n, 7^n, 8^n, 9^n, 10^n, 11^n$ γραμμή)

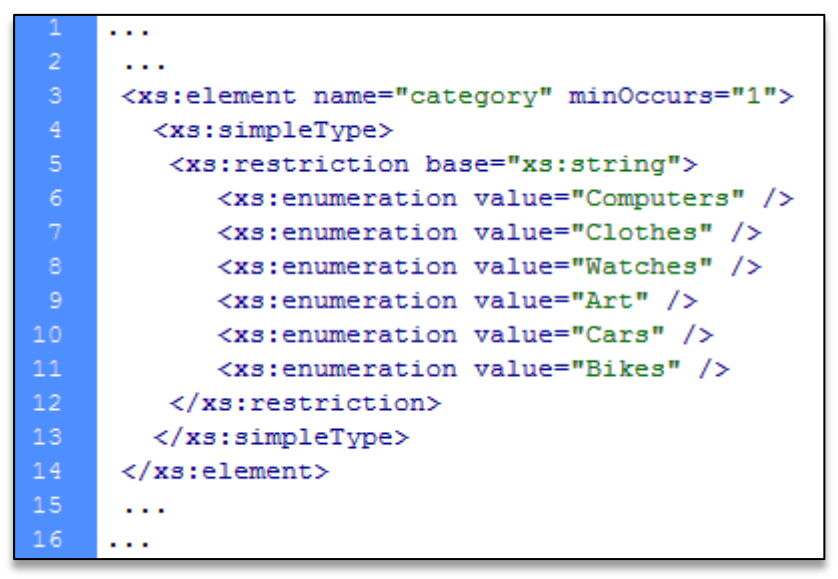

**Δηθόλα 4-26 : Πεξηγξαθή ηνπ ζηνηρείνπ category. Αξρείν products.xsd**

Στην 6<sup>η</sup>, 7<sup>η</sup>, 8<sup>η</sup>, 9<sup>η</sup>, 10<sup>η</sup>, 11<sup>η</sup> γραμμή της εικόνας 4-26, καθορίζεται ένα σύνολο αποδεκτών αλφαριθμητικών τιμών μέσω των στοιχείων enumeration. Το χαρακτηριστικό value των στοιχείων enumeration προσδιορίζει τις τιμές που μπορεί να πάρει το στοιχείο category. Σύμφωνα με τον περιορισμό που ορίζει το κάθε στοιχείο enumeration οι τιμές που μπορεί να πάρει το στοιχείο category είλαη: Computers, Cars, Watches, Clothes, Art, Bikes.

- $\triangleright$  <u>Το στοιχειό corporation(data-node)(γραμμή 3, εικόνα 4-27):</u>
	- Πρέπει να παρουσιάζετε μία και μόνο μια φόρα μέσα στο στοιγειό-πάτερα product και πρέπει να έχει περιεχόμενο (3<sup>η</sup> γραμμή)
	- Ορίζει ένα απλό τύπο δεδομένων(simpleType)  $(4^n \gamma \rho \alpha \mu \mu \eta)$
	- Ορίζει ένα σύνολο περιορισμών (restriction) στον αλφαριθμητικό τύπο δεδομένων του στοιχείου corporation  $(5<sup>n</sup> \gamma \rho \alpha \mu \mu \eta)$
	- Καθορίζει το πρότυπο(pattern) του περιορισμού που θα εφαρμοστεί στον αλφαριθμητικό τύπο δεδομένων του στοιχείου corporation. Δεν επιτρέπονται ειδικοί χαρακτήρες όπως %, +, =, ; κ.τ.λ. (6<sup>η</sup> γραμμή)
	- Καθορίζει το κατώτατο όριο μήκους γαρακτήρων του στοιχείου corporation. Το κατώτατο όριο είναι ένας χαρακτήρας (8<sup>η</sup> γραμμή)
	- Καθορίζει το ανώτατο όριο μήκους γαρακτήρων του στοιγείου corporation. Το ανώτατο όριο είναι έως δεκαέξι χαρακτήρες (9<sup>η</sup> γραμμή)

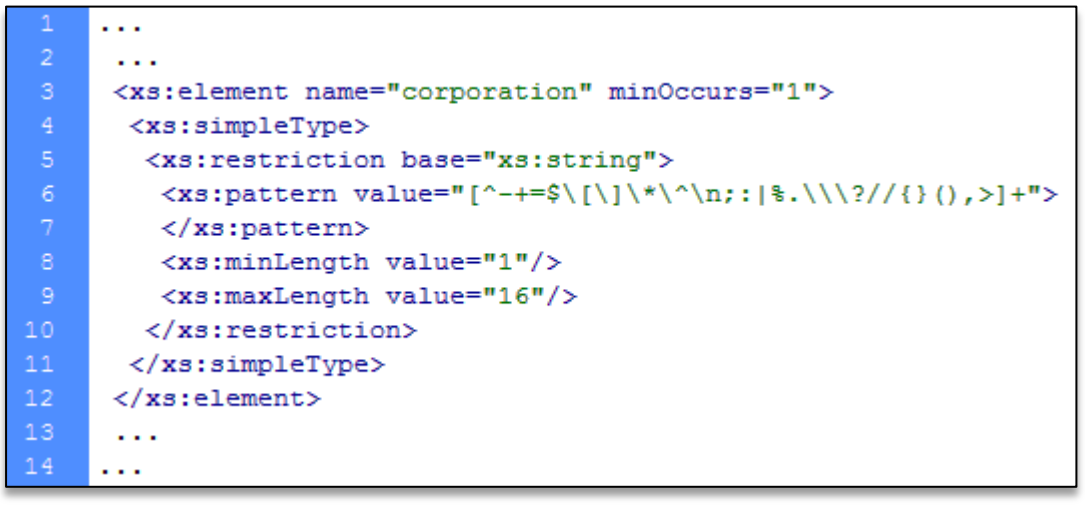

Εικόνα 4-27 : Περιγραφή του στοιχείου corporation. Αρχείο products.xsd

To αρχείο products.xsd βρίσκετε στο φάκελο store\connections, από το πακέτο αρχείων που αποτελούν το ηλεκτρονικό μας κατάστημα.

**•** Αρχείο pelates.xsd

Το XML Schema pelates.xsd περιγράφει τους κανόνες και τους περιορισμούς των δεδομένων που θα πρέπει να πλήρη το σύστημα αποθήκευσης pelates.xml. Συμφώνα με την περιγραφή που ορίζει το XML Schema, τα στοιχειά που αποτελούν το έγγραφο pelates.xml πρέπει να συμμορφώνονται με τους εξής κανόνες:

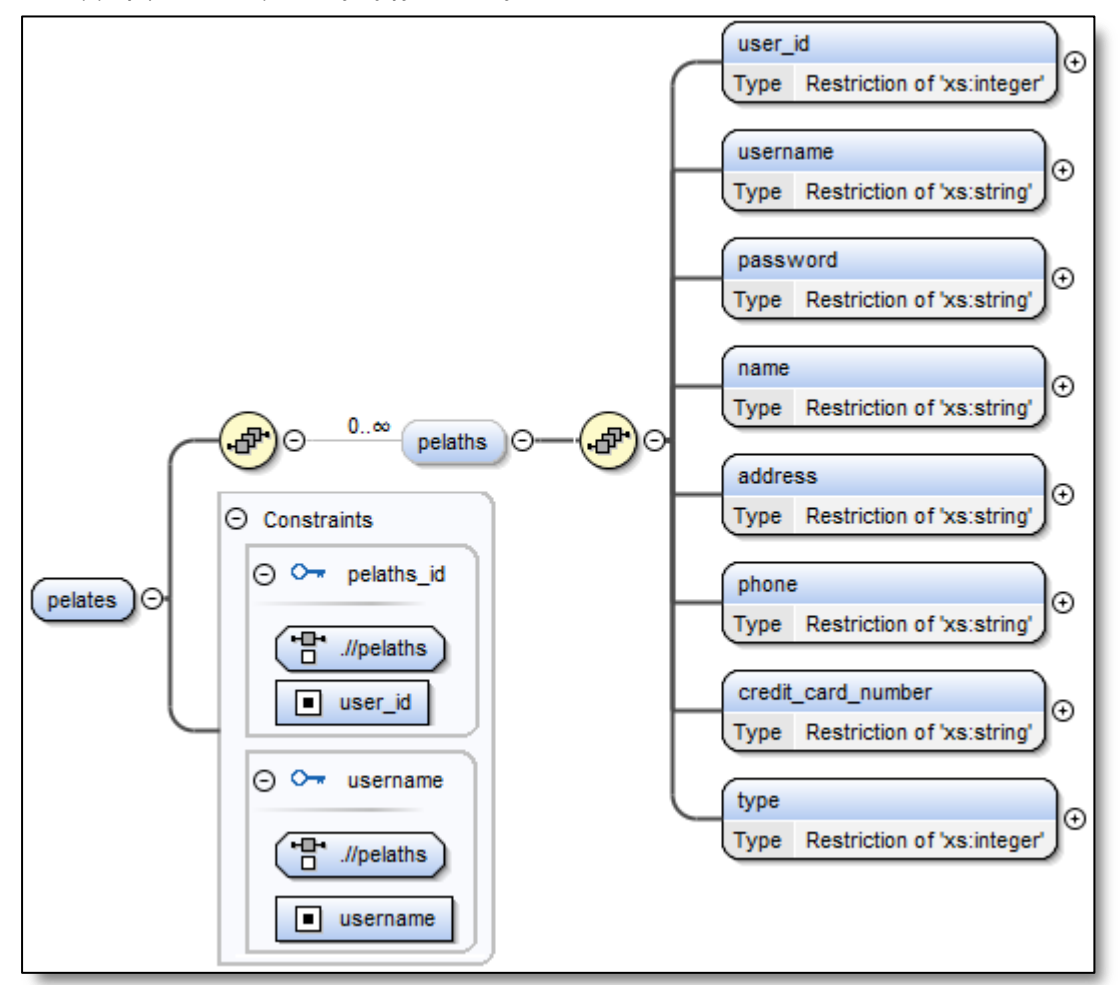

Εικόνα 4-28 : Σχηματική αποτύπωση του αρχείου pelates.xsd

- $\triangleright$  To στοιχειό-ρίζα pelates(γραμμή 3, εικόνα 4-29):
	- Ορίζει ως κλειδί το στοιχείο user\_id και το στοιχείο username (10<sup>η</sup> και 14<sup>η</sup> γραμμή)
	- Ορίζει ένα σύνθετο τύπο δεδομένων (complexType) (4η γραμμή)
	- Καθορίζει την σειρά εμφάνισης των στοιχείων που περικλείει (5<sup>η</sup> γραμμή)

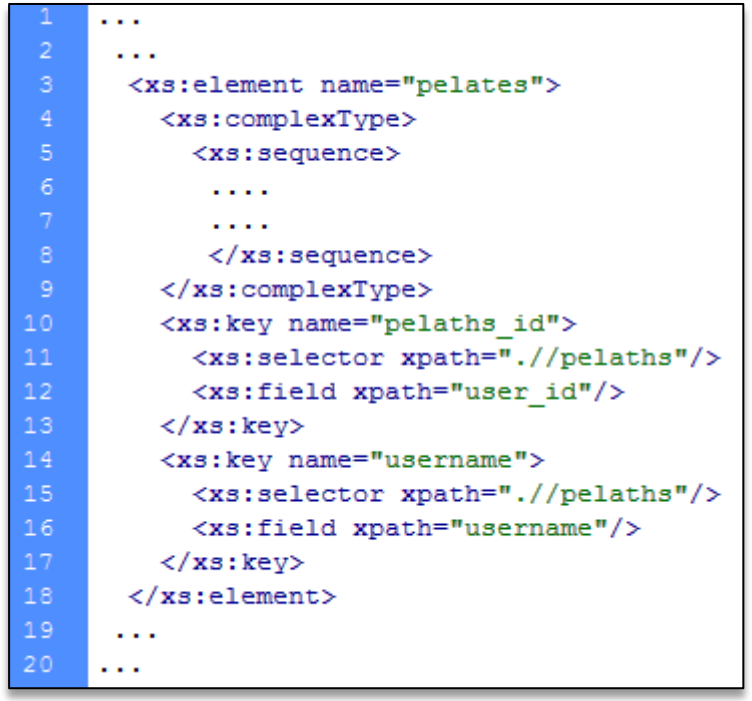

Εικόνα 4-29 : Περιγραφή του στοιχείου-ρίζα pelates. Αρχείο **pelates.xsd**

- $\triangleright$  Το στοιχειό pelaths(element node)(γραμμή 2, εικόνα 4-30):
	- Μπορεί να παρουσιάζετε από καμία έως άπειρες φορές μέσα στο στοιχείο-ρίζα pelates  $(2<sup>η</sup>γραμμή)$
	- Ορίζει ένα σύνθετο τύπο δεδομένων (complexType) (3<sup>η</sup> γραμμή)
	- Καθορίζει την σειρά εμφάνισης των στοιχείων που περικλείει (4<sup>η</sup> γραμμή)
	- Έχει 8 στοιχεία-παιδιά  $(5^n, 6^n, 7^n, 8^n, 9^n, 10^n, 11^n, 13^n$  γραμμή)

```
\ldots<xs:element name="pelaths" minOccurs="0" maxOccurs="unbounded">
      <xs:complexType>
       <xs:sequence>
        <xs:element name="user id" minOccurs="1">..</xs:element>
        <xs:element name="username" minOccurs="1">..</xs:element>
        <xs:element name="password" minOccurs="1">..</xs:element>
        <xs:element name="name" minOccurs="1">...</xs:element>
        <xs:element name="address" minOccurs="1">..</xs:element>
10<xs:element name="phone" minOccurs="1">..</xs:element>
        <xs:element name="credit card number" minOccurs="1">...
12\langle/xs:element>
13<xs:element name="type" minOccurs="1">..</xs:element>
       </xs:sequence>
15\,</xs:complexType>
     </xs:element>
17
```
#### Εικόνα 4-30 : Περιγραφή του στοιχείου pelaths. Αρχείο pelates.xsd

- $\triangleright$  <u>Το στοιχειό user\_id(data-node)(γραμμή 3, εικόνα 4-31):</u>
	- Πρέπει να παρουσιάζετε μία και μόνο μια φόρα μέσα στο στοιχειό-πάτερα pelaths και πρέπει να έχει περιεχόμενο. Η τιμή του maxOccurs είναι ίση με την τιμή του minOccurs από την στιγμή που δεν παρουσιάζετε. (3<sup>η</sup> γραμμή)
	- Ορίζει ένα απλό τύπο δεδομένων(simpleType)  $(4^{n} \gamma \rho \alpha \mu \mu \eta)$
	- Ορίζει ένα περιορισμό (restriction) στον ακέραιο αριθμό τύπου δεδομένων του στοιχείο user\_id (5<sup>η</sup> γραμμή)
	- Καθορίζει το πρότυπο (pattern) του περιορισμού (6<sup>η</sup> γραμμή)
	- Καθορίζει το κατώτατο όριο(minExclusive) τιμής που μπορεί να πάρει το στοιχείο user\_id. user\_id > 0 ( $8<sup>n</sup>$ γραμμή)

```
\mathbf{1}\sim .
      <xs:element name="user id" minOccurs="1">
        <xs: simpleTvpe><xs:restriction base="xs:integer">
          \{xs:\phi \text{value}=\text{T}^*=\frac{1}{2}\prod_{\{1\}}*\binom{n}{2},\{3\},\{1\},\{1\},\{1\}</xs:pattern>
          <xs:minExclusive value="0"/>
         </xs:restriction>
        </xs:simpleType>
11</xs:element>
      \ddotsc13\ldots
```
Εικόνα 4-31 : Περιγραφή του στοιχείου user\_id. Αρχείο pelates.xsd

- $\triangleright$  Το στοιχειό username(data-node)(γραμμή 3, εικόνα 4-32):
	- Πρέπει να παρουσιάζετε μία και μόνο μια φόρα μέσα στο στοιγειό-πάτερα pelaths και πρέπει να έχει περιεχόμενο. (3<sup>η</sup> γραμμή)
	- Ορίζει ένα απλό τύπο δεδομένων(simpleType) (4<sup>η</sup> γραμμή)
	- Ορίζει ένα σύνολο περιορισμών (restriction) στον αλφαριθμητικό τύπο δεδομένων του στοιχείου username  $(5<sup>n</sup> \gamma \rho \alpha \mu \mu \eta)$
	- Καθορίζει το πρότυπο(pattern) του περιορισμού που θα εφαρμοστεί στον αλφαριθμητικό τύπο δεδομένων του στοιγείου username. Δεν επιτρέπονται ειδικοί χαρακτήρες όπως %, +, =, ; κ.τ.λ.  $(6^n \gamma \rho \alpha \mu \mu)$
	- Καθορίζει το κατώτατο όριο μήκους χαρακτήρων του στοιχείου username. Οι λιγότεροι χαρακτήρες που μπορεί να έχει είναι τρεις. username  $\geq$  3  $(8^n$ γραμμή)
	- Καθορίζει το ανώτατο όριο μήκους χαρακτήρων του στοιχείου username. Οι περισσότεροι χαρακτήρες που μπορεί να έχει είναι μέχρι και 16. username  $\leq 16$ (7<sup>η</sup> γραμμή)

|    | .                                                                         |
|----|---------------------------------------------------------------------------|
|    | .                                                                         |
| 3  | <xs:element minoccurs="1" name="username"></xs:element>                   |
| 4  | <xs:simpletype></xs:simpletype>                                           |
| 5  | <xs:restriction base="xs:string"></xs:restriction>                        |
| 6  | <xs:pattern value="[^-=\$\[\]\*\^\n;: \:\s\\?//{}(),&gt;]+"></xs:pattern> |
| 7  | $\langle$ /xs:pattern>                                                    |
| 8  | <xs:minlength value="3"></xs:minlength>                                   |
| -9 | <xs:maxlength value="16"></xs:maxlength>                                  |
| 10 | $\langle$ /xs:restriction>                                                |
| 11 | $\langle$ /xs:simpleType>                                                 |
| 12 | $\langle$ /xs:element>                                                    |
| 13 | .                                                                         |
| 14 | .                                                                         |

**Εικόνα 4-32 : Περιγραφή του στοιχείου username. Αρχείο pelates.xsd** 

- $\triangleright$  Το στοιχειό password(data-node)(γραμμή 3, εικόνα 4-33):
	- Μπορεί να παρουσιάζετε μία και μόνο μια φόρα μέσα στο στοιχειό-πάτερα pelaths και πρέπει να έχει περιεχόμενο (3<sup>η</sup> γραμμή)
	- Ορίζει ένα απλό τύπο δεδομένων(simpleType) (4<sup>η</sup> γραμμή)
	- Ορίζει ένα σύνολο περιορισμών(restriction) στον αλφαριθμητικό τύπο δεδομένων του στοιχείου password (5<sup>η</sup> γραμμή)
	- Καθορίζει το κατώτατο όριο μήκους χαρακτήρων του στοιχείου password. Οι λιγότεροι χαρακτήρες που μπορεί να έχει είναι 6. password  $\geq$  6  $\,$  (6<sup>η</sup> γραμμή)
	- Καθορίζει το ανώτατο όριο μήκους χαρακτήρων του στοιχείου password. Οι περισσότεροι χαρακτήρες που μπορεί να έχει είναι μέχρι και 32. password  $\leq 32$ (7<sup>η</sup> γραμμή)

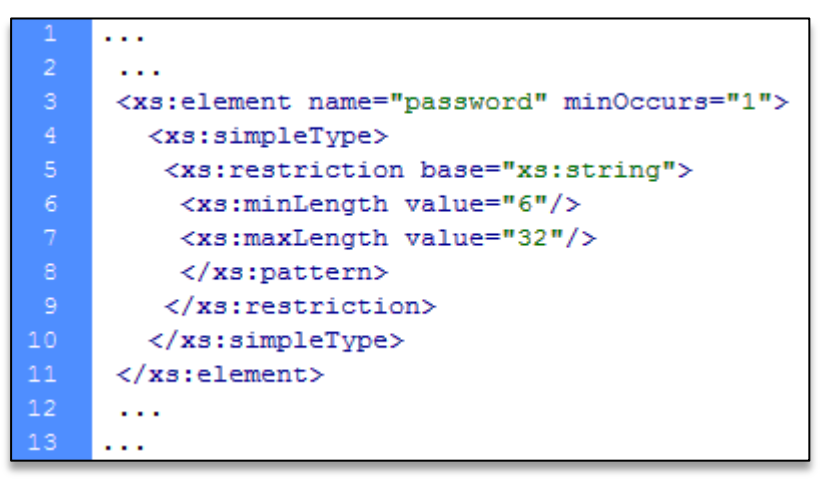

Εικόνα 4-33 : Περιγραφή του στοιχείου password. Αρχείο pelates.xsd

- $\triangleright$  Το στοιχειό name(data-node)(γραμμή 3, εικόνα 4-34):
	- Μπορεί να παρουσιάζετε μία και μόνο μια φόρα μέσα στο στοιχειό-πάτερα pelaths και πρέπει να έχει περιεχόμενο (3<sup>η</sup> γραμμή)
	- Ορίζει ένα απλό τύπο δεδομένων(simpleType) (4<sup>η</sup> γραμμή)
- Ορίζει ένα σύνολο περιορισμών (restriction) στον αλφαριθμητικό τύπο δεδομένων του στοιχείου name (5<sup>η</sup> γραμμή)
- Καθορίζει το πρότυπο(pattern) του περιορισμού που θα εφαρμοστεί στον αλφαριθμητικό τύπο δεδομένων του στοιχείου name. Δεν επιτρέπονται ειδικοί χαρακτήρες όπως %, +, =, ; κ.τ.λ. (6<sup>η</sup> γραμμή)
- Καθορίζει το κατώτατο όριο μήκους χαρακτήρων του στοιχείου name. Οι λιγότεροι χαρακτήρες που μπορεί να έχει είναι τρεις. name  $\geq$  3  $(8^\eta$ γραμμή)
- Καθορίζει το ανώτατο όριο μήκους γαρακτήρων του στοιγείου name. Οι περισσότεροι χαρακτήρες που μπορεί να έχει είναι μέχρι και 16. name  $\leq 16$  (9<sup>η</sup> γραμμή)

| $\overline{2}$  | .                                                                           |
|-----------------|-----------------------------------------------------------------------------|
| з               | <xs:element minoccurs="1" name="name"></xs:element>                         |
| $\overline{4}$  | <xs:simpletype></xs:simpletype>                                             |
| 5               | <xs:restriction base="xs:string"></xs:restriction>                          |
| 6               | <xs:pattern value="[^-+=\$\[\]\*\^\n;:# \.\s\\?//{}(),&gt;]+"></xs:pattern> |
| 7               | $\langle$ /xs:pattern>                                                      |
| 8               | <xs:minlength value="3"></xs:minlength>                                     |
| 9               | <xs:maxlength value="16"></xs:maxlength>                                    |
| 10              | $\langle$ /xs:restriction>                                                  |
| 11              | $\langle$ /xs:simpleType>                                                   |
| 12 <sup>°</sup> | $\langle$ /xs:element>                                                      |
| 13              | .                                                                           |
| 14              | .                                                                           |

Εικόνα 4-34 : Περιγραφή του στοιχείου name. Αρχείο pelates.xsd

- $\triangleright$  Το στοιχειό address(data-node)(γραμμή 2, εικόνα 4-35):
	- Πρέπει να παρουσιάζετε μία και μόνο μια φόρα μέσα στο στοιγειό-πάτερα pelaths και μπορεί να μην έχει περιεχόμενο (2<sup>η</sup> γραμμή)
	- Ορίζει ένα απλό τύπο δεδομένων (simpleType)  $(3<sup>n</sup> \gamma \rho \alpha \mu \mu \eta)$
	- Ορίζει ένα σύνολο περιορισμών(restriction) στον αλφαριθμητικό τύπο δεδομένων του στοιχείου address (4<sup>η</sup> γραμμή)
	- Καθορίζει το πρότυπο(pattern) του περιορισμού που θα εφαρμοστεί στον αλφαριθμητικό τύπο δεδομένων του στοιχείου address. Δεν επιτρέπονται ειδικοί χαρακτήρες όπως %, +, =, ; κ.τ.λ. (5<sup>η</sup> γραμμή)

```
. . .
     <xs:element name="address" minOccurs="1">
      <xs:simpleType>
       <xs:restriction base="xs:string">
         <xs:pattern value="[^*+=#$!@/^\^;:|%.\\?//{}(),>]*">
         </xs:pattern>
       </xs:restriction>
      </xs:simpleType>
     \langle/xs:element>
10\ddotsc
```
Εικόνα 4-35 : Περιγραφή του στοιχείου address. Αρχείο pelates.xsd

- $\triangleright$  <u>Το στοιχειό phone(data-node)(γραμμή 3, εικόνα 4-36):</u>
	- Πρέπει να παρουσιάζετε μία και μόνο μια φόρα μέσα στο στοιχειό-πάτερα pelaths και μπορεί να μην έχει περιεχόμενο (3<sup>η</sup> γραμμή)
	- Ορίζει ένα απλό τύπο δεδομένων(simpleType) (4<sup>η</sup> γραμμή)
	- Ορίζει ένα σύνολο περιορισμών (restriction) στον αλφαριθμητικό τύπο δεδομένων του στοιχείου phone (5<sup>η</sup> γραμμή)
	- Καθορίζει το πρότυπο(pattern) του περιορισμού που θα εφαρμοστεί στον αλφαριθμητικό τύπο δεδομένων του στοιγείου phone. Δεν επιτρέπονται ειδικοί χαρακτήρες όπως %, +, =, ; κ.τ.λ. (6<sup>η</sup> γραμμή)
	- Καθορίζει το ανώτατο όριο μήκους χαρακτήρων του στοιχείου phone. Οι περισσότεροι χαρακτήρες που μπορεί να έχει είναι μέχρι και 13. phone  $\leq 13 \; (8^n)$ γραμμή)

```
. . .
      \ddotsc<xs:element name="phone" minOccurs="1">
      <xs:simpleType>
        <xs:restriction base="xs:string">
         <xs:pattern value="[^*=#$!@/^;:|%.\\?//{}(),>]*">
         </xs:pattern>
         <xs:maxLength value="13"/>
        </xs:restriction>
10</xs:simpleType>
11</xs:element>
12. . .
13. . .
```
**Δηθόλα 4-36 : Πεξηγξαθή ηνπ ζηνηρείνπ phone. Αξρείν XML pelates.xsd**

- $\triangleright$  Το στοιχειό credit\_card\_number(data-node)(γραμμή 3, εικόνα 4-37):
	- Μπορεί να παρουσιάζετε μία και μόνο μια φόρα μέσα στο στοιχειό-πάτερα pelaths και πρέπει να έχει περιεχόμενο (3<sup>η</sup> γραμμή)
	- Ορίζει ένα απλό τύπο δεδομένων(simpleType) (4<sup>η</sup> γραμμή)
	- Ορίζει ένα σύνολο περιορισμών (restriction) στον αλφαριθμητικό τύπο δεδομένων του στοιχείου credit\_card\_number (5<sup>η</sup> γραμμή)
	- Καθορίζει το πρότυπο(pattern) του περιορισμού που θα εφαρμοστεί στον αλφαριθμητικό τύπο δεδομένων του στοιχείου credit\_card\_number. Δεν επιτρέπονται ειδικοί χαρακτήρες όπως %, +, =, ; κ.τ.λ. (6<sup>η</sup> γραμμή)
	- Καθορίζει το κατώτατο όριο μήκους χαρακτήρων του στοιχείου credit\_ card\_number. Οι λιγότεροι χαρακτήρες που μπορεί να έχει είναι τρεις. credit\_card\_number  $\geq$  3 (8<sup>η</sup>γραμμή)
	- Καθορίζει το ανώτατο όριο μήκους χαρακτήρων του στοιχείου credit\_card\_ number. Οι περισσότεροι χαρακτήρες που μπορεί να έχει είναι μέχρι και 32. credit\_card\_number  $\leq 32 (9<sup>n</sup> γραμμή)$

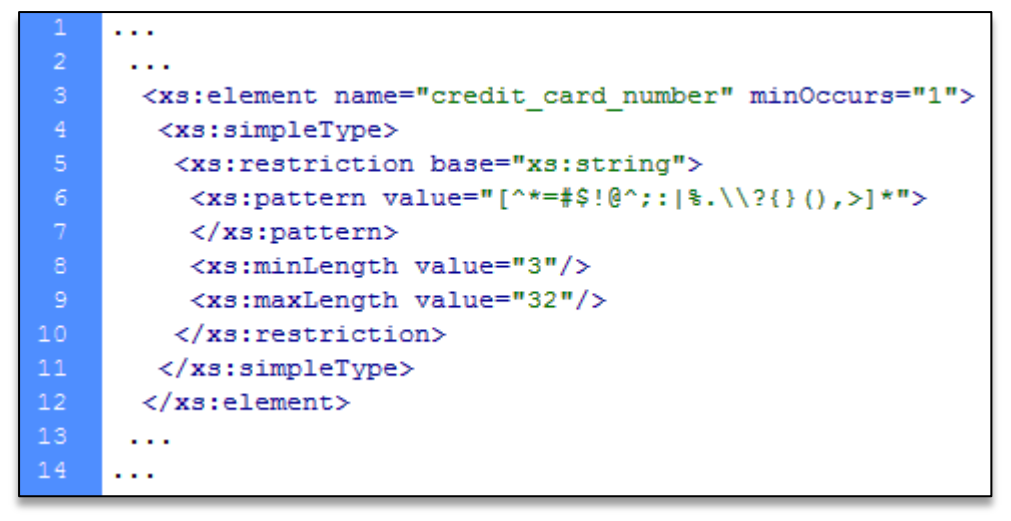

Εικόνα 4-37 : Περιγραφή του στοιχείου credit\_card\_number. Αρχείο **pelates.xsd**

- $\triangleright$  Το στοιχειό type(data-node)(γραμμή 3, εικόνα 4-38):
	- Μπορεί να παρουσιάζετε μία και μόνο μια φόρα μέσα στο στοιχειό-πάτερα pelaths και πρέπει να έχει περιεχόμενο (3<sup>η</sup> γραμμή)
	- Ορίζει ένα απλό τύπο δεδομένων(simpleType) (4<sup>η</sup> γραμμή)
	- Ορίζει ένα σύνολο περιορισμών (restriction) στον ακέραιο τύπο δεδομένων του στοιχείου type (5<sup>η</sup> γραμμή)
	- Καθορίζει το κατώτατο όριο(minInclusive) στην ακέραια τιμή που μπορεί να πάρει το στοιχείο type. type  $\geq 0$  (6<sup>η</sup> γραμμή)
	- Καθορίζει το ανώτατο όριο (maxInclusive) στην ακέραια τιμή που μπορεί να πάρει το στοιχείο type. type  $\leq 1$  (7<sup>η</sup> γραμμή)

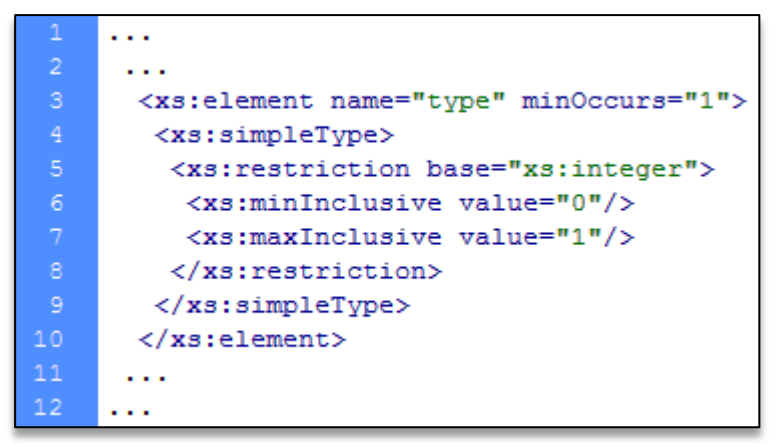

**Δηθόλα 4-38 : Πεξηγξαθή ηνπ ζηνηρείνπ type. Αξρείν pelates.xsd**

Στην έκτη και έβδομη γραμμή της εικόνας 4-38, καθορίζεται μέσω του στοιχείου minInclusive και maxInclusive ένα πρότυπο περιορισμού το οποίο εφαρμόζεται σε αριθμητικές παραστάσεις. Η λειτουργιά των δυο αυτών στοιχείων είναι ίδια με την λειτουργιά των στοιχείων minExclusive και maxExclusive με την διαφορά ότι η τιμή του στοιχείου type, σύμφωνα με την εικόνα 4-38 μπορεί να είναι ίση με το μηδέν και το ένα αντίστοιχα. Αν για παράδειγμα είχαμε καθορίσει τα όρια των τιμών που μπορεί να πάρει το στοιχειό type με minExclusive και maxExclusive τότε το στοιχείο δεν θα μπορούσε να πάρει τις τιμές ένα και μηδέν. Με μαθηματική εξήγηση:

- minExclusive και maxExclusive  $0 >$  type  $< 1$
- minInclusive και maxInclusive  $0 \geq$  type  $\leq 1$

Το αρχείο pelates.xsd βρίσκετε στο φάκελο store\users, από το πακέτο αρχείων που αποτελούν το ηλεκτρονικό μας κατάστημα.

## **Αξρείν auctions.xsd**

Το XML Schema auctions.xsd περιγράφει τους κανόνες και τους περιορισμούς των δεδομένων που θα πρέπει να πλήρη το σύστημα αποθήκευσης auctions.xml. Συμφώνα με την περιγραφή που ορίζει το XML Schema, τα στοιχειά που αποτελούν το έγγραφο auctions.xml πρέπει να συμμορφώνονται με τους εξής κανόνες:

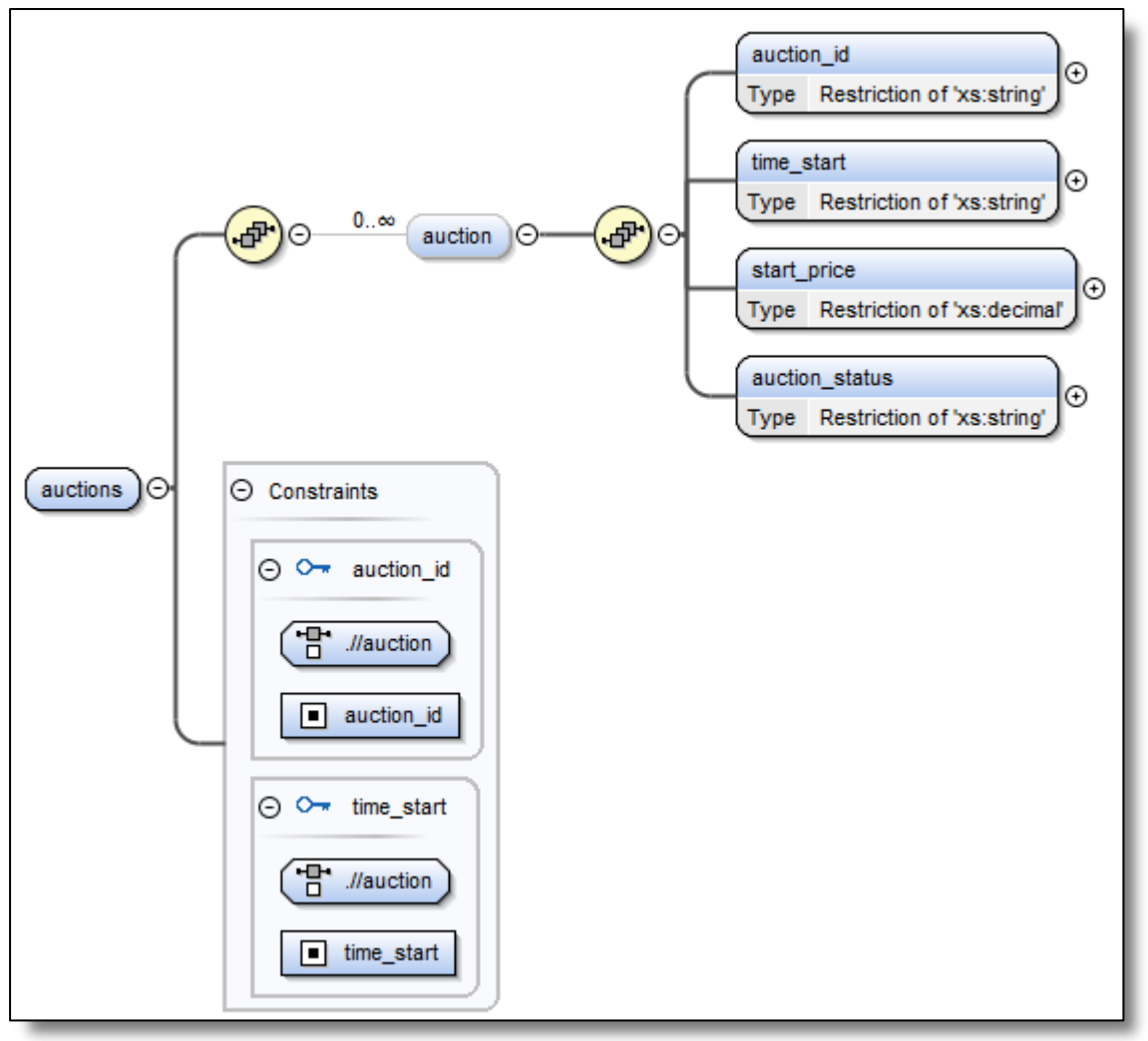

Εικόνα 4-39 : Σχηματική αποτύπωση του αρχείου auctions.xsd

- $\triangleright$  Το στοιχειό-ρίζα auctions(γραμμή 3, εικόνα 4-40):
	- Ορίζει ως κλειδί το στοιχείο auction\_id  $(10^{\eta} \gamma \rho \alpha \mu \mu \eta)$
	- Ορίζει ως κλειδί το στοιχείο time\_start  $(14^{\eta} \gamma \rho \alpha \mu \mu \eta)$
- Ορίζει ένα σύνθετο τύπο δεδομένων (complexType)  $(4<sup>n</sup> \gamma \rho \alpha \mu \mu \eta)$
- Καθορίζει την σειρά εμφάνισης των στοιχείων που περικλείει (5<sup>η</sup> γραμμή)

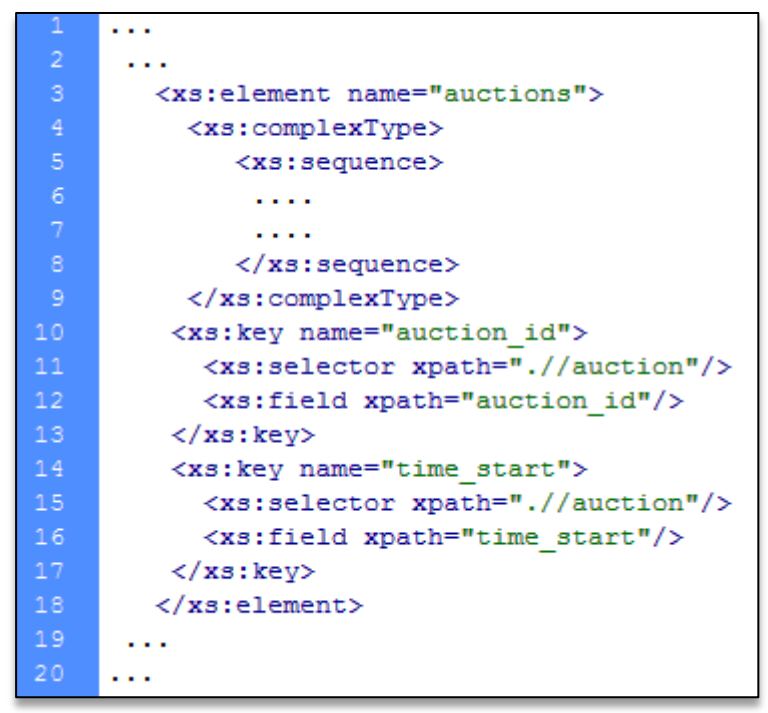

Εικόνα 4-40 : Περιγραφή του στοιχείου-ρίζα auctions. Αρχείο **auctions.xsd**

- $\triangleright$  Το στοιχειό auction(element node)(γραμμή 3, εικόνα 4-41):
	- Μπορεί να παρουσιάζετε από καμία έως άπειρες φορές μέσα στο στοιχείο-ρίζα auctions  $(3<sup>η</sup>γραμμή)$
	- Ορίζει ένα σύνθετο τύπο δεδομένων (complexType) (4<sup>η</sup> γραμμή)
	- Καθορίζει την σειρά εμφάνισης των στοιχείων που περικλείει (5<sup>η</sup> γραμμή)
	- Έχει 4 στοιχεία-παιδιά (6<sup>η</sup>, 8<sup>η</sup>, 10<sup>η</sup>, 12<sup>η</sup> γραμμή)

```
\sim .
      <xs:element name="auction" minOccurs="0" maxOccurs="unbounded">
           <xs:complexType>
              <xs:sequence>
                <xs:element name="auction id" minOccurs="1">
                ...</xs:element>
                <xs:element name="time start" minOccurs="1">
                ...</xs:element>
10<xs:element name="start price" minOccurs="1">
                ...</xs:element>
                <xs:element name="auction status" minOccurs="1">
1213\ldots</xs:element>
14</xs:sequence>
15</xs:complexType>
       </xs:element>
      \ldots18\ddotsc
```
#### Εικόνα 4-41 : Περιγραφή του στοιχείου auction. Αρχείο auctions.xsd

- $\triangleright$  <u>Το στοιχειό auction</u>\_id(data-node)(γραμμή 3, εικόνα 4-42):
	- Πρέπει να παρουσιάζετε μία και μόνο μια φόρα μέσα στο στοιχειό-πάτερα auction και πρέπει να έχει περιεχόμενο (3<sup>η</sup> γραμμή)
	- Ορίζει ένα απλό τύπο δεδομένων(simpleType) (4<sup>η</sup> γραμμή)
	- Ορίζει ένα σύνολο περιορισμών (restriction) στον αλφαριθμητικό τύπο δεδομένων του στοιχείου auction\_id (5<sup>η</sup> γραμμή)
	- Καθορίζει το πρότυπο(pattern) του περιορισμού που θα εφαρμοστεί στον αλφαριθμητικό τύπο δεδομένων του στοιγείου auction id. Δεν επιτρέπονται ειδικοί χαρακτήρες όπως %, +, =, ; κ.τ.λ.  $(6^n \gamma \rho \alpha \mu \mu)$

```
\cdots\mathbf{1}<xs:element name="auction id" minOccurs="1">
          <xs:simpleType><xs:restriction base="xs:string">
            \langle xs:pattern value="[^{-=\frac{\n}{\N}(\lceil \frac{\n}{\n}, \n \frac{\n}{\n}, \n \frac{\n}{\lceil \n}, \n \end{array})+".</xs:pattern>
           </xs:restriction>
          </xs:simpleType>
10
        </xs:element>
11. . .
12. . .
```
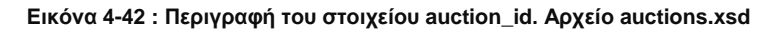

- $\triangleright$  Το στοιχειό time\_start(data-node)(γραμμή 3, εικόνα 4-43):
	- Πρέπει να παρουσιάζετε μία και μόνο μια φόρα μέσα στο στοιχειό-πάτερα auction και πρέπει να έχει περιεχόμενο (3<sup>η</sup> γραμμή)
	- Ορίζει ένα απλό τύπο δεδομένων(simpleType)  $(4^n \gamma \rho \alpha \mu \mu \eta)$
	- Ορίζει ένα σύνολο περιορισμών(restriction) στον αλφαριθμητικό τύπο δεδομένων του στοιχείου time\_start  $(5<sup>n</sup>γραμμή)$
	- Καθορίζει το πρότυπο(pattern) του περιορισμού που θα εφαρμοστεί στον αλφαριθμητικό τύπο δεδομένων του στοιχείου time\_start. (6<sup>η</sup> γραμμή)

Το στοιχείο time\_start έχει οριστεί ως κλειδί στην δήλωση του στοιχείου-ρίζα auctions γιατί δεν πρέπει δυο δημοπρασίες να συμπίπτουν χρονικά. Όταν ένα στοιχείο ορίζεται ως κλειδί πρέπει πάντα να έχει περιεχόμενο.

```
\cdots2
    \mathbf{1}<xs:element name="time start" minOccurs="1">
      <xs:simpleType>
       <xs:restriction base="xs:string">
       <xs:pattern value=
   </xs:restriction>
      </xs:simpleType>
10\langle/xs:element>
11\mathbf{1}12\ldots
```
#### **Εικόνα 4-43 : Περιγραφή του στοιχείου time\_start. Αρχείο auctions.xsd**

Για την δημιουργία του κατάλληλου προτύπου της ώρας έναρξης μίας δημοπρασίας, χρησιμοποιήθηκε το στοιχείο pattern για το περιορισμό του αλφαριθμητικού τύπο δεδομένων του στοιχείου time\_start.

| A/A Product Name Price(€) |      | <b>Start Time</b> | Corpration | Category |
|---------------------------|------|-------------------|------------|----------|
| Α1                        | 3063 | T17:23 27-09-2015 | Audi       | Cars     |

Εικόνα 4-44 : Στιγμιότυπο πίνακα δημοπρασιών

Σύμφωνα με το στιγμιότυπο της εικόνας 4-44 το πρότυπο της ώρα πρέπει να ακολουθεί την εξής μορφή:

- Πρότυπο ώρας : **Τ17:23 κενό 27-09-2015**
- Δημιουργία του κατάλληλου αλφαριθμητικού pattern:

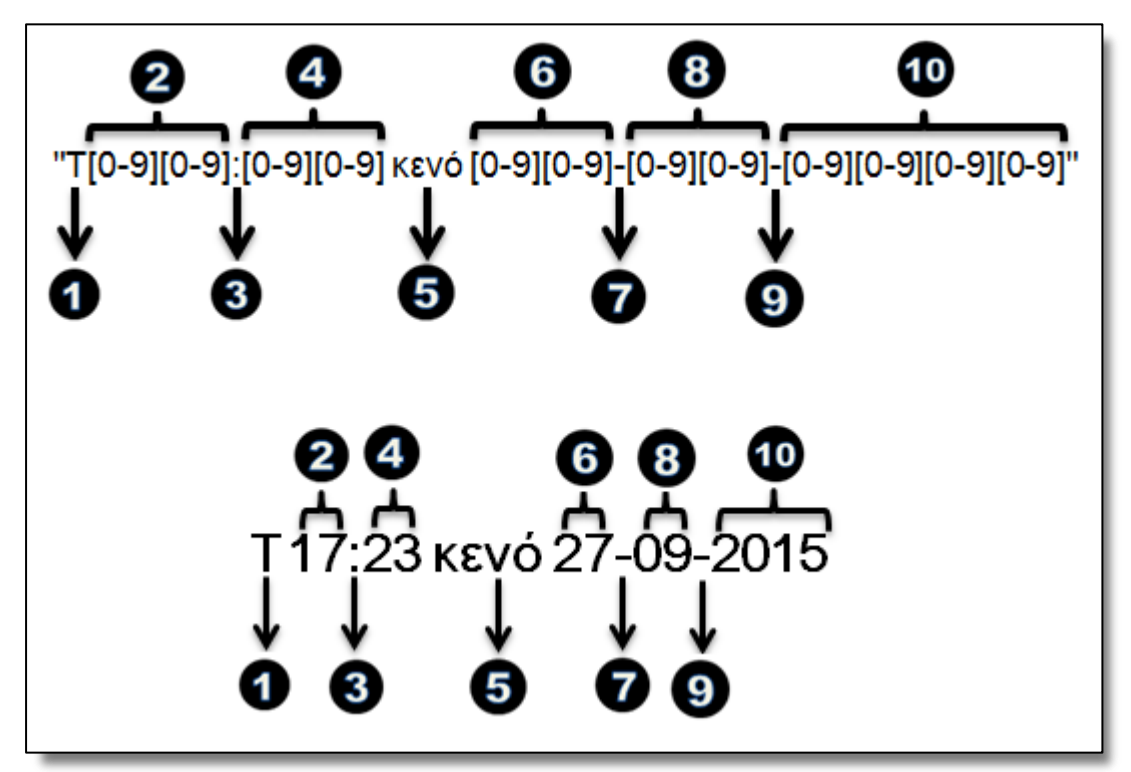

**Δηθόλα 4-45 : Γεκηνπξγία pattern γηα ην ζηνηρείν time\_start. Αξρείν XMLSchema auctions.xsd**

 $Omega$ που:

- 1. Η περιγραφή της ώρας ξεκινά με το κεφαλαίο χαρακτήρα "**Τ**"
- 2. Η ώρα αποτελείται από δύο ακέραιους αριθμούς που μπορούν να πάρουν τιμές από το ένα μέχρι το εννέα. Η δήλωση τιμής στο στοιχείο pattern: [0-9][0-9]
- 3. Ξεχωρίζουμε την ώρα από τα λεπτά με το χαρακτήρα της άνω και κάτω τελείας. Η δήλωση τιμής στο στοιχείο pattern: ":"
- 4. Η περιγραφή των λεπτών αποτελείται από δύο ακέραιους αριθμούς που μπορούν να πάρουν τιμές από το ένα μέγρι το εννέα. Η δήλωση τιμής στο στοιχείο pattern: <sup>[0-9][0-9]</sup>
- 5. Θέτουμε ένα κενό ανάμεσα στην ώρα και την ημερομηνία.
- 6. Η περιγραφή της ημέρας αποτελείται από δύο ακέραιους αριθμούς που μπορούν να πάρουν τιμές από το ένα μέγρι το εννέα. Η δήλωση τιμής στο στοιγείο pattern: **[0-9][0-9]**
- 7. Ξεχωρίζουμε τις ημέρες από τους μήνες με το χαρακτήρα της άνω και κάτω τελείας. Η δήλωση τιμής στο στοιχείο pattern: ":"
- 8. Η περιγραφή του μήνα αποτελείται από δύο ακέραιους αριθμούς που μπορούν να πάρουν τιμές από το ένα μέγρι το εννέα. Η δήλωση τιμής στο στοιγείο pattern: <sup>[0-9][0-9]</sup>
- 9. Ξεχωρίζουμε τους μήνες από τα χρόνια με το χαρακτήρα της άνω και κάτω τελείας. Η δήλωση τιμής στο στοιχείο pattern: ":"
- 10. Η περιγραφή της χρονολογίας αποτελείται από 4 ακέραιους αριθμούς που μπορούν να πάρουν τιμές από το ένα μέχρι το εννέα. Η δήλωση τιμής στο στοιχείο pattern: [0-9][0-9][0-9][0-9]

Η δημιουργία του κατάλληλου πρότυπου μας εξασφαλίζει ότι το περιεγόμενο του στοιγείου time\_start θα ακολουθει πάντα την συγκεκριμένη σύνταξη για την αποφυγή προβλημάτων στην παρουσίαση γρήσιμων πληροφοριών σε ένα γρήστη.

- $\triangleright$  To στοιχειό start price(data-node)(γραμμή 3, εικόνα 4-46):
	- Πρέπει να παρουσιάζετε μία και μόνο μια φόρα μέσα στο στοιγειό-πάτερα auction και πρέπει να έχει περιεχόμενο (3<sup>η</sup> γραμμή)
	- Ορίζει ένα απλό τύπο δεδομένων(simpleType) (4<sup>η</sup> γραμμή)
	- Ορίζει ένα περιορισμό(restriction) στον δεκαδικό τύπο δεδομένων του στοιγείου start\_price (5<sup>η</sup> γραμμή)
	- Καθορίζει το κατώτατο όριο(minExclusive) της δεκαδικής τιμής που μπορεί να πάρει το στοιχείο start\_price. start\_price > 0  $(6<sup>n</sup>$ γραμμή)

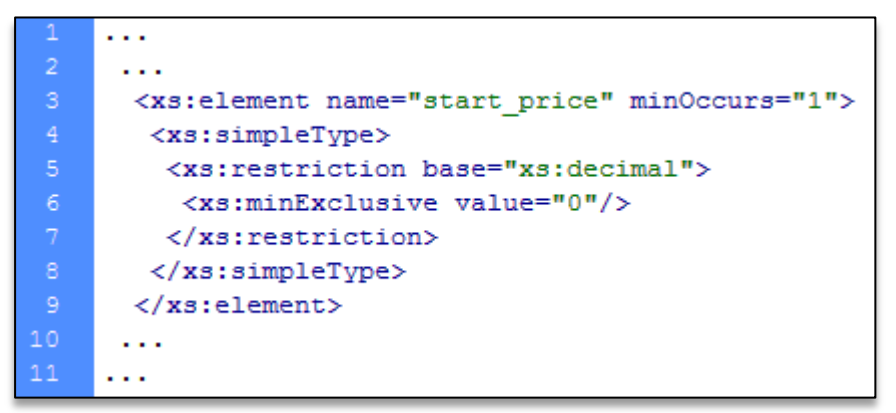

Εικόνα 4-46 : Περιγραφή του στοιχείου start\_price. Αρχείο auctions.xsd

- $\triangleright$  To στοιχειό auction\_status(data-node)(γραμμή 3, εικόνα 4-47):
	- Πρέπει να παρουσιάζετε μία και μόνο μια φόρα μέσα στο στοιχειό-πάτερα auction και πρέπει να έχει περιεχόμενο (3<sup>η</sup> γραμμή)
	- Ορίζει ένα απλό τύπο δεδομένων(simpleType)  $(4^n \gamma \rho \alpha \mu \mu \eta)$
	- Ορίζει ένα σύνολο περιορισμών (restriction) στον αλφαριθμητικό τύπο δεδομένων του στοιχείου auction\_status  $(5<sup>n</sup>$ γραμμή)
	- Καθορίζει το πρότυπο(pattern) του περιορισμού που θα εφαρμοστεί στον αλφαριθμητικό τύπο δεδομένων του στοιχείου auction status. Δεν επιτρέπονται ειδικοί χαρακτήρες όπως %, +, =, ; κ.τ.λ.  $(6<sup>n</sup> \gamma \rho a \mu \mu)$

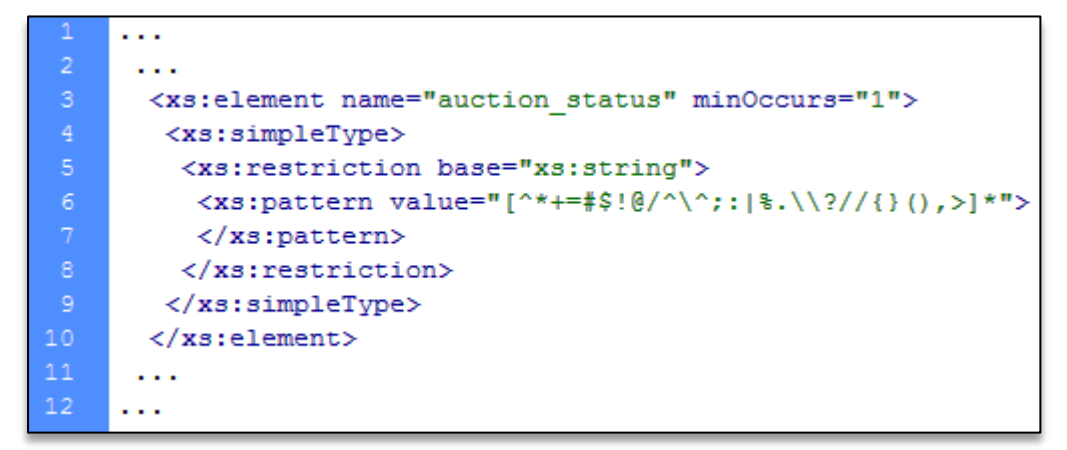

Εικόνα 4-47 : Περιγραφή του στοιχείου auction\_status. Αρχείο auctions.xsd

To αργείο auctions.xsd βρίσκετε στο φάκελο store\connections, από το πακέτο αργείων που αποτελούν το ηλεκτρονικό μας κατάστημα.

**•** Αρχείο offers.xsd

Το XML Schema offers.xsd περιγράφει τους κανόνες και τους περιορισμούς των δεδομένων που θα πρέπει να πλήρη το σύστημα αποθήκευσης offers.xml. Συμφώνα με την περιγραφή που ορίζει το XML Schema, τα στοιχειά που αποτελούν το έγγραφο offers.xml πρέπει να συμμορφώνονται με τους εξής κανόνες:

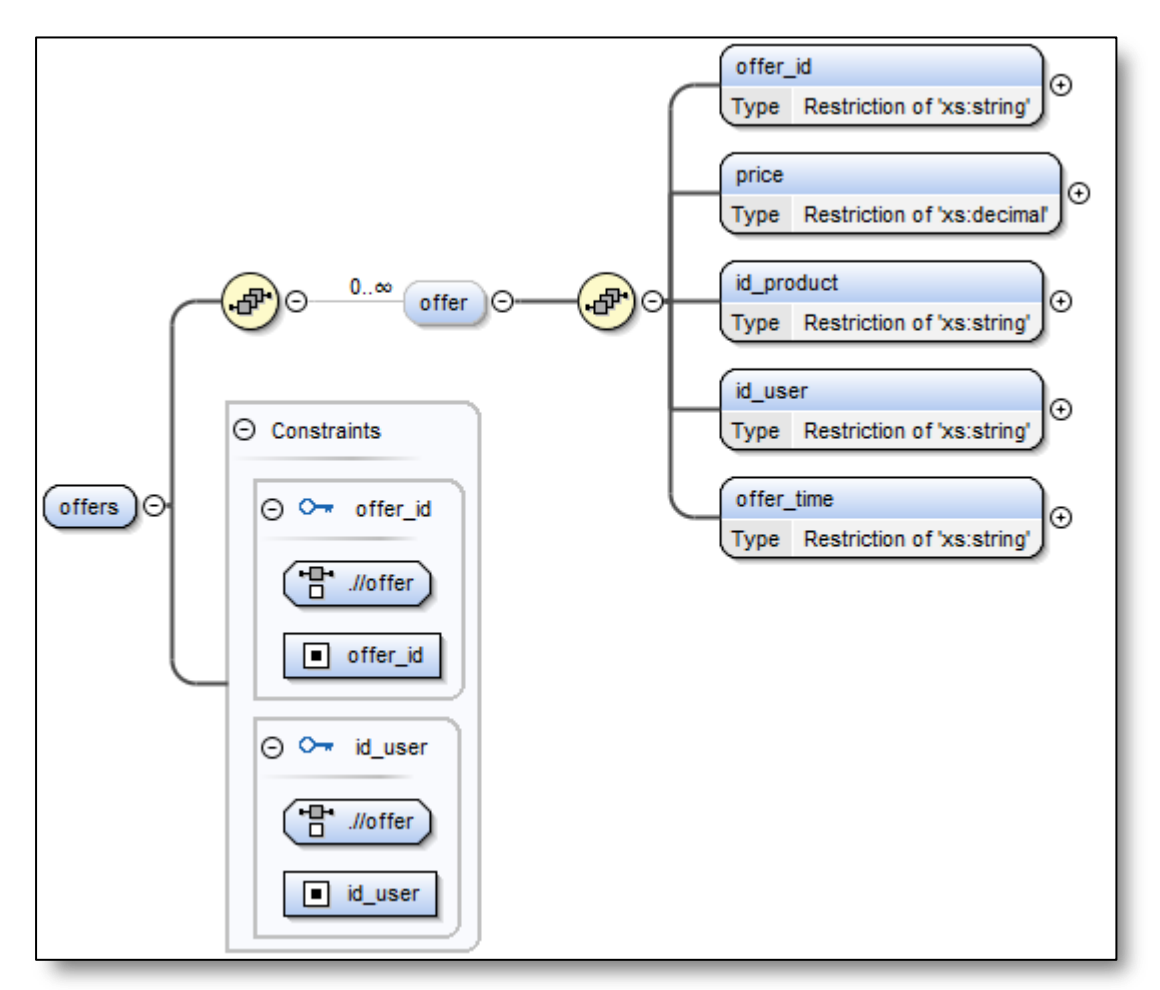

Εικόνα 4-48 : Σχηματική αποτύπωση του αρχείου offers.xsd

- ≻ <u>Το στοιχειό-ρίζα offers(γραμμή 3, εικόνα 4-49)</u>:
	- Ορίζει ως κλειδί το στοιχείο offer\_id (9<sup>η</sup> γραμμή)
	- Ορίζει ένα σύνθετο τύπο δεδομένων (complexType) (4<sup>η</sup> γραμμή)
	- Καθορίζει την σειρά εμφάνισης των στοιχείων που περικλείει (5<sup>η</sup> γραμμή)

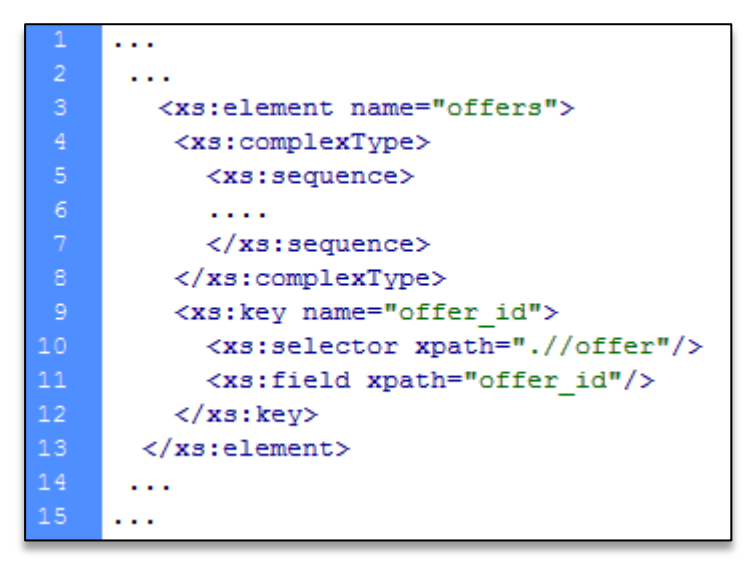

Εικόνα 4-49 : Περιγραφή του στοιχείου-ρίζα offers. Αρχείο offers.xsd

- $\triangleright$  Το στοιχειό offer(element node)(γραμμή 2, εικόνα 4-50):
	- Μπορεί να παρουσιάζετε από καμία έως άπειρες φορές μέσα στο στοιχείο-ρίζα offers  $(2<sup>η</sup> γραμμή)$
	- Ορίζει ένα σύνθετο τύπο δεδομένων (complexType) (3<sup>η</sup> γραμμή)
	- Καθορίζει την σειρά εμφάνισης των στοιχείων που περικλείει (4<sup>η</sup> γραμμή)
	- Έχει 5 στοιχεία-παιδιά  $(5^n, 6^n, 7^n, 8^n, 9^n$  γραμμή)

```
\sim<xs:element name="offer" minOccurs="0" maxOccurs="unbounded">
      <xs:complexType>
         <xs:sequence>
          <xs:element name="offer id" minOccurs="1">...</xs:element>
          <xs:element name="price" minOccurs="1">...</xs:element>
          <xs:element name="id product" minOccurs="1">...</xs:element>
          <xs:element name="id user" minOccurs="1">...</xs:element>
          <xs:element name="offer time" minOccurs="1">...</xs:element>
         </xs:sequence>
11\,</xs:complexType>
12</xs:element>
13\ddotsc
```
**Δηθόλα 4-50 : Πεξηγξαθή ηνπ ζηνηρείνπ offer. Αξρείν offers.xsd**

- $\triangleright$  To στοιχειό offer\_id(data-node)(γραμμή 3, εικόνα 4-51):
	- Πρέπει να παρουσιάζετε μία και μόνο μια φόρα μέσα στο στοιχειό-πάτερα offer και πρέπει να έχει περιεχόμενο (3<sup>η</sup> γραμμή)
	- Ορίζει ένα απλό τύπο δεδομένων(simpleType) (4<sup>η</sup> γραμμή)
	- Ορίζει ένα σύνολο περιορισμών(restriction) στον αλφαριθμητικό τύπο δεδομένων του στοιχείου offer\_id (5<sup>η</sup> γραμμή)
	- Καθορίζει το πρότυπο(pattern) του περιορισμού που θα εφαρμοστεί στον αλφαριθμητικό τύπο δεδομένων του στοιγείου offer id. Δεν επιτρέπονται ειδικοί χαρακτήρες όπως %, +, =, ; κ.τ.λ. (6<sup>η</sup> γραμμή)

```
\cdots\ddotsc<xs:element name="offer id" minOccurs="1">
       <xs:simpleType>
        <xs:restriction base="xs:string">
           <xs:pattern value="[^-=$\[\]\*\^\n;:|\\$\\?\/{}(),>]+">
           </xs:pattern>
        </xs:restriction>
       </xs:simpleType>
10</xs:element>
11\ldots12\ddotsc
```
**Δηθόλα 4-51 : Πεξηγξαθή ηνπ ζηνηρείνπ offer\_id. Αξρείν offers.xsd**

- $\triangleright$  Το στοιχειό price(data-node)(γραμμή 3, εικόνα 4-52):
	- Πρέπει να παρουσιάζετε μία και μόνο μια φόρα μέσα στο στοιγειό-πάτερα offer και πρέπει να έχει περιεχόμενο (3<sup>η</sup> γραμμή)
	- Ορίζει ένα απλό τύπο δεδομένων(simpleType)  $(4^{n} \gamma \rho \alpha \mu \mu \eta)$
	- Ορίζει ένα περιορισμό(restriction) στον δεκαδικό τύπο δεδομένων του στοιχείου price  $(5<sup>n</sup>γραμμή)$
	- Καθορίζει το κατώτατο όριο(minExclusive) της δεκαδικής τιμής που μπορεί να πάρει το στοιχείο price. price > 0  $(6^\eta \gamma$ ραμμή)

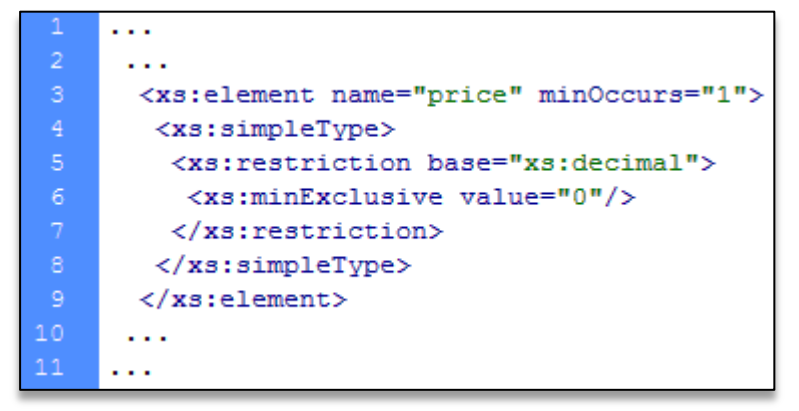

**Δηθόλα 4-52 : Πεξηγξαθή ηνπ ζηνηρείνπ price. Αξρείν offers.xsd**

- $\triangleright$  To στοιχειό id\_product(data-node)(γραμμή 3, εικόνα 4-53):
	- Πρέπει να παρουσιάζετε μία και μόνο μια φόρα μέσα στο στοιχειό-πάτερα offer και πρέπει να έχει περιεχόμενο (3<sup>η</sup> γραμμή)
	- Ορίζει ένα απλό τύπο δεδομένων(simpleType) (4<sup>η</sup> γραμμή)
	- Ορίζει ένα σύνολο περιορισμών (restriction) στον αλφαριθμητικό τύπο δεδομένων του στοιχείου id\_product (5<sup>η</sup> γραμμή)
	- Καθορίζει το πρότυπο(pattern) του περιορισμού που θα εφαρμοστεί στον αλφαριθμητικό τύπο δεδομένων του στοιγείου id product. Δεν επιτρέπονται ειδικοί χαρακτήρες όπως %, +, =, ; κ.τ.λ.  $(6^n \gamma \rho \alpha \mu \mu)$

```
\cdots\sim .
       <xs:element name="id product" minOccurs="1">
        <xs:simpleType><xs:restriction base="xs:string">
          <xs:pattern value="[^*+=#$!@/^\^;:|%.\\?//{}(),>]*">
           </xs:pattern>
         </xs:restriction>
        </xs:simpleType>
10<sub>1</sub></xs:element>
11\sim .
12<sub>1</sub>\ddotsc
```
Εικόνα 4-53 : Περιγραφή του στοιχείου id\_product. Αρχείο offers.xsd

- $\triangleright$  Το στοιχειό id\_user(data-node)(γραμμή 3, εικόνα 4-54):
	- Πρέπει να παρουσιάζετε μία και μόνο μια φόρα μέσα στο στοιχειό-πάτερα offer και πρέπει να έχει περιεχόμενο (3<sup>η</sup> γραμμή)
	- Ορίζει ένα απλό τύπο δεδομένων(simpleType) (4<sup>η</sup> γραμμή)
	- Ορίζει ένα σύνολο περιορισμών (restriction) στον αλφαριθμητικό τύπο δεδομένων του στοιχείου id\_user (5<sup>η</sup> γραμμή)
	- Καθορίζει το πρότυπο(pattern) του περιορισμού που θα εφαρμοστεί στον αλφαριθμητικό τύπο δεδομένων του στοιχείου id user. Δεν επιτρέπονται ειδικοί χαρακτήρες όπως %, +, =, ; κ.τ.λ. (6<sup>η</sup> γραμμή)

```
\sim \sim\sim \sim<xs:element name="id user" minOccurs="1">
        <xs:simpleType><xs:restriction base="xs:string">
          <xs:pattern value="[^*+=#$!@/^\^;:|%.\\?//{}(),>]*">
          </xs:pattern>
         </xs:restriction>
        </xs:simpleType>
10\langle/xs:element>
      . . .
12<sup>7</sup>\cdots
```
Εικόνα 4-54 : Περιγραφή του στοιχείου id\_user. Αρχείο offers.xsd

- $\triangleright$  To στοιχειό offer\_time(data-node)(γραμμή 2, εικόνα 4-55):
	- Πρέπει να παρουσιάζετε μία και μόνο μια φόρα μέσα στο στοιχειό-πάτερα offer και πρέπει να έχει περιεχόμενο (2<sup>η</sup> γραμμή)
	- Ορίζει ένα απλό τύπο δεδομένων(simpleType) (3<sup>η</sup> γραμμή)
	- Ορίζει ένα σύνολο περιορισμών (restriction) στον αλφαριθμητικό τύπο δεδομένων του στοιχείου offer\_time 4<sup>η</sup> γραμμή)
	- Καθορίζει το πρότυπο(pattern) του περιορισμού που θα εφαρμοστεί στον αλφαριθμητικό τύπο δεδομένων του στοιχείου offer\_time. (5<sup>η</sup>, 6<sup>η</sup> γραμμή)

Όταν γίνετε μια προσφορά από ένα πελάτη, η ώρα που έγινε η προσφορά αποθηκεύεται στο στοιχείο offer\_time στην εξής μορφή: YY-MM-DD HH-MM-SS π.χ. 2015-09-26 22:00:37. Το πρότυπο που εφαρμόζεται στη πέμπτη και έκτη γραμμή ακολουθει το συγκεκριμένο πρότυπο ώρας (YY-MM-DD HH-MM-SS).

```
<xs:element name="offer time" minOccurs="1">
    <xs:simpleTvpe><xs:restriction base="xs:string">
     [0-9][0-9]:[0-9][0-9]:[0-9][0-9]1\geq</xs:restriction>
    </xs:simpleType>
10</xs:element>
\overline{11}\ddotsc
```
Εικόνα 4-55 : Περιγραφή του στοιχείου offer\_time. Αρχείο offers.xsd

Το αρχείο offers.xsd βρίσκετε στο φάκελο store\connections, από το πακέτο αρχείων που αποτελούν το ηλεκτρονικό μας κατάστημα.

Συνοπτικά, μέσω του συνδυασμού των παραπάνω XML Schemas που περιγράψαμε, καταφέραμε να επιτύγουμε τα εξής:

- Περίγραψε τον τύπο δεδομένων που πρέπει να έχει το κάθε στοιχείο
- Περιορίσαμε τον τύπο δεδομένων του κάθε στοιχείου σύμφωνα με τις απαιτήσεις μας
- Προσδιορίσαμε μοναδικά το περιεχόμενο συγκεκριμένων στοιχείων μέσω του στοιχείου κλειδιού
- Ορίσαμε τα κατάλληλα στοιχεία-κλειδιά για να υλοποιήσουμε μέσω PHP κώδικα ένα ασφαλές και γρήγορο σύστημα αποθήκευσης δεδομένων σε ΧΜL έγγραφα
- Ορίσαμε ότι ένας πελάτης έχει δικαίωμα να λάβει μέρος σε μία δημοπρασία ανά χρονική στιγμή
- Ορίσαμε ότι μια προσφορά γίνετε από ένα πελάτη και αφορά ένα μόνο προϊόν
- Ορίσαμε ότι κάθε δημοπρασία αναφέρεται σε ένα και μόνο ένα προϊόν
- Περιορίσαμε τις αριθμητικό πεδίο τιμών για συγκεκριμένα στοιχεία που περιέχουν αριθμητικό περιεχόμενο

Για την δημιουργία των σχημάτων που αποτυπώνονται στις εικόνες 4-20, 4-28, 4-39 και 4-48 γρησιμοποιήθηκε το εργαλείο Oxygen XML Editor έκδοση 16.

# **4.4 Δυνατότητες χρήστη**

Το ηλεκτρονικό κατάστημα για online δημοπρασίες και πωλήσεις υποστηρίζει τις εξής δυνατότητες για ένα χρήστη:

- Εγγραφή χρήστη
- Συμμετοχή σε μια πώληση προϊόντος μέσω δημοπρασίας σε πραγματικό χρόνο
- Δυνατότητα αναζήτησης δημοπρασιών με βάση το όνομα του προϊόντος, την κατηγορία τον προϊόντος και την εταιρία στην οποία ανήκει το προϊόν

# **4.4.1 Εγγραφή χρήστη**

Μέσω της ιστοσελίδας εγράφη χρήστη, παρέχεται η δυνατότητα σε ένα επισκέπτη να γίνει μέλος του ιστότοπου μας. Κάνοντας εγγραφή ένας χρήστης, θα μπορεί να πάρει μέρος σε δημοπρασίες πώλησης προϊόντων και να κάνει αναζήτηση δημοπρασιών στη σελίδα μας. Η φόρμα αποστολής προσωπικών δεδομένων χρήστη αποτελείται από τα εξής πεδία:

- 1. Πεδίν Username
- 2. Πεδίο Password
- 3. Πεδίο Password verification
- 4. Πεδίν Name
- 5. Πεδίν address
- 6. Πεδίν Phone
- 7. Πεδίν Credit card number

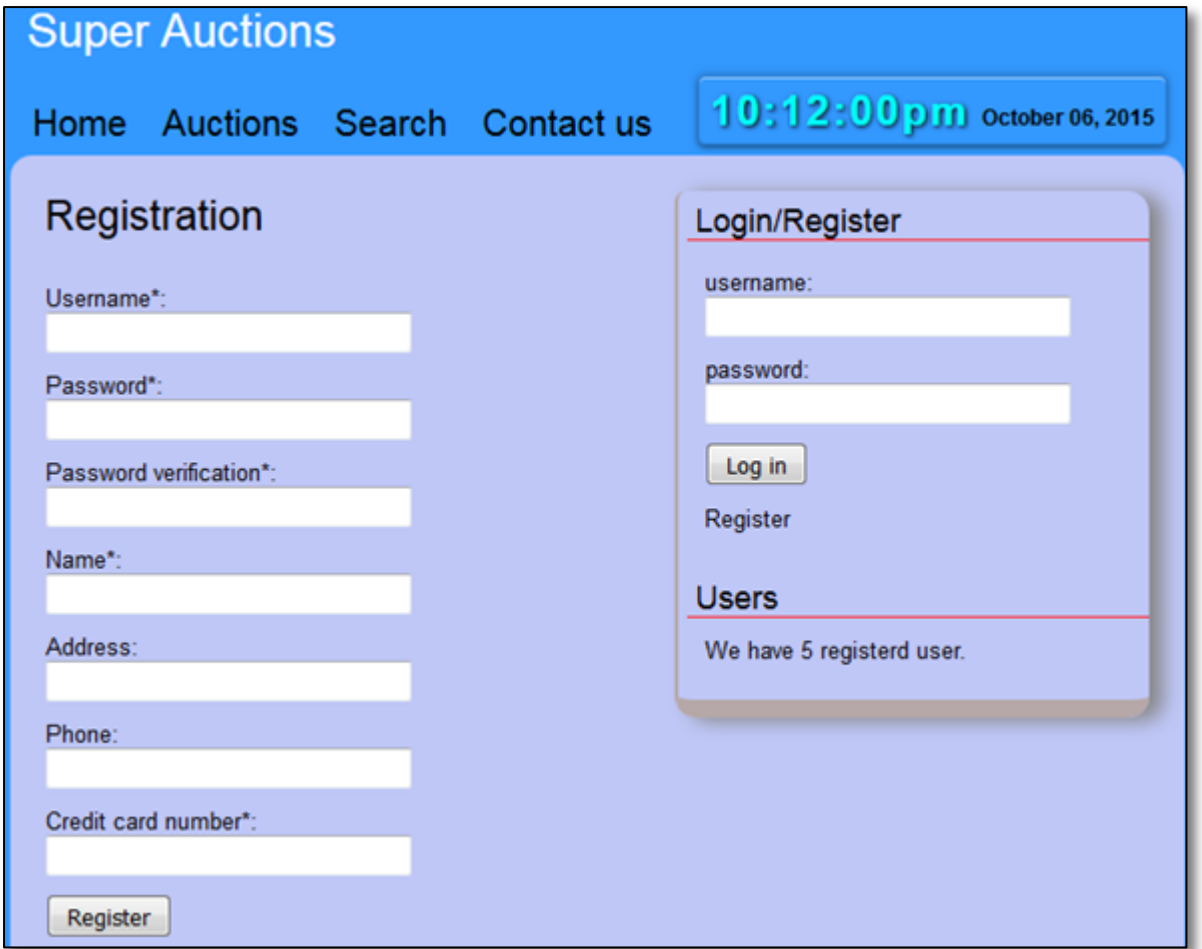

Εικόνα 4-56 : Ιστοσελίδα εγγραφής χρήστη

Τα πεδία αυτά αντιστοιχούν στα στοιχεία του αρχείου pelates.xml που αναλύσαμε στο υποκεφάλαιο 4.2. Εφόσον ο χρήστης έχει δώσει ορθά δεδομένα στα πεδία της φόρμας τα αποθηκεύουμε στα αντίστοιχα στοιχεία του αρχείου pelates.xml μέσω κατάλληλων συναρτήσεων PHP. Το πεδίο password verification δεν αποτελεί στοιχείο του έγγραφου pelates.xml και γρησιμοποιείτε μόνο για την επιβεβαίωση του σωστού κωδικού που πληκτρολόγησε ο γρήστης στο  $πεδ$ ίο password.

Η διαδικασία ελέγχου των προσωπικών δεδομένων που έδωσε ένας χρήστης στη φόρμα εγγραφής(εικόνα 4-56), λειτουργεί από την πλευρά του διακομιστή και αποτελείτε από δύο διαδικασίες:

### Πξψηε δηαδηθαζία ειέγρνπ:

Η πρώτη διαδικασία αφορά τον έλεγχο των δεδομένων που έστειλε ο χρήστης μέσω PHP κώδικα. Για την ασφαλή και ορθή λήψη δεδομένων προς αποθήκευση στο αρχείο pelates.xml υλοποιούνται οι εξής κανόνες:

- Όλα τα πεδία που είναι σημειωμένα με αστερίσκο πρέπει να είναι συμπληρωμένα από το γρήστη
- Δεν πρέπει ο χρήστης να δώσει κάποιο username που ήδη υπάρχει στο σύστημα αποθήκευσης pelates.xml
- Το username δεν πρέπει να περιέχει κενά
- To πεδίο password πρέπει να είναι ίσο ή μεγαλύτερο των 6 γαρακτήρων
- Το πεδίο password verification πρέπει να ταιριάζει με το πεδίο password

### > Δεύτερη διαδικασία ελέγχου:

Εφόσον τα δεδομένα που έστειλε ο χρήστης περάσουν επιτυχώς από την πρώτη διαδικασία ελέγχου τότε περνούν στην δεύτερη διαδικασία η οποία αφορά τον έλεγχο εγκυρότητας του συστήματος αποθήκευσης pelates.xml με βάση τους κανόνες που ορίζει το αντίστοιχο XML Schema pelates.xsd (αναλύθηκε στο υποκεφάλαιο 4.3). Για να μπορέσουμε να κάνουμε τον έλεγχο με ασφάλεια χωρίς να προκαλέσουμε αλλαγές που δεν θέλουμε στο αργείο pelates.xml, αποθηκεύουμε τα δεδομένα πρώτα σε ένα προσωρινό αρχείο το οποίο ονομάζεται temp.xml. Στη συνέχεια ελέγχουμε το προσωρινό αρχείο με το αντίστοιχο XML Schema pelates.xsd και εφόσον κριθεί έγκυρο τότε αποθηκεύουμε τα ορθά δεδομένα στο αρχείο pelates.xml. Η δεύτερη διαδικασία ελέγχου παρέχει ένα επιπλέον επίπεδο προστασίας στο σύστημά αποθήκευσής μας, παρέχοντας τους εξής κανόνες:

- Όλα τα πεδία που είναι σημειωμένα με αστερίσκο πρέπει να είναι συμπληρωμένα από το γρήστη
- Δεν επιτρέπεται να υπάρχουν username με το ίδιο όνομα
- To πεδίο username μπορεί να αποτελείται από τρείς έως και δεκαέξι χαρακτήρες
- Δεν επιτρέπεται η εισαγωγή ειδικών χαρακτήρων σε όλα τα πεδία που αντιστοιχούν username, name, address, phone, Credit card number
- To πεδίο name μπορεί να αποτελείται από τρείς έως και δεκαέξι χαρακτήρες
- Το πεδίο password μπορεί να αποτελείται από έξι έως και τριάντα δύο γαρακτήρες
- To πεδίο phone μπορεί να έχει μέχρι και δέκα τρείς χαρακτήρες
- Το πεδίο Credit card number μπορεί να αποτελείται από τρείς έως και τριάντα δύο χαρακτήρες

# **4.4.2 Συμμετοχή χρήστη σε μια δημοπρασία**

Για να μπορέσει ένας εγγεγραμμένος γρήστης να συμμετέγει σε μία δημοπρασία θα πρέπει πρώτα να επισκεφτεί την σελίδα http://localhost/store/auctions display.php και να επιλέξει από τον

πίνακα δημοπρασιών την αντίστοιχη δημοπρασία που τον ενδιαφέρει. Ένα στιγμιότυπο της σελίδας παρουσιάζεται παρακάτω για την περεταίρω ανάλυση της.

| <b>Super Auctions</b>                                           |                      |               |                   |                        |                  |                           |  |
|-----------------------------------------------------------------|----------------------|---------------|-------------------|------------------------|------------------|---------------------------|--|
| 8:54:40pm October 07, 2015<br>Auctions Search Contactus<br>Home |                      |               |                   |                        |                  |                           |  |
| <b>Auctions</b>                                                 |                      | Hello, Takis! |                   |                        |                  |                           |  |
| A/A                                                             | <b>Product Name</b>  | Price(€)      | <b>Start Time</b> | <b>Corpration</b>      | Category         | Logout                    |  |
| -1                                                              | A1                   | 3063          | T17:23 27-09-2015 | Audi                   | Cars             | <b>Users</b>              |  |
| $\overline{2}$                                                  | L200                 | 10700         | T15:01 20-10-2015 | <b>Mitsubishi</b>      | Cars             | We have 5 registerd user. |  |
| 3                                                               | L400                 | 15700         | T20:00 01-02-2013 | <b>Mitsubishi</b>      | Cars             |                           |  |
| $\overline{4}$                                                  | Compag 6530g         | 345           | T18:43 23-07-2015 | <b>Hewlett Packard</b> | <b>Computers</b> |                           |  |
| 5                                                               | 230g                 | 340           | T23:34 26-09-2015 | <b>Dell</b>            | <b>Computers</b> |                           |  |
| 6                                                               | N300g                | 700           | T21:15 13-11-2015 | <b>Dell</b>            | <b>Computers</b> |                           |  |
| $\overline{1}$                                                  | N400g                | 498.50        | T20:43 10-10-2015 | <b>Dell</b>            | <b>Computers</b> |                           |  |
| 8                                                               | <b>G-Shock XL</b>    | 130.60        | T20:24 27-12-2015 | Casio                  | <b>Watches</b>   |                           |  |
| 9                                                               | <b>New Melenioum</b> | 100           | T20:00 18-10-2015 | Casio                  | <b>Watches</b>   |                           |  |
| 10                                                              | <b>Voque City</b>    | 350.60        | T16:00 19-09-2015 | Casio                  | <b>Watches</b>   |                           |  |
|                                                                 |                      |               |                   |                        |                  |                           |  |

Εικόνα 4-57 : Ιστοσελίδα παρουσίασης δημοπρασιών

Η ιστοσελίδα auctions\_display.php παρουσιάζει ένα πίνακα με τις δημοπρασίες που πρόκειται να λάβουν μέρος στο μέλλον. Ο πίνακας αντλεί πληροφορίες από το αρχείο auction\_products.xml του σποίου το περιεχόμενο ανανεώνεται κάθε φορά που ο χρήστης μπαίνει ή ανανεώνει την σελίδα. Οι λειτουργίες, η περιγραφή και ο τρόπος παρουσίασης των στοιχείων του εγγράφου auction products.xml αναλύεται στο κεφάλαιο 4.2.

Ο πίνακας που εμφανίζεται στην εικόνα 4-57 είναι αποτέλεσμα του XSLT μετασχηματισμού, του εγγράφου auction\_products.xml σε HTML μορφή. Η ενέργεια αυτή υλοποιείται μέσω PHP συνάρτησης που μετασχηματίζει το έγγραφο auction\_products.xml, σύμφωνα με το μοντέλο μετασχηματισμού που ορίζει το έγγραφο auction products.xsl. Τα δύο αυτά αρχεία βρίσκονται στο φάκελο store\offers, από το πακέτο αργείων που αποτελούν το ηλεκτρονικό μας κατάστημα.

Η διαδικασία του XSLT μετασχηματισμού παρέχει τις εξής δυνατότητες στην έξοδο του νέου εγγράφου:

- Παρουσίαση των στοιχείων του ΧΜL εγγράφου σε HTML μορφή
- Δημιουργία HTML πίνακα για την παρουσίαση του περιεχομένου των στοιχείων που συνθέτουν το έγγραφο auction products.xml
- Επιλογή των στοιγείων που θα εμφανίζονται στον πίνακα
- Ταξινόμηση των στοιχείων που εμφανίζονται στον πίνακα με βάση την κατηγορία προϊόντος
- Δημιουργία κατάλληλων συνδέσμων(link) για την μετάβαση πληροφοριών μέσω της URL διεύθυνσης, στην σελίδα offer.php

G

Γραφική εμφάνιση του περιεγομένου των στοιγείων, μέσω CSS μορφοποίησης

Όταν ένας χρήστης επιλέξει σε πια δημοπρασία θέλει να συμμετέχει από τον πίνακα δημοπρασιών, δημιουργείτε αυτόματα το κατάλληλο URL της ιστοσελίδα που θα φιλοξενήσει την συγκεκριμένη δημοπρασία. Ένα παράδειγμα μίας τέτοιας διεύθυνσης είναι το εξής:

http://localhost/store/offer.php?key=8

**Δηθόλα 4-58 : URL δηεύζπλζε κηαο ζπγθεθξηκέλεο δεκνπξαζίαο**

Όπου η σύνταξη της URL διεύθυνσης αποτελείτε από δυο πληροφορίες:

- 1. Την διεύθυνση του αρχείου που παρέχει την βασική δομή σχεδίασης της ιστοσελίδας που θα γίνει μία δημοπρασία. Πάντα το πρώτο μέρος της URL διεύθυνσης μίας δημοπρασίας θα είναι http://localhost/store/offer.php.
- 2. Το κλειδί(?key="τιμή κλειδιού") που προσδιορίζει την δημοπρασία που επέλεξε να συμμετέχει ο χρήστης, Το κλειδί αυτό προσδιορίζει μονοσήμαντα μια δημοπρασία και η τιμή του εξαρτάτε πάντα από την επιλογή του χρηστή μέσα από το πίνακα δημοπρασιών. Μέσω του κλειδιού αυτού δημιουργείτε ένα στιγμιότυπο της σελίδας http://localhost/store/offer.php με διεύθυνση http://localhost/store/offer.php?key=8 (εικόνας 4-58). Η τελική διεύθυνσης URL που σχηματίστηκε αποτελεί την ιστοσελίδα που θα φιλοξενήσει την δημοπρασία που επέλεξε ο γρήστης.

Σύμφωνα με το παράδειγμα της εικόνας 4-58, όταν ένας χρήστης μπει στην σελίδα http://localhost/store/offer.php?key=8, αυτόματα μέσω της τιμής του κλειδιού(?key=8) που παρέχεται στη URL διεύθυνση, θα φορτωθούν τα δεδομένα του κόμβου με την αντίστοιχη τιμή κλειδιού από το αρχείο auction\_products.xml. Το αρχείο που παρέχει την βασική δομή σχεδίασης της σελίδας http://localhost/store/offer.php, περιλαμβάνει τον κατάλληλο PHP κώδικα για την ανάκτηση πληροφοριών από το σύστημα αποθήκευσης XML αργείων, σύμφωνα με την τιμή του κλειδιού. Παράλληλα ο συνδυασμός κώδικα Javascript και Ajax παρέγει στην σελίδα μία αμφίδρομη επικοινωνία με το χρήστη, παρουσιάζοντας με ρεαλιστικό τρόπο ένα συνεχώς ανανεωμένο περιεχόμενο. Το στιγμιότυπο της σελίδα http://localhost/store/offer.php?key=8 που ακολουθεί, παρουσιάζει τη φόρμα μαζί με όλα τα πεδία που υλοποιούν το περιβάλλον διεξαγωγής μίας δημοπρασίας.

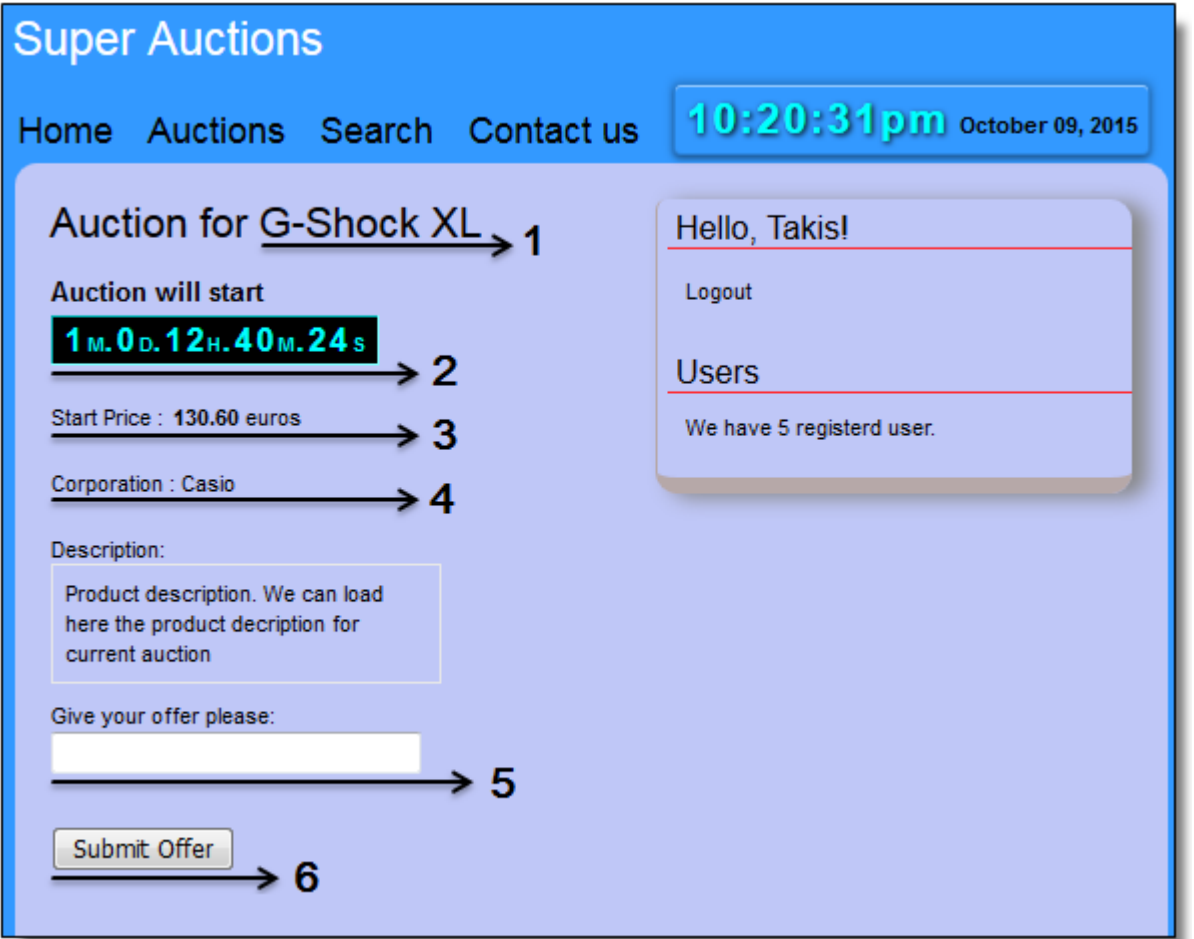

#### Εικόνα 4-59 : Στιγμιότυπο δημοπρασίας πριν την έναρξη της

 $Omega$ που:

## **1. Το πεδίο που εμφανίζει το όνομα του προϊόντος σε μία δημοπρασία**

## **2.** Το πεδίο που εμφανίζει το χρονοδιακόπτη μίας δημοπρασίας

Ο χρονοδιακόπτης δημοπρασίας είναι προγραμματισμένος για να παρέγει τρείς διαφορετικές λειτουργίες γρονομέτρου για την ομαλή διεξαγωγή, εκκίνηση και λήξη μίας δημοπρασίας:

- I. Υπολογίζει το χρονικό διάστημα που απομένει για να ξεκινήσει μια δημοπρασία. Το χρονικό διάστημα υπολογίζεται και παρουσιάζετε μέσω ενός χρονομέτρου σε μήνες, μέρες, ώρες, λεπτά και δευτερόλεπτα(εικόνα 4-59).
- ΙΙ. Θέτει ένα δεκάλεπτο χρονόμετρο που μετρά αντίστροφα κατά εκκίνηση μιας δημοπρασίας. Όταν τελειώσει η αντίστροφη μέτρηση που υπολογίζετε για την εκκίνηση μιας δημοπρασίας ο χρονοδιακόπτης αλλάζει λειτουργία και θέτει ένα νέο μετρητή που μετρά αντίστροφα για δέκα λεπτά. Ο ρόλος του γρονομέτρου εξαρτάτε άμεσα από την προσφορά ενός χρήστη και στην περίπτωση που δεν έχει γίνει καμία προσφορά μέσα στα δέκα πρώτα λεπτά τότε η δημοπρασία θα λήξει με το τέλος του μετρητή. Στην περίπτωση που γίνει μια προσφορά μέσα στα δέκα λεπτά, η λειτουργία του χρονοδιακόπτη θα αλλάξει με το τέλος του μετρητή.
- III. Θέτει ένα πεντάλεπτο γρονόμετρο που μετρά αντίστροφα, για κάθε παράταση της διάρκεια διεξαγωγής μίας δημοπρασίας. Η τρίτη λειτουργία του γρονοδιακόπτη ξεκινά στο τέλος του δεκάλεπτου χρονομέτρου και μόνο στην περίπτωση που έχει γίνει μια προσφορά από ένα χρήστη μέσα στο χρόνο αυτό. Στο τέλος της αντίστροφης μέτρησης του πεντάλεπτου χρονομέτρου εφόσον ένας χρήστης δεν έχει δώσει άλλη προσφορά ο χρονοδιακόπτης λήγει την δημοπρασία. Στην περίπτωση όμως που έχει δοθεί έστω και μια προσφορά μέσα στα πέντε λεπτά που ορίζει η τρίτη λειτουργία του χρονοδιακόπτη, στο τέλος του μετρητή το γρονόμετρο επανακαθορίζεται με άλλα πέντε λεπτά, δίνοντας παράταση στο γρόνο διάρκειας μίας δημοπρασίας. Η πεντάλεπτη παράταση επανακαθορίζεται για κάθε νέα προσφορά που γίνετε από ένα γρήστη στο τέλος του μετρητή.

## **3.** Το πεδίο που εμφανίζει την τιμή του προϊόντος σε μία δημοπρασία

Η λειτουργία παρουσίασης της τιμής ενός προϊόντος χωρίζετε σε τρεις χρονικές καταστάσεις:

- I. Το πεδίο τιμής παρουσιάζει την αρχική τιμή του προϊόντος πριν την εκκίνηση μίας δημοπρασίας. Η τιμή του πεδίου δεν μπορεί να αλλάξει αν δεν ξεκινήσει δημοπρασίας.
- II. Το πεδίο τιμής παρουσιάζει την τιμή της τελευταίας μεγαλύτερης προσφοράς που έγινε από ένα χρήστη κατά την διάρκεια διεξαγωγής μίας δημοπρασίας. Εάν δεν έγει γίνει καμία προσφορά που να είναι μεγαλύτερη της αργικής τιμής κατά την διεξαγωγή μιας δημοπρασίας, τότε το πεδίο παρουσιάζει την τιμή του προϊόντος σύμφωνα με την αργική τιμή του περιεγομένου του στοιγείου start price, από το αρχείο αποθήκευσης δημοπρασιών auctions.xml. Η ανανέωση της τιμής προϊόντος κατά την διεξαγωγή μίας δημοπρασίας γίνετε ανά 20 δευτερόλεπτα μέσω αιτήματος AJAX, προς το σύστημα αποθήκευσης αρχείων XML. Επίσης το πεδίο τιμής προϊόντος ανανεώνετε σε κάθε νέα προσφορά που γίνετε από ένα γρήστης. Οι προσφορές που είναι μικρότερες τις αρχικής τιμής ή της τρέχουσας τιμής δεν εμφανίζονται στο χρήστη παρά μόνο αποθηκεύονται.
- III. Το πεδίο τιμής παρουσιάζει την τελική τιμή του προϊόντος στην λήξη μίας δημοπρασίας. Η τελική τιμή του προϊόντος είναι ίση με την αρχική τιμή προϊόντος, στην περίπτωση που μια δημοπρασία λήξη άγονη. Στην περίπτωση που το προϊόν πουληθεί σε κάποιο χρήστη τότε η τελική τιμή προϊόντος θα είναι ίση με την μεγαλύτερη προσφορά του χρήστη που αγόρασε το προϊόν.

## **4. Το πεδίο που εμφανίζει την εταιρία του προϊόντος σε μία δημοπρασίας**

### **5.** Το πεδίο εισαγωγής μίας προσφοράς

Μέσω του πεδίου εισαγωγής μίας προσφοράς, ένας χρήστης έχει την δυνατότητα να πληκτρολογήσει τα χρήματα που ποντάρει για το προϊόν μίας δημοπρασίας. Στο πεδίο δεν επιτρέπονται γράμματα και ειδικοί γαρακτήρες, παρά μόνο αριθμητικές τιμές.

#### **6.** Το κουμπί της φόρμας για την υποβολή μίας προσφοράς

Ένας χρήστης έχει την δυνατότητα να υποβάλει μια προσφορά, μέσω του κουμπιού Submit Offer ή πατώντας το πλήκτρο enter από το πληκτρολόγιο. Κατά την διαδικασία υποβολής μίας προσφοράς, αυτόματα μέσω PHP κώδικα που είναι υπεύθυνος για την διαχείριση του συστήματος αποθήκευσης XML αρχείων, αποθηκεύετε η προσφορά μέσα στο αρχείο offers.xml. Ένας χρήστης έχει δικαίωμα να υποβάλει μία ή περισσότερες προσφορές πριν την έναρξη και κατά την διάρκεια εξέλιξης μιας δημοπρασίας. Μετά την λήξη μίας δημοπρασίας το κουμπί γίνετε ανενεργό και οι γρήστες δεν έγουν δικαίωμα να ποντάρουν άλλες τιμές.

Συνοπτικά για μια δημοπρασία και τις δυνατότητες συμμέτοχης ενός χρήστη:

- **1.** Πριν την εκκίνηση μιας δημοπρασίας, ένας χρήστης θα έχει την δυνατότητα να μπει στην αντίστοιχη σελίδα δημοπρασίας που θέλει να συμμετέχει και κάνει μια ή περισσότερες προσφορές. Οι προσφορές οι οποίες γίνονται πριν την έναρξη μια δημοπρασίας δεν θα εμφανίζονται στους χρήστες παρά μόνο η αρχική τιμή προϊόντος που έχει οριστεί από το διαγειριστή του συστήματος. Μέσω του γρονομέτρου εκκίνησης μιας δημοπρασίας που παρουσιάζετε οι χρήστες μπορούν να έχουν γνώση του εναπομείναντα χρόνου για την έναρξη της δημοπρασίας που θέλουν να συμμετέχουν.
- 2. Κατά την εκκίνηση μίας δημοπρασίας γίνετε αυτόματα ανανέωση της τιμής του προϊόντος σύμφωνα με τις προσφορές των χρηστών. Αν δεν έχει γίνει καμία μεγαλύτερη πρόσφορα τότε αυτόματα γίνετε ανανέωση της τιμής του προϊόντος συμφώνα με την αργική τιμή. Επίσης μετά την έναρξη μίας δημοπρασίας οι χρήστες έχουν την δυνατότητα να δουν τις αλλαγές στις τιμές των προϊόντων από τον πίνακα δημοπρασιών στην σελίδα http://localhost/store/ auctions\_display.php (εικόνα 4-57) ή από την φόρμα διεξαγωγής μίας δημοπρασίας(εικόνα 4-60).
- **3.** Για την εκκίνηση, διεξαγωγή και παράταση του χρόνου εξέλιξης μιας δημοπρασίας χρησιμοποιείτε ένα χρονόμετρο από την πλευρά του χρήστη για να συντονίζει τις λειτουργίες της σελίδας σύμφωνα με τις προσφορές που γίνονται. Η εκκίνηση μίας δημοπρασίας θέτει ένα δεκάλεπτο γρονόμετρο(εικόνα 4-60) που μετρά αντίστροφα μέγρι το μηδέν. Στην περίπτωση που δεν έχει γίνει καμία προσφορά χρήστη με μεγαλύτερη τιμή από την αρχική, πριν και μετά την έναρξη μίας δημοπρασίας για τουλάγιστον δέκα λεπτά, όταν το γρονόμετρο φτάσει στο μηδέν η δημοπρασία λήγει. Στην περίπτωση που έχει γίνει μια προσφορά χρήστη με μεγαλύτερη τιμή από την αρχική, όταν το χρονόμετρο φτάσει στο μηδέν επανακαθορίζεται γρονικά για πέντε λεπτά και ο γρόνος δημοπρασία παρατείνετε(εικόνα 4-61). Κάθε νέα προσφορά χρήστη με μεγαλύτερη τιμή από την τρέχουσα τιμή μέσα στο διάστημα αυτό, επανακαθορίζει χρονικά το χρονόμετρο για άλλα πέντε λεπτά όταν ο μετρητής φτάσει στο μηδέν.
- **4.** Μια δημοπρασία λήγει με κατακύρωση εφόσον έχει γίνει έστω και μία προσφορά γρήστη με μεγαλύτερη τιμή από τη αρχική τιμή προϊόντος, για το χρονικό διάστημα πριν και μετά την έναρξη μίας δημοπρασίας, για τουλάχιστον δέκα λεπτά.
- **5.** Ένας χρήστης Α κερδίζει μια δημοπρασία έναντι των άλλων χρηστών εφόσον:
	- Δεν έχει γίνει καμία μεγαλύτερη προσφορά χρήστη από την τελευταία μεγαλύτερη προσφορά του χρήστη Α, για το χρονικό διάστημα πριν και μετά την έναρξη μίας δημοπρασίας, για τουλάχιστον δέκα λεπτά.
- Δεν έχει γίνει καμία μεγαλύτερη προσφορά χρήστη από την τελευταία μεγαλύτερη προσφορά του χρήστη Α, μέσα στο χρονικό διάστημα μίας παράτασης δημοπρασίας και για τουλάχιστον πέντε λεπτά.
- **6.** Μια δημοπρασία λήγει άγονη εφόσον δεν έχει γίνει καμία προσφορά χρήστη με μεγαλύτερη τιμή από την αρχική τιμή προϊόντος, για το χρονικό διάστημα πριν και μετά την έναρξη μίας δημοπρασίας, για τουλάχιστον δέκα λεπτά.

Στην συνεχεία παρουσιάζοντα τρία στιγμιότυπα της φόρμας διεξαγωγής μίας δημοπρασίας που περιγράφουν την έναρξη, την παράταση και τη λήξη μίας δημοπρασίας.

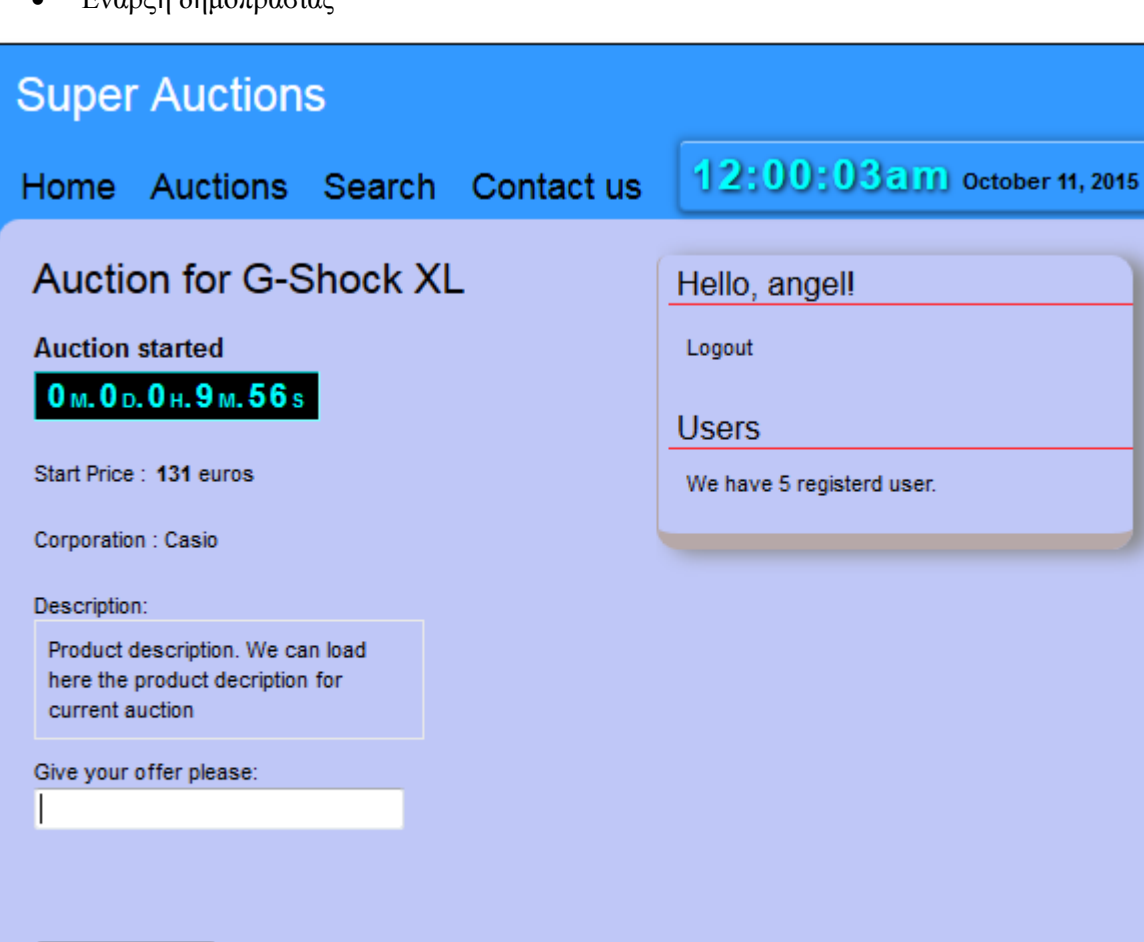

 $\epsilon$  Έναρξη δημοπρασίας

Submit Offer

Εικόνα 4-60 : Στιγμιότυπο δημοπρασίας μετά την έναρξη. Χρονόμετρο δέκα **ιεπηώλ**

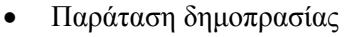

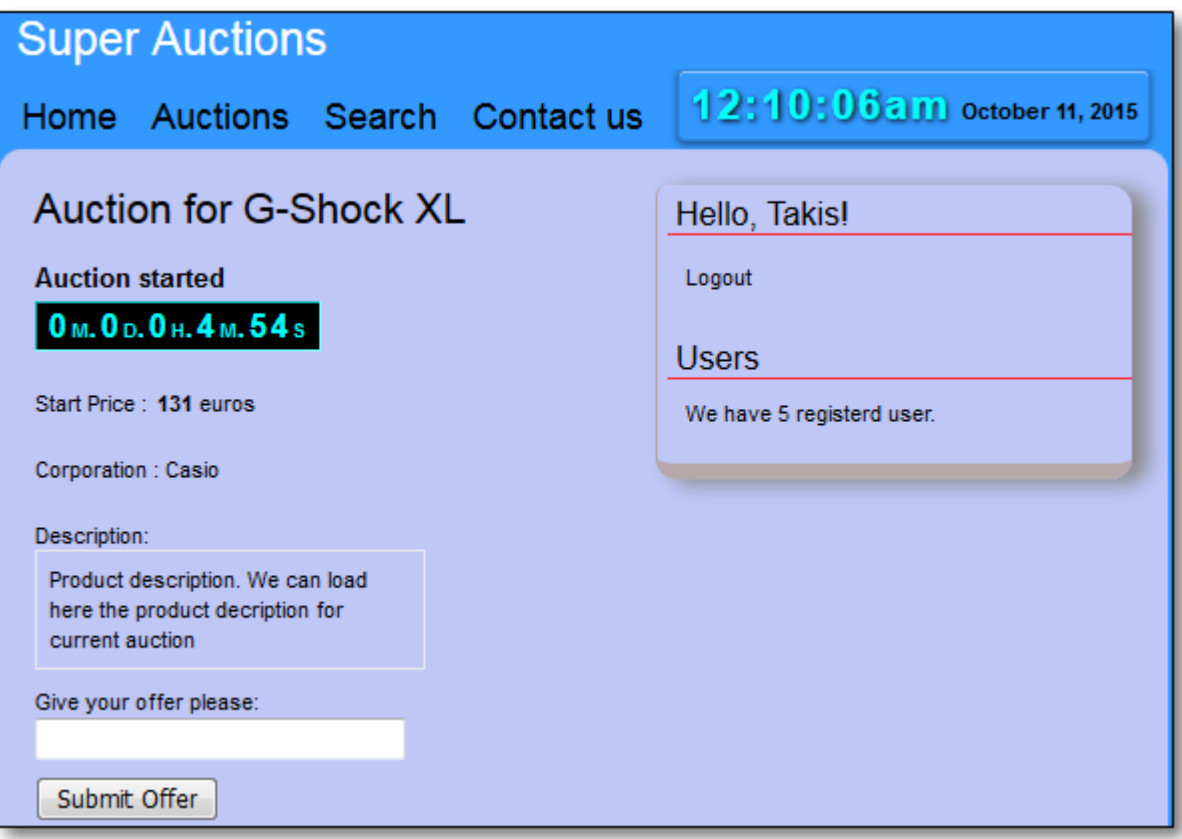

Εικόνα 4-61 : Παράταση χρόνου δημοπρασίας. Χρονόμετρο πέντε λεπτών

• Λήξη δημοπρασίας

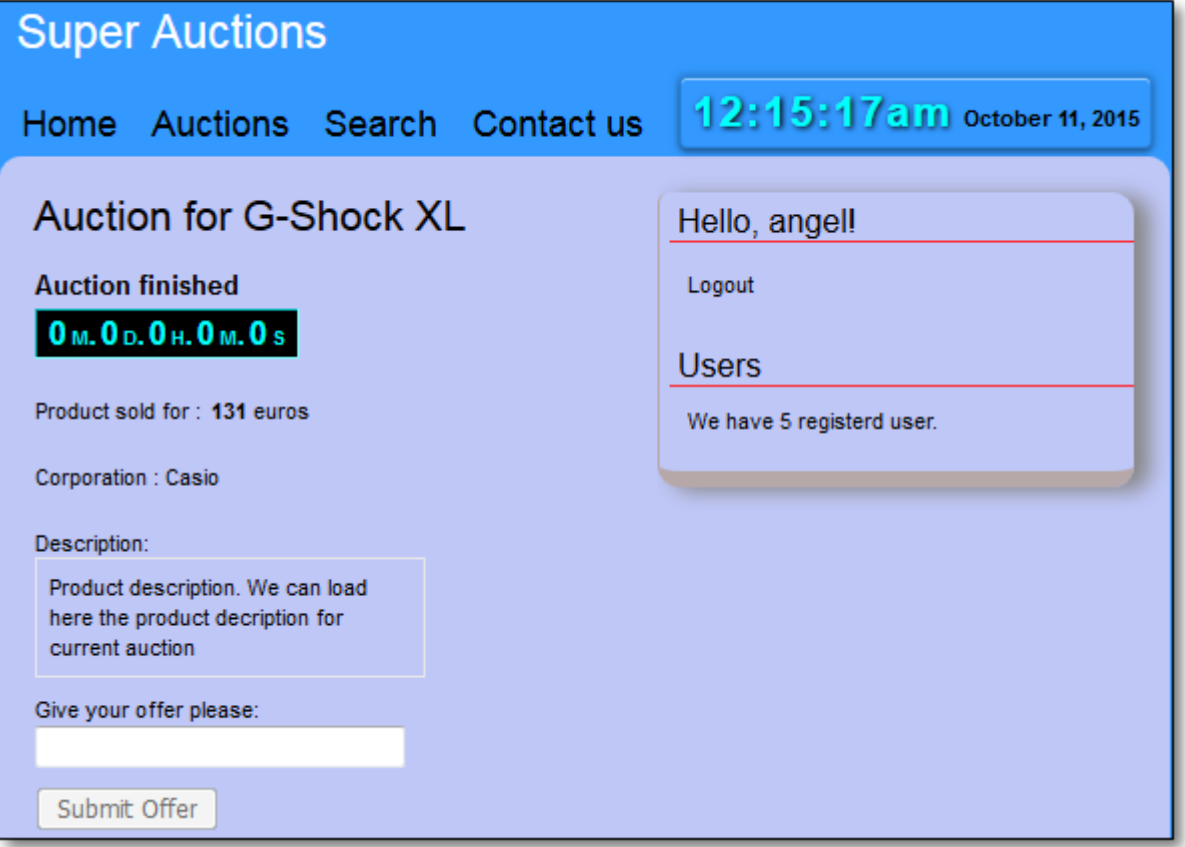

Εικόνα 4-62 : Στιγμιότυπο λήξης μίας δημοπρασίας

# **4.4.3 Διαδικασία αναζήτησης δημοπρασιών**

Ένας χρήστης ο οποίος έχει κάνει εγγραφή στη σελίδα μας, έχει την δυνατότητα να κάνει αναζήτηση δημοπρασιών με βάση τριών κριτηρίων:

- Αναζήτηση δημοπρασίας με βάση το όνομα προϊόντος
- Αναζήτηση δημοπρασίας με βάση τη κατηγορία προϊόντος
- Αναζήτηση δημοπρασίας με βάση την εταιρία προϊόντος

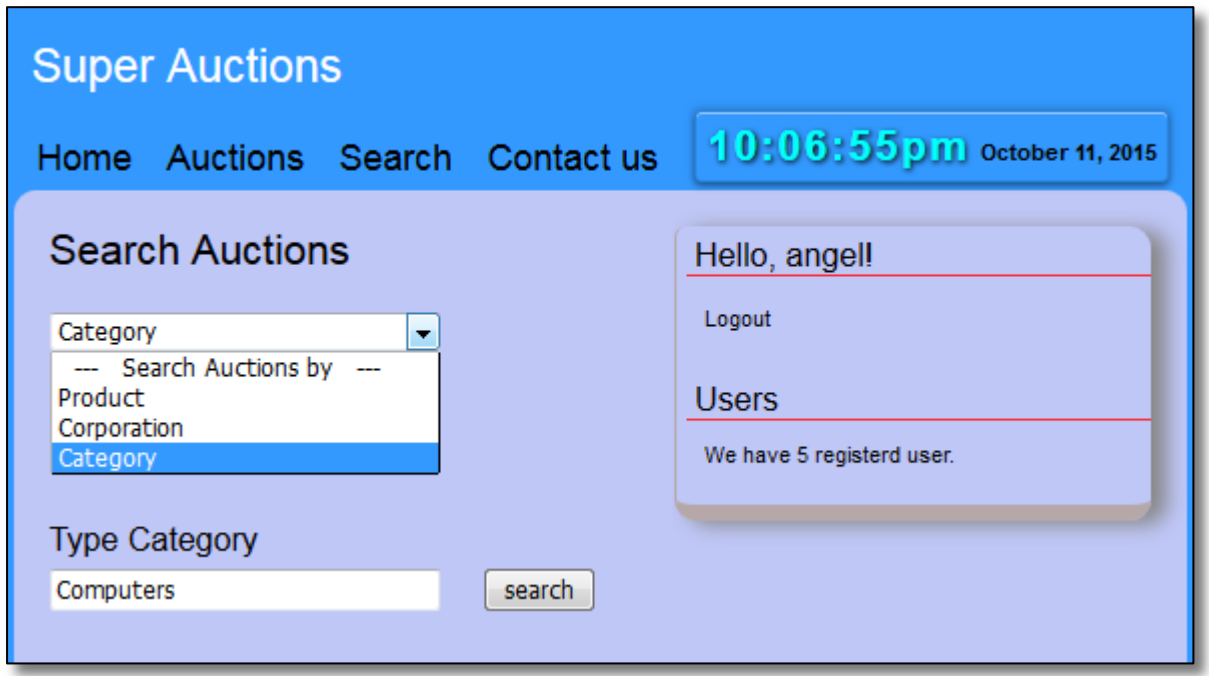

Εικόνα 4-63 : Ιστοσελίδα αναζήτησης δημοπρασιών

Ή φόρμα αναζήτησης δημοπρασιών όπως φαίνεται και στην εικόνα 4-63, αποτελείται από τρία βασικά στοιγεία:

- 1. Το πεδίο αναδυόμενου μενού/λίστα(drop down menu/list) το οποίο χρησιμοποιείται για την επιλογή συγκεκριμένων κριτηρίων αναζήτησης που παρέχει το σύστημα
- 2. Το πεδίο εισαγωγής κριτηρίων αναζήτησης χρήστη.
	- Το κείμενο αναζήτησης που πληκτρολογεί ένας χρήστης μπορεί να αποτελείται από ένα έως και δέκα έξι γαρακτήρες
	- Το κείμενο αναζήτησης που πληκτρολογεί ένας χρήστης δεν πρέπει να περιλαμβάνει ειδικούς χαρακτήρες όπως %, +, =, ; κ.τ.λ..
- 3. Το κουμπί για την υποβολή μίας αναζήτησης στο σύστημα

Για αν μπορέσει ένας χρήστης να κάνει μία αναζήτηση δημοπρασίας, θα πρέπει πρώτα να συμπληρώσει την φόρμα που παρουσιάζεται στην εικόνα 4-63 και στην συνέχεια να πατήσει το κουμπί υποβολής μίας αναζήτησης. Με την υποβολή της φόρμας στο σύστημα, ακολουθούν οι εξής προγραμματισμένες ενέργειες από την πλευρά του διακομιστή για την εμφάνιση των αποτελεσμάτων αναζήτησης στην οθόνη του χρήστη:

- 1. Ελέγχετε μέσω PHP κώδικα η ορθότητα των δεδομένων που πληκτρολόγησε ο χρήστης στη φόρμα αναζήτησης, πριν τα δεδομένα αποθηκευτούν στο αρχείο search.xml (κεφάλαιο 4-2)
- 2. Ενημερώνετε το αρχείο search.xml με τα δεδομένα που πληκτρολόγησε ο χρήστης (κεφάλαιο 4.2)
- 3. Γίνετε έλεγχος των δεδομένων του αρχείου search.xml συμφώνα με το αντίστοιχο αρχείο XML Schema search.xsd
- 4. Εφόσον τα δεδομένα αναζήτησης που υπέβαλε στο σύστημα ένας χρήστης είναι έγκυρα, σύμφωνα με τους κανόνες που ορίζει το αντίστοιχο XML Schema οδηγούμαστε στην σελίδα http://localhost/store/search\_results.php
- 5. Γίνετε αναζήτηση της δημοπρασίας στο σύστημα αποθήκευσης ΧΜL αρχείων σύμφωνα με τα κριτήρια του χρήστη που είναι αποθηκευμένα στο αρχείο search.xml
- 6. Αποθηκεύονται τα αποτελέσματα αναζήτησης στο αρχείο search results.xml
- 7. Μετασχηματίζετε το αρχείο search\_results.xml με το XSLT έγγραφο style.xsl
- 8. Τα αποτελέσματα του μετασχηματισμού παρουσιάζονται στο χρήστη σε HTML μορφή, εμφανίζοντας τα αποτελέσματα της αναζήτησης του χρήστη μέσα σε ένα πινάκα
- 9. Ο χρηστής μπορεί να επιλέξει οποιαδήποτε δημοπρασία στην οποία θέλει να συμμετέχει από εμφανιζόμενο πίνακα

|                       | <b>Super Auctions</b> |                  |                        |                                |                   |                |                           |
|-----------------------|-----------------------|------------------|------------------------|--------------------------------|-------------------|----------------|---------------------------|
|                       | <b>Home</b>           | <b>Auctions</b>  | Search<br>Contact us   | 10:07:04 p.m. october 11, 2015 |                   |                |                           |
| <b>Search Results</b> |                       |                  |                        |                                |                   |                | Hello, angel!             |
|                       | <b>A/A</b>            | Category         | Corporation            | <b>Product Name</b>            | <b>Time Start</b> | Start Price(€) | Logout                    |
| 1                     |                       | Computers        | <b>Hewlett Packard</b> | Compaq 6530g                   | T18:43 23-07-2015 | 345            | <b>Users</b>              |
|                       | $\overline{2}$        | <b>Computers</b> | Dell                   | 230q                           | T23:34 26-09-2015 | 340            | We have 5 registerd user. |
|                       | 3                     | <b>Computers</b> | Dell                   | N300g                          | T21:15 13-11-2015 | 700            |                           |
| 4                     |                       | <b>Computers</b> | Dell                   | N400g                          | T20:43 10-10-2015 | 498.50         |                           |
|                       |                       |                  |                        |                                |                   |                |                           |
|                       |                       |                  |                        |                                |                   |                |                           |

Εικόνα 4-64 : Αποτελέσματα μίας αναζήτησης δημοπρασιών

To XSLT αρχείο μετασχηματισμού style.xsl βρίσκετε στο φάκελο store\search, από το πακέτο αρχείων που αποτελούν το ηλεκτρονικό μας κατάστημα.

# **4.5 Δυνατότητες διαγειριστή συστήματος**

Το ηλεκτρονικό κατάστημα για online δημοπρασίες και πωλήσεις υποστηρίζει ένα χρήστηδιαχειριστή με τις εξής δυνατότητες:

- Εισαγωγή νέων προϊόντων
- Εισαγωγή νέων δημοπρασιών
- Επίβλεψη συγκεντρωτικών αναφορών (page reports)

Για να συνδεθούμε ως διαχειριστής στο σύστημα για online δημοπρασίες και πωλήσεις πληκτρολογούμε για username το όνομα petros και για κωδικό βάζουμε το 12345678. Εφόσον συμπληρώσουμε σωστά τα πεδία στη σελίδα index θα εμφανιστεί το κατάλληλο μήνυμα που μας ενημερώνει ότι έχουμε συνδεθεί ως διαχειριστές.

## **4.5.1 Εισαγωγή νέων προϊόντων**

Ο διαχειριστής του συστήματος έχει την δυνατότητα να εισάγει νέα προϊόντα στο σύστημα αποθηκεύσεις του ιστότοπου. Τα νέα προϊόντα καταχωρούνται στο αρχείο products.xml το οποίο αναλύεται στο κεφάλαιο 4.2. Ή φόρμα εισαγωγής νέων προϊόντων, όπως φαίνεται παρακάτω στην εικόνα 4-65, αποτελείται από πέντε βασικά στοιχεία:

- 1. Πεδίν Product Name
- 2. Πεδίο Corporation
- 3. Πεδίν Price
- 4. Πεδίν Category
- 5. Το κουμπί αποστολής δεδομένων

Τα πεδία Product Name, Corporation και Price, απαιτούν από το διαχειριστή του συστήματος να πληκτρολογήσει τα δεδομένα που θέλει να αποθηκεύσει. Το πεδίο Category έχει τη μορφή μίας αναδυόμενης λίστας με προκαθορισμένες τιμές και εμφανίζει τις εξής επιλογές:

- 1. Computers
- 2. Cars
- 3. Watches
- 4. Bikes
- 5. Art
- 6. Clothes

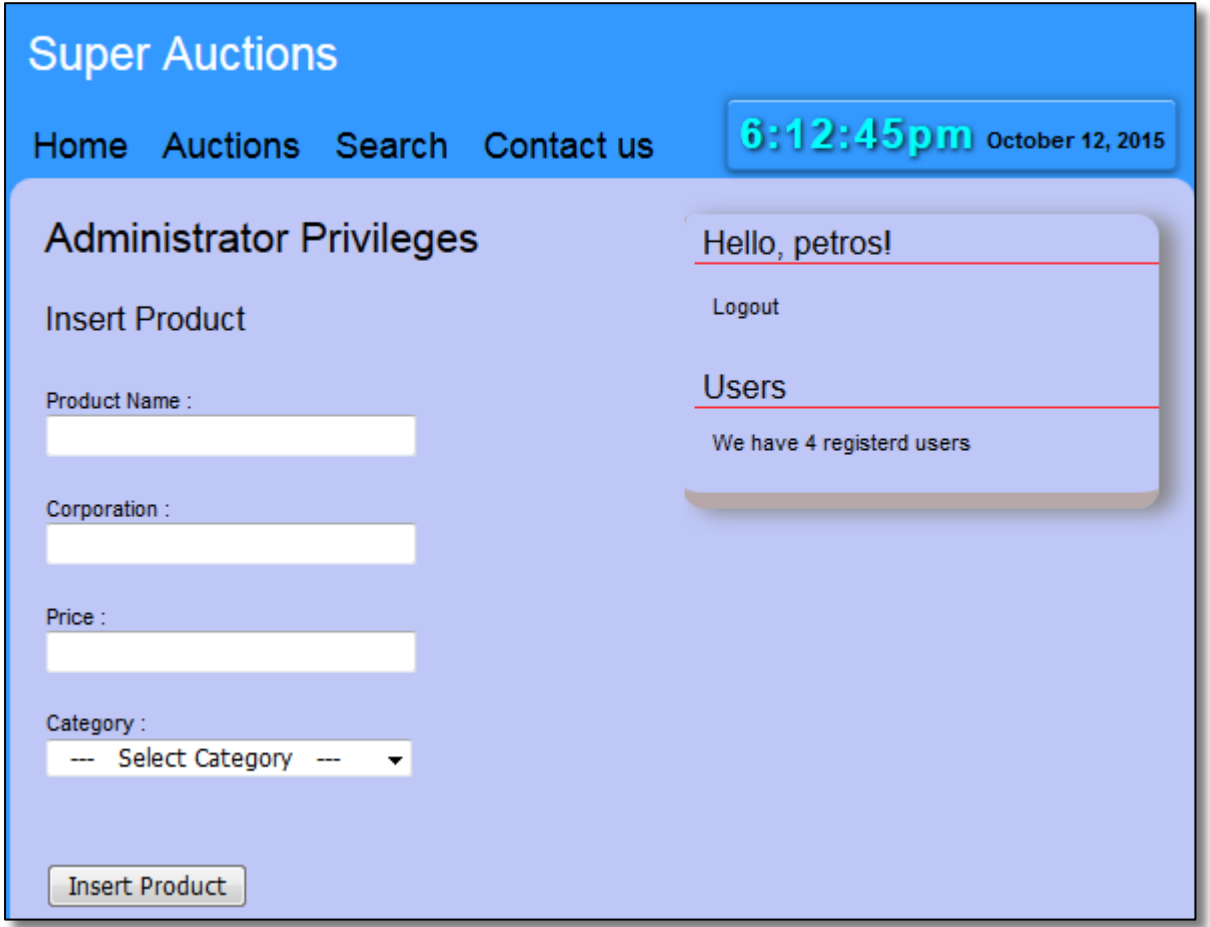

Εικόνα 4-65 : Ιστοσελίδα εισαγωγής νέων προϊόντων. Δικαιώματα διαχειριστή

Με την υποβολή της φόρμας εισαγωγής ενός νέου προϊόντος στο σύστημα, ακολουθούν οι εξής προγραμματισμένες ενέργειες από την πλευρά του διακομιστή:

- 1. Ελέγγετε μέσω PHP κώδικα η ορθότητα των δεδομένων που πληκτρολόγησε ο διαγειριστής του συστήματος στη φόρμα εισαγωγής νέων προϊόντων, πριν τα δεδομένα αποθηκευτούν στο αρχείο products.xml (κεφάλαιο 4-2)
- 2. Αποθηκεύονται τα δεδομένα που έστειλε ο διαχειριστής σε ένα προσωρινό αρχείο XML με όνομα temp\_products.xml
- 3. Γίνετε έλεγχος των δεδομένων του αρχείου temp\_products.xml συμφώνα με το αντίστοινο αργείο XML Schema products.xsd (κεφάλαιο 4-3)
- 4. Εφόσον τα δεδομένα που έστειλε ο διαχειριστής στο σύστημα είναι έγκυρα, σύμφωνα με τους κανόνες που ορίζει το αντίστοιχο XML Schema, στη συνέχεια αποθηκεύονται τα δεδομένα στο σύστημα αποθήκευσης προϊόντων products.xml
- 5. Η επιτυχής εισαγωγή νέου προϊόντος στο αρχείο products.xml, οδηγεί το διαχειριστή στην σελίδα http://localhost/store/success insert.php εμφανίζοντας το κατάλληλο μήνυμα επιτυχίας (εικόνα 4-66)

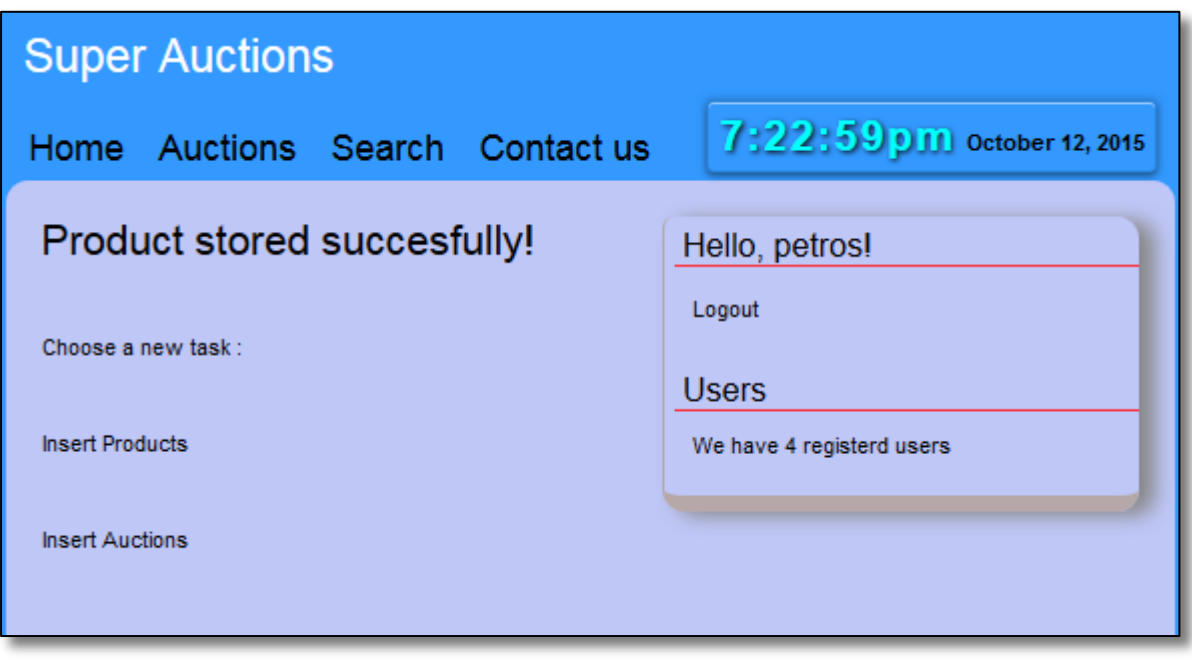

**Δηθόλα 4-66 : Δπηηπρήο εηζαγωγή λένπ πξνϊόληνο ζην αξρείν products.xml**

# **4.5.2 Εισαγωγή νέων δημοπρασιών**

Ο διαχειριστής του συστήματος έχει την δυνατότητα να εισάγει μία νέα δημοπρασία στο σύστημα αποθηκεύσεις του ιστότοπου. Οι νέες δημοπρασίες καταχωρούνται στο αρχείο auctions.xml το οποίο αναλύεται στο κεφάλαιο 4.2. Ή φόρμα εισαγωγής νέων δημοπρασιών, όπως φαίνεται παρακάτω στην εικόνα 4-67, αποτελείται από πέντε βασικά στοιχεία:

- 1. Τρία πεδία που περιγράφουν την ημερομηνία της δημοπρασίας(Day-Month-Year)
- 2. Πεδίν Time start
- 3. Πεδίο Product
- 4. Το κουμπί αποστολής δεδομένων

Τα πεδία ημερομηνίας, Time start και Product, απαιτούν από το διαχειριστή του συστήματος να πληκτρολογήσει τα δεδομένα που θέλει να αποθηκεύσει. Το πεδίο Category έχει τη μορφή μίας αναδυόμενης λίστας που παρουσιάζει τα προϊόντα του εγγράφου products.xml τα οποία δεν έχουν προσδιοριστεί από μία δημοπρασία.

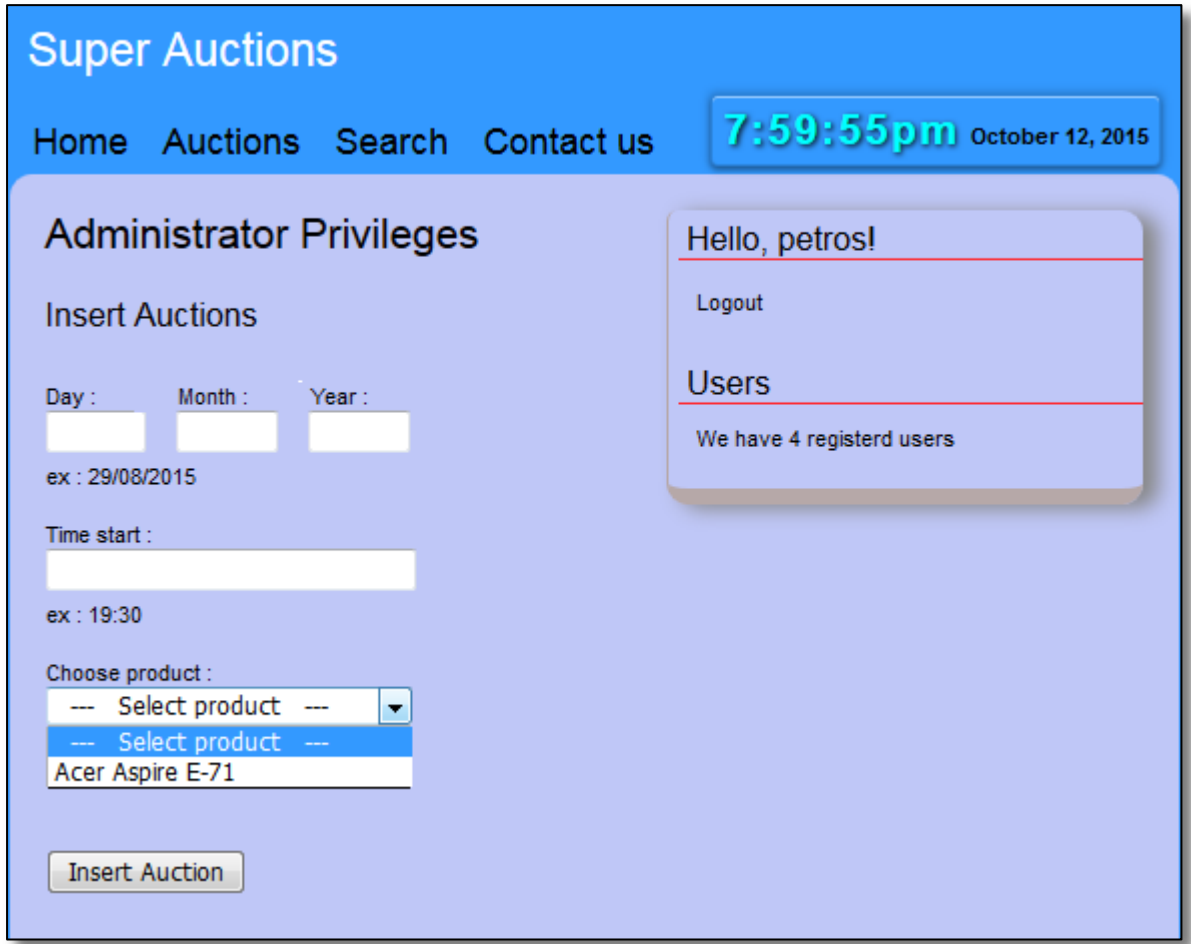

Εικόνα 4-67 : Ιστοσελίδα εισαγωγής νέων δημοπρασιών. Δικαιώματα διαχειριστή

Με την υποβολή της φόρμας εισαγωγής μίας νέας δημοπρασίας στο σύστημα, ακολουθούν οι εξής προγραμματισμένες ενέργειες από την πλευρά του διακομιστή:

- 1. Ελέγχετε μέσω PHP κώδικα η ορθότητα των δεδομένων που πληκτρολόγησε ο διαχειριστής του συστήματος στη φόρμα εισαγωγής νέων δημοπρασιών, πριν τα δεδομένα αποθηκευτούν στο αργείο auctions.xml (κεφάλαιο 4-2)
- 2. Αποθηκεύονται τα δεδομένα που έστειλε ο διαχειριστής σε ένα προσωρινό αρχείο XML με όνομα temp\_auctions.xml
- 3. Γίνετε έλεγχος των δεδομένων του αρχείου temp\_auctions.xml συμφώνα με το αντίστοιχο αρχείο XML Schema auctions.xsd (κεφάλαιο 4-3)
- 4. Εφόσον τα δεδομένα που έστειλε ο διαχειριστής στο σύστημα είναι έγκυρα, σύμφωνα με τους κανόνες που ορίζει το αντίστοιχο XML Schema, στη συνέχεια αποθηκεύονται τα δεδομένα στο σύστημα αποθήκευσης δημοπρασιών auctions.xml
- 5. Η επιτυχής εισαγωγή νέου προϊόντος στο αρχείο auctions.xml, οδηγεί το διαχειριστή στην σελίδα http://localhost/store/success insert.php εμφανίζοντας το κατάλληλο μήνυμα επιτυχίας (εικόνα 4-68)
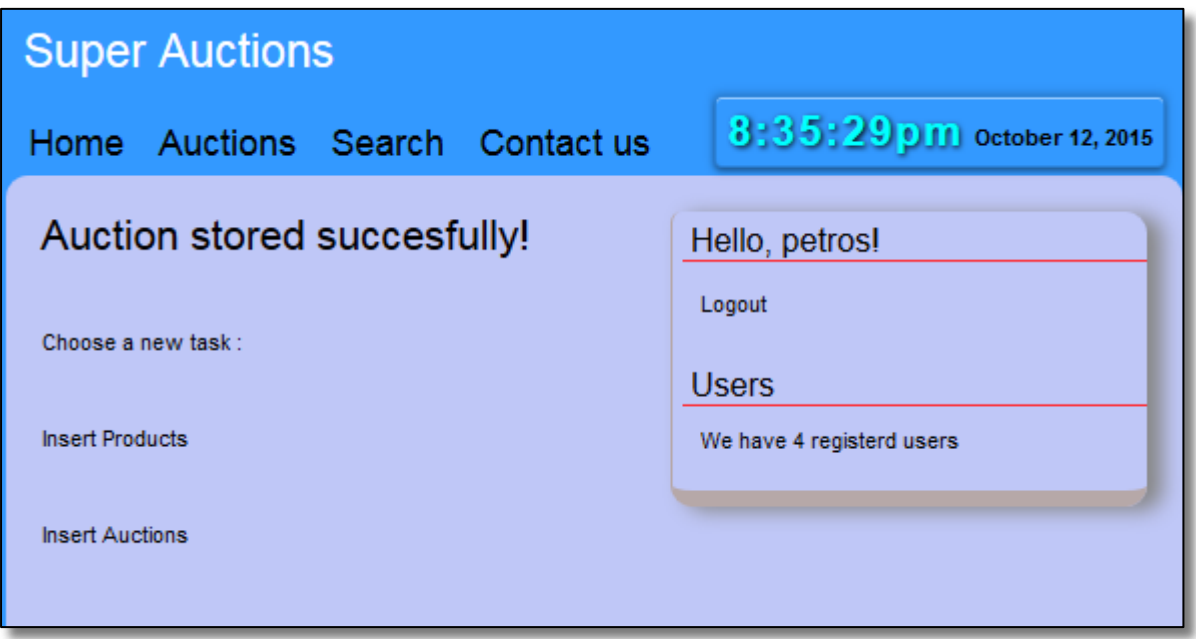

**Δηθόλα 4-68 : Δπηηπρήο εηζαγωγή κίαο λέαο δεκνπξαζίαο ζην αξρείν auction.xml**

### **4.5.3 Συγκεντρωτικές αναφορές**

Ο διαχειριστής του συστήματος έχει την δυνατότητα να επιβλέπει τις συγκεντρωτικές αναφορές που εκδίδει το σύστημα για την περιγραφή των δημοπρασιών που έχουν λήξει. Το σύστημα υλοποιεί και παρουσιάζει τις παρακάτω συγκεντρωτικές αναφορές:

- 1. Πόσες δημοπρασίες έληξαν άγονες
- 2. Πόσο είναι ο μέσος χρόνος όλων των δημοπρασιών που έχουν λήξει
- 3. Ποία προϊόντα δεν πουλήθηκαν λόγω άγονων δημοπρασιών, ποία ήταν η μεγαλύτερη προσφορά για το κάθε ένα προϊών και ποία είναι η εναρκτήρια τιμή της αντίστοιχης δημοπρασίας.

| <b>Super Auctions</b>          |                |                                                                                                    |                |                        |                                                                       |
|--------------------------------|----------------|----------------------------------------------------------------------------------------------------|----------------|------------------------|-----------------------------------------------------------------------|
| Home Auctions Search Contactus |                |                                                                                                    |                |                        | 9:17:41pm october 12, 2015                                            |
|                                | Reports        | Barren auctions: 3<br>Average time for auctions : 0 day, 0 hour, 13 minutes, 48 seconds<br>Full report for barren auctions : |                |                        | Hello, petros!<br>Logout<br><b>Users</b><br>We have 4 registerd users |
|                                | A/A            | <b>Product Name</b>                                                                                                    | Start Price(€) | <b>Bigger Offer(€)</b> |                                                                       |
|                                |                | Aspire E1-78                                                                                                    | 890            | No offer               |                                                                       |
|                                | $\overline{2}$ | <b>M800</b>                                                                                                    | 40000          | No offer               |                                                                       |
|                                | 3              | <b>T600</b>                                                                                                    | 500            | No offer               |                                                                       |

Εικόνα 4-69 : Παρουσίαση συγκεντρωτικών αναφορών συστήματος

1. Πόσες δημοπρασίες έληξαν άγονες(barren):

Το σύστημα ψάχνει και μέτρα πόσες δημοπρασίες περιγράφονται ως Barren από το στοιχείο status, στο σύστημα αποθήκευσης δημοπρασιών που έχουν λήξη finished auctions.xml. Τα αποτελέσματα παρουσιάζοντα στο διαγειριστή μέσω αιτήματος Ajax. (εικόνα 4-69)

**2.** Πόσο είναι ο μέσος χρόνος όλων των δημοπρασιών που έχουν λήξει:

Το σύστημα υπολογίζει το μέσο χρόνο μέσω της τιμής του στοιχείου time ended από το αρχείο finished auctions.xml και μέσω του στοιχείου time start από το αρχείο auctions.xml. Τα δύο αυτά στοιχεία περιγράφουν την ώρα που τελείωσε μια δημοπρασία και την ώρα που ξεκίνησε. Όπου ο μέσος χρόνος υπολογίζετε από μαθηματικό υπολογισμό που περιγράφεται:

- 1. Αφαιρούμε την ώρα λήξης από την ώρα έναρξης μίας δημοπρασίας
- 2. Προσθέτουμε τους γρόνους κάθε δημοπρασίας
- 3. Διαιρούμε το συνολικό χρόνο των δημοπρασιών με τον συνολικό αριθμό των δημοπρασιών

Τα αποτελέσματα παρουσιάζοντα στο διαχειριστή μέσω αιτήματος Ajax. (εικόνα 4-69)

**3.** Ποία προϊόντα δεν πουλήθηκαν λόγω άγονων δημοπρασιών, ποία ήταν η μεγαλύτερη προσφορά για το κάθε ένα προϊών και ποία είναι η εναρκτήρια τιμή της αντίστοιχης δημοπρασίας:

Τα αποτελέσματα της αναφοράς για τις δημοπρασίες που έληξαν άγονες βρίσκονται στο σύστημα αποθήκευσης άγονων δημοπρασιών report barren.xml(κεφάλαιο 4.2). Το σύστημα αποθηκεύει τις κατάλληλες πληροφορίες στο αρχείο report\_barren.xml με την λήξη κάθε δημοπρασίας. Για την παρουσίαση των αποτελεσμάτων της αναφοράς στο διαχειριστή, υλοποιούνται οι εξής προγραμματισμένες ενέργειες:

- 1. Στέλνετε ένα αίτημα μέσω Ajax στο διακομιστή με την επιλογή της συγκεκριμένης αναφοράς από το διαχειριστή
- 2. Μετασχηματίζετε το αρχείο report\_barren.xml σύμφωνα με το XSLT μετασχηματισμό του αρχείου barren style.xsl
- 3. Τα αποτελέσματα του μετασγηματισμού παρουσιάζονται στο διαγειριστή σε HTML μορφή, εμφανίζοντας τα αποτελέσματα της αναφοράς μέσα σε ένα πινάκα (εικόνα 4-69)

### **4.6** Αρχεία συστήματος

Για την υλοποίηση του συστήματος για online δημοπρασίες και πωλήσεις υπό την μορφή ενός ιστότοπου, δημιουργήθηκαν δέκα πέντε φάκελοι και εβδομήντα έξι αργεία. Σύμφωνα με το φάκελο store\ που περιλαμβάνει όλα τα αργεία για την ανάπτυξη του συστήματος:

- Τα αργεία με το σώμα(body) της κάθε HTML σελίδας που αποτελεί το ηλεκτρονικό κατάστημα, βρίσκονται στη διαδρομή store\
- Στο φάκελο store\connections βρίσκονται τα XML και XSD αρχεία που υλοποιούν ένα μέρος του συστήματος αποθηκεύσεις ΧΜL αργείων
- Στο φάκελο store\core βρίσκονται όλα τα αρχεία κώδικα PHP, Javascript και Ajax που υλοποιούν κομμάτια ενεργειών όπως είναι η διαχείριση των ΧΜL αρχείων, η δημιουργία ενός κεντρικού ρολογιού, η δημιουργία ενός χρονομέτρου για κάθε δημοπρασία, η δυνατότητα αποστολής ασυγγρόνιστων αιτημάτων προς το διακομιστή κ.τ.λ.
- Στο φάκελο **store\css** βρίσκονται τα αρχεία CSS που συμβάλουν στην μορφοποίηση και τον καθορισμό της εμφάνισης κάθε ιστοσελίδας
- Στο φάκελο store\img βρίσκονται τα αρχεία εικόνας που χρησιμοποιηθήκαν στις ιστοσελίδες
- Στο φάκελο store\ includes βρίσκονται τα αρχεία της επικεφαλίδα, του υποσέλιδου, το βασικό μενού, το πλαϊνό μενού και άλλα στοιχεία που αποτελούν μέρος της υλοποίησης του ιστότοπου. Τα αρχεία αυτά συμπεριλαμβάνονται μέσω της PHP επέκτασης include στο σώμα της κάθε ιστοσελίδας. Με την συγκεκριμένη υλοποίηση μειώνουμε την ανάπτυξη διπλότυπου κώδικα
- Στο φάκελο store\offers βρίσκεται το αρχείο auction\_products.xml και το αρχείο μετασχηματισμού XSLT auction\_products.xsl, που συμβάλλουν στην αποθήκευση και στην παρουσίαση των δημοπρασιών που πρόκειται να λάβουν μέρος στο μέλλον
- Στο φάκελο store\reports βρίσκεται το αρχείο report\_barren.xml και το αρχείο μετασχηματισμού XSLT barren style.xsl, που συμβάλλουν στην αποθήκευση και στην παρουσίαση των δημοπρασιών που έληξαν άγονες
- Στο φάκελο store\search βρίσκονται τα XML, XSD και XSL αρχεία που υλοποιούν ένα μέρος της διαδικασίας αναζήτησης μίας δημοπρασίας
- Στο φάκελο store\users βρίσκονται τα XML και XSD αρχεία που υλοποιούν το σύστημα αποθήκευσης χρηστών

### **ΚΕΦΑΛΑΙΟ 5**

#### **Συμπεράσματα και μελλοντικές επεκτάσεις του συστήματος**

Στην παρούσα πτυχιακή εργασία σχεδιαστικέ, αναπτύχτηκε και υλοποιήθηκε ένα σύστημα για online δημοπρασίες και πωλήσεις. Στο διαδίκτυο σήμερα υπάρχουν πάρα πολλές εφαρμογές που υλοποιούν ένα τέτοιο σύστημα και η πλειοψηφία αυτών, παρέχει την δυνατότητα σε πολλούς χρήστες να συμμετέχουν σε δημοπρασίες προϊόντων μέσω ενός ιστότοπου που έχει την μορφή ενός ηλεκτρονικού καταστήματος. Ένα από τα ποιο σημαντικά κομμάτια στην προσέγγιση υλοποίησης οποιουδήποτε ηλεκτρονικού καταστήματος, είναι η επιλογή του συστήματος αποθήκευσης δεδομένων που θα υποστηρίζει. Στην ουσία μια τέτοια επιλογή αποτελεί μονόδρομο, γιατί σχεδόν πάντα η ανάπτυξη μίας τέτοιας διαδικτυακής εφαρμογής, ακολουθει το μοντέλο αποθήκευσης σγεσιακών βάσεων δεδομένων. Σε αυτό το κομμάτι η υλοποίηση του συστήματος που αναπτύγθηκε στη παρούσα πτυγιακή εργασία διαφοροποιείτε σε σγέση με την πλειοψηφία αυτών των συστημάτων. Για την αποθήκευση όλων των απαραίτητων και ζωτικών δεδομένων που είναι αναγκαία για την λειτουργία του ιστότοπου επιλέγθηκε η τεγνολογία XML.

Είναι πολύ σημαντικό σε αυτό το σημείο να καταλάβουμε ότι η τεχνολογία ΧΜL, δεν αποτελεί κάποιο μέρος της τεγνολογίας των βάσεων δεδομένων ούτε είναι η ίδια μια βάση δεδομένων. Οι βάσεις δεδομένων, είναι μια δοκιμασμένη τεχνολογία με περισσότερα από 20 χρόνια εμπειρίας, παρέχοντας ένα γρήγορο, σταθερό και ασφαλή τρόπο αποθήκευσης και ανάκτησης δεδομένων. Στην τελική, η τεχνολογία XML είναι μια γλώσσα ενώ οι βάσεις δεδομένων αποτελούν ένα σύστημα. Τα κοινά σημεία της τεχνολογίας XML και των βάσεων δεδομένων είναι ότι και οι δυο τεχνολογίες μπορούν και αποθηκεύουν δεδομένα όπως και οι δύο τεγνολογίες παρέγουν καθιερωμένες τεγνικές στην ανάκτηση των δεδομένων. Ίσως για αυτό και οι άνθρωποι συγγέουν τις περισσότερες φορές τις τεχνολογίες αυτές. Στην πραγματικότητα όμως αποτελούν κάτι ξεχωριστό και χρησιμοποιούνται για πολύ διαφορετικούς σκοπούς.

Οι σχεσιακές βάσεις δεδομένων χρησιμοποιούνται πολύ καλύτερα για την διαχείριση μεγάλου όγκου πληροφορίας μέσα σε ένα σύστημα, και παρέγουν ώριμα μοντέλα διαγειρίσεις που μπορούν αποτελεσματικά και αξιόπιστα να διατηρούν μεγάλες ποσότητες δομημένων δεδομένων. Τα δεδομένα που διατηρούν, μπορούν να ενημερώνονται πολύ γρήγορα μέσω συναλλαγών, διασφαλίζοντας πάντα την ακεραιότητα της βάσης. Με αυτά τα κριτήρια, δεν υπάρχει άμεσα κάποιο αποτελεσματικό και αξιόπιστο σύστημα διαχείρισης XML εγγράφων που να μπορεί να πληροί τις δυνατότητες αποθήκευσης και διατήρησης μεγάλου όγκου δεδομένων. Αντίστοιχα, η τεχνολογία των ΧΜL εγγράφων γρησιμοποιείται πολύ καλύτερα για την ηλεκτρονική μεταφορά δεδομένων κειμένου ανάμεσα σε διαφορετικά συστήματα, όπου μαζί με τα αποθηκευμένα δεδομένα μεταφέρεται και η περιγραφή της δομής του XML εγγράφου. Αυτός είναι ο βασικός και ίσως ο μοναδικός λόγος για τον οποίο η τεχνολογία XML χρησιμοποιείται κατά κόρον για αυτό το σκοπό. Όλη η πληροφορία δεδομένων μαζί με την περιγραφή της δομής της, είναι αποθηκευμένη σε ένα ΧΜL έγγραφο που μπορεί πολύ εύκολα να διαβαστεί από διαφορετικά συστήματα, από διαφορετικές τεχνολογίες ακόμα και από τον άνθρωπο. Παρόλο που και οι βάσεις δεδομένων μπορούν να αυτό-περινράφονται, γενικά στο σύνολο τους δεν μεταδίδοντα μεταξύ διαφορετικών συστημάτων.

Ας σκεφτούμε τώρα ένα φυσικό τρόπο συνδυασμού αυτών των δύο τεχνολογιών. Ας υποθέσουμε ότι το σύστημα για online δημοπρασίες και πωλήσεις υποστηρίζει μία βάση δεδομένων για την διαγείριση και τη διατήρηση μεγάλου όγκου δεδομένων. Το σύστημα αυτό, επίσης υποστηρίζει τη χρήση ΧΜL εγγράφων για την μετάδοση δεδομένων σε προγράμματα πελάτη όπως και σε άλλες βάσεις δεδομένων για την ταυτοποίηση των προσωπικών στοιγείων των εγγεγραμμένων πελατών του ηλεκτρονικού καταστήματος. Αύτη η σκέψη θα μπορούσε να αποτελέσει μια μελλοντική επέκταση του συστήματος, όπου ο συνδυασμός αυτών των δύο τεγνολογιών αποτελεί έναν από τους πιο βέλτιστους τρόπους ανάπτυξη διαδικτυακών εφαρμογών με γρήγορη, ασφαλή και αξιόπιστη διαχείριση δεδομένων όπως επίσης και με δυνατότητες επέκτασης του συστήματος σε άλλες βάσεις δεδομένων.

### **Βιβλιογραφία**

#### **Βηβιία:**

- [1]. Holzner, Steven. *Inside XML*. Indianapolis, Ind.: New Riders, 2001. Print.
- [2]. Holzner, Steven. *XML*. New York: McGraw-Hill, 2009. Print.
- [3]. Fawcett, Joe, Liam Quin, and Danny Ayers. *Beginning XML*. Indianapolis, IN: Wiley, 2012. Print.
- [4]. Tidwell, Doug. *XSLT*. Cambridge [Mass.].: O'Reilly, 2001. Print.
- [5]. Holzner, Steven. *PHP*. New York: McGraw-Hill, 2008. Print.
- [6]. Richards, Robert. *Pro PHP XML And Web Services*. Berkeley, CA: Apress, 2006. Print.

#### **Πηγές από το διαδίκτυο:**

#### Mysql:

- [7]. <http://dev.mysql.com/doc/refman/5.1/en/history.html>
- [8]. [https://en.wikipedia.org/wiki/MySQL#cite\\_note-12](https://en.wikipedia.org/wiki/MySQL#cite_note-12)
- [9]. <http://buytaert.net/the-history-of-mysql-ab>

#### PostgreSQL:

- [10]. <http://www.postgresql.org/about/history/>
- [11]. <https://en.wikipedia.org/wiki/PostgreSQL>

#### SQLite:

[12]. <https://en.wikipedia.org/wiki/SQLite>

#### SQL Server:

- [13]. [https://en.wikipedia.org/wiki/Microsoft\\_SQL\\_Server](https://en.wikipedia.org/wiki/Microsoft_SQL_Server)
- [14]. https://el.wikipedia.org/wiki/Microsoft\_SOL\_Server

#### File Maker:

[15]. <https://en.wikipedia.org/wiki/FileMaker>

#### Oracle database:

[16]. [https://en.wikipedia.org/wiki/Oracle\\_database](https://en.wikipedia.org/wiki/Oracle_database)

#### Java:

[17]. [https://en.wikipedia.org/wiki/Java\\_%28programming\\_language%29](https://en.wikipedia.org/wiki/Java_%28programming_language%29)

#### ASP.NET:

- [18]. <https://el.wikipedia.org/wiki/ASP.NET>
- [19]. <https://en.wikipedia.org/wiki/ASP.NET>
- [20]. [https://en.wikipedia.org/wiki/Active\\_Server\\_Pages](https://en.wikipedia.org/wiki/Active_Server_Pages)
- [21]. <http://www.brighthub.com/internet/web-development/articles/5009.aspx>

#### JavaServer Pages:

[22]. [https://en.wikipedia.org/wiki/JavaServer\\_Pages](https://en.wikipedia.org/wiki/JavaServer_Pages)

Perl:

- [23]. <https://en.wikipedia.org/wiki/Perl>
- [24]. <http://dide.flo.sch.gr/Plinet/Tutorials/Tutorials-Perl.html>

#### Ruby:

- [25]. <https://el.wikipedia.org/wiki/Ruby>
- [26]. [https://en.wikipedia.org/wiki/Ruby\\_on\\_Rails](https://en.wikipedia.org/wiki/Ruby_on_Rails)
- [27]. [https://en.wikipedia.org/wiki/Ruby\\_%28programming\\_language%29](https://en.wikipedia.org/wiki/Ruby_%28programming_language%29)

#### Python:

- [28]. <https://el.wikipedia.org/wiki/Python>
- [29]. [https://en.wikipedia.org/wiki/Python\\_%28programming\\_language%29](https://en.wikipedia.org/wiki/Python_%28programming_language%29)

#### XML, XML Schema, DTD, XSLT, X-Path:

- [30]. <https://en.wikipedia.org/wiki/XML>
- [31]. <https://el.wikipedia.org/wiki/XML>
- [32]. [http://www.fme.aegean.gr/sites/default/files/dsampson\\_xml\\_lectures-notes-dec2003.pdf](http://www.fme.aegean.gr/sites/default/files/dsampson_xml_lectures-notes-dec2003.pdf)
- [33]. <http://www.rpbourret.com/xml/>
- [34]. <http://dide.flo.sch.gr/Plinet/Tutorials/Tutorials-XML.html>
- [35]. <http://www.w3.org/TR/REC-xml/>
- [36]. <http://www.w3schools.com/xml/>
- [37]. [https://en.wikipedia.org/wiki/Markup\\_language](https://en.wikipedia.org/wiki/Markup_language)
- [38]. <https://msdn.microsoft.com/en-us/library/ms256048%28v=vs.110%29.aspx>
- [39]. [http://www.w3schools.com/schema/el\\_documentation.asp](http://www.w3schools.com/schema/el_documentation.asp)
- [40]. [http://www.w3schools.com/schema/el\\_appinfo.asp](http://www.w3schools.com/schema/el_appinfo.asp)
- [41]. [http://www.w3schools.com/schema/el\\_annotation.asp](http://www.w3schools.com/schema/el_annotation.asp)
- [42]. <http://dide.flo.sch.gr/Plinet/Tutorials/Tutorials-XSL.html>
- [43]. <https://en.wikipedia.org/wiki/XSL>
- [44]. <http://www.w3schools.com/xsl/default.asp>
- [45]. <https://en.wikipedia.org/wiki/XPath>
- [46]. [https://en.wikipedia.org/wiki/Query\\_language](https://en.wikipedia.org/wiki/Query_language)

#### PHP:

- [47]. <http://php.net/>
- [48]. <https://en.wikipedia.org/wiki/PHP>
- [49]. <https://el.wikipedia.org/wiki/PHP>
- [50]. <http://dide.flo.sch.gr/Plinet/Tutorials/Tutorials-Php-Analytical.html>

#### JavaScript:

- [51]. <https://en.wikipedia.org/wiki/JavaScript>
- [52]. <https://el.wikipedia.org/wiki/JavaScript>

#### Ajax:

[53]. [https://en.wikipedia.org/wiki/Ajax\\_%28programming%29](https://en.wikipedia.org/wiki/Ajax_%28programming%29)

#### HTML:

- [54]. <https://en.wikipedia.org/wiki/HTML>
- [55]. <https://el.wikipedia.org/wiki/HTML>
- [56]. <http://dide.flo.sch.gr/Plinet/Tutorials/Tutorials-HTML.html>

[57]. <http://www.w3.org/MarkUp/>

#### CSS:

- [58]. [https://en.wikipedia.org/wiki/Cascading\\_Style\\_Sheets](https://en.wikipedia.org/wiki/Cascading_Style_Sheets)
- [59]. <https://el.wikipedia.org/wiki/CSS>

#### WampServer:

- [60]. <http://techterms.com/definition/wamp>
- [61]. <http://techterms.com/definition/wamp>

Adobe Dreamweaver:

[62]. [https://en.wikipedia.org/wiki/Adobe\\_Dreamweaver](https://en.wikipedia.org/wiki/Adobe_Dreamweaver)

#### **Σερλνινγηθέο έλλνηεο:**

- [63]. [https://en.wikipedia.org/wiki/First-class\\_function](https://en.wikipedia.org/wiki/First-class_function)
- [64]. <https://en.wikipedia.org/wiki/MIME>
- [65]. [https://en.wikipedia.org/wiki/Zend\\_Engine](https://en.wikipedia.org/wiki/Zend_Engine)
- [66]. [https://el.wikipedia.org/wiki/Common\\_Gateway\\_Interface](https://el.wikipedia.org/wiki/Common_Gateway_Interface)
- [67]. <http://php.net/manual/en/class.arrayiterator.php>
- [68]. <https://en.wikipedia.org/wiki/Iterator>
- [69]. [https://en.wikipedia.org/wiki/Name\\_binding](https://en.wikipedia.org/wiki/Name_binding)
- [70]. [https://en.wikipedia.org/wiki/Garbage\\_collection\\_%28computer\\_science%29](https://en.wikipedia.org/wiki/Garbage_collection_%28computer_science%29)
- [71]. <https://en.wikipedia.org/wiki/Goto>
- [72]. [https://en.wikipedia.org/wiki/Programming\\_language#Type\\_system](https://en.wikipedia.org/wiki/Programming_language#Type_system)
- [73]. <https://en.wikipedia.org/wiki/ENQUIRE>
- [74]. <http://www.ecma-international.org/publications/standards/Ecma-262.htm>
- [75]. <http://www.ecma-international.org/publications/files/ECMA-ST/Ecma-262.pdf>
- [76]. [https://en.wikipedia.org/wiki/Site-specific\\_browser](https://en.wikipedia.org/wiki/Site-specific_browser)
- [77]. [https://en.wikipedia.org/wiki/Asynchronous\\_I/O](https://en.wikipedia.org/wiki/Asynchronous_I/O)
- [78]. [https://en.wikipedia.org/wiki/Scalable\\_Vector\\_Graphics](https://en.wikipedia.org/wiki/Scalable_Vector_Graphics)
- [79]. <https://en.wikipedia.org/wiki/Braille>
- [80]. <https://en.wikipedia.org/wiki/XMLHttpRequest>
- [81]. [https://en.wikipedia.org/wiki/Closure\\_%28computer\\_programming%29](https://en.wikipedia.org/wiki/Closure_%28computer_programming%29)
- [82]. [https://en.wikipedia.org/wiki/Document\\_Object\\_Model](https://en.wikipedia.org/wiki/Document_Object_Model)

## **ΠΑΡΑΡΣΗΜΑ ΠΣΤΥΙΑΚΗ** ΣΥΣΤΗΜΑ ΓΙΑ ONLINE ΔΗΜΟΠΡΑΣΙΕΣ ΚΑΙ ΠΩΛΗΣΕΙΣ

### **ΠΕΡΙΕΧΟΜΕΝΟ**

### **ΠΑΡΑΡΣΗΜΑ Α [: ΔΓΚΑΣΑΣΑΗ ΠΡΟΓΡΑΜΜΑΣΩΝ ΚΑΙ](#page-116-0)  ΑΡΧΕΙΩΝ ΣΥΣΤΗΜΑΤΟΣ**

### ΠΑΡΑΡΤΗΜΑ Β : ΔΙΑΦΑΝΙΕΣ ΠΑΡΟΥΣΙΑΣΗΣ

### <span id="page-116-0"></span>**ΠΑΡΑΡΣΗΜΑ Α**

### ΕΓΚΑΤΑΣΤΑΣΗ ΠΡΟΓΡΑΜΜΑΤΩΝ ΚΑΙ ΑΡΧΕΙΩΝ ΣΥΣΤΗΜΑΤΟΣ

### **1.1 Εγκατάσταση WampServer 2.2**

Για να βάλουμε τον WampServer 2.2 στον υπολογιστή μας, κατεβάζουμε την εγκατάσταση του προγράμματος από την ιστοσελίδα [http://www.wampserver.com/en/#download-wrapper.](http://www.wampserver.com/en/#download-wrapper) Στην περίπτωση που έχει κυκλοφορήσει κάποια νέα έκδοση, μπορούμε να βρούμε την παλαιότερη έκδοση 2.2 στις εξής σελίδες:

#### $\bullet$  32 bit

[http://sourceforge.net/projects/wampserver/files/WampServer%202/WampServer%20](http://sourceforge.net/projects/wampserver/files/WampServer%202/WampServer%202.2/wampserver2.2e/wampserver2.2e-php5.3.13-httpd2.2.22-mysql5.5.24-32b.exe/download) [2.2/wampserver2.2e/wampserver2.2e-php5.3.13-httpd2.2.22-mysql5.5.24-](http://sourceforge.net/projects/wampserver/files/WampServer%202/WampServer%202.2/wampserver2.2e/wampserver2.2e-php5.3.13-httpd2.2.22-mysql5.5.24-32b.exe/download) [32b.exe/download](http://sourceforge.net/projects/wampserver/files/WampServer%202/WampServer%202.2/wampserver2.2e/wampserver2.2e-php5.3.13-httpd2.2.22-mysql5.5.24-32b.exe/download)

 $\bullet$  64 bit

[http://sourceforge.net/projects/wampserver/files/WampServer%202/WampServer%20](http://sourceforge.net/projects/wampserver/files/WampServer%202/WampServer%202.2/wampserver2.2e/wampserver2.2e-php5.3.13-httpd2.2.22-mysql5.5.24-x64.exe/download) [2.2/wampserver2.2e/wampserver2.2e-php5.3.13-httpd2.2.22-mysql5.5.24](http://sourceforge.net/projects/wampserver/files/WampServer%202/WampServer%202.2/wampserver2.2e/wampserver2.2e-php5.3.13-httpd2.2.22-mysql5.5.24-x64.exe/download) [x64.exe/download](http://sourceforge.net/projects/wampserver/files/WampServer%202/WampServer%202.2/wampserver2.2e/wampserver2.2e-php5.3.13-httpd2.2.22-mysql5.5.24-x64.exe/download)

Εγκατάσταση WampServer 2.2 σε Windows λειτουργικά:

#### 1<sup>°</sup> Βήμα:

Πατάμε διπλό κλικ στο εκτελέσιμο αρχείο του WampServer και στη συνέχεια πατάμε next στο παράθυρο διαλόγου που μας ανοίγει.

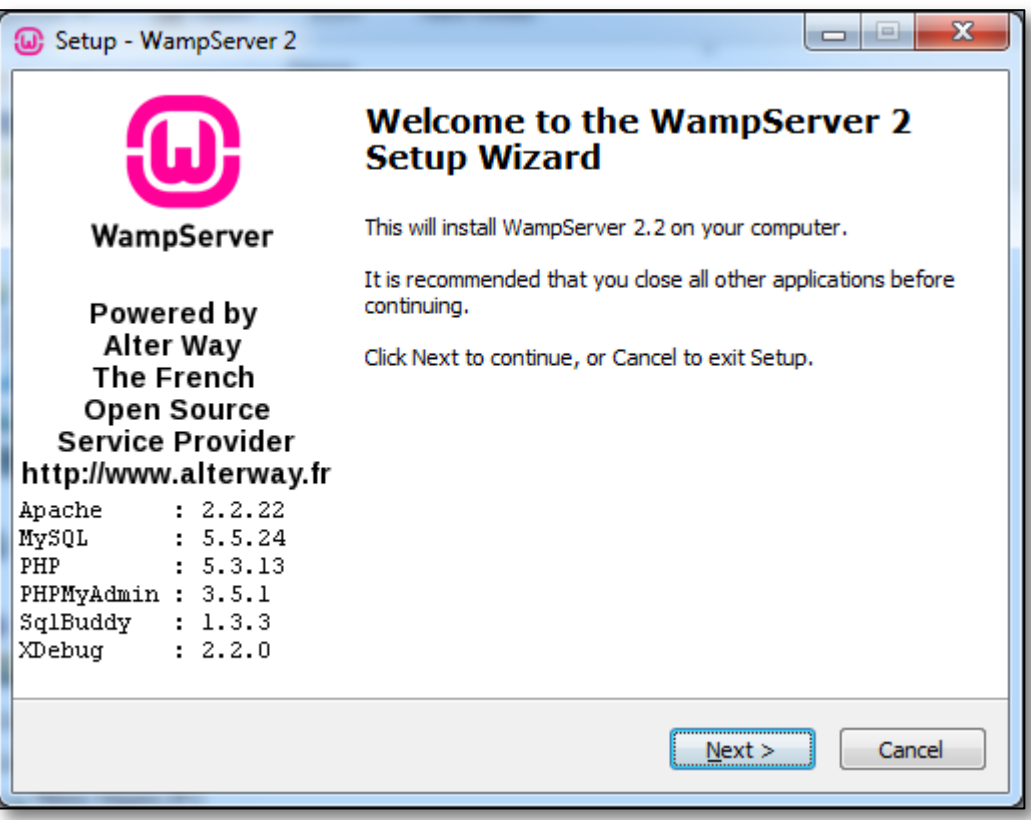

 $2^{\circ}$ Βήμα:

Eπιλέγουμε στο πεδίο επιλογής I accept the agreement.

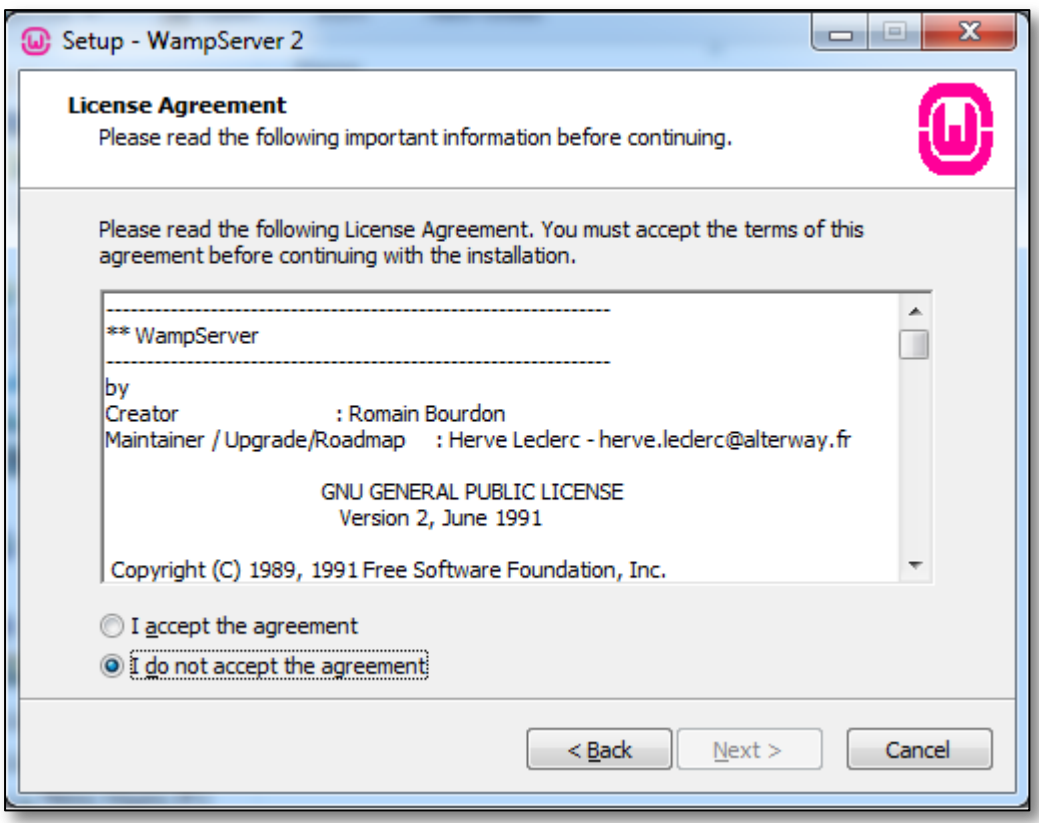

#### 3<sup>°</sup> Βήμα:

Πατάμε next στο παράθυρο διαλόγου.

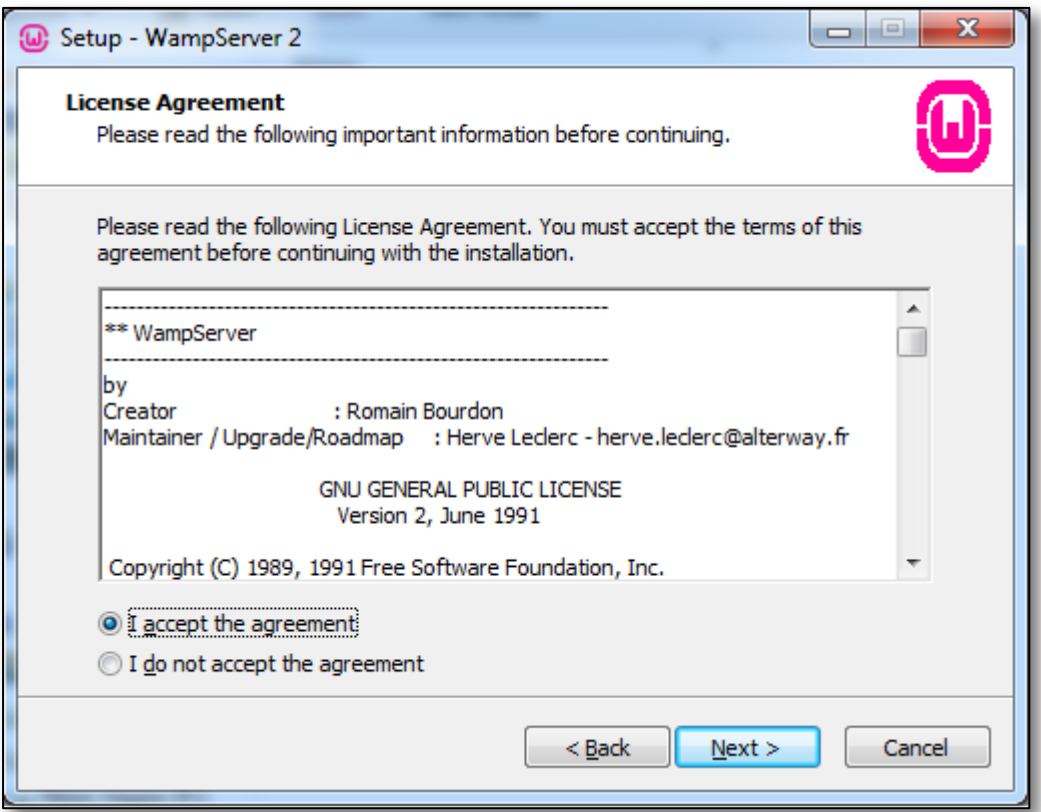

#### 4<sup>°</sup> Βήμα:

Πατάμε next στο παράθυρο διαλόγου. Δεν αλλάζουμε την διαδρομή αποθηκεύσεις του προγράμματος.

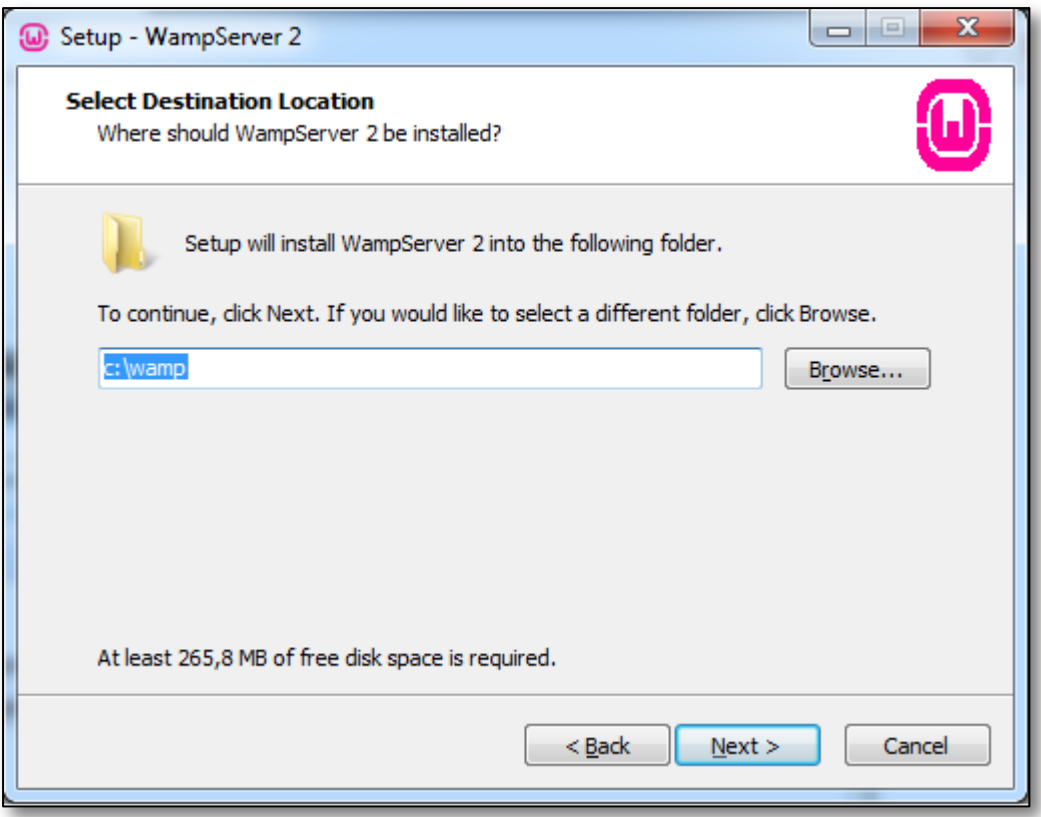

### $5^\circ$  Βήμα:

Πατάμε next στο παράθυρο διαλόγου.

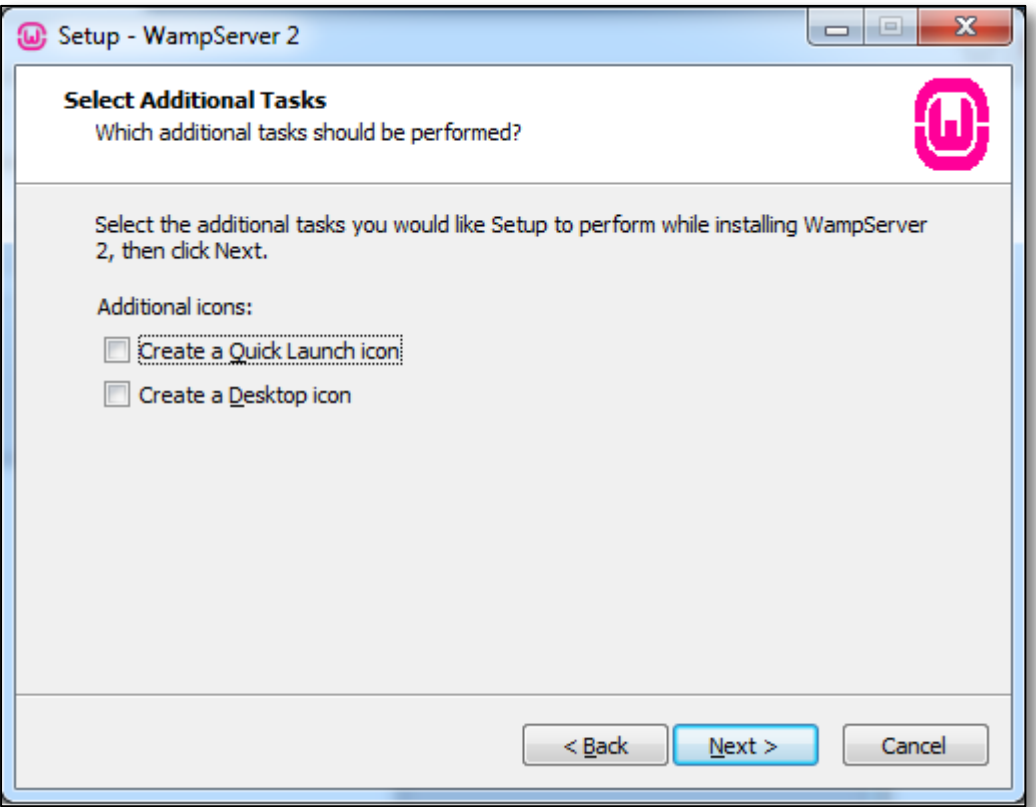

 $6^{\rm o}$  Βήμα:<br>Πατάμε install στο παράθυρο διαλόγου.

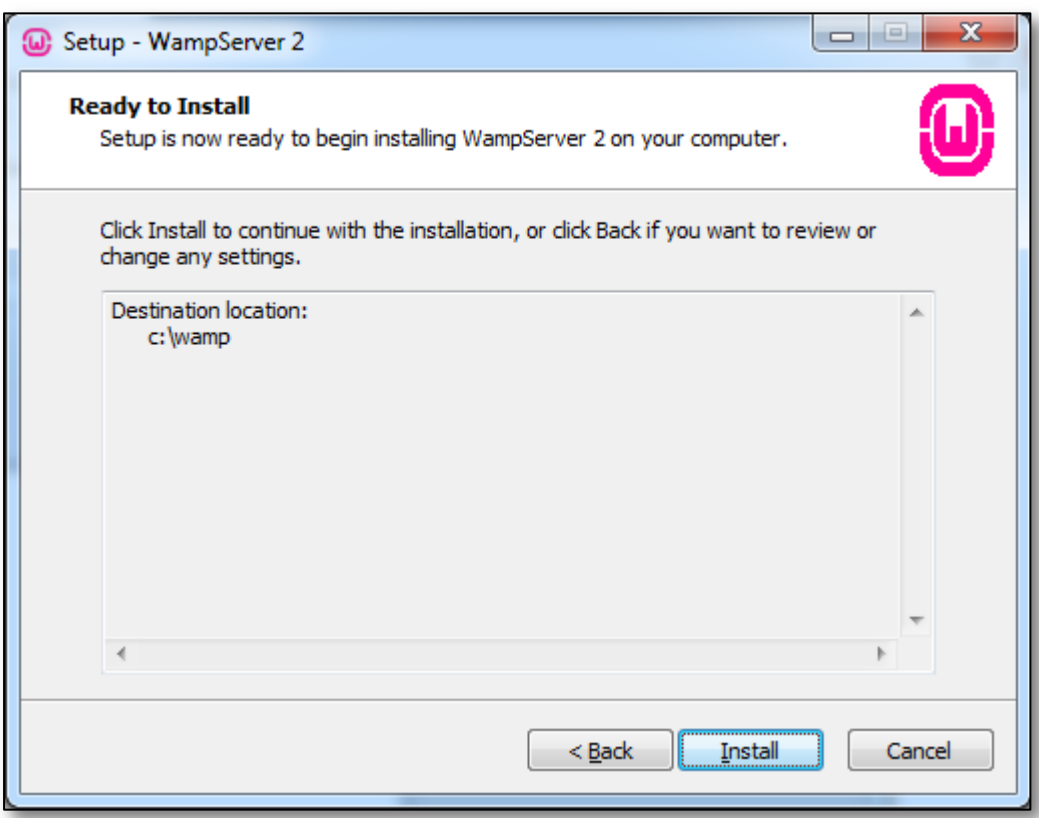

7° Βήμα:<br>Περιμένουμε να τελειώσει η εγκατάσταση.

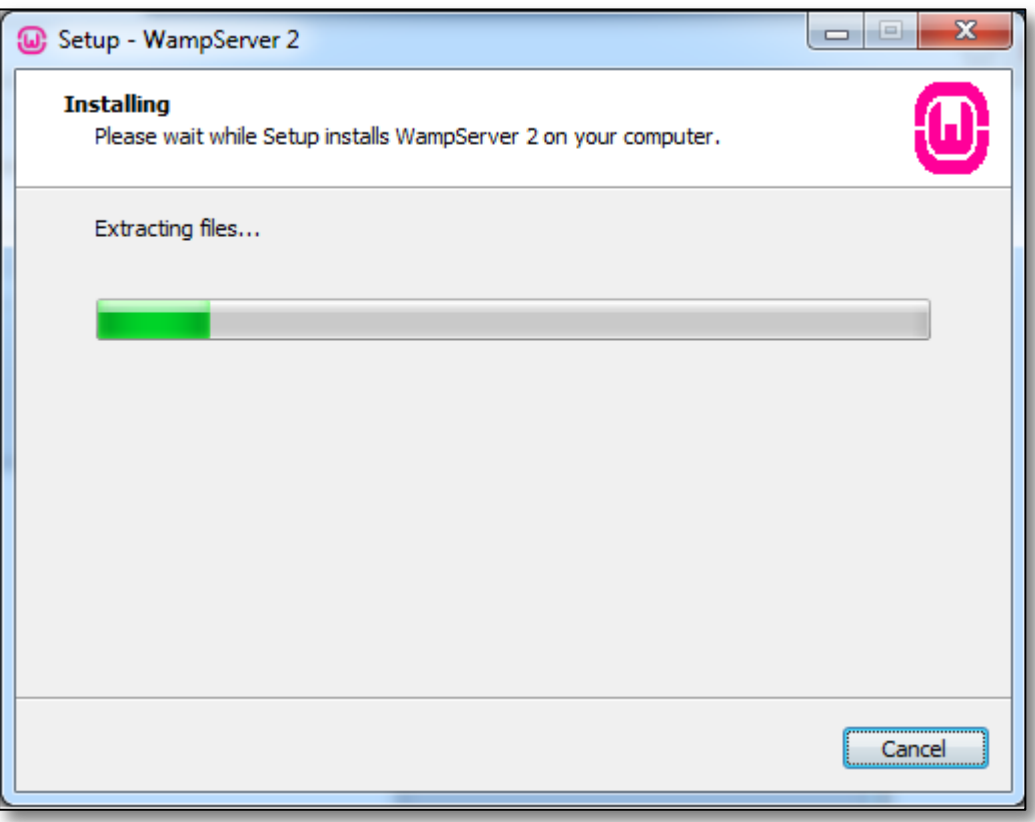

#### 8<sup>°</sup> Βήμα:

Όταν μας ζητηθεί το προεπιλεγμένο πρόγραμμα περιήγησης, επιλέγουμε όποιο πρόγραμμα θέλουμε από τον υπολογιστή μας.

#### 9<sup>°</sup> Βήμα:

Πατάμε next στο παράθυρο διαλόγου.

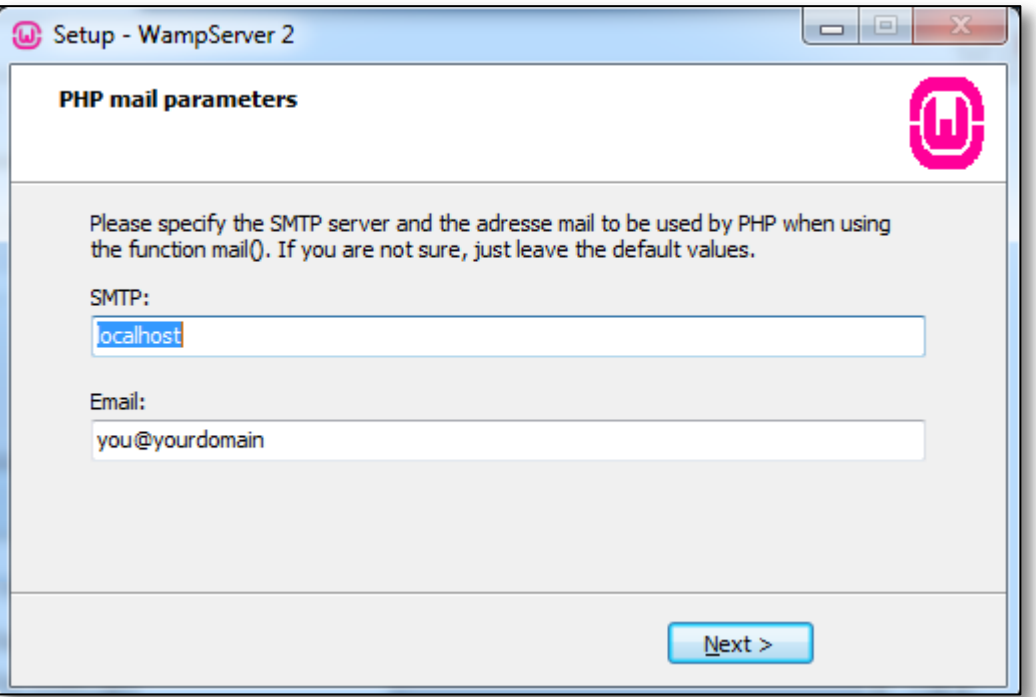

#### 9<sup>°</sup> Βήμα:

Πατάμε finish στο παράθυρο διαλόγου και περιμένουμε να τρέξει ο Wamp Server στον υπολογιστή μας.

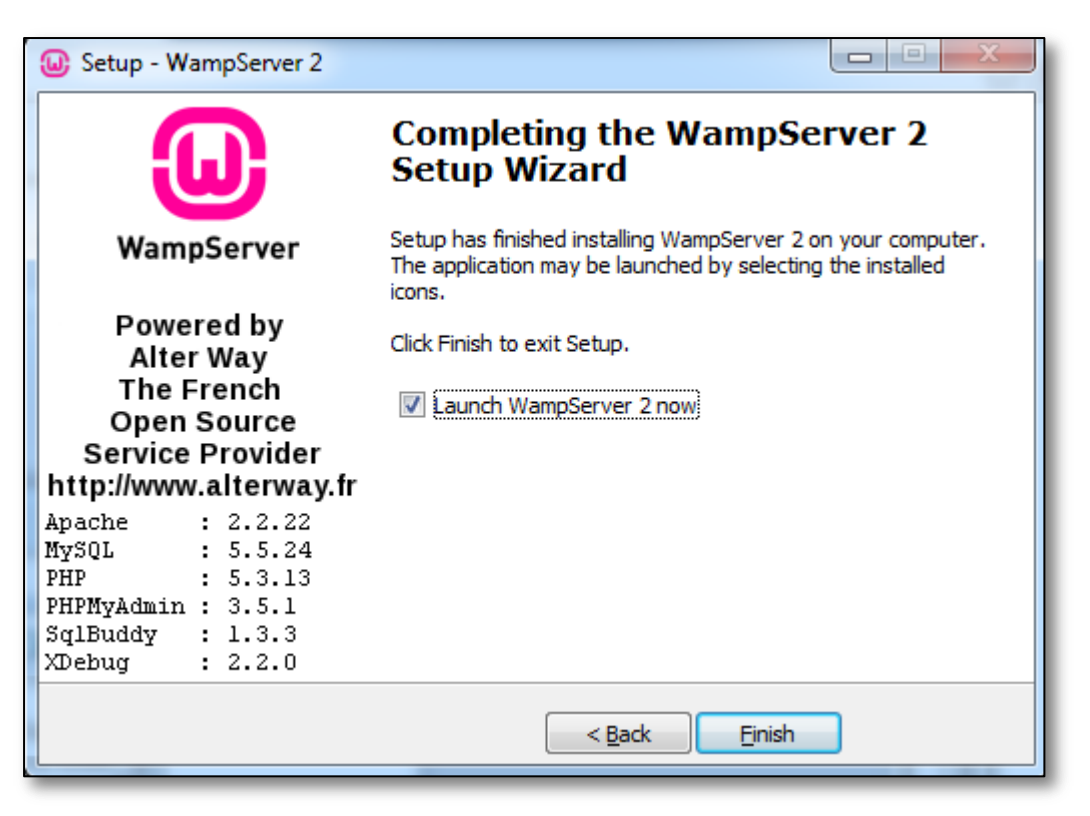

#### $10^{\circ}$  Βήμα:

Εφόσον ανοίξει ο Wamp Server, εμφανίζεται κάτω δεξιά στην μπάρα εργασιών των Windows το αντίστοιχο εικονίδιο του προγράμματος.

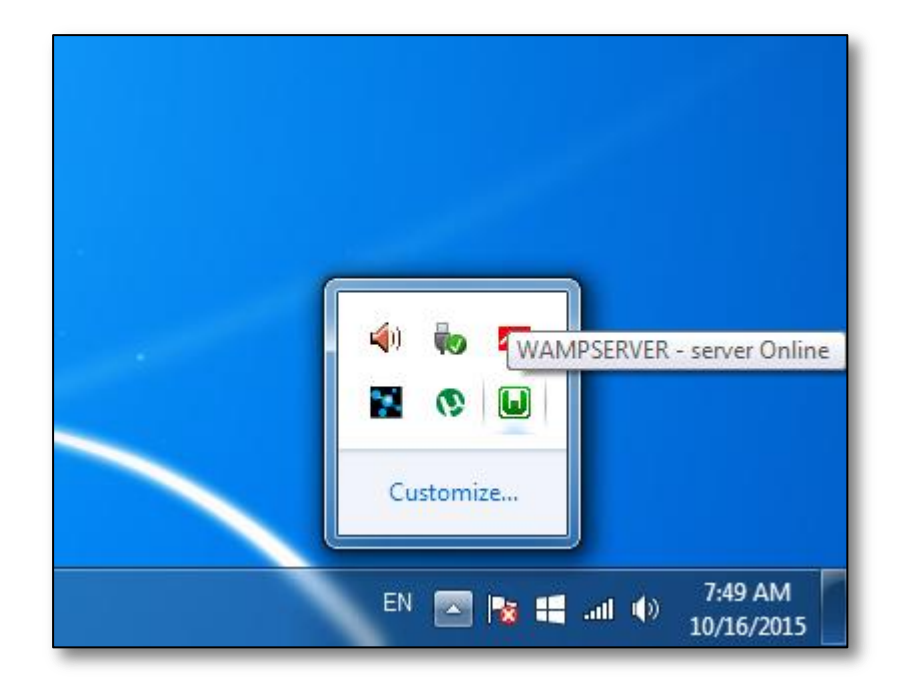

#### $11°$ Βήμα:

Πατάμε αριστερό κλικ πάνω στο εικονίδιο του Wamp Server και πάμε με τον κέρσορα του ποντικιού πάνω στην επιλογή PHP.

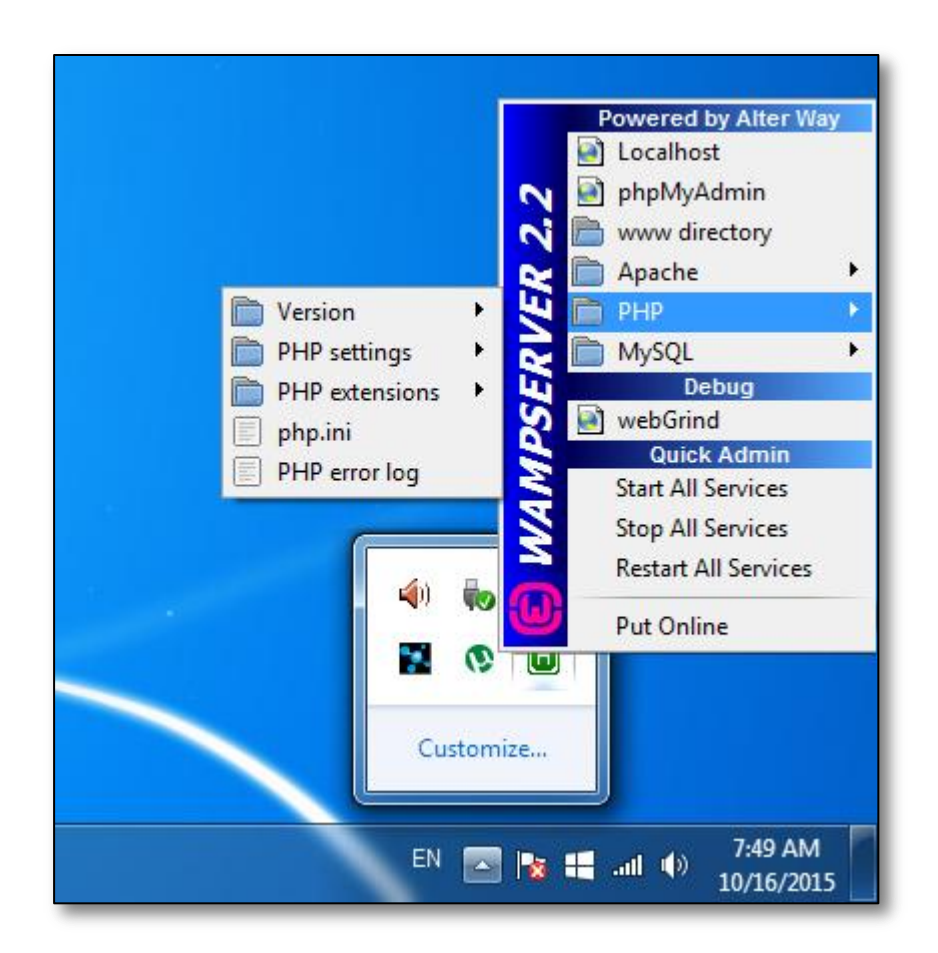

12<sup>°</sup> Βήμα:

Πάμε με τον κέρσορα του ποντικιού μας πάνω στην επιλογή PHP extensions, κατεβαίνουμε προς τα κάτω την λίστα και ενεργοποιούμε τις επιλογές php\_xmlrpc και php\_xsl.

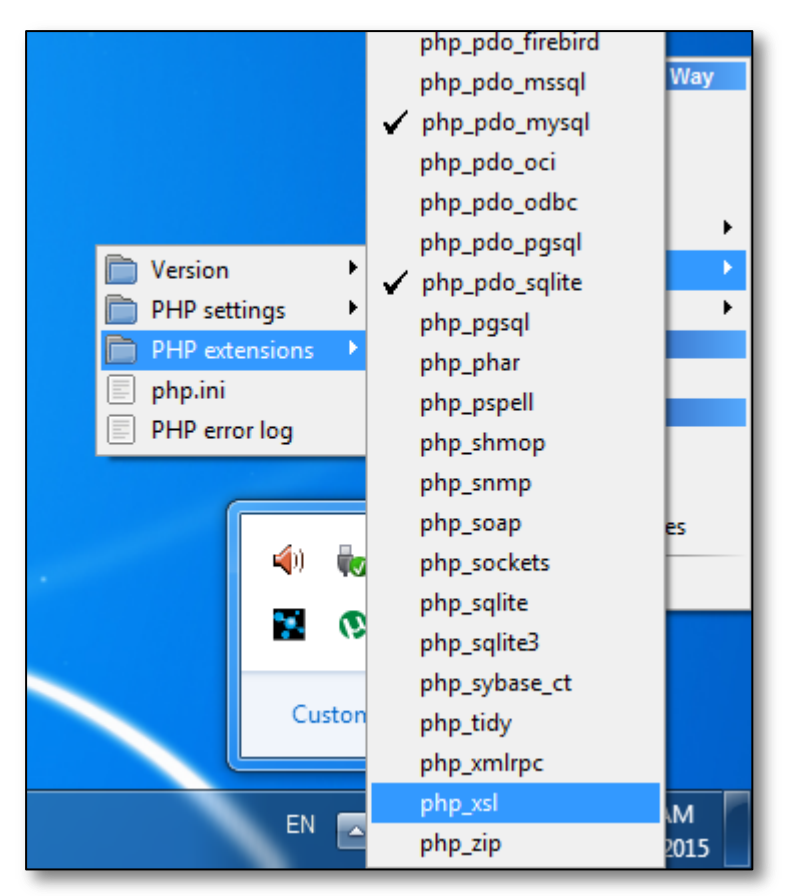

### **1.2 Δγθαηάζηαζε ησλ αξρείσλ ζπζηήκαηνο ζην δηαθνκηζηή**

Για να μπορέσουμε να εμφανίσουμε τις σελίδες του ηλεκτρονικού καταστήματος για online δημοπρασίες και πωλήσεις σε οποιοδήποτε πρόγραμμα περιήγησης στον υπολογιστή μας πρέπει πρώτα να βάλουμε τα αρχεία συστήματος στο διακομιστή. Εφόσον η εγκατάσταση του Wamp Server έγινε επιτυχώς, μπορούμε να πάμε και να αντιγράψουμε το φάκελο store(φάκελος που περιέχει τα αρχεία του συστήματος) στην διαδρομή C:\wamp\www του σκληρού δίσκου C.

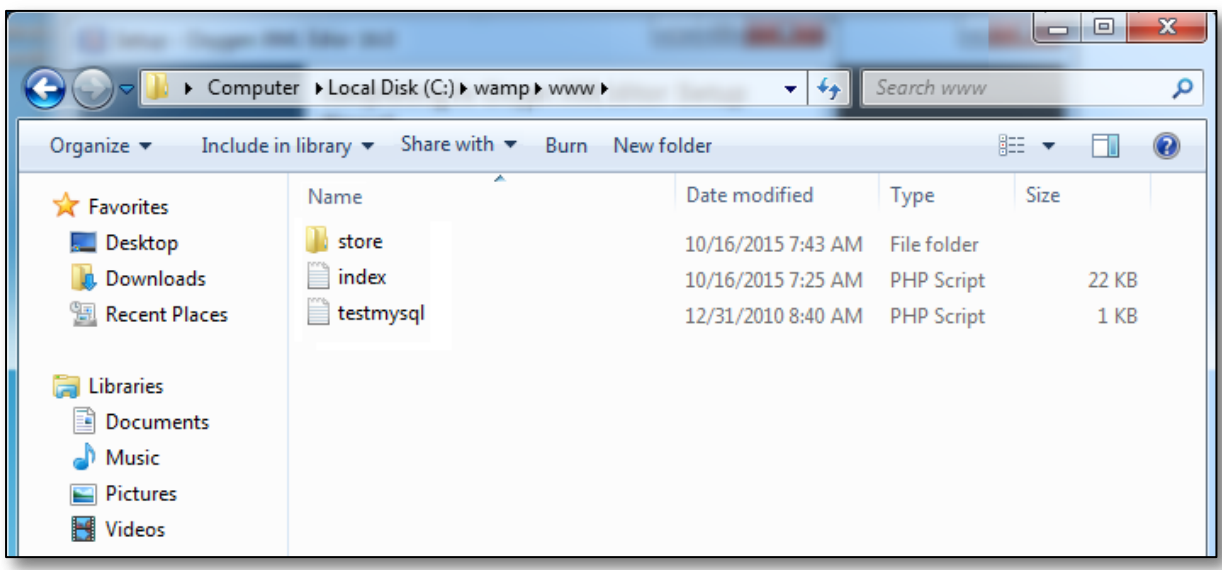

Μετά την αντιγραφή των αρχείων του συστήματος στο σκληρό δίσκο C του υπολογιστή μας, μπορούμε να πληκτρολογήσουμε σε οποιοδήποτε πρόγραμμα περιήγησης(προτείνετε ο Mozilla Firefox) την διεύθυνση <http://localhost/store/index.php> για να συνδεθούμε στην σελίδα index του ηλεκτρονικού καταστήματος.

## <span id="page-124-0"></span>**ΠΑΡΑΡΣΗΜΑ Β**

### **1.1 Διαφάνειες Παρουσίασης**

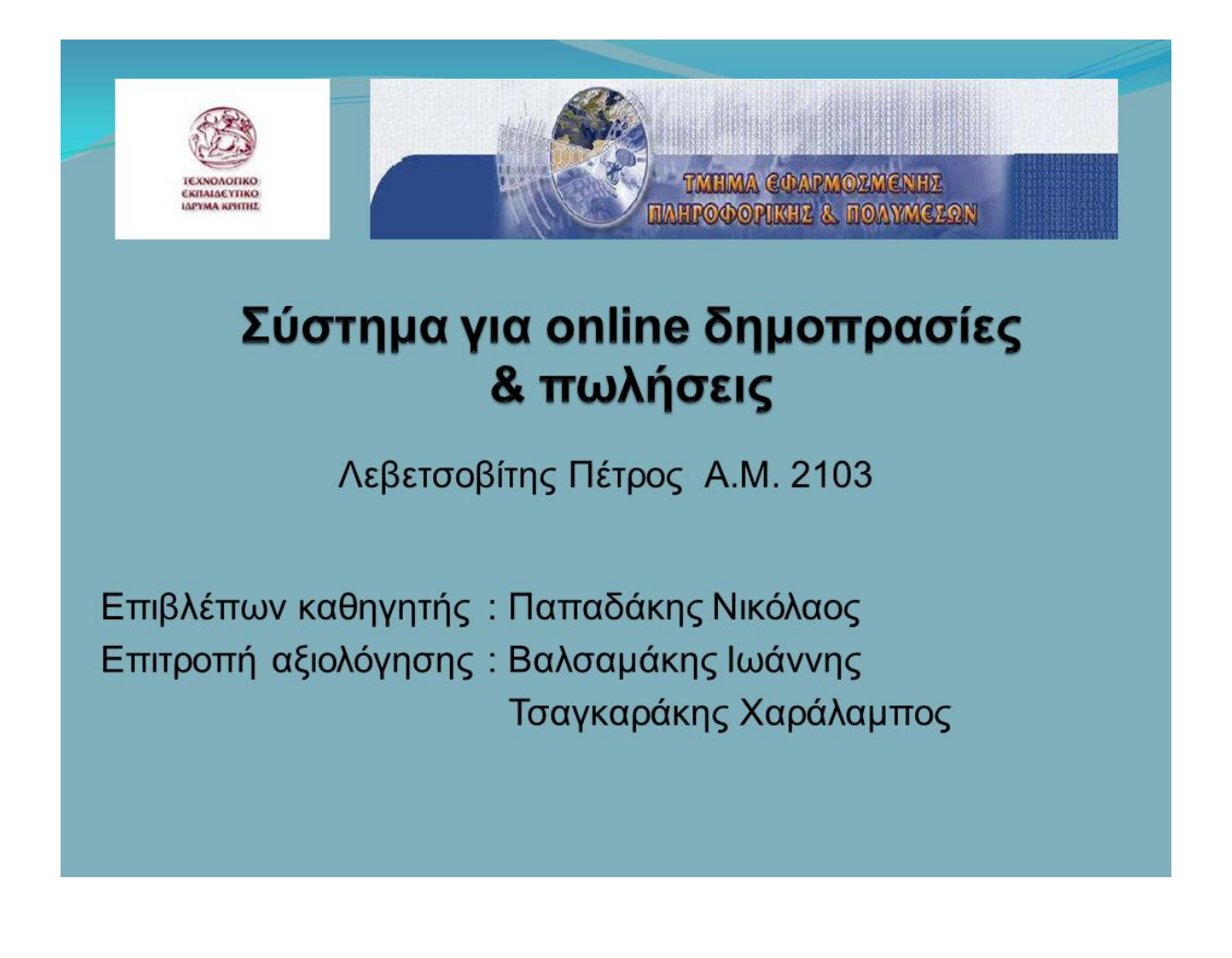

# Ανάπτυξη συστήματος για online δημοπρασίες & πωλήσεις

Το σύστημα για online δημοπρασίες και πωλήσεις έχει την μορφή ενός ηλεκτρονικού καταστήματος, υποστηρίζοντας τις εξής διαδικασίες και δυνατότητες:

- Απλούς χρήστες (users)
- Έναν χρήστη-διαχειριστή (administrator)
- Πώληση προϊόντων μέσω δημοπρασίας που εκτελείτε σε πραγματικό χρόνο
- Αναζήτηση δημοπρασιών
- Δημιουργία συγκεντρωτικών αναφορών (page reports) για τα αποτελέσματα των δημοπρασιών που έλαβαν τέλος

# Υλοποίηση συστήματος για online δημοπρασίες & πωλήσεις

Η υλοποίηση του ηλεκτρονικού καταστήματος χωρίζεται σε 2 μέρη:

### 1. Σύστημα αποθήκευσης δεδομένων:

Για την αποθήκευση της χρήσιμης πληροφορίας που συμβάλει στην ορθή διεξαγωγή και λειτουργία του συστήματος, γίνεται χρήση της τεχνολογίας XML.

Ο συνδυασμός της γλώσσας XML με τις τεχνολογίες XML Schema και XSL που υποστηρίζει, προσφέρει ένα αξιόπιστο περιβάλλον αποθήκευσης, ανάκτησης και παρουσίασης κάθε πληροφορίας με άρτια δομημένο τρόπο.

# Υλοποίηση συστήματος για online δημοπρασίες & πωλήσεις

2. Περιβάλλον και δυνατότητες συστήματος:

Για την δημιουργία και το σχεδιασμό του ηλεκτρονικού καταστήματος χρησιμοποιήθηκαν συνδυαστικά οι γλώσσες PHP, HTML, JavaScript, CSS και η τεχνική Ajax.

Πιο αναλυτικά:

- Η γλώσσα PHP χρησιμοποιήθηκε για την δημιουργία ιστοσελίδων με δυναμικό περιεχόμενο από την πλευρά του διακομιστή. Αποτελεί επίσης, το βασικό μηχανισμό για τη διαχείριση και την επεξεργασία των XML εγγράφων.
- Η γλώσσα JavaScript χρησιμοποιήθηκε για τη παραγωγή δυναμικού περιεχομένου και την προσθήκη διαδραστικότητας στις ιστοσελίδες από την πλευρά του πελάτη.

# Υλοποίηση συστήματος για online δημοπρασίες & πωλήσεις

- Η τεχνική **AJAX** χρησιμοποιήθηκε για την ασυγχρόνιστη επικοινωνία του συστήματος με τον διακομιστή, επιτρέποντας την αποστολή και την ανάκτηση δεδομένων στο προσκήνιο, χωρίς να είναι απαραίτητη η ανανέωση ολόκληρης της ιστοσελίδας.
- Η γλώσσα **HTML** χρησιμοποιήθηκε για την δημιουργία των ιστοσελίδων, των φορμών εισαγωγής δεδομένων, και των πινάκων παρουσίασης δεδομένων.
- Η γλώσσα φύλλων στυλ **CSS** χρησιμοποιήθηκε για την μορφοποίηση και τον καθορισμό της εμφάνισης κάθε ιστοσελίδας.

# Δυνατότητες χρήστη

Το ηλεκτρονικό κατάστημα για online δημοπρασίες και πωλήσεις υποστηρίζει τις εξής δυνατότητες για ένα χρήστη:

- ← Εγγραφή χρήστη
- ν Συμμετοχή σε μια πώληση προϊόντος μέσω δημοπρασίας σε πραγματικό χρόνο
- ν Δυνατότητα αναζήτησης δημοπρασιών με βάση το όνομα του προϊόντος, την κατηγορία τον προϊόντος και την εταιρία στην οποία ανήκει το προϊόν

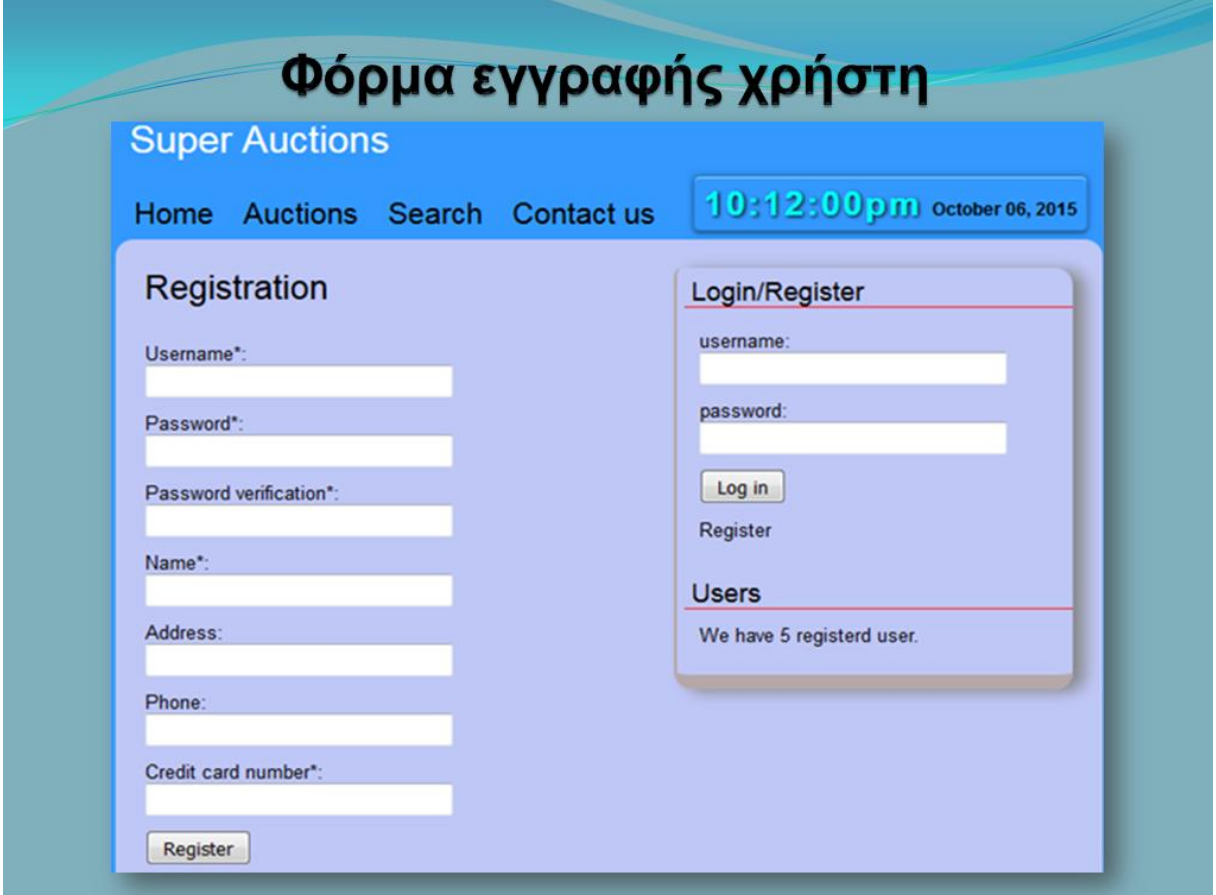

# Φόρμα εγγραφής χρήστη

Το κάθε πεδίο της φόρμας αντιστοιχεί σε ένα συγκεκριμένο στοιχείο του αρχείου ΧΜΕ, που είναι υπεύθυνο για την αποθήκευση των προσωπικών δεδομένων ενός χρήστη.

> Τα δεδομένα περνούν από δύο ελέγχους πριν αποθηκευτούν στο αντίστοιχο αρχείο XML:

1. ΡΗΡ έλεγχος:

Η πρώτη διαδικασία αφορά τον PHP έλεγχο των δεδομένων. Όλα τα πεδία με αστερίσκο πρέπει να είναι συμπληρωμένα, το username πρέπει να είναι μοναδικό  $K.T.\lambda.$ 

### 2. XML Schema validation:

Εφόσον τα δεδομένα περάσουν επιτυχώς από τον PHP έλεγχο, αποθηκεύονται σε ένα προσωρινό XML αρχείο για να γίνει η διαδικασία εγκυρότητας με το αντίστοιχο XML Schema. Εάν τα δεδομένα που βρίσκονται στο προσωρινό XML αρχείο είναι έγκυρα τότε αποθηκεύονται στο XML αρχείο χρηστών.

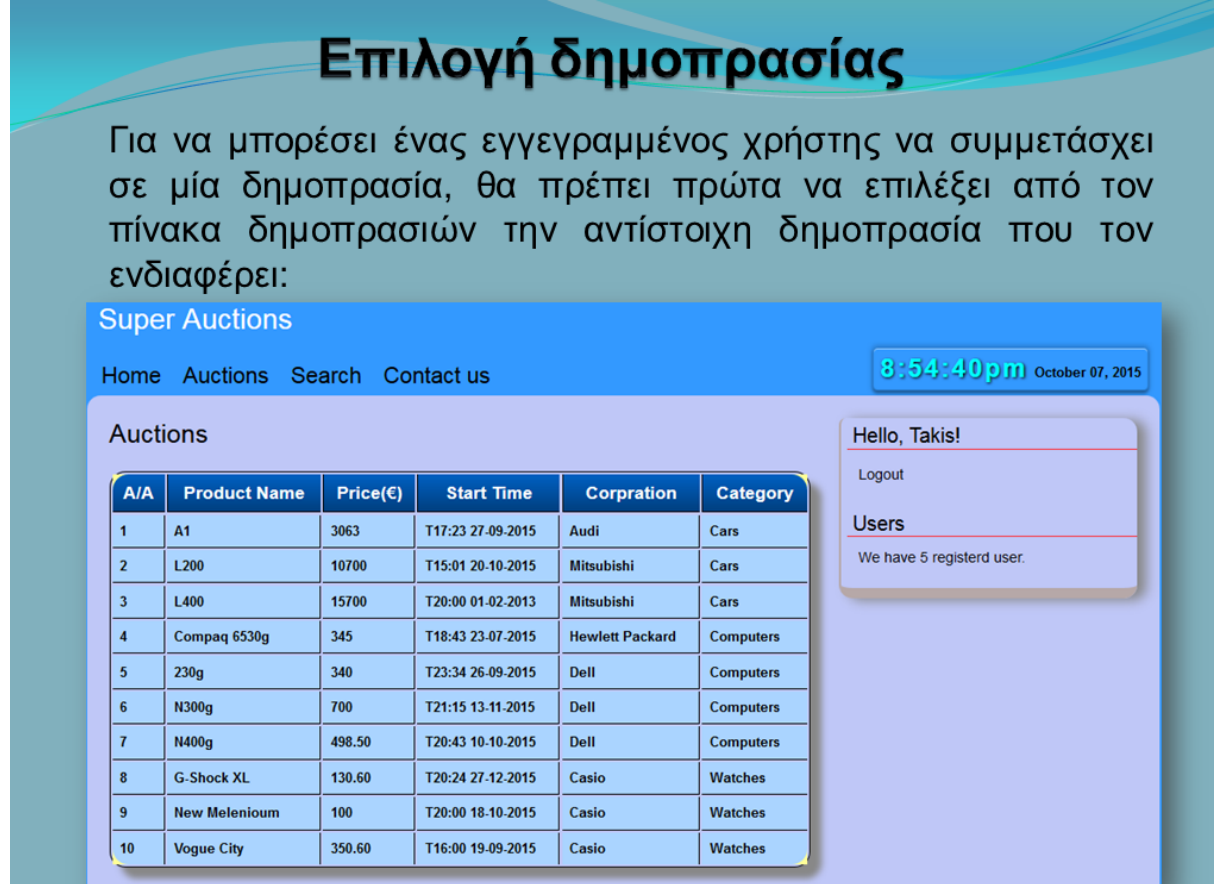

# Επιλογή δημοπρασίας

Ο πίνακας δημοπρασιών δημιουργείται από τον XSLT μετασχηματισμό του εγγράφου auction products.xml σε HTML μορφή. Η διαδικασία του XSLT μετασχηματισμού παρέχει τις εξής δυνατότητες στην έξοδο του νέου εγγράφου:

- Παρουσίαση των στοιχείων του ΧΜL εγγράφου σε HTML μορφή
- ► Δημιουργία HTML πίνακα για την παρουσίαση του περιεχομένου των στοιχείων που συνθέτουν το έγγραφο auction products.xml
- Eπιλογή των στοιχείων που θα εμφανίζονται στον πίνακα
- ► Ταξινόμηση των στοιχείων που εμφανίζονται στον πίνακα
- ► Δημιουργία κατάλληλων συνδέσμων (link) για την μετάβαση πληροφοριών, μέσω της URL διεύθυνσης, στην ιστοσελίδα διεξαγωγής μίας δημοπρασίας
- ► Γραφική εμφάνιση του περιεχομένου των στοιχείων, μέσω CSS μορφοποίησης

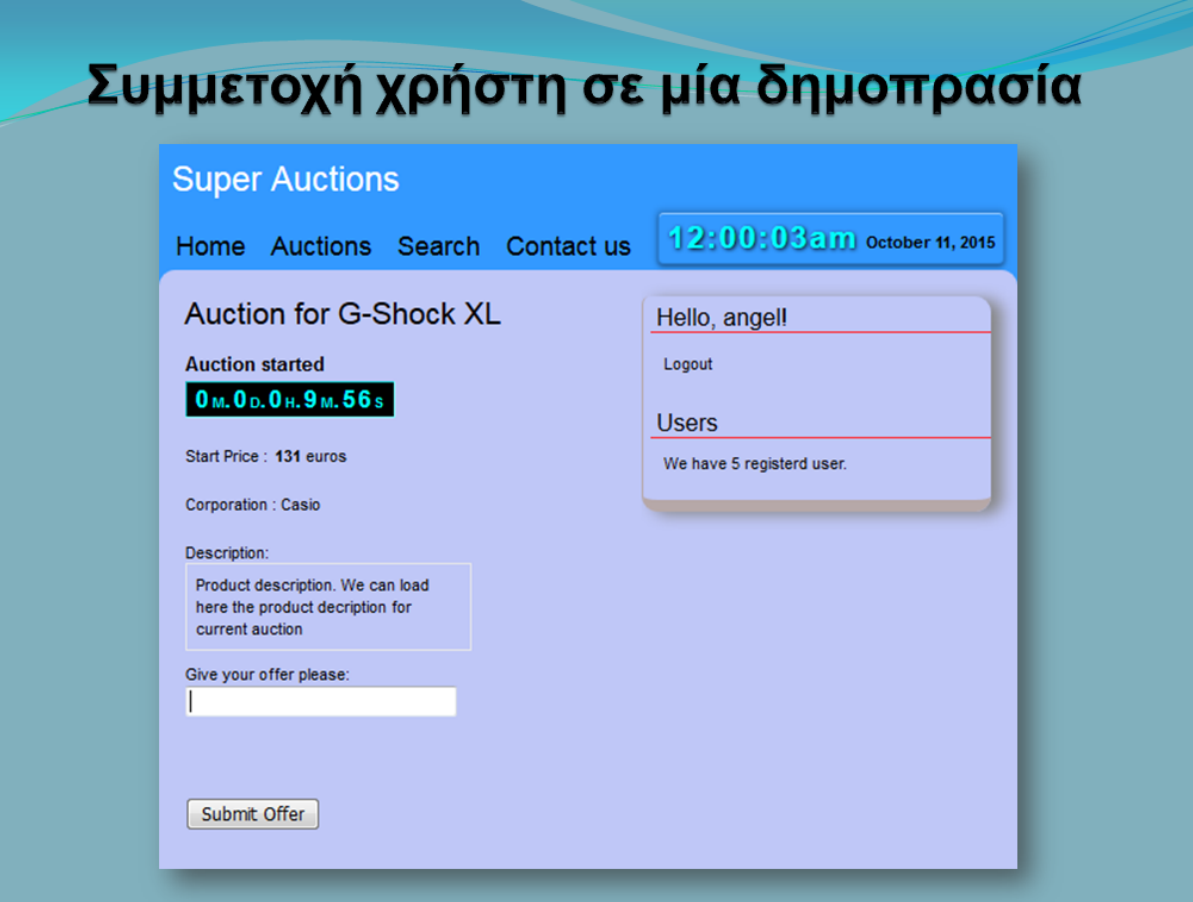

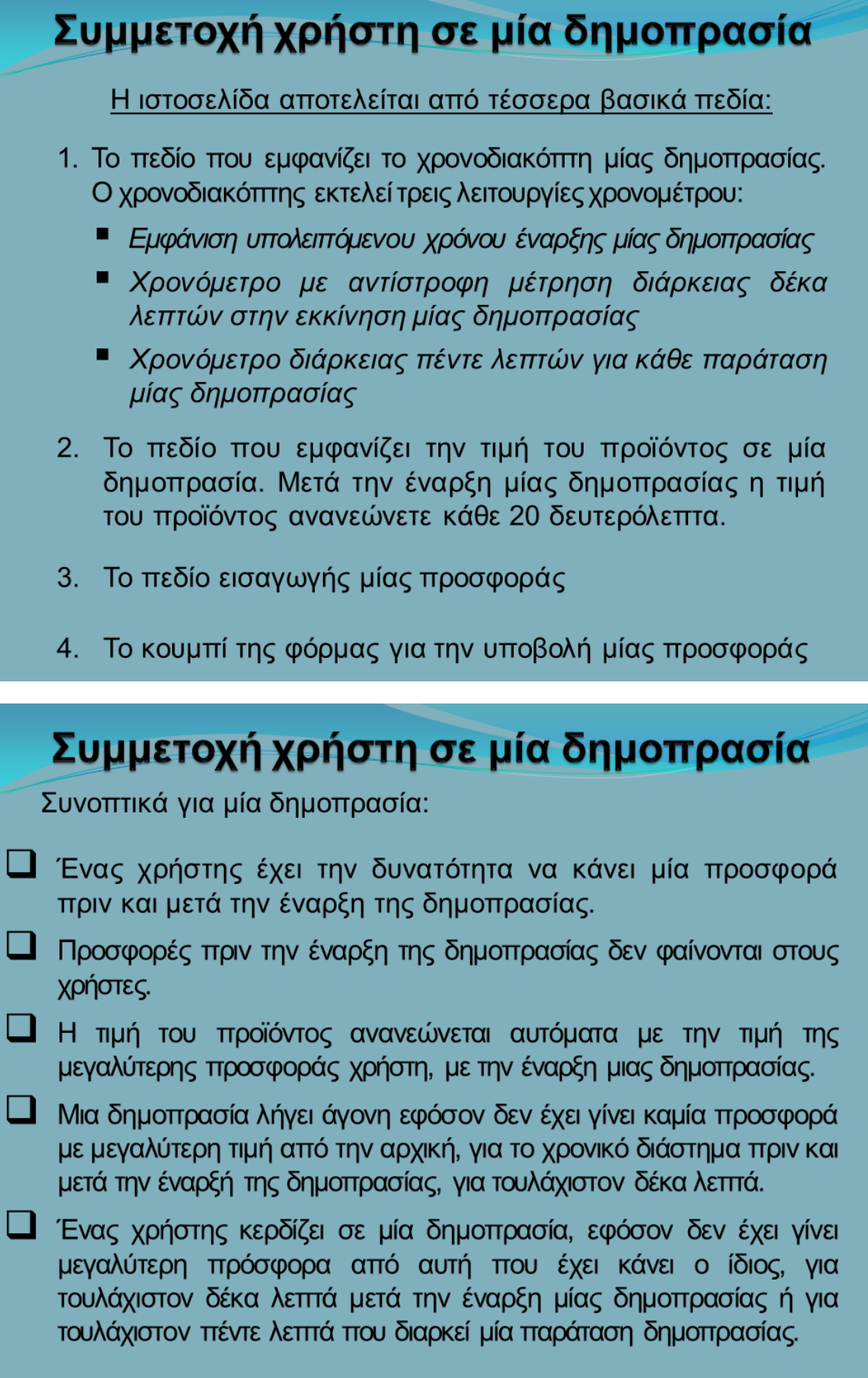

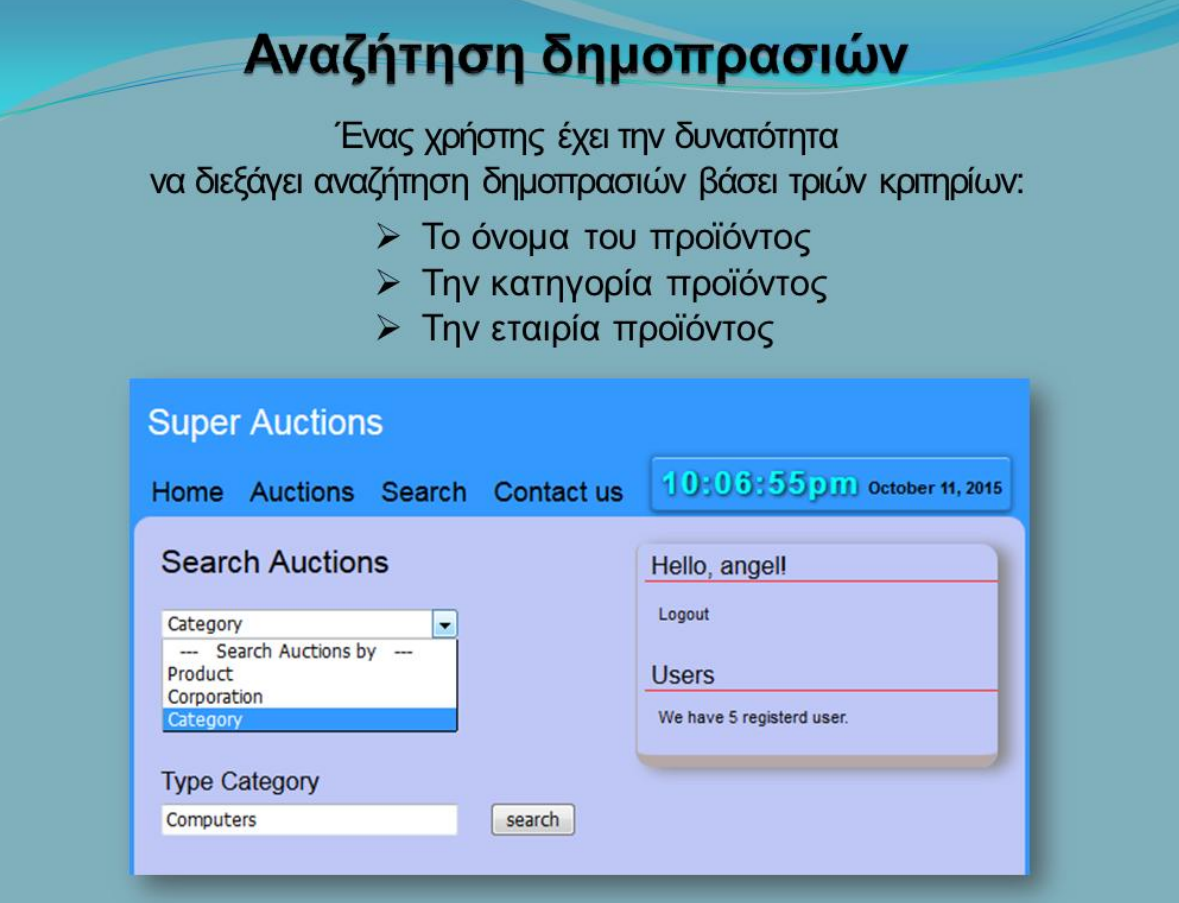

# Δυνατότητες διαχειριστή συστήματος

Το ηλεκτρονικό κατάστημα για online δημοπρασίες και πωλήσεις υποστηρίζει ένα χρήστη - διαχειριστή με τις εξής δυνατότητες:

- Εισαγωγή νέων προϊόντων
- Εισαγωγή νέων δημοπρασιών
- Επίβλεψη συγκεντρωτικών αναφορών (page reports)

Η διαφοροποίηση ενός απλού χρήστη από έναν χρήστη με δικαιώματα διαχειριστή, μέσα στο ΧΜL αρχείο που είναι υπεύθυνο για την αποθήκευση των προσωπικών δεδομένων ενός χρήστη, υλοποιείται μέσω του στοιχείου type.

Το στοιχείο μπορεί να πάρει μόνο δυο τιμές για τον προσδιορισμό των δικαιωμάτων ενός χρήστη και ενός διαχειριστή στο σύστημα.

# Εισαγωγή νέων προϊόντων

Ο διαχειριστής του συστήματος έχει την δυνατότητα να εισάγει νέα προϊόντα στο σύστημα. Τα δεδομένα που περιγράφουν το νέο προϊόν αποθηκεύονται στο αντίστοιχο XML αρχείο.

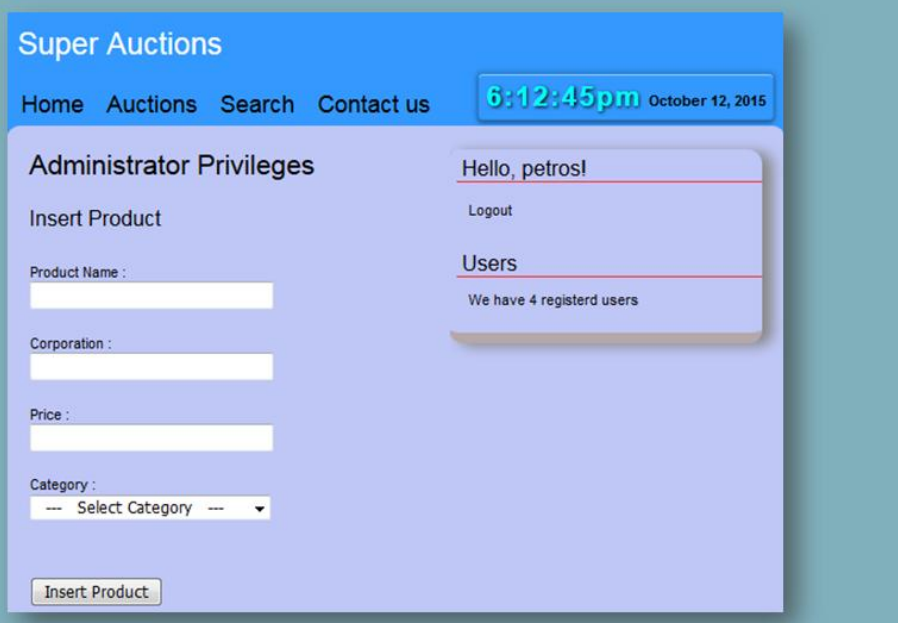

# Εισαγωγή νέων δημοπρασιών

Ο διαχειριστής έχει την δυνατότητα να εισάγει μία νέα δημοπρασία στο σύστημα, εφόσον υπάρχει κάποιο προϊόν που δεν αντιστοιχεί σε μία δημοπρασία. Το πεδίο Choose product της φόρμας παρουσιάζει τα προϊόντα τα οποία δεν αντιστοιχούν σε μία δημοπρασία.

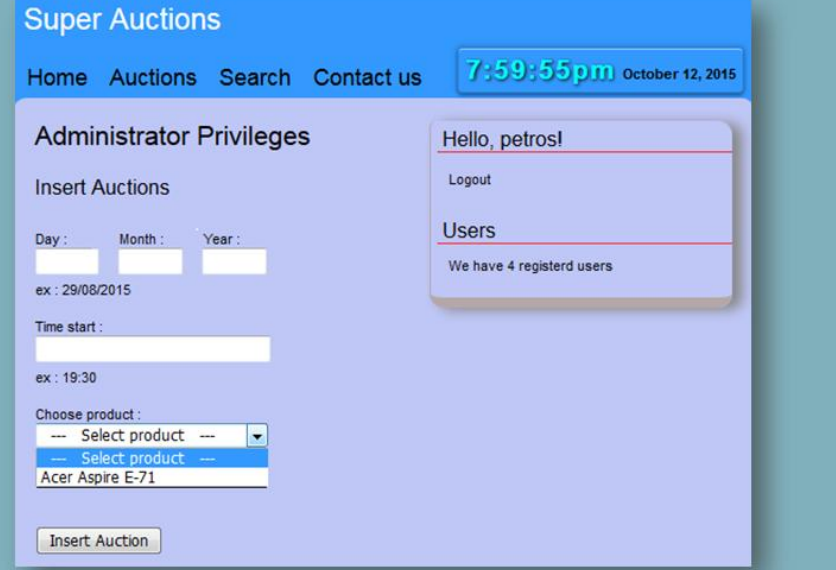

# Εισαγωγή νέων προϊόντων & δημοπρασιών

Με την υποβολή της φόρμας εισαγωγής ενός νέου προϊόντος ή μίας νέας δημοπρασίας στο σύστημα, ακολουθούν οι εξής προγραμματισμένες ενέργειες από την πλευρά του διακομιστή:

- 1. PHP έλεγχος δεδομένων
- 2. Τα δεδομένα αποθηκεύονται σε ένα προσωρινό αρχείο ΧΜL, εφόσον περάσουν με επιτυχία τον PHP έλεγχο.
- 3. Γίνεται έλεγχος εγκυρότητας του προσωρινού αρχείου ΧΜL, σύμφωνα με τους κανόνες που ορίζει το αντίστοιχο αρχείο XML Schema.
- 4. Τα δεδομένα αποθηκεύονται στο αντίστοιχο XML αρχείο προϊόντων/δημοπρασιών, εφόσον το προσωρινό αρχείο κριθεί έγκυρο σύμφωνα με το XML Schema που το περιγράφει.
- 5. Ο διαχειριστής οδηγείται στην αντίστοιχη ιστοσελίδα μετά την επιτυχή εισαγωγή του προϊόντος ή της δημοπρασίας.

# Συγκεντρωτικές αναφορές

Ο διαχειριστής του συστήματος έχει την δυνατότητα επίβλεψης των συγκεντρωτικών αναφορών, που εκδίδει το σύστημα, για την περιγραφή των δημοπρασιών που έχουν λήξει.

> Το σύστημα υλοποιεί και παρουσιάζει τις κάτωθι συγκεντρωτικές αναφορές:

- 1. Πόσες δημοπρασίες έληξαν άγονες,
- 2. Πόσο είναι ο μέσος χρόνος όλων των δημοπρασιών που έχουν λήξει.
- 3. Ποια προϊόντα δεν πουλήθηκαν λόγω άγονων δημοπρασιών, ποια ήταν η μεγαλύτερη προσφορά για το κάθε ένα από αυτά και ποια είναι η εναρκτήρια τιμή της αντίστοιχης δημοπρασίας.

# Τέλος Παρουσίασης

# Ευχαριστώ για τη προσοχή σας!

Λεβετσοβίτης Πέτρος Α.Μ. 2103